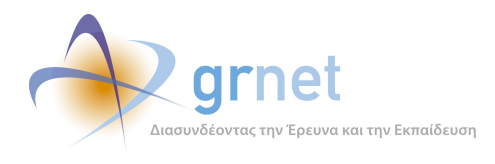

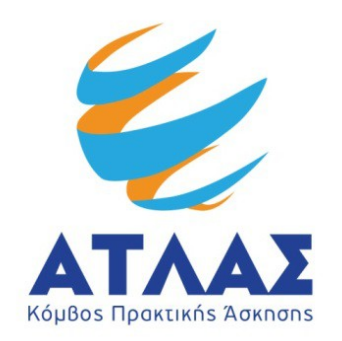

# **Σύστημα Κεντρικής Υποστήριξης της Πρακτικής Άσκησης Φοιτητών ΑΕΙ**

## **Παραδοτέο: Δημοσιότητα**

**Ανάλυση Αρχείων Κίνησης Διαδικτυακής Πύλης atlas.grnet.gr**

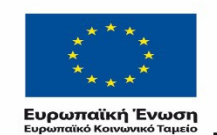

ΠΙΧΕΙΡΗΣΙΑΚΟ ΠΡΟΓΡΑΜΜΑ ΕΚΠΑΙΔΕΥΣΗ ΚΑΙ ΔΙΑ ΒΙΟΥ ΜΑΘΗΣΗ επένδυση στην μοινωνία της χνώσης

 $\begin{array}{lll} \texttt{YIOVPIEIO} & \texttt{NAIAEIAΣ & BPHEKEYMATIN, \texttt{IOAITIEMOY} & ABAHTIEMOY}\\ \texttt{E} & \texttt{I} ~\Delta ~amp; \texttt{I} ~\texttt{K} ~\texttt{H} & \texttt{Y} ~\texttt{I} ~\texttt{H} ~\texttt{P} ~\texttt{E} ~\texttt{E} ~\texttt{I} ~\texttt{A} & \texttt{A} ~\texttt{I} ~\texttt{A} ~\texttt{X} ~\texttt{E} ~\texttt{I} ~\texttt{P} ~\texttt{I}$ Με τη συγχρηματοδότηση της Ελλάδας και της Ευρωπαϊκής Ένωσης

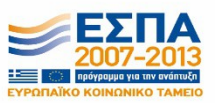

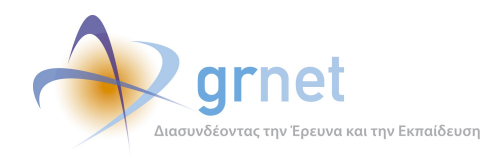

## <span id="page-1-1"></span>**Σύνοψη**

H αναφορά αυτή αποτελεί ποιοτική ανάλυση των αποτελεσμάτων της αξιολόγησης της Διαδιαδικτυακής Πύλης "atlas.grnet.gr" για όλη την (μέχρι την ημερομηνία σύνταξης του παρόντος) περίοδο λειτουργίας της πύλης (Σεπτέμβριος 2012 – Ιούνιος 2015). Πιο συγκεκριμένα, με την ανάλυση των δραστηριοτήτων των επισκεπτών του κόμβου όπως αυτές καταγράφονται καθημερινά στα αρχεία κίνησης του πληροφοριακού συστήματος που φιλοξενεί τον κόμβο (serverlogfiles), επιδιώκεται αρχικά η εξαγωγή στατιστικών στοιχείων για τις ενέργειες των επισκεπτών του κόμβου. Επίσης, από μία περισσότερο επικεντρωμένη ανάλυση των στατιστικών στοιχείων τόσο ανά χρονικές περιόδους, όσο και ανά περιοχή του κόμβου, γίνεται προσπάθεια εξαγωγής συμπερασμάτων που αφορούν μεταβολές ανά χρονική περίοδο (μεταβολές ανά ημέρες και ώρες) αλλά και ανά περιοχές (όπως αριθμός επισκέψεων και προβολών σελίδων ανά περιοχή, και περισσότερο δημοφιλή αρχεία).

## <span id="page-1-0"></span>**Δομή**

Το παραδοτέο περιέχει 5 κεφάλαια τα οποία παρουσιάζονται συνοπτικά παρακάτω:

**Κεφάλαιο 1**: Αναφέρεται ο στόχος και ο σκοπός του παρόντος παραδοτέου. Παράλληλα δίνονται οι βασικοί ορισμοί και παρουσιάζεται η δομή του παραδοτέου. Παρουσιάζονται τα σημαντικότερα συμπεράσματα τα οποία μπορούν να εξαχθούν από τα αποτελέσματα της ανάλυσης των αρχείων κίνησης της Διαδικτυακής Πύλης atlas.grnet.gr.

**Κεφάλαιο 2**: Παρουσιάζεται η μεθοδολογία και το λογισμικό που χρησιμοποιήθηκε για την ανάλυση των αρχείων κίνησης.

**Κεφάλαιο 3**: Παρουσιάζονται τα αποτελέσματα της ανάλυσης των αρχείων κίνησης για το σύνολο της περιόδου αναφοράς για το atlas.grnet.gr (Σεπτέμβριος 2012– Ιούνιος 2015).

**Κεφάλαιο 4**: Παρουσιάζονται τα αποτελέσματα της ανάλυσης των αρχείων κίνησης κατά τις επιμέρους χρονικές περιόδους της περιόδου αναφοράς για το atlas.grnet.gr.

**Κεφάλαιο 5**: Παρατίθεται η ανάλυση και επεξήγηση των όρων που χρησιμοποιήθηκαν.

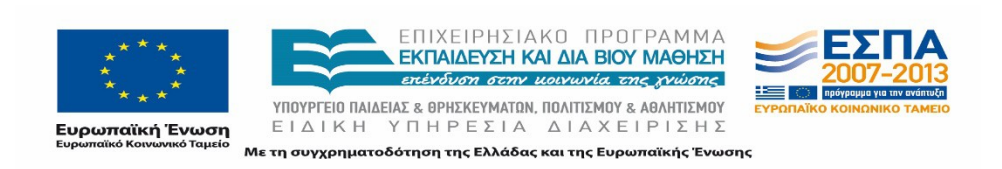

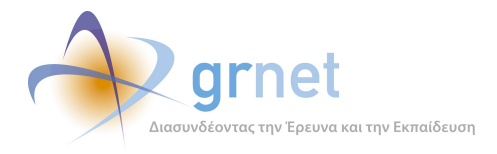

*«Π6.2.2 Ανάλυση Αρχείων Κίνησης* 

*Διαδικτυακής Πύλης»*

## **Πίνακας Περιεχομένων**

- **[ΣΎΝΟΨΗ](#page-1-1) 2**
- **[ΔΟΜΉ](#page-1-0) 2**
- **[ΛΊΣΤΑ ΠΙΝΆΚΩΝ](#page-7-0) 8**
- **[ΛΊΣΤΑ ΕΙΚΌΝΩΝ](#page-12-0) 13**
- **1 [ΕΙΣΑΓΩΓΉ](#page-17-4) 18**
	- 1.1 Σ[ΚΟΠΌΣ](#page-17-3) 18
	- 1.2 Μ[ΕΘΟΔΟΛΟΓΊΑ](#page-17-2) 18
	- 1.3 ΒΑΣΙΚΈΣ Έ[ΝΝΟΙΕΣ](#page-17-1) 18
		- *1.3.1 [Διαδικτυακή Πύλη "atlas.grnet.gr"](#page-17-0) 18*
		- *1.3.2 [Ανάλυση Αρχείων Κίνησης](#page-18-2) 19*
		- *1.3.3 [Περιπτώσεις Μελέτης](#page-18-1) 19*
	- 1.4 ΣΥΝΟΠΤΙΚΉ ΠΕΡΙΓΡΑΦΉ Σ[ΥΜΠΕΡΆΣΜΑΤΑ](#page-18-0) 19
	- 1.5 ΓΕΝΙΚΆ Π[ΕΡΙΓΡΑΦΉ](#page-19-0) 20
	- 1.6 Α΄ ΦΆΣΗ Α[ΝΆΛΥΣΗΣ](#page-20-0) 21
	- 1.7 Β΄ ΦΆΣΗ Α[ΝΆΛΥΣΗΣ](#page-21-0) 22

#### **2 [ΠΕΡΙΓΡΑΦΉ ΜΕΘΟΔΟΛΟΓΊΑΣ ΑΝΆΛΥΣΗΣ24](#page-23-2)**

- 2.1 Π[ΕΡΙΓΡΑΦΉ](#page-23-1) ΜΕΘΌΔΟΥ 24
	- *2.1.1 [Ανάλυση Αρχείων Κίνησης](#page-23-0) 24*
- 2.2 ΕΠΙΛΟΓΉ [ΕΡΓΑΛΕΊΟΥ](#page-25-1) ΑΝΆΛΥΣΗΣ 26
	- *2.2.1 [Κριτήρια επιλογής ενός εργαλείου ανάλυσης αρχείων κίνησης](#page-25-0) 26*
	- *2.2.2 [Παρουσίαση εργαλείου ανάλυσης αρχείων κίνησης GoogleAnalytics](#page-26-0) 27*
- 2.3 Μ[ΕΘΟΔΟΛΟΓΊΑ](#page-28-0) ΑΝΆΛΥΣΗΣ 29

*2.3.1 [Α' Φάση: Ανάλυση αρχείων κίνησης συγκεντρωτικά για ολόκληρη την περίοδο](#page-29-0) [Σεπτέμβριος 2012- Ιούνιος 2015](#page-29-0) 30*

*2.3.2 [B' Φάση: Ανάλυση αρχείων κίνησης για τις υποπεριόδους αναφοράς](#page-31-0) 31*

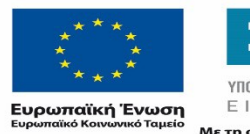

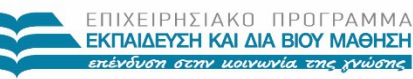

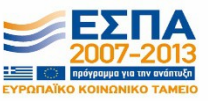

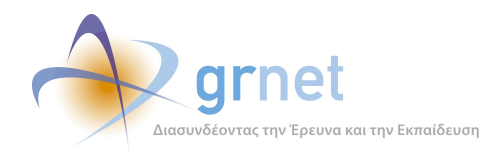

*Διαδικτυακής Πύλης»*

#### **3 [ΑΠΟΤΕΛΈΣΜΑΤΑ ΑΝΆΛΥΣΗΣ ΑΡΧΕΊΩΝ ΚΊΝΗΣΗΣ ΚΌΜΒΟΥ:"ATLAS.GRNET.GR" ΣΥΝΟΛΙΚΉΣ](#page-35-0) [ΠΕΡΙΌΔΟΥ](#page-35-0) 36**

3.1 ΠΛΉΡΗΣ ΑΝΑΦΟΡΆ ΤΩΝ ΑΡΧΕΊΩΝ ΚΊΝΗΣΗΣ ΓΙΑ ΤΗΝ ΠΕΡΊΟΔΟ ΜΕΛΈΤΗΣ (ΣΕΠΤΈΜΒΡΙΟΣ [2012-Ι](#page-37-1)ΟΎΝΙΟΣ [2015\)](#page-37-1) 38

- *3.1.1 [Γενικά στατιστικά](#page-37-0) 38*
- *3.1.2 [Επισκέψεις στην Πύλη του "atlas.grnet.gr"](#page-39-0) 41*
- *3.1.3 [Προβολές σελίδων](#page-40-0) 42*
- *3.1.4 [Δημοφιλέστερες Σελίδες](#page-41-0) 43*
- *3.1.5 [Δημοφιλέστερες Σελίδες Εισόδου](#page-43-0) 45*
- *3.1.6 [Δημοφιλέστερες Σελίδες Εξόδου](#page-44-0) 46*
- *3.1.7 [Σύνοψη δραστηριότητας για την περίοδο μελέτης](#page-46-1) 48*
- *3.1.8 [Επίπεδο δραστηριότητας ανά ημέρα της εβδομάδας](#page-46-0) 49*
- *3.1.9 [Επίπεδο δραστηριότητας ανά ώρα της ημέρας](#page-47-0) 49*
- *3.1.10 [Επισκέψεις ανά χώρα και ανά πόλη](#page-48-0) 50*
- *3.1.11 [Προγράμματα περιήγησης](#page-51-0) 54*
- *3.1.12 [Πηγές Επισκεψιμότητας](#page-53-0) 55*

#### **4 [ΑΠΟΤΕΛΈΣΜΑΤΑ ΑΝΆΛΥΣΗΣ ΑΡΧΕΊΩΝ ΚΊΝΗΣΗΣ ΥΠΟΠΕΡΙΌΔΩΝ "ATLAS.GRNET.GR"](#page-56-0) 59**

- 4.1 ΑΝΑΦΟΡΆ ΓΙΑ ΤΗΝ ΠΕΡΊΟΔΟ ΣΕΠΤΈΜΒΡΙΟΣ 2012-ΔΕΚΈΜΒΡΙΟΣ [2012 \(3](#page-57-1)Ο ΤΕΤΡΆΜΗΝΟ 2012) 60
	- *4.1.1 [Δημοφιλέστερες Σελίδες](#page-57-0) 60*
	- *4.1.2 [Δημοφιλέστερες σελίδες εισόδου](#page-59-0) 62*
	- *4.1.3 [Δημοφιλέστερες σελίδες εξόδου](#page-60-0) 63*
	- *4.1.4 [Επισκέψεις ανά χώρα και ανά πόλη](#page-61-0) 64*
	- *4.1.5 [Επίπεδο δραστηριότητας ανά ημέρα της εβδομάδας](#page-64-0) 68*
	- *4.1.6 [Επίπεδο δραστηριότητας ανά ώρα της ημέρας](#page-66-2) 70*
- 4.2 ΑΝΑΦΟΡΆ ΓΙΑ ΤΗΝ ΠΕΡΊΟΔΟ ΙΑΝΟΥΆΡΙΟΣ 2013-ΑΠΡΊΛΙΟΣ [2013 \(1](#page-66-1)Ο ΤΕΤΡΆΜΗΝΟ 2013) 70
	- *4.2.1 [Δημοφιλέστερες Σελίδες](#page-66-0) 71*
	- *4.2.2 [Δημοφιλέστερες σελίδες εισόδου](#page-68-0) 72*
	- *4.2.3 [Δημοφιλέστερες σελίδες εξόδου](#page-69-0) 73*
	- *4.2.4 [Επισκέψεις ανά χώρα και ανά πόλη.](#page-71-0) 75*

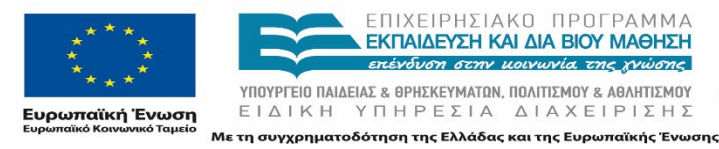

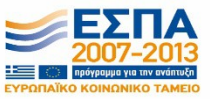

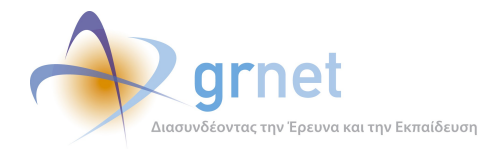

*4.2.5 [Επίπεδο δραστηριότητας ανά ημέρα της εβδομάδας](#page-73-0) 78 4.2.6 [Επίπεδο δραστηριότητας ανά ώρα της ημέρας](#page-76-1) 80* 4.3 ΑΝΑΦΟΡΆ ΓΙΑ ΤΗΝ ΠΕΡΊΟΔΟ ΜΆΙΟΣ 2013-ΑΎΓΟΥΣΤΟΣ [2013 \(2](#page-76-0)Ο ΤΕΤΡΆΜΗΝΟ 2013) 81 *4.3.1 [Δημοφιλέστερες Σελίδες](#page-77-0) 81 4.3.2 [Δημοφιλέστερες σελίδες εισόδου](#page-78-0) 82 4.3.3 [Δημοφιλέστερες σελίδες εξόδου](#page-79-0) 84 4.3.4 [Επισκέψεις ανά χώρα και ανά πόλη](#page-81-0) 85 4.3.5 [Επίπεδο δραστηριότητας ανά ημέρα της εβδομάδας](#page-84-0) 89 4.3.6 [Επίπεδο δραστηριότητας ανά ώρα της ημέρας](#page-86-0) 91* 4.4 ΑΝΑΦΟΡΆ ΓΙΑ ΤΗΝ ΠΕΡΊΟΔΟ ΣΕΠΤΈΜΒΡΙΟΣ [2013 - Δ](#page-87-1)ΕΚΈΜΒΡΙΟΣ 2013 (3Ο ΤΕΤΡΆΜΗΝΟ 2013) 92 *4.4.1 [Δημοφιλέστερες Σελίδες](#page-87-0) 92 4.4.2 [Δημοφιλέστερες σελίδες εισόδου](#page-88-0) 93 4.4.3 [Δημοφιλέστερες σελίδες εξόδου](#page-90-0) 95 4.4.4 [Επισκέψεις ανά χώρα και ανά πόλη](#page-91-0) 96 4.4.5 [Επίπεδο δραστηριότητας ανά ημέρα της εβδομάδας](#page-95-0) 99 4.4.6 [Επίπεδο δραστηριότητας ανά ώρα της ημέρας](#page-97-0) 102* 4.5 ΑΝΑΦΟΡΆ ΓΙΑ ΤΗΝ ΠΕΡΊΟΔΟ ΙΑΝΟΥΆΡΙΟΣ 2014-ΑΠΡΊΛΙΟΣ [2014 \(1](#page-98-1)Ο ΤΕΤΡΆΜΗΝΟ 2014) 102 *4.5.1 [Δημοφιλέστερες Σελίδες](#page-98-0) 103 4.5.2 [Δημοφιλέστερες σελίδες εισόδου](#page-99-0) 104 4.5.3 [Δημοφιλέστερες σελίδες εξόδου](#page-101-0) 105 4.5.4 [Επισκέψεις ανά χώρα και ανά πόλη](#page-102-0) 107 4.5.5 [Επίπεδο δραστηριότητας ανά ημέρα της εβδομάδας](#page-104-0) 110 4.5.6 [Επίπεδο δραστηριότητας ανά ώρα της ημέρας](#page-107-0) 112* 4.6 ΑΝΑΦΟΡΆ ΓΙΑ ΤΗΝ ΠΕΡΊΟΔΟ ΜΆΙΟΣ 2014-ΑΎΓΟΥΣΤΟΣ [2014 \(2](#page-108-1)Ο ΤΕΤΡΆΜΗΝΟ 2014) 113 *4.6.1 [Δημοφιλέστερες Σελίδες](#page-108-0) 113 4.6.2 [Δημοφιλέστερες σελίδες εισόδου](#page-110-0) 114 4.6.3 [Δημοφιλέστερες σελίδες εξόδου](#page-111-0) 116 4.6.4 [Επισκέψεις ανά χώρα και ανά πόλη](#page-112-0) 117 4.6.5 [Επίπεδο δραστηριότητας ανά ημέρα της εβδομάδας](#page-115-0) 120* ΕΠΙΧΕΙΡΗΣΙΑΚΩ ΠΡΩΓΡΑΜΜΑ ΕΚΠΑΙΔΕΥΣΗ ΚΑΙ ΔΙΑ ΒΙΟΥ ΜΑΘΗΣΗ επένδυση στην μοινωνία της χνώσης ΥΠΟΥΡΓΕΙΟ ΠΑΙΔΕΙΑΣ & ΘΡΗΣΚΕΥΜΑΤΩΝ, ΠΟΛΙΤΙΣΜΟΥ & ΑΘΛΗΤΙΣΜΟΥ ΕΙΔΙΚΗ ΥΠΗΡΕΣΙΑ ΔΙΑΧΕΙΡΙΣΗΣ **Ευρωπαϊκή Ένωση**<br><sub>Ευρωπαϊκό Κοινωνικό Ταμείο</sub>

Με τη συγχρηματοδότηση της Ελλάδας και της Ευρωπαϊκής Ένωσης

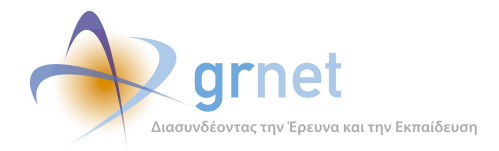

- *4.6.6 [Επίπεδο δραστηριότητας ανά ώρα της ημέρας](#page-117-0) 122*
- 4.7 ΑΝΑΦΟΡΆ ΓΙΑ ΤΗΝ ΠΕΡΊΟΔΟ ΣΕΠΤΈΜΒΡΙΟΣ 2014-ΔΕΚΈΜΒΡΙΟΣ [2014 \(3](#page-119-1)Ο ΤΕΤΡΆΜΗΝΟ 2014) 124
	- *4.7.1 [Δημοφιλέστερες Σελίδες](#page-119-0) 124*
	- *4.7.2 [Δημοφιλέστερες σελίδες εισόδου](#page-120-0) 125*
	- *4.7.3 [Δημοφιλέστερες σελίδες εξόδου](#page-122-0) 127*
	- *4.7.4 [Επισκέψεις ανά χώρα και ανά πόλη](#page-123-0) 128*
	- *4.7.5 [Επίπεδο δραστηριότητας ανά ημέρα της εβδομάδας](#page-126-0) 131*
	- *4.7.6 [Επίπεδο δραστηριότητας ανά ώρα της ημέρας](#page-128-0) 133*
- 4.8 ΑΝΑΦΟΡΆ ΓΙΑ ΤΗΝ ΠΕΡΊΟΔΟ ΙΑΝΟΥΆΡΙΟΣ 2015 ΑΠΡΊΛΙΟΣ 2015 (1Ο ΤΕΤΡΆΜΗΝΟ [2015\)135](#page-129-1)
	- *4.8.1 [Δημοφιλέστερες Σελίδες](#page-129-0) 135*
	- *4.8.2 [Δημοφιλέστερες σελίδες εισόδου](#page-130-0) 136*
	- *4.8.3 [Δημοφιλέστερες σελίδες εξόδου](#page-132-0) 138*
	- *4.8.4 [Επισκέψεις ανά χώρα και ανά πόλη](#page-133-0) 139*
	- *4.8.5 [Επίπεδο δραστηριότητας ανά ημέρα της εβδομάδας](#page-135-0) 142*
	- *4.8.6 [Επίπεδο δραστηριότητας ανά ώρα της ημέρας](#page-137-0) 144*
- 4.9 ΑΝΑΦΟΡΆ ΓΙΑ ΤΗΝ ΠΕΡΊΟΔΟ ΜΆΙΟΣ [2015 Ι](#page-139-1)ΟΎΝΙΟΣ 2015 146
	- *4.9.1 [Δημοφιλέστερες Σελίδες](#page-139-0) 146*
	- *4.9.2 [Δημοφιλέστερες σελίδες εισόδου](#page-140-0) 147*
	- *4.9.3 [Δημοφιλέστερες σελίδες εξόδου](#page-142-0) 149*
	- *4.9.4 [Επισκέψεις ανά χώρα και ανά πόλη](#page-143-0) 150*
	- *4.9.5 [Επίπεδο δραστηριότητας ανά ημέρα της εβδομάδας](#page-145-0) 153*
	- *4.9.6 [Επίπεδο δραστηριότητας ανά ώρα της ημέρας](#page-147-0) 155*
- 4.10 ΣΎΓΚΡΙΣΗ ΣΤΟΙΧΕΊΩΝ ΜΗΝΙΑΊΩΝ [ΑΝΑΦΟΡΏΝ](#page-149-1) 157
	- *4.10.1 [Δημοφιλέστερες Σελίδες](#page-149-0) 157*
	- *4.10.2 [Δημοφιλέστερες σελίδες εισόδου](#page-151-0) 159*
	- *4.10.3 [Δημοφιλέστερες σελίδες εξόδου](#page-153-0) 161*
	- *4.10.4 [Επίπεδο δραστηριότητας ανά ημέρα της εβδομάδας](#page-155-0) 163*
	- *4.10.5 [Επίπεδο δραστηριότητας ανά ώρα της ημέρας](#page-156-0) 165*

#### **5 [ΑΝΑΛΥΤΙΚΉ ΕΠΕΞΉΓΗΣΗ ΌΡΩΝ](#page-158-0) 167**

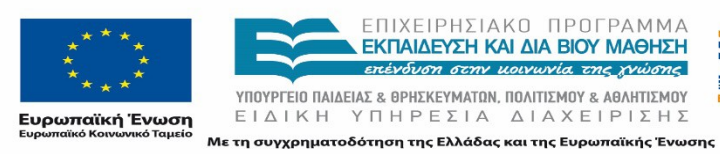

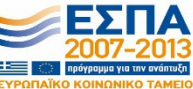

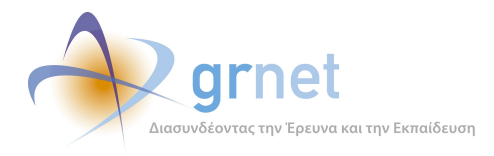

*«Π6.2.2 Ανάλυση Αρχείων Κίνησης* 

*Διαδικτυακής Πύλης»*

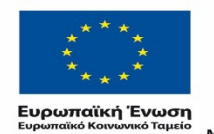

Ē.

ΕΠΙΧΕΙΡΗΣΙΑΚΟ ΠΡΟΓΡΑΜΜΑ<br>**ΕΚΠΑΙΔΕΥΣΗ ΚΑΙ ΔΙΑ ΒΙΟΥ ΜΑΘΗΣΗ**<br>επένδυση στην μοινωνία της χνώσης

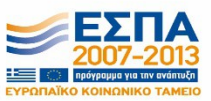

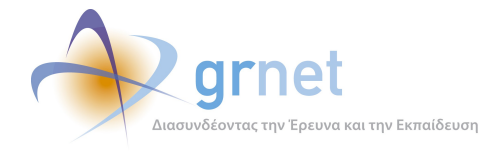

## <span id="page-7-0"></span>**Λίστα Πινάκων**

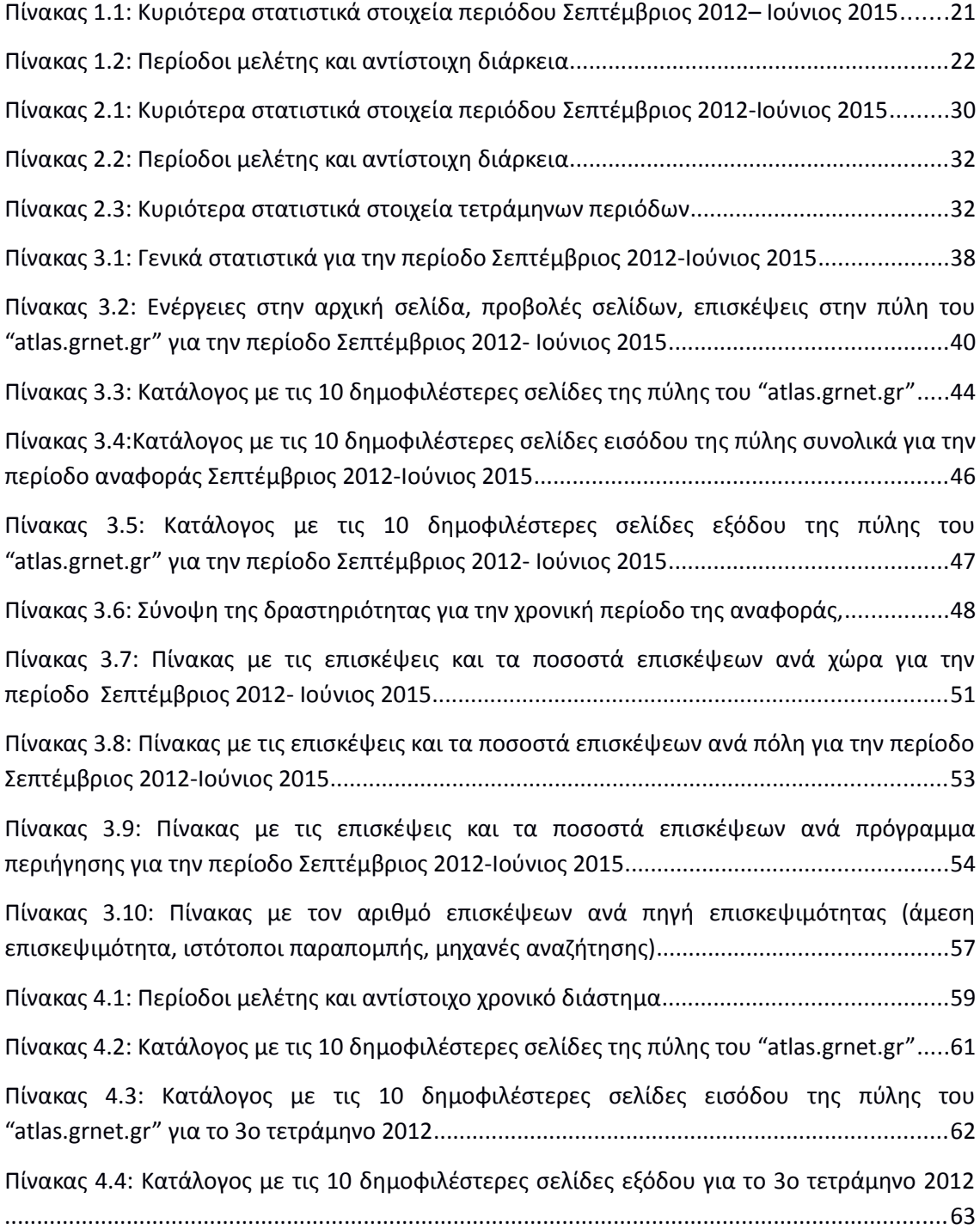

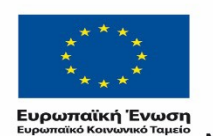

Ē.

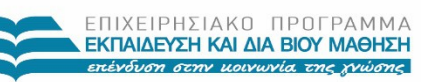

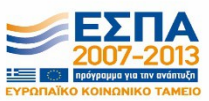

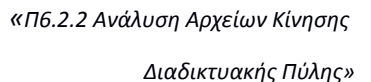

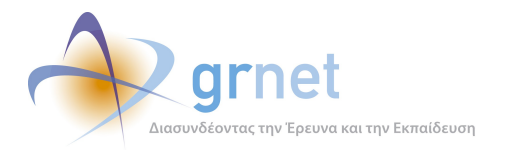

[Πίνακας 4.5: Πίνακας με τις επισκέψεις και τα ποσοστά επισκέψεων ανά χώρα για το 3ο](#page-62-0) [τετράμηνο 2012.........................................................................................................................65](#page-62-0) [Πίνακας 4.6: Πίνακας με τις επισκέψεις και τα ποσοστά επισκέψεων ανά πόλη για το 3ο](#page-63-0) [τετράμηνο 2012.........................................................................................................................66](#page-63-0) [Πίνακας 4.7: Επισκέψεις και ενέργειες που πραγματοποιήθηκαν ανά ημέρα της εβδομάδας](#page-65-0) [για το 3ο τετράμηνο 2012..........................................................................................................69](#page-65-0) [Πίνακας 4.8: Κατάλογος με τις 10 δημοφιλέστερες σελίδες της πύλης του "atlas.grnet.gr" για](#page-67-0) [το 1ο τετράμηνο 2013...............................................................................................................71](#page-67-0) [Πίνακας 4.9: Κατάλογος με τις 10 δημοφιλέστερες σελίδες εισόδου της πύλης του](#page-68-1) ["atlas.grnet.gr" για το 1ο τετράμηνο 2013................................................................................73](#page-68-1) [Πίνακας 4.10: Κατάλογος με τις 10 δημοφιλέστερες σελίδες εξόδου για το 1ο τετράμηνο 2013](#page-70-0) [...................................................................................................................................................74](#page-70-0) [Πίνακας 4.11: Πίνακας με τις επισκέψεις και τα ποσοστά επισκέψεων ανά χώρα για το 1ο](#page-71-1) [τετράμηνο 2013.........................................................................................................................75](#page-71-1) [Πίνακας 4.12: Πίνακας με τις επισκέψεις και τα ποσοστά τους ανά πόλη για το 1ο τετράμηνο](#page-73-1) [2013...........................................................................................................................................77](#page-73-1) [Πίνακας 4.13: Επισκέψεις και ενέργειες που πραγματοποιήθηκαν ανά ημέρα της εβδομάδας](#page-75-0) [για το 1ο τετράμηνο 2013..........................................................................................................79](#page-75-0) [Πίνακας 4.14: Κατάλογος με τις 10 δημοφιλέστερες σελίδες της πύλης του "atlas.grnet.gr" για](#page-77-1) [το 2ο τετράμηνο 2013...............................................................................................................82](#page-77-1) [Πίνακας 4.15: Κατάλογος με τις 10 δημοφιλέστερες σελίδες εισόδου της πύλης του](#page-79-1) ["atlas.grnet.gr" για το 2ο τετράμηνο 2013...............................................................................83](#page-79-1) [Πίνακας 4.16: Κατάλογος με τις 10 δημοφιλέστερες σελίδες εξόδου για το 2ο τετράμηνο 2013](#page-80-0) [...................................................................................................................................................84](#page-80-0) [Πίνακας 4.17: Πίνακας με τις επισκέψεις και τα ποσοστά επισκέψεων ανά χώρα για το 2ο](#page-81-1) [τετράμηνο 2013.........................................................................................................................86](#page-81-1) [Πίνακας 4.18: Πίνακας με τις επισκέψεις και τα ποσοστά επισκέψεων ανά πόλη για το 2ο](#page-83-0) [τετράμηνο 2013.........................................................................................................................87](#page-83-0) [Πίνακας 4.19: Επισκέψεις και ενέργειες που πραγματοποιήθηκαν ανά ημέρα της εβδομάδας](#page-85-0) [για το 2ο τετράμηνο 2013.........................................................................................................90](#page-85-0) [Πίνακας 4.20: Κατάλογος με τις 10 δημοφιλέστερες σελίδες της πύλης του "atlas.grnet.gr" για](#page-87-2) [το 3ο τετράμηνο 2013...............................................................................................................92](#page-87-2)

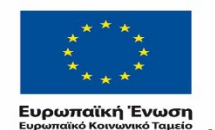

ΕΠΙΧΕΙΡΗΣΙΑΚΟ ΠΡΟΓΡΑΜΜΑ **ΕΚΠΑΙΔΕΥΣΗ ΚΑΙ ΔΙΑ ΒΙΟΥ ΜΑΘΗΣΗ** επένδυση στην μοινωνία της χνώσης

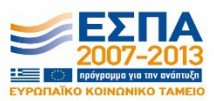

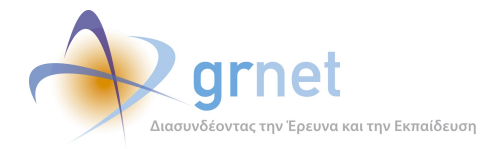

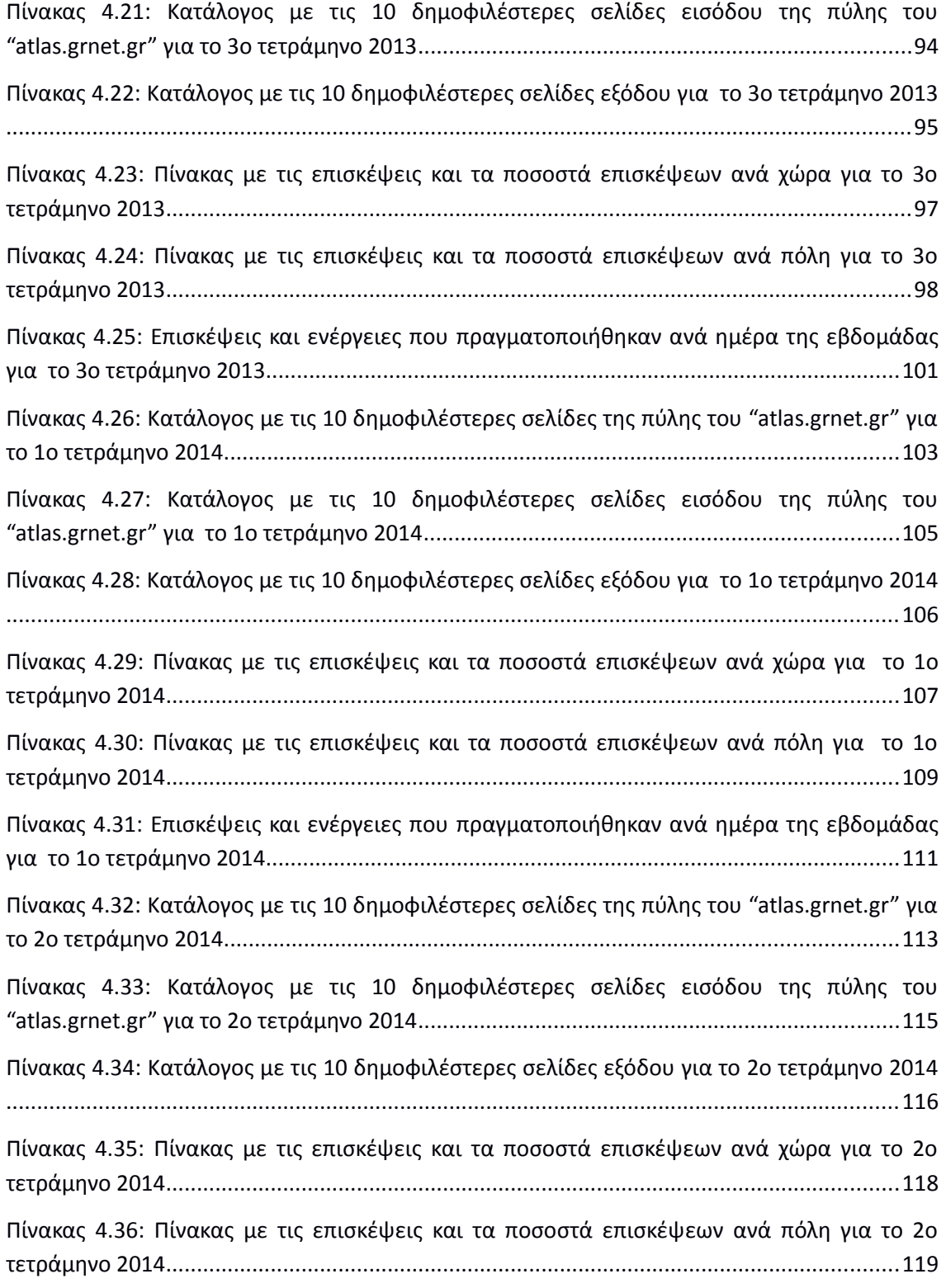

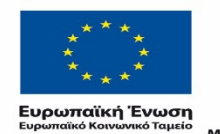

Ē.

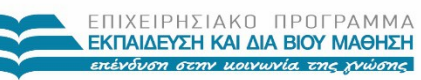

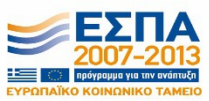

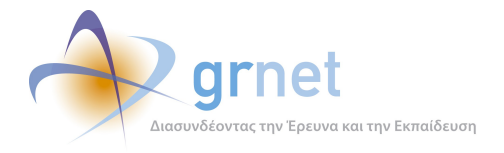

[Πίνακας 4.37: Επισκέψεις και ενέργειες που πραγματοποιήθηκαν ανά ημέρα της εβδομάδας](#page-117-1) [για το 2ο τετράμηνο 2014........................................................................................................122](#page-117-1) [Πίνακας 4.38: Κατάλογος με τις 10 δημοφιλέστερες σελίδες της πύλης του "atlas.grnet.gr" για](#page-119-2) [το 3ο τετράμηνο 2014.............................................................................................................124](#page-119-2) [Πίνακας 4.39: Κατάλογος με τις 10 δημοφιλέστερες σελίδες εισόδου της πύλης του](#page-121-0) ["atlas.grnet.gr" για το 3ο τετράμηνο 2014..............................................................................126](#page-121-0) [Πίνακας 4.40: Κατάλογος με τις 10 δημοφιλέστερες σελίδες εξόδου για το 3ο τετράμηνο 2014](#page-122-1) [.................................................................................................................................................127](#page-122-1) [Πίνακας 4.41: Πίνακας με τις επισκέψεις και τα ποσοστά επισκέψεων ανά χώρα για το 3ο](#page-123-1) [τετράμηνο 2014.......................................................................................................................129](#page-123-1) [Πίνακας 4.42: Πίνακας με τις επισκέψεις και τα ποσοστά επισκέψεων ανά πόλη για το 3ο](#page-125-0) [τετράμηνο 2014.......................................................................................................................130](#page-125-0) [Πίνακας 4.43: Επισκέψεις και ενέργειες που πραγματοποιήθηκαν ανά ημέρα της εβδομάδας](#page-127-0) [για το 3ο τετράμηνο 2014........................................................................................................133](#page-127-0) [Πίνακας 4.44: Κατάλογος με τις 10 δημοφιλέστερες σελίδες της πύλης του "atlas.grnet.gr" για](#page-129-2) [το 1ο τετράμηνο 2015.............................................................................................................135](#page-129-2) [Πίνακας 4.45: Κατάλογος με τις 10 δημοφιλέστερες σελίδες εισόδου της πύλης του](#page-131-0) ["atlas.grnet.gr" για το 1ο τετράμηνο 2015..............................................................................137](#page-131-0) [Πίνακας 4.46: Κατάλογος με τις 10 δημοφιλέστερες σελίδες εξόδου για το 1ο τετράμηνο 2015](#page-132-1) [.................................................................................................................................................138](#page-132-1) [Πίνακας 4.47: Πίνακας με τις επισκέψεις και τα ποσοστά επισκέψεων ανά χώρα για το 1ο](#page-133-1) [τετράμηνο 2015.......................................................................................................................140](#page-133-1) [Πίνακας 4.48: Πίνακας με τις επισκέψεις και τα ποσοστά επισκέψεων ανά πόλη για το 1ο](#page-135-1) [τετράμηνο 2015.......................................................................................................................141](#page-135-1) [Πίνακας 4.49: Επισκέψεις και ενέργειες που πραγματοποιήθηκαν ανά ημέρα της εβδομάδας](#page-137-1) [για το 1ο τετράμηνο 2015........................................................................................................144](#page-137-1) [Πίνακας 4.50: Κατάλογος με τις 10 δημοφιλέστερες σελίδες της πύλης του "atlas.grnet.gr" τον](#page-139-2) [Μάιο – Ιούνιο 2015.................................................................................................................146](#page-139-2) [Πίνακας 4.51: Κατάλογος με τις 10 δημοφιλέστερες σελίδες εισόδου της πύλης του](#page-141-0) ["atlas.grnet.gr" για τον Μάιο – Ιούνιο 2015............................................................................148](#page-141-0) [Πίνακας 4.52: Κατάλογος με τις 10 δημοφιλέστερες σελίδες εξόδου για τον Μάιο – Ιούνιο](#page-142-1) [2015.........................................................................................................................................149](#page-142-1)

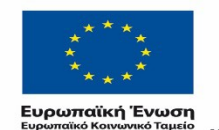

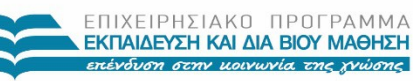

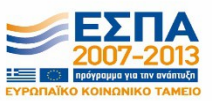

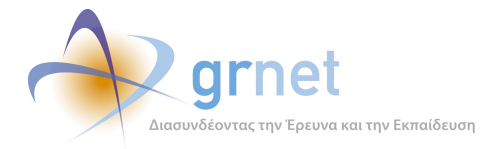

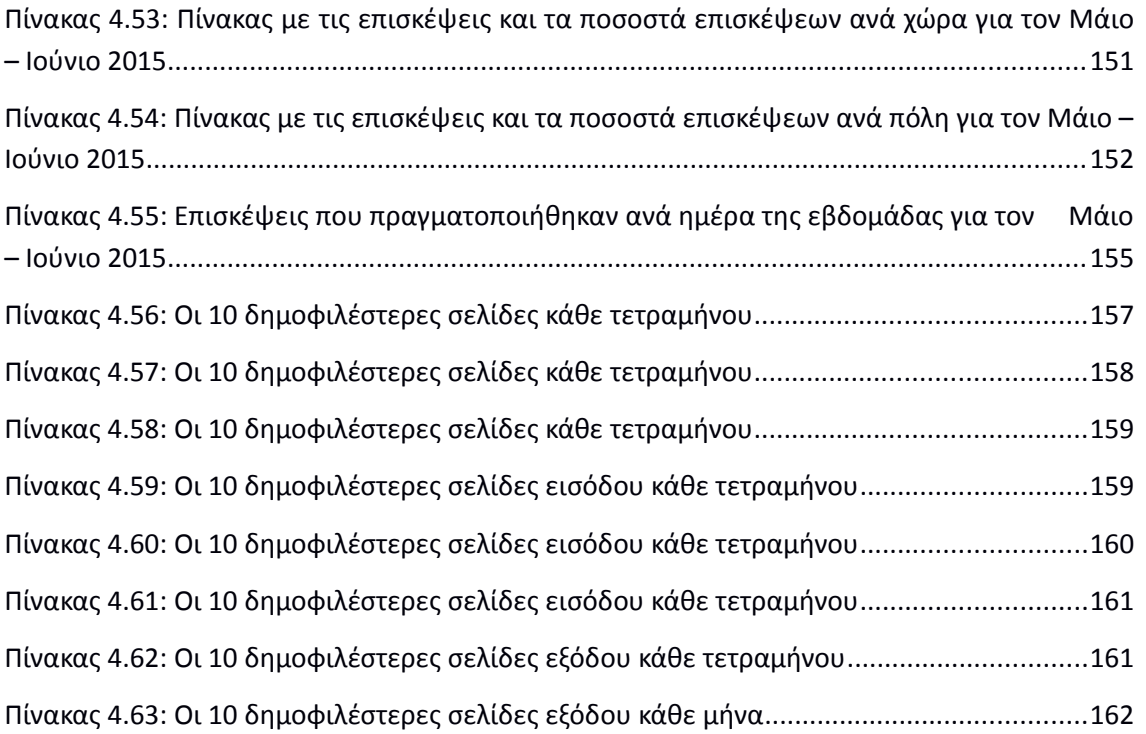

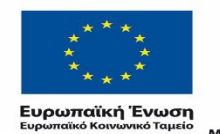

Ē.

ΕΠΙΧΕΙΡΗΣΙΑΚΟ ΠΡΟΓΡΑΜΜΑ<br>**ΕΚΠΑΙΔΕΥΣΗ ΚΑΙ ΔΙΑ ΒΙΟΥ ΜΑΘΗΣΗ**<br>επένδυση στην μοινωνία της χνώσης

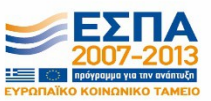

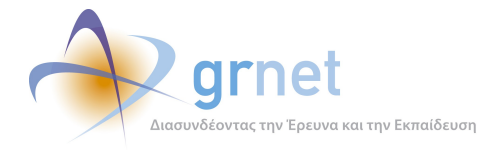

#### <span id="page-12-0"></span>**Λίστα Εικόνων**

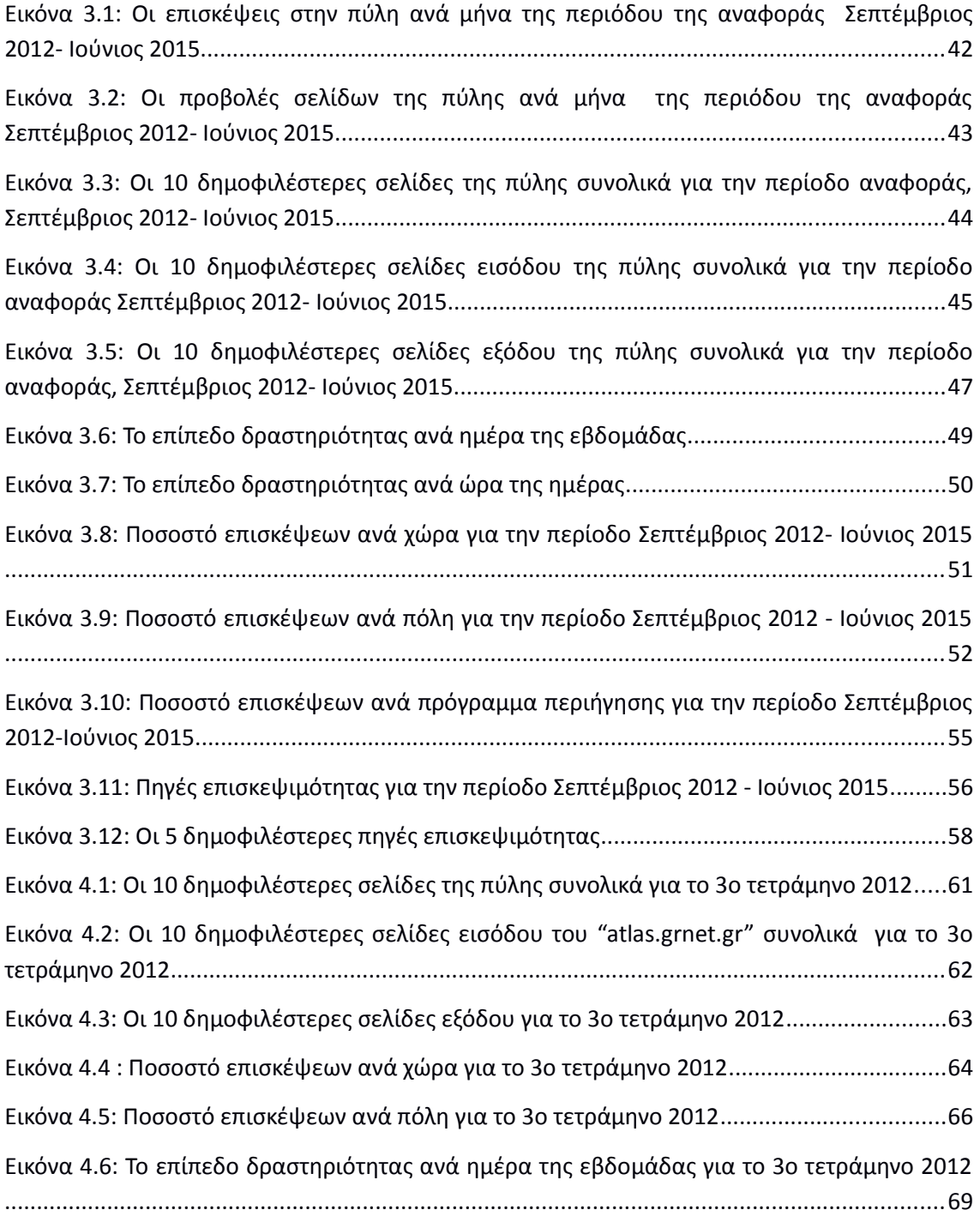

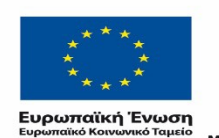

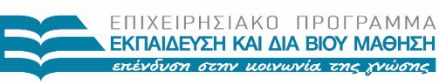

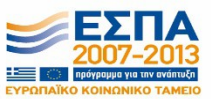

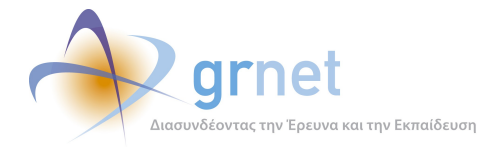

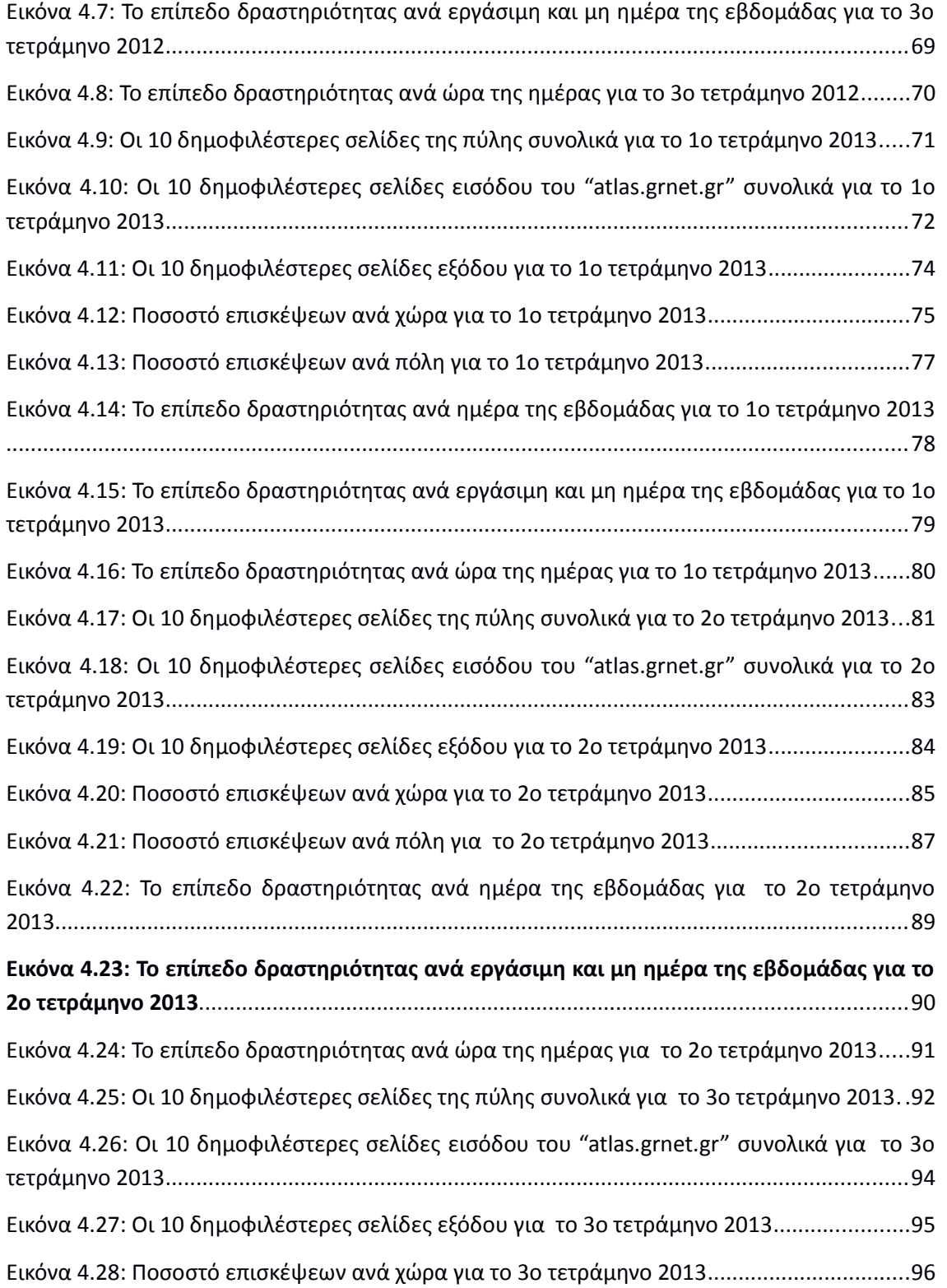

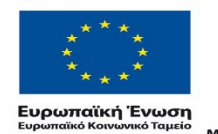

Ē.

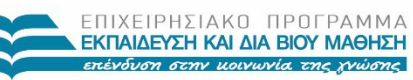

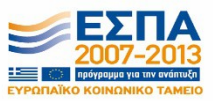

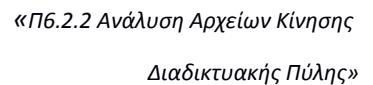

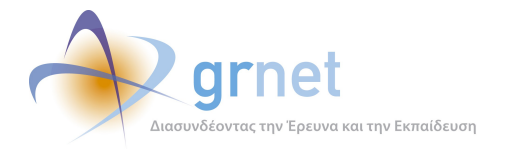

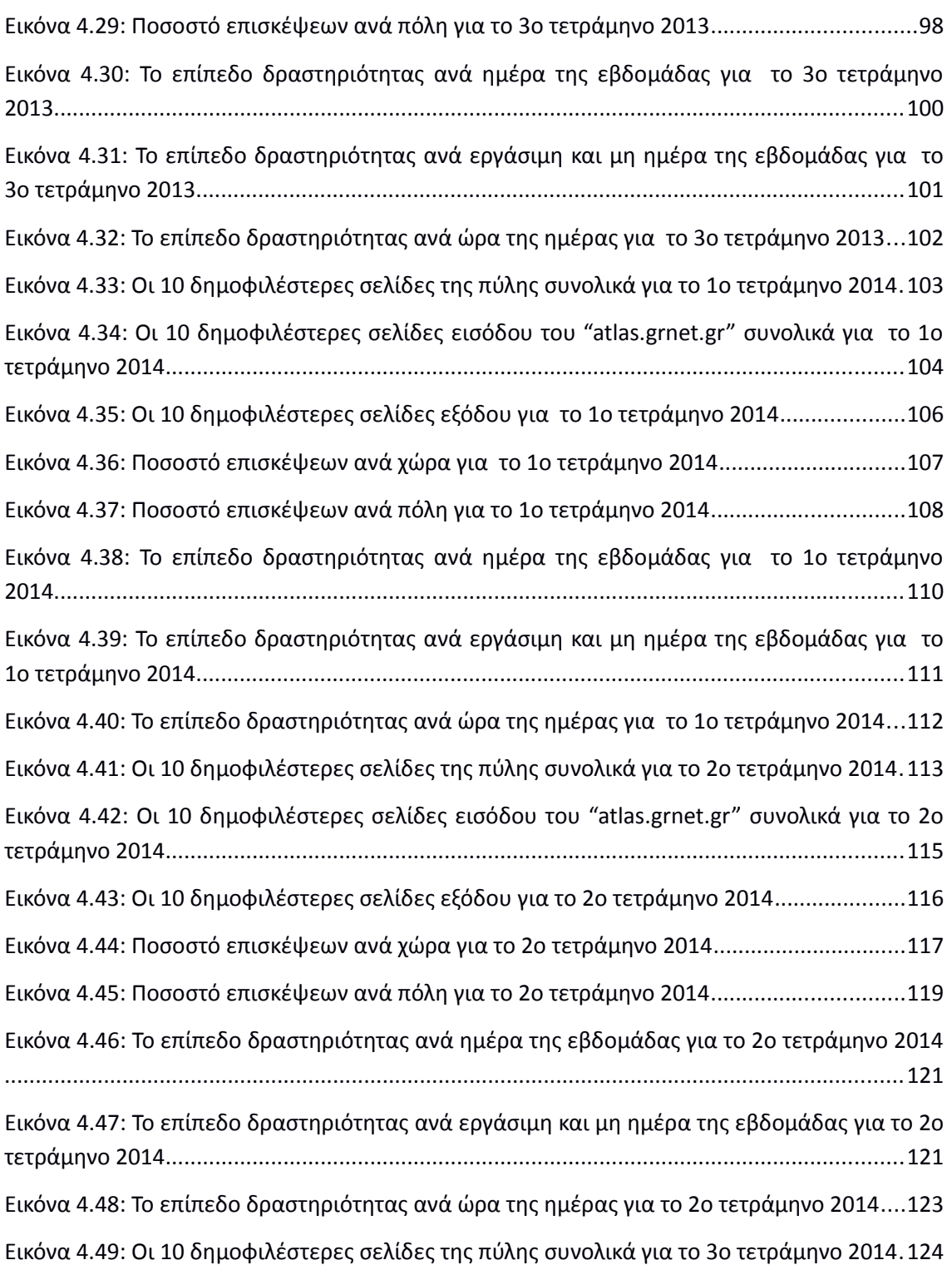

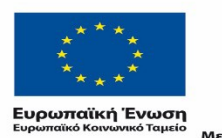

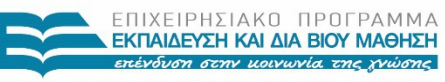

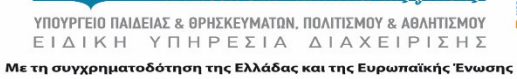

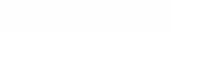

E  $\frac{1}{\sqrt{2}}$ 

3 | n

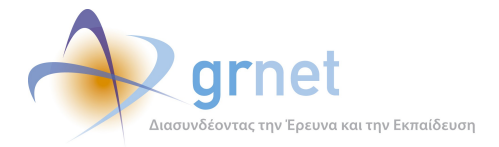

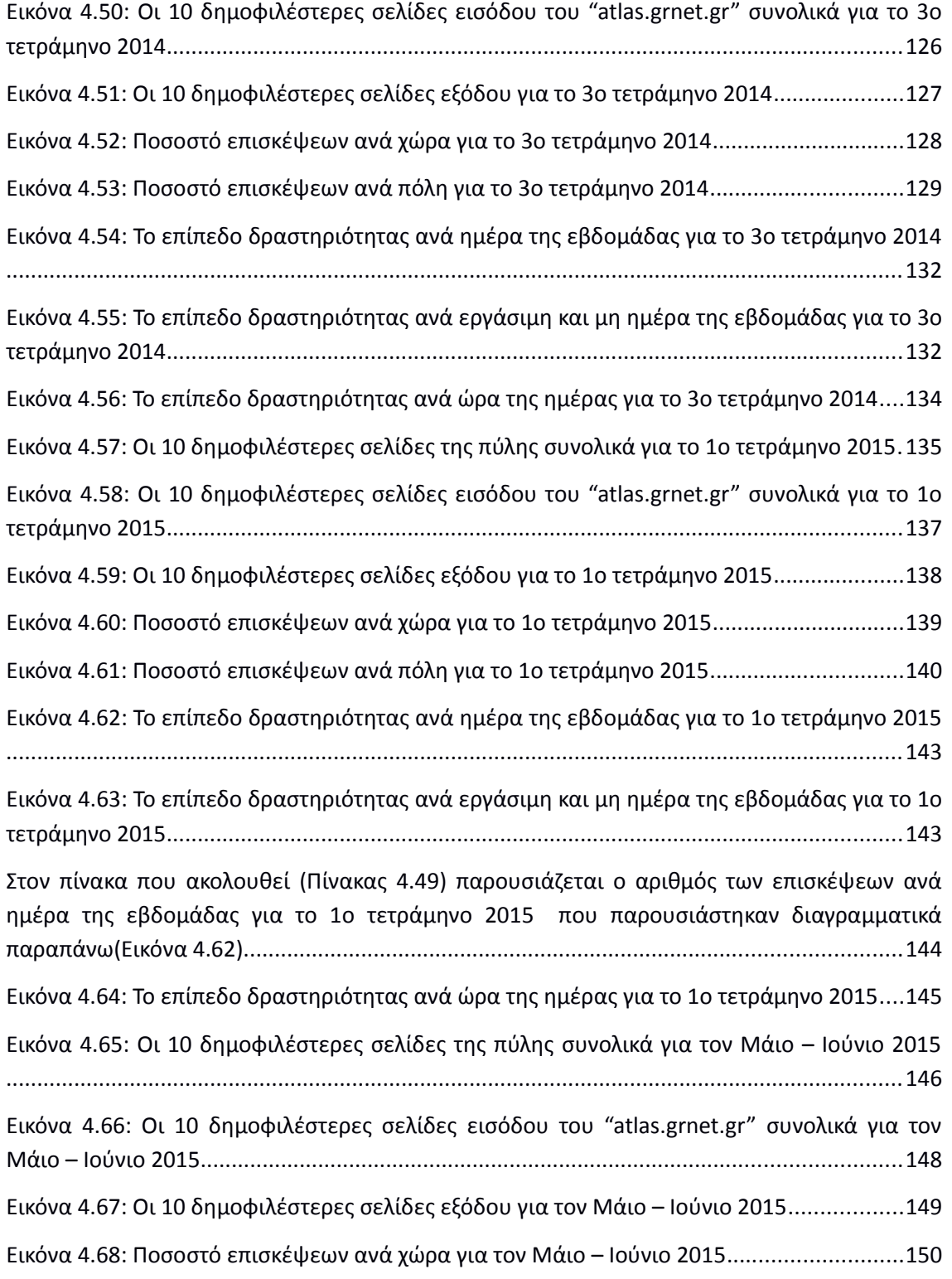

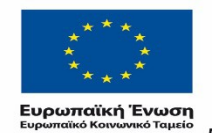

Ē.

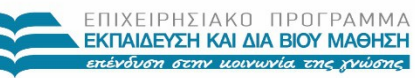

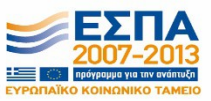

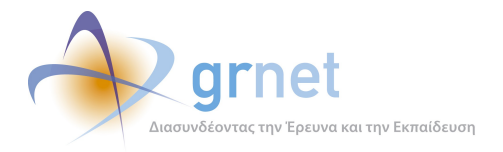

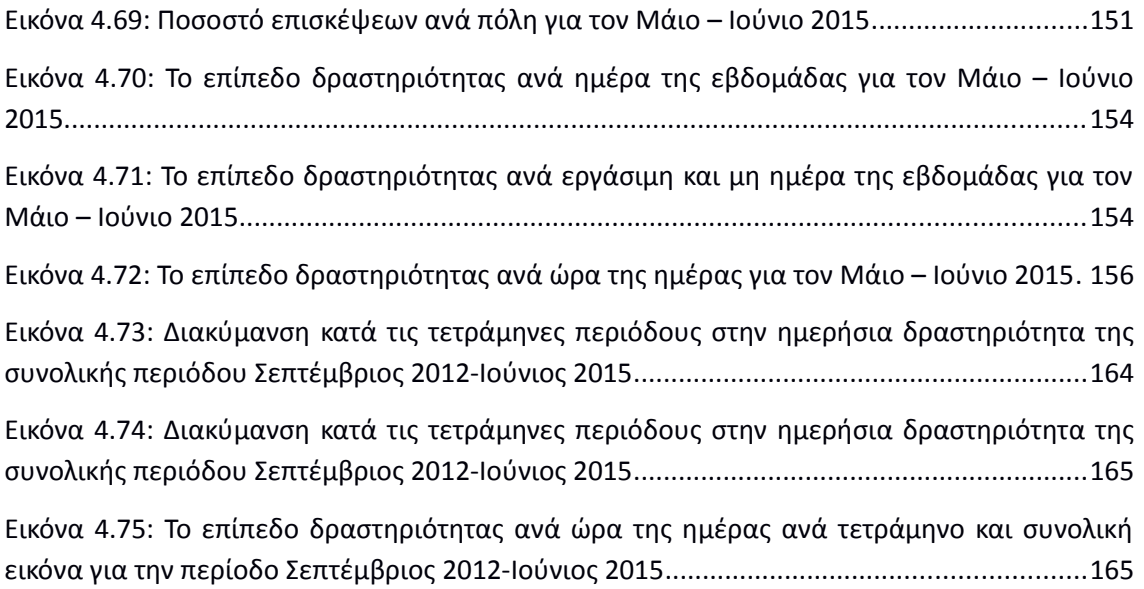

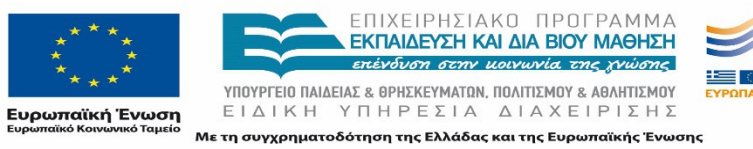

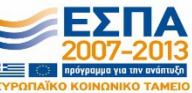

*«Π6.2.2 Ανάλυση Αρχείων Κίνησης Διαδικτυακής Πύλης»*

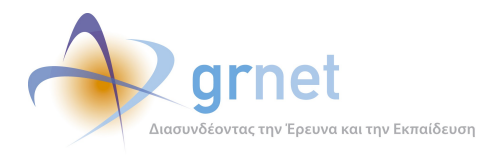

## <span id="page-17-4"></span>**1 Εισαγωγή**

#### <span id="page-17-3"></span>1.1 **Σκοπός**

Σκοπός της αναφοράς είναι η χρήση μιας εμπειρικής μεθοδολογίας συλλογής δεδομένων σχετικά με τις ενέργειες στις οποίες προβαίνουν οι χρήστες κατά τις επισκέψεις τους στον κόμβο και η ανάλυσή τους, έτσι ώστε να εξαχθούν συμπεράσματα για την συμπεριφορά και τις προτιμήσεις των επισκεπτών. Η ανάλυση αυτή αναμένεται να λειτουργήσει συμπληρωματικά με την online έρευνα αξιολόγησης των υπηρεσιών του κόμβου του atlas.grnet.gr, προσφέροντας ένα συνδυασμό αποτελεσμάτων στην ομάδα ανάπτυξης, συντήρησης και αξιοποίησης του κόμβου. Από τα αποτελέσματα της ανάλυσης που παρουσιάζονται στην αναφορά αυτή αναμένεται να αναδειχθεί η δυναμική του κόμβου συνολικότερα αλλά και κάθε σημαντική περιοχή και υπηρεσίας του, καθώς παρουσιάζεται η πορεία των αντίστοιχων στατιστικών στοιχείων επισκεψιμότητας στον χρόνο.

### <span id="page-17-2"></span>1.2 **Μεθοδολογία**

Η μεθοδολογία που ακολουθείται είναι η ανάλυση των αρχείων κίνησης του συστήματος φιλοξενίας (server) του πληροφοριακού κόμβου του atlas.grnet.gr. Πιο συγκεκριμένα, τα αρχεία κίνησης των επισκεπτών του κόμβου κατά την περίοδο Σεπτέμβριος 2012 – Ιούνιος 2015 μεταφορτώθηκαν από τον εξυπηρετητή και αναλύθηκαν με ένα εξειδικευμένο περιβάλλον λογισμικού. Ακολουθήθηκαν 2 διαφορετικές μεθοδολογίες ανάλυσης:

- Αρχικά πραγματοποιήθηκε ανάλυση των αρχείων κίνησης ολόκληρης της περιόδου αναφοράς (Σεπτέμβριος 2012 – Ιούνιος 2015) και εξήχθησαν τα κυριότερα στατιστικά στοιχεία.
- Στην συνέχεια, έγινε διαχωρισμός των αρχείων κίνησης σε μηνιαίες περιόδους και ανάλυση κάθε περιόδου ξεχωριστά. Στο στάδιο αυτό έγινε σύγκριση των κυριότερων στατιστικών στοιχείων κάθε περιόδου με τις υπόλοιπες.

#### <span id="page-17-1"></span>1.3 **Βασικές Έννοιες**

#### <span id="page-17-0"></span>**1.3.1 Διαδικτυακή Πύλη "atlas.grnet.gr"**

Αρχικά ο όρος διαδκτυακή Πύλη χρησιμοποιήθηκε για να περιγράψει γνωστούς διαδικτυακούς τόπους αναζήτησης και πλοήγησης οι οποίοι προσέφεραν ένα σημείο

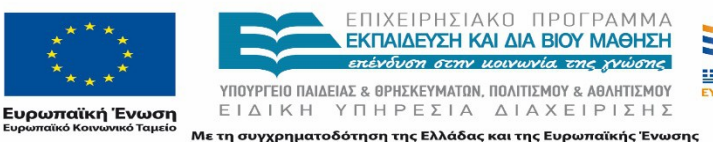

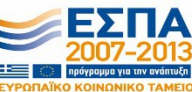

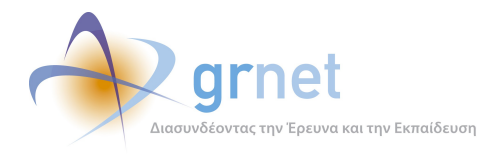

εκκίνησης για τους επισκέπτες, με σκοπό την εξερεύνηση και την αναζήτηση πληροφοριών στον Παγκόσμιο Ιστό (WorldWideWeb). Στη συνέχεια, ο όρος διαδικτυακή Πύλη άρχισε να χρησιμοποιείται για την περιγραφή μεγάλων, γνωστών διαδικτυακών τόπων (Yahoo!, Excite, AOL, MSN, Netscape Netcenter, και άλλους) καθώς πολλοί επισκέπτες τους χρησιμοποιούσαν σαν σημείο εκκίνησης.

#### <span id="page-18-2"></span>**1.3.2 Ανάλυση Αρχείων Κίνησης**

Όταν γίνει μία αίτηση (request) για ένα αρχείο από κάποιο διαδικτυακό τόπο ή διαδικτυακή πύλη, το λογισμικό του διακομιστή (server) κρατάει μία εγγραφή για την αίτηση αυτή. Ο διακομιστής αποθηκεύει αυτή την πληροφορία σε αρχεία κειμένου (με κατάληξη txt ή log), τα οποία ονομάζονται «αρχεία κίνησης» ή σύμφωνα με τον αγγλικό όρο «logfiles». Τα αρχεία αυτά αποτελούν αντικειμενική καταγραφή των ενεργειών των επισκεπτών του διαδικτυακού τόπου, και η ανάλυσή τους μπορεί να παρέχει χρήσιμα συμπεράσματα για την κατανόηση της συμπεριφοράς των επισκεπτών. Η ανάλυση των αρχείων κίνησης έχει ως στόχο την ανάλυση της πληροφορίας που καταγράφεται στα αρχεία κίνησης των επισκεπτών του κόμβου. Μελετώντας τα στατιστικά στοιχεία των αιτήσεων σε σχέση με την κάθε σελίδα του κόμβου και σε βάθος χρόνου, σκοπός είναι να εξαχθούν χρήσιμα συμπεράσματα σχετικά με τις προτιμήσεις των επισκεπτών ενός κόμβου.

#### <span id="page-18-1"></span>**1.3.3 Περιπτώσεις Μελέτης**

Οι περιπτώσεις μελέτης για την ανάλυση των αρχείων κίνησης αφορούν στα:

- (α) Διαδικτυακή πύλη «atlas.grnet.gr»
- (β) Πληροφοριακός κόμβος «submit-atlas.grnet.gr»

Στο παραδοτέο αυτό παρουσιάζεται η ανάλυση των αρχείων κίνησης του (α). Σημειώνεται ότι στο παρόν παραδοτέο εξετάζεται η περίοδος Σεπτέμβριος 2012 – Ιούνιος 2015.

## <span id="page-18-0"></span>1.4 **Συνοπτική περιγραφή - Συμπεράσματα**

Η ενότητα αυτή παρουσιάζει συνοπτικά τα κυριότερα σημεία του παραδοτέου αυτού. Πιο συγκεκριμένα, παρουσιάζει τους κύριους στόχους της ανάλυσης των αρχείων κίνησης του κόμβου atlas.grnet.gr, τα τρία διαφορετικά στάδια της ανάλυσης και τα κυριότερα αποτελέσματά τους, όπως και τα συνολικά συμπεράσματα που μπορούν να εξαχθούν από μια συνολική θεώρηση των αποτελεσμάτων των τριών φάσεων της ανάλυσης.

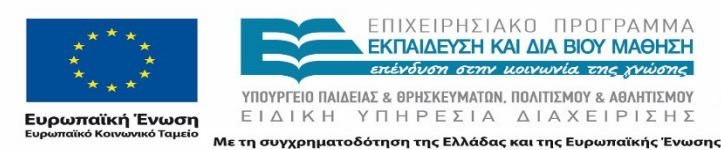

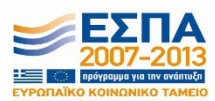

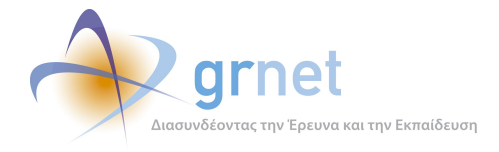

## <span id="page-19-0"></span>1.5 **Γενικά – Περιγραφή**

Η ανάλυση των αρχείων κίνησης του κόμβου του atlas.grnet.gr [\(http://atlas.grnet.gr\)](http://atlas.grnet.gr/) είχε ως στόχο την ανάλυση της πληροφορίας που καταγράφεται στα αρχεία κίνησης των επισκεπτών του κόμβου κάθε φορά που ένας χρήστης εκτελεί μέσω του περιηγητή ιστοσελίδων του, (browser) μια αίτηση (request) για κάποια σελίδα ή κάποιο αρχείο του κόμβου. Εμβαθύνοντας στα εξαγόμενα στατιστικά στοιχεία των αιτήσεων αυτών αναφορικά με την κάθε σελίδα του κόμβου, εξήχθησαν χρήσιμα συμπεράσματα σχετικά με τις προτιμήσεις των επισκεπτών του atlas.grnet.gr .

Το περιβάλλον λογισμικού που χρησιμοποιήθηκε για την ανάλυση των αρχείων κίνησης του κόμβου του atlas.grnet.gr ήταν το GoogleAnalytics, ένα εργαλείο ανάλυσης της κίνησης διαδικτυακών τόπων το οποίο αναπτύσσεται από την εταιρεία Google [\( http ://www. google .c](http://www.google.com/)om/). Το GoogleAnalytics είναι μια δωρεάν υπηρεσία που προσφέρεται από την Google, η οποία παράγει αναλυτικά στατιστικά στοιχεία για τους επισκέπτες μιας ιστοσελίδας. Εκμεταλλευόμενοι την δυνατότητα εκτεταμένης παραμετροποίησης του εργαλείου, προχωρήσαμε στην εκπόνηση διαφορετικών αναλύσεων των αρχείων κίνησης του κόμβου atlas.grnet.gr, για μια συγκεκριμένη περίοδο αναφοράς που καλύπτει ένα μεγάλο μέρος της περιόδου λειτουργίας του κόμβου. Πιο συγκεκριμένα, η περίοδος μελέτης είναι το διάστημα μεταξύ Σεπτεμβρίου 2012 και Ιουνίου 2015 (34 μήνες).

Η ανάλυση έλαβε χώρα σε δύο φάσεις, κάθε μία από τις οποίες περιγράφεται ακολούθως:

- Η Πρώτη Φάση αφορούσε την ανάλυση των αρχείων κίνησης ολόκληρου του κόμβου, για όλη την περίοδο αναφοράς. Στόχος της ανάλυσης αυτής ήταν η εξαγωγή των αρχικών και κύριων συμπερασμάτων για τις κινήσεις των επισκεπτών του κόμβου σε ολόκληρη την περίοδο αναφοράς.
- Η Δεύτερη Φάση αφορούσε τη μελέτη των κυριότερων στατιστικών κίνησης των επισκεπτών του κόμβου σε διαφορετικές χρονικές περιόδους μελέτης (τετράμηνο αναφοράς) και την εξαγωγή συμπερασμάτων σχετικά με την μεταβολή τους στην πορεία ανάπτυξης και λειτουργίας του κόμβου.

Στις επόμενες παραγράφους παρουσιάζουμε συνοπτικά τα κυριότερα αποτελέσματα κάθε φάσης ανάλυσης, και συνοψίζουμε τα κυριότερα συμπεράσματα.

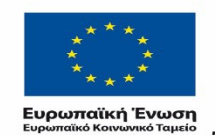

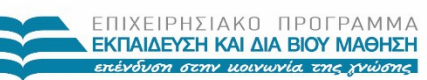

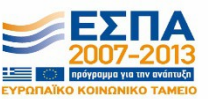

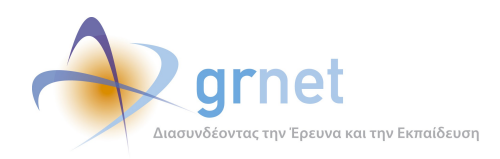

## <span id="page-20-0"></span>1.6 **Α΄ Φάση Ανάλυσης**

Κατά το πρώτο στάδιο, γίνεται ανάλυση των αρχείων κίνησης σε όλο τους το εύρος και παρουσίαση των παρακάτω στατιστικών στοιχείων:

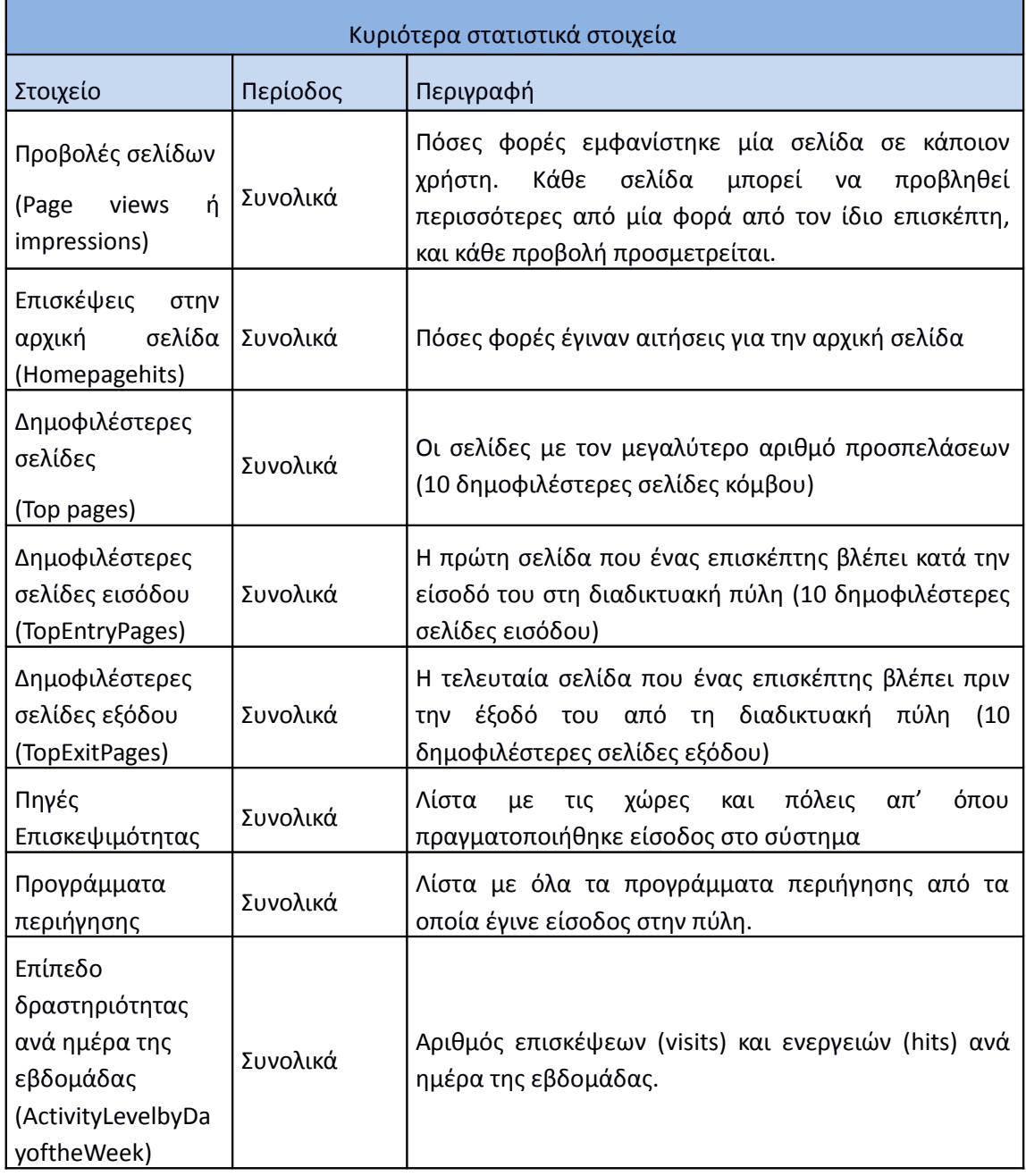

<span id="page-20-1"></span>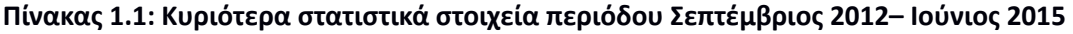

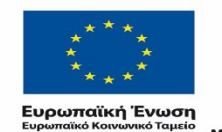

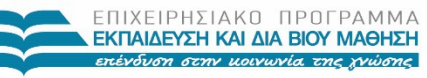

 $YIIOYIPIEIO IIAIAEIAΣ & ΘPHEKEYMATON, IIOAITIEMOY & AØAHTIEMOY  
\nE I Δ I K H Y T H P E ΣI A Δ I A X E I P I Σ H Σ$ Με τη συγχρηματοδότηση της Ελλάδας και της Ευρωπαϊκής Ένωσης

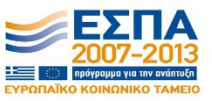

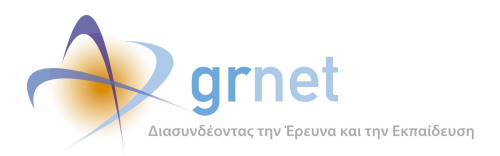

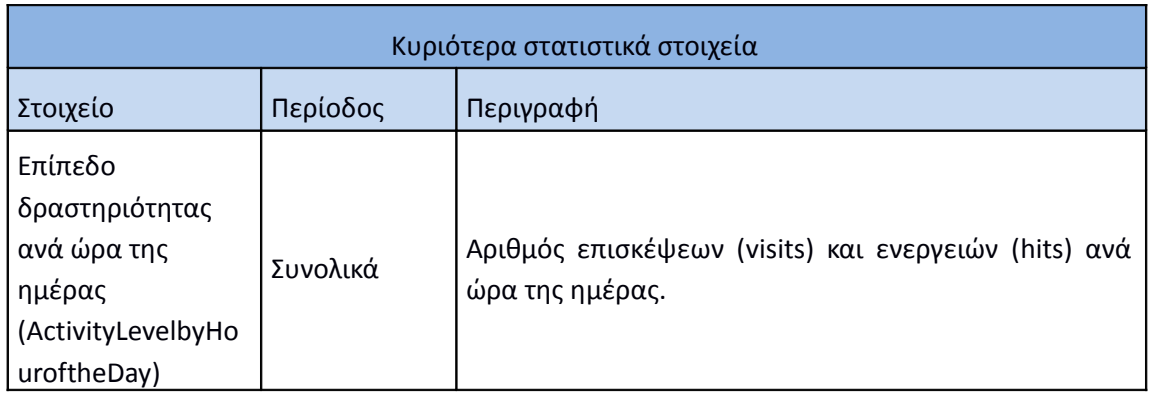

## <span id="page-21-0"></span>1.7 **Β΄ Φάση Ανάλυσης**

Κατά το δεύτερο στάδιο, γίνεται ανάλυση των αρχείων κίνησης ανά υποπεριόδους (συνολικά 9 περίοδοι, 8 τετράμηνα και ένα δίμηνο). Για κάθε περίοδο γίνεται εξαγωγή των παρακάτω στοιχείων:

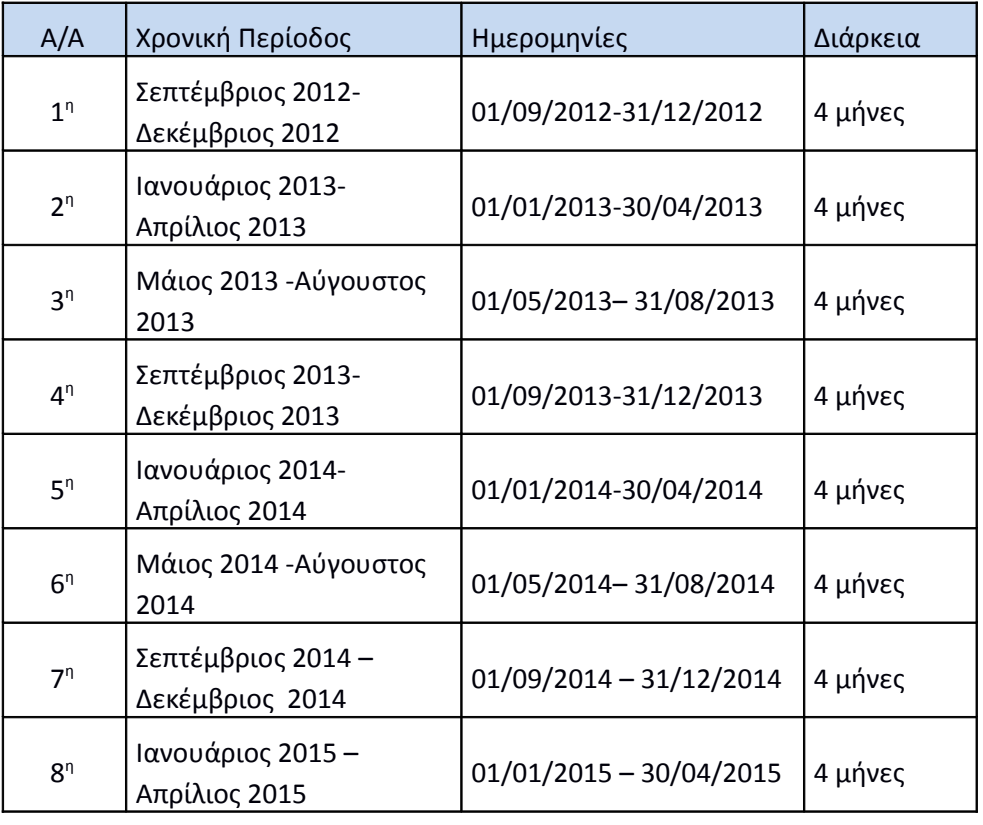

#### <span id="page-21-1"></span>**Πίνακας 1.2: Περίοδοι μελέτης και αντίστοιχη διάρκεια**

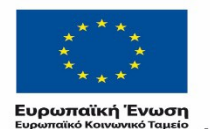

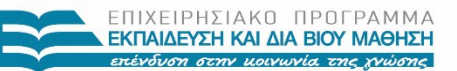

 $YIIOYIPIEIO IIAIAEIAΣ & ΘPHEKEYMATON, IIOAITIEMOY & AØAHTIEMOY  
\nE I Δ I K H Y T H P E ΣI A Δ I A X E I P I Σ H Σ$ Με τη συγχρηματοδότηση της Ελλάδας και της Ευρωπαϊκής Ένωσης

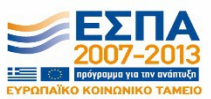

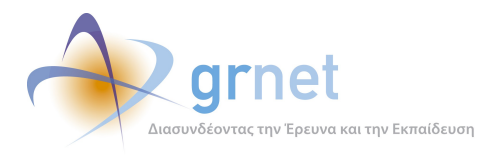

*«Π6.2.2 Ανάλυση Αρχείων Κίνησης* 

*Διαδικτυακής Πύλης»*

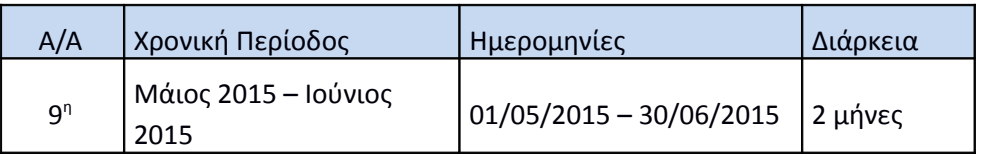

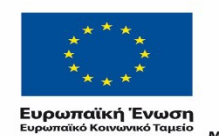

Ē.

ΕΠΙΧΕΙΡΗΣΙΑΚΟ ΠΡΟΓΡΑΜΜΑ<br>**ΕΚΠΑΙΔΕΥΣΗ ΚΑΙ ΔΙΑ ΒΙΟΥ ΜΑΘΗΣΗ**<br>επένδυση στην μοινωνία της χνώσης

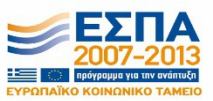

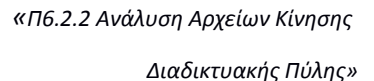

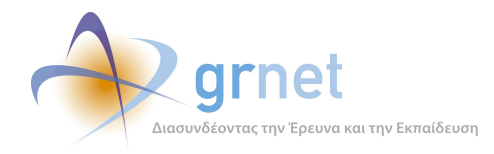

## <span id="page-23-2"></span>**2 Περιγραφή Μεθοδολογίας Ανάλυσης**

Στην ενότητα αυτή περιγράφεται συνοπτικά η μέθοδος ανάλυσης των αρχείων κίνησης που χρησιμοποιήθηκε για την εξαγωγή συμπερασμάτων για τον κόμβο του atlas.grnet.gr καθώς και το περιβάλλον λογισμικού που χρησιμοποιήθηκε. Επιπλέον, παρουσιάζονται τα μεθοδολογικά στάδια της ανάλυσης που έλαβαν χώρα και περιγράφονται τα μετρούμενα στοιχεία.

### <span id="page-23-1"></span>2.1 **Περιγραφή Μεθόδου**

#### <span id="page-23-0"></span>**2.1.1 Ανάλυση Αρχείων Κίνησης**

Όταν γίνει μία αίτηση (request) για ένα αρχείο από κάποιο διαδικτυακό τόπο ή διαδικτυακή πύλη (website, webportal), το λογισμικό του διακομιστή (server) κρατάει μία εγγραφή για την αίτηση αυτή. Ο διακομιστής αποθηκεύει αυτή την πληροφορία σε αρχεία κειμένου (με κατάληξη txt ή log), τα οποία ονομάζονται «αρχεία κίνησης» ή σύμφωνα με τον αγγλικό όρο «logfiles» (Morris, 1998). Τα αρχεία αυτά αποτελούν αντικειμενική καταγραφή των ενεργειών των επισκεπτών του διαδικτυακού τόπου, και η ανάλυσή τους μπορεί να παρέχει χρήσιμα συμπεράσματα για την κατανόηση της συμπεριφοράς των επισκεπτών.

Υπάρχουν πολλοί τύποι αρχείων κίνησης (logfilesformats), και αυτό οφείλεται στην ύπαρξη πολλών διαφορετικών διακομιστών. Οι τύποι αυτοί διαφοροποιούνται ανάλογα με τις πληροφορίες που μπορεί κάποιος να βρει σε αυτούς. Τα πεδία που υπάρχουν στο σύνολο των τύπων των αρχείων κίνησης είναι:

- Τα **ονόματα των αρχείων** του διαδικτυακού τόπου που στέλνονται από το διακομιστή στον υπολογιστή του επισκέπτη (requested files), π.χ. "http://atlas.grnet.gr/Default.aspx ".
- Οι **ΙΡ διευθύνσεις** των επισκεπτών (ΙΡ address), π.χ. "74.125.77.104", ή το όνομα των υπολογιστών με τους οποίους συνδέθηκαν στο διαδίκτυο, π.χ. "www.google.com".
- Τα **ονόματα και κωδικοί πρόσβασης** των επισκεπτών, μόνο εφόσον τους έχει ζητηθεί κάποιος κωδικός πρόσβασης (user name, authenticated user).
- Η **ημερομηνία και ώρα** που έγιναν οι αιτήσεις (date-time).
- Η **σημαία κατάστασης** που δείχνει αν ήταν επιτυχής ή όχι η μεταφορά των αρχείων και γιατί (status code), όπως για παράδειγμα "404", το οποίο σημαίνει ότι η μεταφορά του αρχείου απέτυχε, γιατί το αρχείο δε βρέθηκε.
- Η **ΙΡ διεύθυνση** του διακομιστή (Server IP).

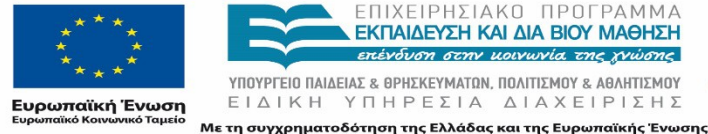

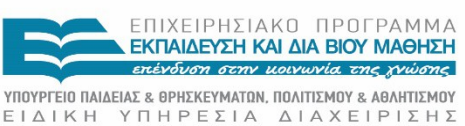

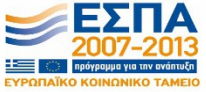

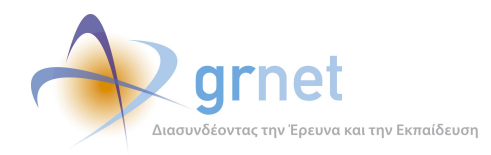

- Η **μέθοδος** με την οποία πραγματοποιήθηκε η κάθε αίτηση (Method), π.χ. "GET", "HEAD".
- Ο **αριθμός των bytes** που στάλθηκαν στο διακομιστή και στον υπολογιστή του επισκέπτη.
- Ο **χρόνος** που απαιτήθηκε για να γίνει η μεταφορά του αρχείου.
- Η τελευταία σελίδα που μεταφόρτωσε ο επισκέπτης πριν επισκεφθεί το διαδικτυακό τόπο ή διαδικτυακή πύλη στην οποία αναφέρονται τα αρχεία κίνησης, π.χ "www.google.com/sk/textweb.html". Αν πρόκειται για μία μηχανή αναζήτησης (search engine) αναφέρονται και οι όροι αναζήτησης που έφεραν τον επισκέπτη στην διαδικτυακή πύλη, π.χ. "http://search.yahoo.com/bin/search?p=log+files".
- Το **πρωτόκολλο επικοινωνίας** μεταξύ του διακομιστή και του φυλλομετρητή (Browser), π.χ. "ΗΤΤΡ/1.1".
- Πληροφορίες για το **φυλλομετρητή** του επισκέπτη, ή το **spider** (αυτοματοποιημένο πρόγραμμα που κάνει αναζητήσεις στο διαδίκτυο) που έκανε αίτηση για αρχεία του διαδικτυακού τόπου π.χ. "Mozilla/4.61 [en]".
- **Cookies**, αρχεία κειμένου που περιέχουν πρόσθετες πληροφορίες για τον επισκέπτη.

Με την κατάλληλη επεξεργασία των αρχείων κίνησης μπορούν να εξαχθούν χρήσιμες πληροφορίες:

- Για τη συμπεριφορά των επισκεπτών σε ένα διαδικτυακό τόπο (σελίδες που επισκέφθηκε κάποιος χρήστης, χρόνος διάρκειας της επίσκεψης κ.α.).
- Για τη δημοτικότητα του διαδικτυακού τόπου και της κάθε σελίδας του (αριθμό αιτήσεων που δέχεται).
- Για τις ώρες αιχμής (ώρες κατά τις οποίες εμφανίστηκαν οι περισσότερες αιτήσεις).
- Για τους συνδέσμους (links) και μηχανές αναζήτησης που φέρνουν τους επισκέπτες στο διαδικτυακό τόπο.
- Για τον επισκέπτη γενικότερα (περιηγητή και λειτουργικό σύστημα που χρησιμοποιεί).

Με τον τρόπο αυτό, η ομάδα διαχείρισης και ανάπτυξης μιας διαδικτυακής πύλης μπορεί να μελετήσει τρόπους ώστε να πετύχει οι επισκέπτες της διαδικτυακής πύλης να παραμείνουν για περισσότερο χρόνο και να αυξήσει ταυτόχρονα την επισκεψιμότητά της αναβαθμίζοντας το περιεχόμενο και τη δομή της πύλης. Από τεχνικής άποψης επίσης, μπορεί να εντοπίσει τα προβλήματα που συναντούν οι επισκέπτες καθώς πλοηγούνται στο διαδικτυακό τόπο ή την διαδικτυακή πύλη. Τέλος, έχει τη δυνατότητα να ελέγχει τον αριθμό των bytes που αποστέλλονται στους υπολογιστές των επισκεπτών, μειώνοντας το συνολικό κόστος του διαδικτυακού τόπου (υπάρχουν διακομιστές που φιλοξενούν ένα διαδικτυακό τόπο, και

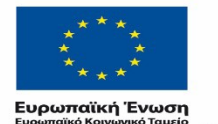

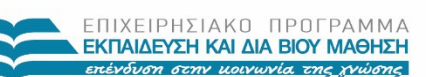

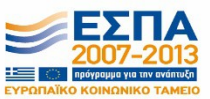

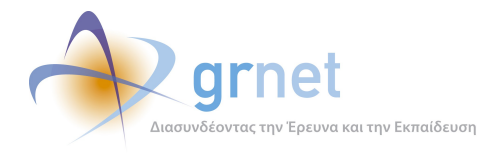

χρεώνουν ανάλογα με τον αριθμό των bytes που στέλνονται στους υπολογιστές των επισκεπτών, όταν ο αριθμός αυτός υπερβεί ένα προκαθορισμένο όριο).

Οι πληροφορίες που περιέχονται στα αρχεία κίνησης δίνουν μια πρώτη εικόνα της κίνησης στο διαδικτυακό τόπο, αλλά ακόμα πιο χρήσιμα συμπεράσματα μπορεί κάποιος να εξάγει με προσεκτική επεξεργασία και συνδυασμό των πληροφοριών αυτών. Έτσι, για παράδειγμα ο αριθμός των αιτήσεων για αρχεία δεν αντιστοιχεί σε αριθμό επισκέψεων ή αιτήσεων για ιστοσελίδες, αλλά με τον κατάλληλο συνδυασμό των πληροφοριών μπορούν να προκύψουν χρήσιμα συμπεράσματα και για τα στοιχεία αυτά.

## <span id="page-25-1"></span>2.2 **Επιλογή εργαλείου ανάλυσης**

Η ανάλυση των αρχείων κίνησης επισκεπτών ενός διαδικτυακού τόπου είναι μία διαδικασία που λόγω του μεγάλου φόρτου των πληροφοριών που καλείται ο αναλυτής να επεξεργαστεί απαιτεί τη χρήση κάποιου εξειδικευμένου περιβάλλοντος λογισμικού. Το εργαλείο αυτό είναι δυνατόν με τη σωστή χρήση να αξιολογήσει τα δεδομένα που έχουν συλλεχθεί με τη χρήση των αρχείων κίνησης και να δώσει μια ολοκληρωμένη εικόνα στον ενδιαφερόμενο για όλα αυτά τα στοιχεία που παρουσιάστηκαν στην παραπάνω ενότητα. Η επιλογή όμως του κατάλληλου εργαλείου για την κάθε περίσταση δεν είναι μια απλή διαδικασία όπως θα φανεί και παρακάτω.

#### <span id="page-25-0"></span>**2.2.1 Κριτήρια επιλογής ενός εργαλείου ανάλυσης αρχείων κίνησης**

Η επιλογή ενός εργαλείου-λογισμικού, που θα χρησιμοποιηθεί για την ανάλυση των αρχείων κίνησης ενός μεγάλου διαδικτυακού τόπου εξαρτάται από πολλές παραμέτρους. Οι προϋποθέσεις που θα πρέπει να πληροί ένα τέτοιο εργαλείο διαφέρουν μεταξύ διαφορετικών χρηστών και διαφορετικών διαδικτυακών τόπων, από τα οποία προέρχονται τα αρχεία κίνησης. Διαφορετικές είναι οι απαιτήσεις ενός χρήστη που είναι εξοικειωμένος με τις έννοιες των αρχείων κίνησης, των πεδίων που περιλαμβάνονται σε αυτά και με τον ακριβή τρόπο με τον οποίο δημιουργούνται από τον διακομιστή, από εκείνες ενός άπειρου χρήστη που έρχεται πρώτη φορά σε επαφή με αυτό το αντικείμενο. Διαφορετικές επίσης είναι οι απαιτήσεις για έναν διαδικτυακό τόπο που δέχεται εκατομμύρια αιτήσεις καθημερινά και διαφορετικές για έναν διαδικτυακό τόπο που περιλαμβάνει λίγες σελίδες, που δέχονται μερικές δεκάδες ή εκατοντάδες επισκέψεων καθημερινά.

Γενικά, λοιπόν, η ευκολία χρήσης του προγράμματος-εργαλείου που χρησιμοποιείται για την ανάλυση των αρχείων κίνησης, η ταχύτητα επεξεργασίας των δεδομένων, η ακρίβεια των αποτελεσμάτων, η παροχή βοηθητικών πληροφοριών καθώς και άλλα γενικά στοιχεία, είναι

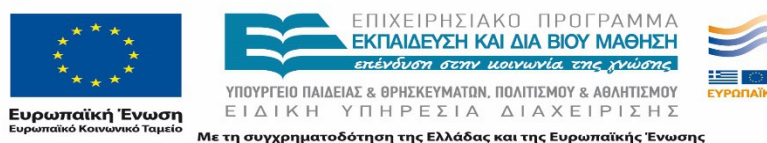

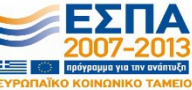

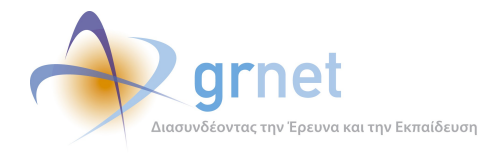

μερικά από τα γενικά κριτήρια που λαμβάνονται υπόψη από τον ενδιαφερόμενο αναλυτή. Πιο εξειδικευμένα κριτήρια είναι οι παρεχόμενες μορφές αναφορών αλλά η δυνατότητα καθορισμού της μορφής τους τα οποία διαδραματίζουν σημαντικό ρόλο στην επιλογή του εργαλείου που πρόκειται να χρησιμοποιήσει ο επίδοξος αναλυτής. Τέλος, σημαντικό ρόλο στην επιλογή αυτή παίζουν τόσο οι προδιαγραφές διάθεσης και υποστήριξης ενός τέτοιου προγράμματος όσο και το περιβάλλον λειτουργίας τέτοιων προγραμμάτων.

Στην περίπτωση της πύλης του atlas.grnet.gr, που αποτελεί ένα μεγάλο πληροφοριακό κόμβο, χρησιμοποιήθηκε το λογισμικό ανάλυσης αρχείων κίνησης GoogleAnalytics της εταιρίας Google.

#### <span id="page-26-0"></span>**2.2.2 Παρουσίαση εργαλείου ανάλυσης αρχείων κίνησης GoogleAnalytics**

Η Google έχει να παρουσιάσει ένα από τα πιο εξελιγμένα προγράμματα ανάλυσης των αρχείων κίνησης, το GoogleAnalytics. Είναι η πιο ευρέως διαδεδομένη στατιστική υπηρεσία, η οποία χρησιμοποιείται από το 55% των 10.000 πιο δημοφιλών διαδικτυακών τόπων.

Το GoogleAnalytics χρησιμοποιεί ένα cookie και ένα κώδικα Javascript, για να συλλέξει πληροφορίες για τους επισκέπτες. Η υπηρεσία αυτή, ανιχνεύει πώς οι επισκέπτες αλληλεπιδρούν με τον διαδικτυακό τόπο, συμπεριλαμβανομένου από ποιόν ιστότοπο προήλθαν, τι έκαναν σε αυτόν, και εάν ολοκλήρωσαν έναν από τους στόχους τους. Επίσης, καταγράφει πληροφορίες για τα «κλικ» που έγιναν στις διαφημίσεις της ιστοσελίδας. Οι χρήστες μπορούν να προσθέσουν έως 50 ιστοσελίδες προφίλ. Κάθε προφίλ θα ανταποκρίνεται σ' έναν μόνο ιστότοπο.

Το GoogleAnalytics προσφέρεται δωρεάν και παρέχει πολλά προτερήματα τα οποία του εξασφάλισαν την επιτυχία του σαν υπηρεσία ανάλυσης κίνησης. Παρακάτω αναφέρονται κάποια απ' αυτά:

- Αναλύονται οι σελίδες με τις περισσότερες προβολές. Αυτή η αναφορά, απαντά ερωτήματα σχετικά με το ποια σελίδα είναι η περισσότερο και λιγότερο αποτελεσματική.
- Παρέχει πρόσβαση στο προφίλ σε επιπλέον άτομα, ώστε να βλέπουν τις αναφορές και να συμμετέχουν στη διαχείριση του λογαριασμού ως διαχειριστές.
- Παράγει 80 αναφορές με τη βοήθεια μιας παραμετροποιημένης διεπαφής (interface). Επίσης παρέχει τη δυνατότητα στους χρήστες να παράγουν τις δικές τους αναφορές (Προσαρμοσμένες Αναφορές).

Ανάλογα με το σκοπό, για τον οποίο επιθυμεί ο χρήστης να χρησιμοποιήσει το πρόγραμμα αυτό, μπορεί να παρέχει διαφορετικούς τύπους αναφορών, ο καθένας από τους οποίους

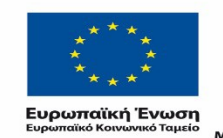

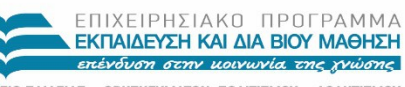

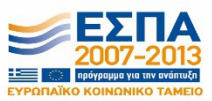

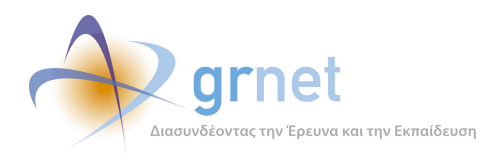

περιλαμβάνει ακριβώς τα στοιχεία που ενδιαφέρουν τον χρήστη. Για το σκοπό αυτό ο χρήστης μπορεί να επιλέξει από μια σειρά στοιχείων τα οποία μπορεί να συμπεριλάβει στην αναφορά που θέλει να εξάγει από το πρόγραμμα. Τα τμήματα από τα οποία μπορεί να αποτελείται η κάθε αναφορά είναι:

- **Γενικά στατιστικά (General Statistics):** Αναφέρεται στα στατιστικά σχετικά με το σύνολο των επισκέψεων σε διάφορες σελίδες του διαδικτυακού τόπου του οποίου τα αρχεία κίνησης αναλύονται.
- **Πηγές πρόσβασης (Resources accessed):** Αναφέρεται στις περισσότερο και λιγότερο δημοφιλείς σελίδες, τα δημοφιλέστερα σημεία εισόδου και εξόδου από το διαδικτυακό τόπο, τις σελίδες που προσπελάστηκαν μία φορά ανά επίσκεψη, τους πιο δημοφιλείς καταλόγους αρχείων, τις διαδρομές που ακολούθησαν οι επισκέπτες μέσα στο διαδικτυακό τόπο, τα δημοφιλέστερα αρχεία και τύπους αρχείων, τις δυναμικές σελίδες και φόρμες.
- **Επισκέπτες και δημογραφικά στοιχεία:** Το τμήμα αυτό της αναφοράς δίνει στοιχεία για τους επισκέπτες ανά αριθμό επισκέψεων, τους νέους επισκέπτες έναντι επισκεπτών που επέστρεψαν, τους κορυφαίους πιστοποιημένους επισκέπτες, τους κορυφαίους επισκέπτες γενικότερα, τις κορυφαίες γεωγραφικές περιοχές, χώρες στις οποίες ήταν περισσότερο δημοφιλής ο διαδικτυακός τόπος, τους διαδικτυακούς τόπους και οργανισμούς από τους οποίους προέρχονται οι περισσότεροι επισκέπτες του διαδικτυακού τόπου.
- **Στατιστικά σχετικά με τη δραστηριότητα των επισκεπτών ανάλογα με το χρόνο:** Περίληψη για το χρόνο στον οποίο αναφέρεται η αναφορά, δραστηριότητα ανάλογα με την ώρα, την ημέρα και τη διάρκεια της επίσκεψης.
- **Αναφορές και λέξεις κλειδιά:** Οι δημοφιλέστερες μηχανές αναζήτησης από τις οποίες έφθασαν στον διαδικτυακό τόπο του οποίου τα αρχεία κίνησης αναλύονται, λέξεις κλειδιά που χρησιμοποιήθηκαν αλλά και άλλοι διαδικτυακοί τόποι μέσα από τους οποίους οδηγήθηκαν στον συγκεκριμένο διαδικτυακό τόπο οι επισκέπτες.

Ανάλογα με τα τμήματα του GoogleAnalytics που αναφέρθηκαν παραπάνω και τα οποία θα επιλέξει ο χρήστης να συμπεριλάβει στην αναφορά του, με τη βοήθεια του προγράμματος δημιουργούνται αναφορές που μπορούν να παρέχουν διαφορετικές πληροφορίες για την πρόοδο των εργασιών ενός διαδικτυακού τόπου:

 Αναφορές για την ομάδα διαχείρισης του διαδικτυακού τόπου: η κίνηση των επισκεπτών του διαδικτυακού τόπου μπορεί να δώσει συμπεράσματα για το κατά πόσο ο διαδικτυακός τόπος προσέλκυσε το ενδιαφέρον των επισκεπτών και αν οι σελίδες του παρουσίασαν την αναμενόμενη κυκλοφορία.

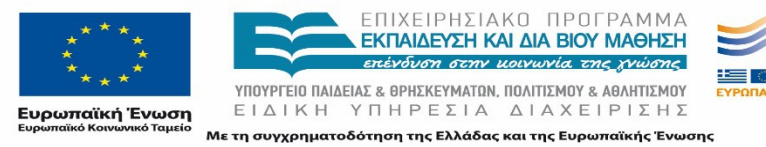

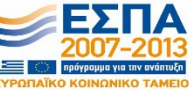

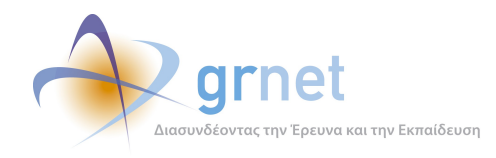

- Αναφορές Τεχνικών Χαρακτηριστικών: τεχνικά χαρακτηριστικά που ενδιαφέρουν περισσότερο τους διαχειριστές του κόμβου. Τα αποτελέσματα της επεξεργασίας των αρχείων κίνησης παρουσιάζουν τους περιηγητές των επισκεπτών του διαδικτυακού τόπου, με τα λειτουργικά συστήματα που χρησιμοποιούν, καθώς και με τους συνδέσμους από άλλους διαδικτυακούς τόπους που τους οδήγησαν σε σελίδες του διαδικτυακού τόπου που αναλύεται.
- Αναφορές που παρέχουν πληροφορίες για την ταυτότητα και την προέλευση των επισκεπτών ώστε να ληφθούν χρήσιμα συμπεράσματα για την ομάδα των ανθρώπων (targetgroup) στην οποία πρέπει να απευθυνθεί ο διαδικτυακός τόπος, αλλά και τους διαφημιστικούς τίτλους που τοποθετούνται στις σελίδες του διαδικτυακού τόπου.
- Αναφορές σχετικά με τις μηχανές και τους όρους αναζήτησης που χρησιμοποίησαν οι επισκέπτες, προκειμένου να οδηγηθούν στο διαδικτυακό τόπο: προκύπτουν χρήσιμα συμπεράσματα για την αντίληψη που έχουν οι περισσότεροι για το περιεχόμενο των σελίδων του κόμβου.

## <span id="page-28-0"></span>2.3 **Μεθοδολογία Ανάλυσης**

Η προετοιμασία της ανάλυσης των αρχείων κίνησης της διαδικτυακής πύλης, η μεθοδική μελέτη των βημάτων που πρόκειται να ακολουθηθούν και η εξαγωγή συμπερασμάτων είναι ίσως η σημαντικότερη φάση αυτής της ανάλυσης. Στην περίπτωση του κόμβου του atlas.grnet.gr ακολουθήθηκε η παρακάτω μεθοδολογία.

Αρχικά, καταγράφηκαν όλα εκείνα τα στοιχεία τα οποία πρέπει να εξαχθούν από την ανάλυση των αρχείων κίνησης. Στην συνέχεια καθορίστηκε η περίοδος αναφοράς, καθώς έπρεπε να αποφασισθούν τα χρονικά πλαίσια εντός των οποίων θα πραγματοποιούταν η ανάλυση. Η επιλογή των χρονικών αυτών περιθωρίων είναι μια σημαντική παράμετρος. Αυτό το γεγονός θα μπορούσε να οδηγήσει σε λανθασμένα αποτελέσματα και συμπεράσματα για την πορεία των εργασιών της διαδικτυακής πύλης, στην περίπτωση περιορισμένης και μη αντιπροσωπευτικής περιόδου ανάλυσης. Για το λόγο αυτό, επιλέχθηκε ολόκληρη η περίοδος λειτουργίας (Σεπτέμβριος 2012- Ιούνιος 2015) κατά την οποία η πύλη παραδόθηκε σε πλήρη ανάπτυξη.

Μελετώντας επομένως όσα προαναφέρθηκαν ανωτέρω και όσα μπορεί να προσφέρει το εργαλείο το οποίο επιλέχθηκε για την ανάλυση, επιλέχθηκαν τα παρακάτω δύο μεθοδολογικά στάδια ανάλυσης των στοιχείων των αρχείων κίνησης:

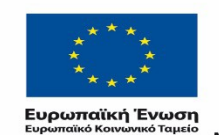

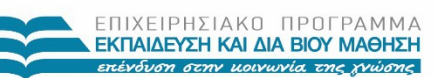

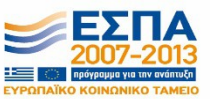

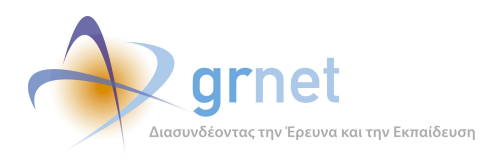

Αρχικά γίνεται μελέτη ολόκληρης της περιόδου λειτουργίας του κόμβου atlas.grnet.gr (Σεπτέμβριος 2012 - Ιούνιος 2015) και εξαγωγή των συγκεντρωτικών στοιχείων ανά τετράμηνο.

Στην συνέχεια ακολουθεί μελέτη διαφορετικών χρονικών περιόδων (τετράμηνων, ως επί το πλείστον) και σύγκριση των κυριότερων στατιστικών στοιχείων μεταξύ τους.

Τέλος γίνεται επικεντρωμένη ανάλυση των σημαντικότερων περιοχών της πύλης για ολόκληρη την περίοδο αναφοράς (Σεπτέμβριος 2012-Ιούνιος 2015).

## <span id="page-29-0"></span>**2.3.1 Α' Φάση: Ανάλυση αρχείων κίνησης συγκεντρωτικά για ολόκληρη την περίοδο Σεπτέμβριος 2012- Ιούνιος 2015**

Κατά το πρώτο στάδιο, γίνεται ανάλυση των αρχείων κίνησης σε όλο τους το εύρος της περιόδου και παρουσίαση των παρακάτω στατιστικών στοιχείων:

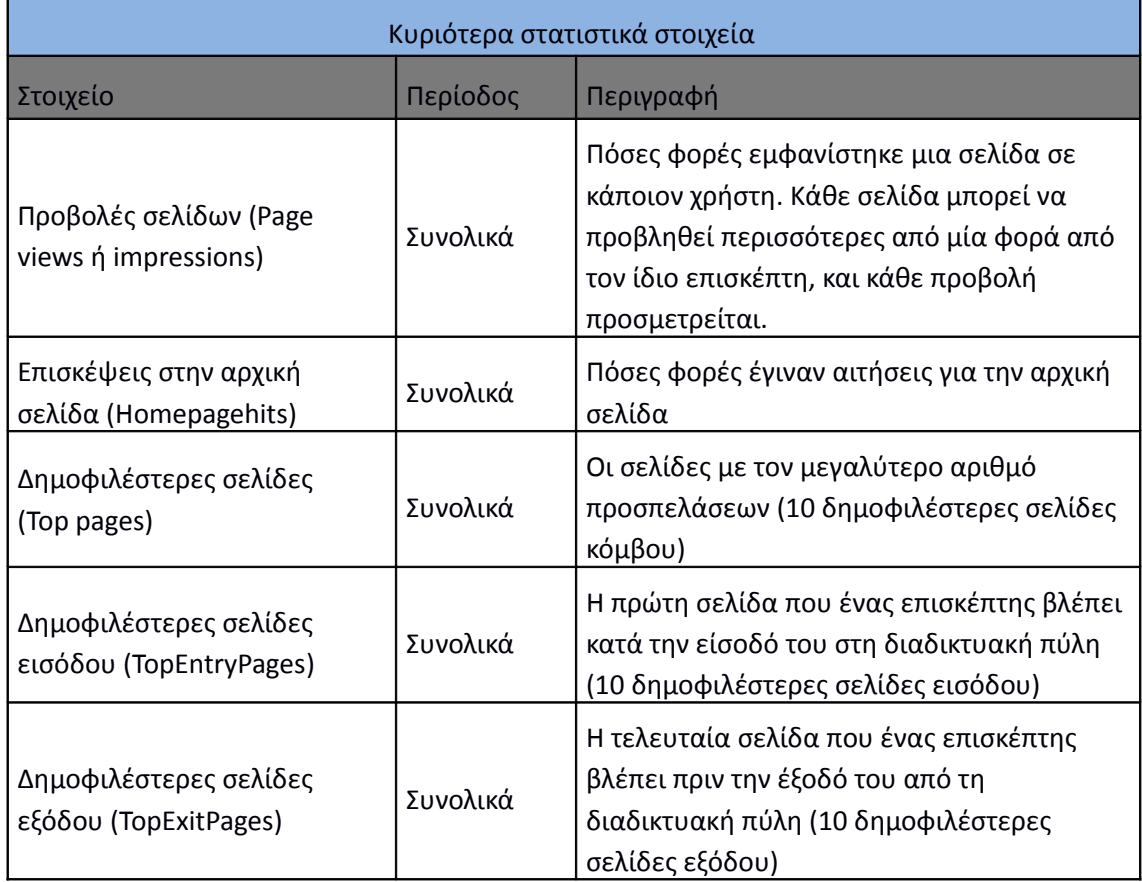

<span id="page-29-1"></span>**Πίνακας 2.3: Κυριότερα στατιστικά στοιχεία περιόδου Σεπτέμβριος 2012-Ιούνιος 2015**

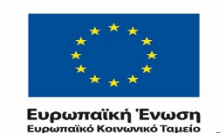

ΕΠΙΧΕΙΡΗΣΙΑΚΟ ΠΡΟΓΡΑΜΜΑ ΕΚΠΑΙΔΕΥΣΗ ΚΑΙ ΔΙΑ ΒΙΟΥ ΜΑΘΗΣΗ επένδυση στην μοινωνία της χνώσης

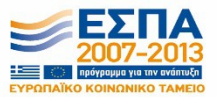

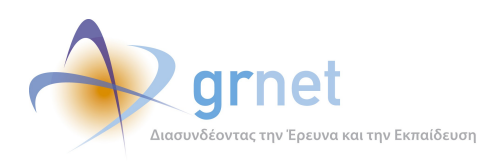

*Διαδικτυακής Πύλης»*

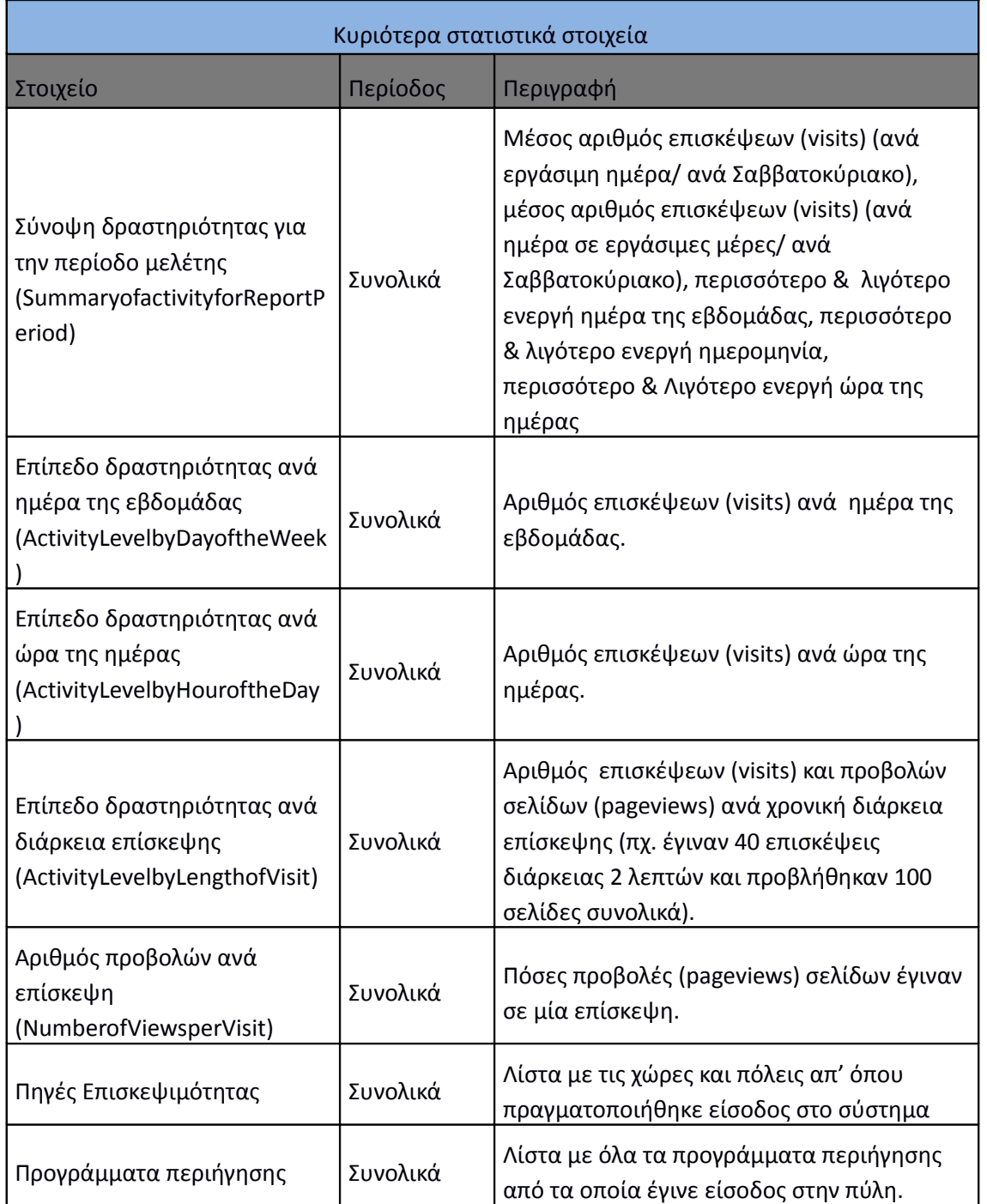

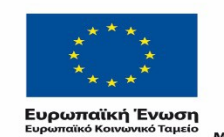

ΕΠΙΧΕΙΡΗΣΙΑΚΟ ΠΡΟΓΡΑΜΜΑ<br>**ΕΚΠΑΙΔΕΥΣΗ ΚΑΙ ΔΙΑ ΒΙΟΥ ΜΑΘΗΣΗ**<br>επένδυση στην μοινωνία της χνώσης **Property** 

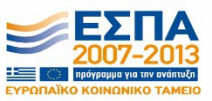

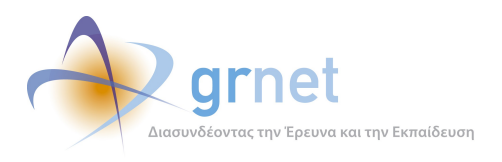

#### <span id="page-31-0"></span>**2.3.2 B' Φάση: Ανάλυση αρχείων κίνησης για τις υποπεριόδους αναφοράς**

Κατά το δεύτερο στάδιο, γίνεται ανάλυση των αρχείων κίνησης ανά υποπεριόδους (συνολικά 9 περίοδοι, τετράμηνης διάρκειας πλην της τελευταίας η οποία είναι δίμηνη).

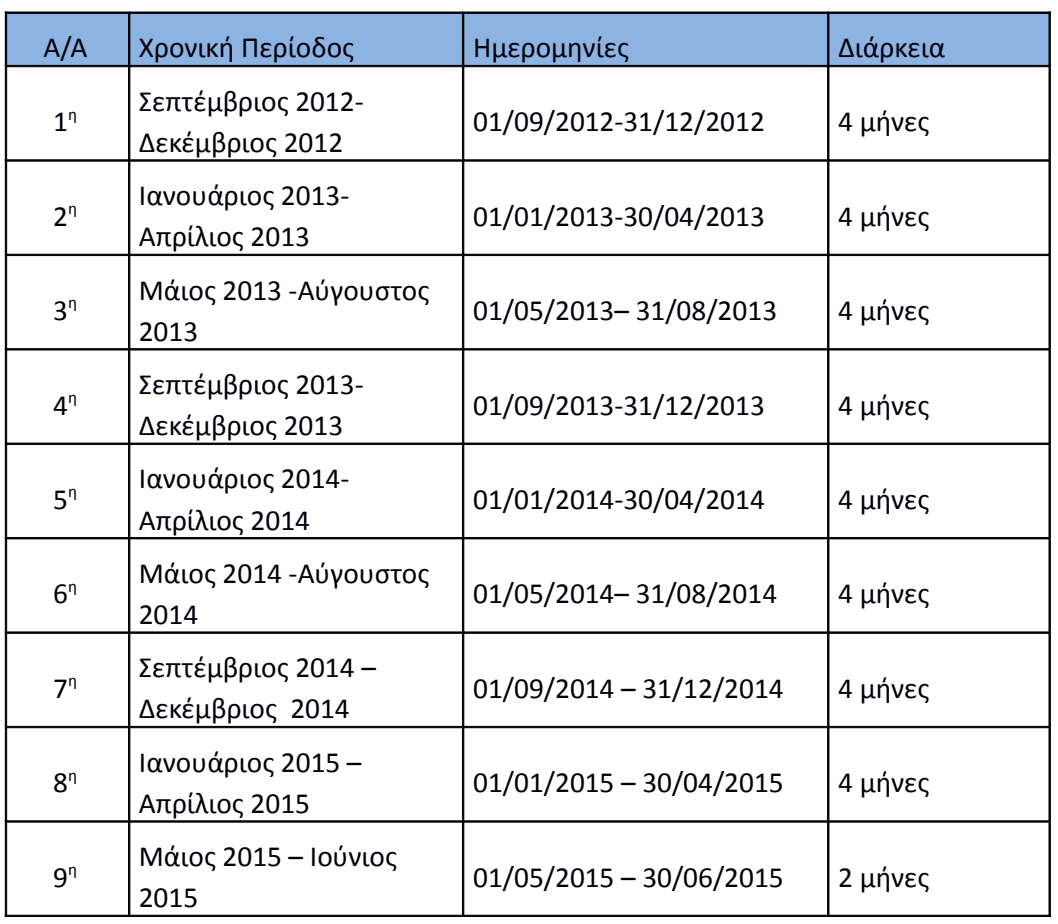

#### <span id="page-31-2"></span>**Πίνακας 2.4: Περίοδοι μελέτης και αντίστοιχη διάρκεια**

Για κάθε περίοδο γίνεται εξαγωγή των παρακάτω στοιχείων:

<span id="page-31-1"></span>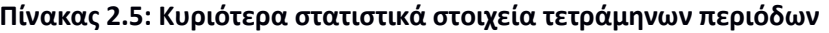

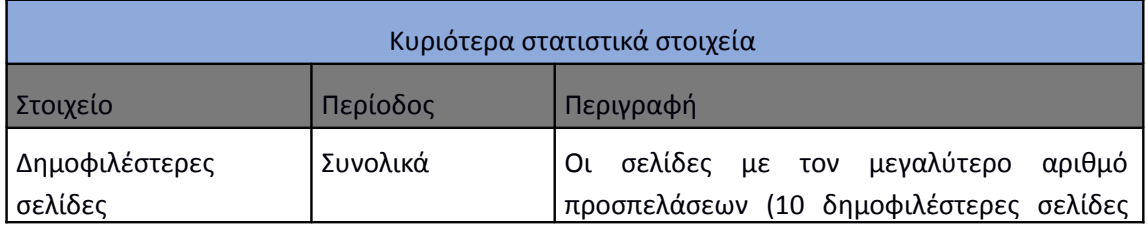

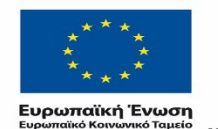

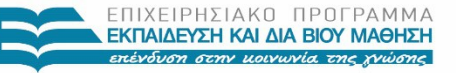

 $\begin{array}{lll} \texttt{YIOOYPTEIO} \texttt{IAIAEIAE} & \texttt{BPHEKEYMATAN, IOAITIEMOY} & \texttt{ABAHTIEMOY} \\ \texttt{E} & \texttt{I} & \texttt{A} & \texttt{I} & \texttt{H} & \texttt{I} \\ \texttt{E} & \texttt{I} & \texttt{A} & \texttt{I} & \texttt{I} & \texttt{I} & \texttt{I} \\ \end{array}$ Με τη συγχρηματοδότηση της Ελλάδας και της Ευρωπαϊκής Ένωσης

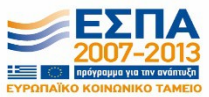

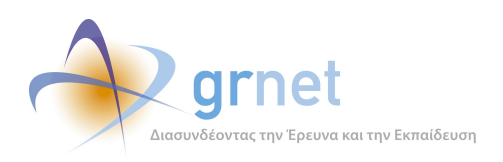

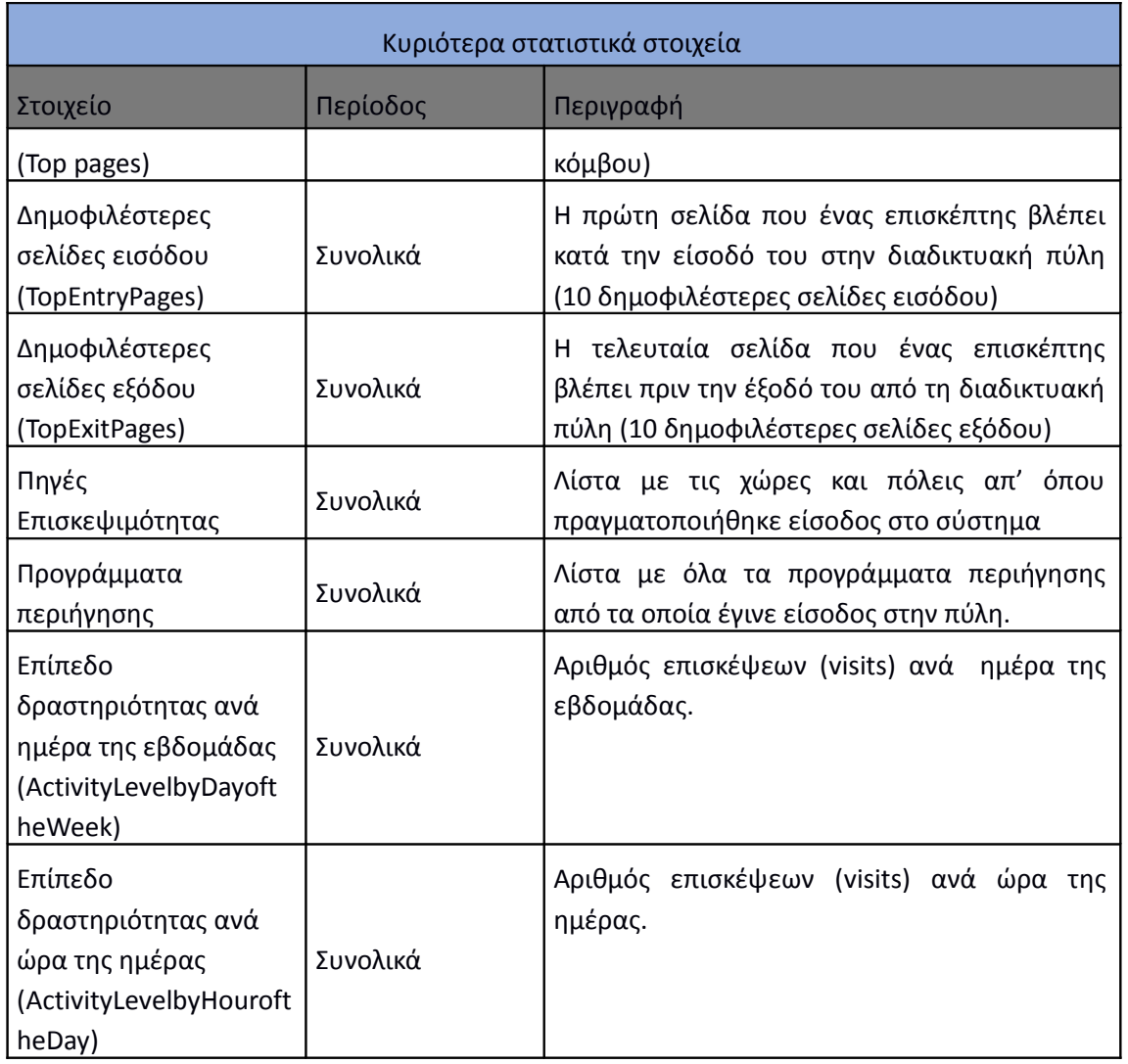

#### **Επεξήγηση όρων που σχετίζονται με τα αναμενόμενα αποτελέσματα**

Για την καλύτερη κατανόηση των αποτελεσμάτων που θα παρουσιαστούν στις παρακάτω ενότητες κρίνεται σκόπιμο να οριστούν οι όροι που σχετίζονται με τα στατιστικά στοιχεία που μετρούνται κατά την ανάλυση των αρχείων κίνησης.

**Επίσκεψη (Visit)** – Μια επίσκεψη είναι η είσοδος σε ένα διαδικτυακό τόπο, πύλη ή κόμβο. Μία επίσκεψη μετριέται για κάθε φορά που κάποιος επισκέπτης εισέρχεται στον διαδικτυακό τόπο ή κόμβο, ανεξάρτητα από το πόσες σελίδες εξετάζει ή πόσες ενέργειες (hits) πραγματοποιεί. Η επίσκεψη τερματίζει εάν ο επισκέπτης είτε αποχωρήσει από τον διαδικτυακό τόπο, είτε

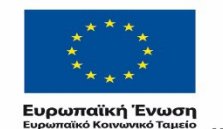

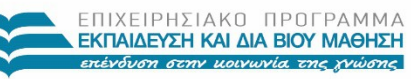

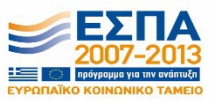

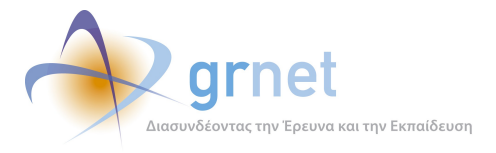

παραμείνει αδρανής περισσότερο από το χρονικό όριο. Εάν ένας επισκέπτης παραμείνει αδρανής περισσότερο από το χρονικό όριο (30 λεπτά), το GoogleAnalytics αναγνωρίζει ότι η επίσκεψη ολοκληρώθηκε. Εάν ο επισκέπτης συνεχίζει να περιηγείται στη διαδικτυακή πύλη πέραν του ορισμένου χρονικού ορίου, η περαιτέρω περιήγησή του μετριέται ως μια νέα επίσκεψη.

**Εναποθηκευμένες ενέργειες (CachedHits)** – Οι ενέργειες κατά τις οποίες η σελίδα βρέθηκε στη μνήμη του φυλλομετρητή, ούτως ώστε ο κεντρικός υπολογιστής να μη χρειαστεί να μεταφέρει το αρχείο.

**Προβολή σελίδας (PageView - Impression**) – Η προβολή μίας σελίδας από έναν επισκέπτη ανεξάρτητα από τις ενέργειες που πραγματοποιούνται για την προβολή αυτή. Κάθε σελίδα μπορεί να προβληθεί περισσότερο από μία φορά από τον ίδιο επισκέπτη στη διάρκεια μίας επίσκεψης και κάθε προβολή προσμετρείται.

**Σελίδα εισόδου (EntryPage)** - Η πρώτη σελίδα που ένας επισκέπτης βλέπει κατά την είσοδό του στη διαδικτυακή πύλη. Ως σελίδα εισόδου καταγράφεται μια επίσκεψη η οποία να αρχίζει με έναν έγκυρο τύπο σελίδων. Εάν μια επίσκεψη αρχίζει με ένα αρχείο διαφορετικού τύπου (όπως ένα γραφικό ή κάποιο αρχείο ήχου), το αρχείο δεν προσμετρείται ως σελίδα εισόδου και η επίσκεψη δεν συμπεριλαμβάνεται στην καταμέτρηση.

**Σελίδα εξόδου (ExitPage)** - Η τελευταία σελίδα που ένας επισκέπτης βλέπει πριν αφήσει τη διαδικτυακή πύλη. Για να είναι κατάλληλη να καταγραφεί ως σελίδα εξόδου μια σελίδα, η επίσκεψη πρέπει να τελειώσει με έναν έγκυρο τύπο σελίδων. Εάν μια επίσκεψη τελειώσει σε μια σελίδα με έναν διαφορετικό τύπο (όπως ένα γραφικό ή αρχείο ήχου), το αρχείο δεν προσμετρείται ως σελίδα εξόδου και η επίσκεψη δεν συμπεριλαμβάνεται στη συνολική καταμέτρηση.

**Μοναδική σελίδα εισόδου (Singleaccesspage)** – Μια σελίδα του διαδικτυακού τόπου στην οποία οι επισκέπτες εισέρχονται και εξέρχονται χωρίς να δουν κάποια άλλη σελίδα. Για να είναι κατάλληλη και να καταγραφεί ως μοναδική σελίδα εισόδου μια σελίδα, η επίσκεψη πρέπει να γίνει σε έναν έγκυρο τύπο σελίδων. Εάν μια είσοδος γίνει σε μία σελίδα με έναν διαφορετικό τύπο (όπως ένα γραφικό ή αρχείο ήχου), το αρχείο δεν την μετρά ως μοναδική σελίδα εισόδου και η επίσκεψη δε συμπεριλαμβάνεται στη συνολική καταμέτρηση.

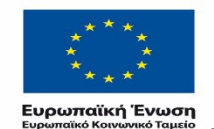

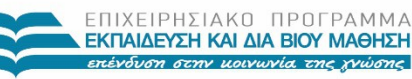

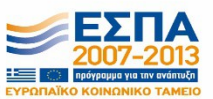

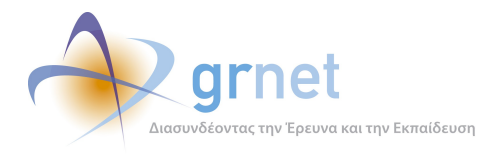

*«Π6.2.2 Ανάλυση Αρχείων Κίνησης* 

*Διαδικτυακής Πύλης»*

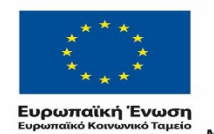

Ē.

ΕΠΙΧΕΙΡΗΣΙΑΚΟ ΠΡΟΓΡΑΜΜΑ<br>**ΕΚΠΑΙΔΕΥΣΗ ΚΑΙ ΔΙΑ ΒΙΟΥ ΜΑΘΗΣΗ**<br>επένδυση στην μοινωνία της χνώσης

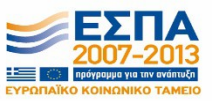

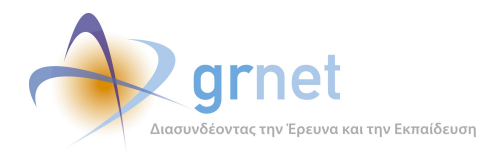

## <span id="page-35-0"></span>**3 Αποτελέσματα Ανάλυσης Αρχείων Κίνησης κόμβου:"atlas.grnet.gr" Συνολικής Περιόδου**

Στην ενότητα αυτή μελετάμε τα στατιστικά στοιχεία κίνησης των επισκεπτών του κόμβου atlas.grnet.gr για όλη την περίοδο μελέτης Σεπτέμβριος 2012-Ιούνιος 2015 συνολικά. Η ενότητα αυτή αποτελείται από τα παρακάτω μέρη:

- **Γενικά στατιστικά:** Παρουσιάζεται ένας πίνακας με γενικά στατιστικά που αφορούν στη δραστηριότητα της πύλης του atlas.grnet.gr συνολικά για αυτή την περίοδο μελέτης. Επίσης παρατίθεται πίνακας με τις επισκέψεις στην πύλη του atlas.grnet.gr, τις ενέργειες στην αρχική σελίδα της πύλης και τις προβολές των σελίδων σε μηνιαία κλίμακα για το σύνολο της περιόδου μελέτης.
- **Επισκέψεις στην πύλη του "atlas.grnet.gr":** Παρουσιάζονται συγκριτικά οι επισκέψεις που πραγματοποιήθηκαν κάθε μήνα της περιόδου μελέτης στην πύλη του atlas.grnet.gr.
- **Προβολές σελίδων:** Παρουσιάζονται σε εικόνα οι προβολές σελίδων για το συνολικό διάστημα μελέτης.
- **Δημοφιλέστερες σελίδες**: Παρουσιάζονται οι 10 δημοφιλέστερες σελίδες της περιόδου Σεπτέμβριος 2012- Ιούνιος 2015 σε πίνακα με τον συνολικό αριθμό των επισκέψεων ανά σελίδα. Επίσης, παρουσιάζονται σε χαρακτηριστική εικόνα οι επισκέψεις των 10 δημοφιλέστερων συνολικά σελίδων της περιόδου μελέτης.
- **Δημοφιλέστερες σελίδες εισόδου:** Παρουσιάζονται οι 10 δημοφιλέστερες σελίδες εισόδου της περιόδου Σεπτέμβριος 2012- Ιούνιος 2015 σε πίνακα με το συνολικό αριθμό των επισκέψεων ανά σελίδα. Επίσης, παρουσιάζονται σε χαρακτηριστική εικόνα οι επισκέψεις των 10 δημοφιλέστερων συνολικά σελίδων εισόδου της περιόδου μελέτης.
- **Δημοφιλέστερες σελίδες εξόδου:** Παρουσιάζονται οι 10 δημοφιλέστερες σελίδες εξόδου της περιόδου Σεπτέμβριος 2012- Ιούνιος 2015 σε πίνακα με το συνολικό αριθμό των επισκέψεων ανά σελίδα. Επίσης, παρουσιάζονται σε χαρακτηριστική εικόνα οι επισκέψεις των 10 δημοφιλέστερων συνολικά σελίδων εξόδου της περιόδου μελέτης.
- **Ποσοστό επισκέψεων ανά χώρα:** Παρουσιάζεται πίνακας με τον αριθμό των επισκέψεων και τα αντίστοιχα ποσοστά που έχουν σημειωθεί από κάθε χώρα.

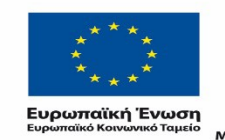

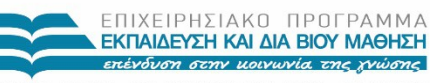

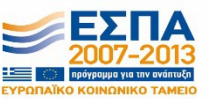
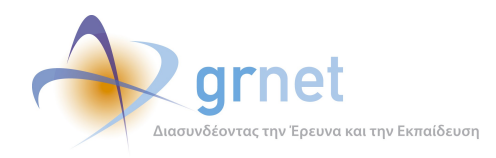

- **Ποσοστό επισκέψεων ανά πόλη:** Παρουσιάζεται πίνακας με τον αριθμό των επισκέψεων και τα αντίστοιχα ποσοστά που έχουν σημειωθεί από κάθε πόλη.
- **Σύνοψη δραστηριότητας για την περίοδο μελέτης:** Παρουσιάζεται πίνακας με στοιχεία για την δραστηριότητα που παρατηρήθηκε στην πύλη του "atlas.grnet.gr" για την περίοδο μελέτης.
- **Επίπεδο δραστηριότητας ανά ημέρα της εβδομάδας:** Παρουσιάζονται οι επισκέψεις στην πύλη του "atlas.grnet.gr" ανά ημέρα της εβδομάδας, για το συνολικό διάστημα (Σεπτέμβριος 2012- Ιούνιος 2015). Επίσης παρουσιάζονται οι επισκέψεις στην πύλη ανά εργάσιμες και μη ημέρες της εβδομάδας, συνολικά.
- **Επίπεδο δραστηριότητας ανά ώρα της ημέρας:** Παρουσιάζονται οι επισκέψεις στην πύλη του "atlas.grnet.gr" κατά την διάρκεια της ημέρας συνολικά.
- **Πηγές επισκεψιμότητας:** Παρουσιάζονται σε πίνακα και σε αντίστοιχο γράφημα οι χώρες και οι πόλεις από τις οποίες πραγματοποιήθηκε είσοδος στο σύστημα.
- **Προγράμματα περιήγησης:** Παρουσιάζονται σε πίνακα και σε αντίστοιχο γράφημα τα προγράμματα περιήγησης από τα οποία πραγματοποιήθηκε είσοδος στο σύστημα.
- **Επίπεδο δραστηριότητας ανά διάρκεια επίσκεψης:** Παρουσιάζεται πίνακας που περιέχει στοιχεία σχετικά με το πλήθος των επισκέψεων και των προβολών των σελίδων ανά επιλεγμένη χρονική διάρκεια της επίσκεψης. Επίσης παρατίθεται χαρακτηριστική εικόνα που παρουσιάζει τα στοιχεία αυτά.
- **Αριθμός σελίδων που προβλήθηκαν ανά επίσκεψη:** Παρουσιάζεται σε πίνακα ο αριθμός των σελίδων που προβλήθηκαν ανά επίσκεψη από τους επισκέπτες του κόμβου του "atlas.grnet.gr" συνολικά για την περίοδο μελέτης. Επίσης παρατίθεται χαρακτηριστική εικόνα που παρουσιάζει τα στοιχεία αυτά.

Για την κατανόηση των όρων που χρησιμοποιούνται στο κεφάλαιο αυτό παρουσιάζεται στην προηγούμενη ενότητα η ερμηνεία όλων των όρων. Επιπρόσθετα στο κεφάλαιο 5 παρατίθεται αναλυτικός πίνακας με την ερμηνεία όλων των σχετικών όρων.

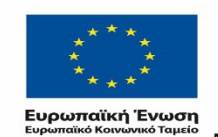

ΠΙΧΕΙΡΗΣΙΑΚΩ ΠΡΩΓΡΑΜΜΑ ΕΚΠΑΙΔΕΥΣΗ ΚΑΙ ΔΙΑ ΒΙΟΥ ΜΑΘΗΣΗ επένδυση στην μοινωνία της χνώσης

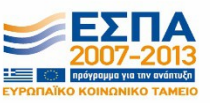

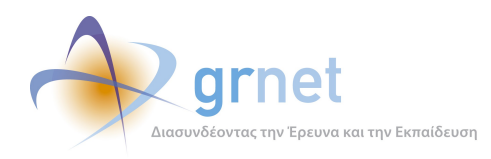

# 3.1 **Πλήρης αναφορά των αρχείων κίνησης για την περίοδο μελέτης (Σεπτέμβριος 2012-Ιούνιος 2015)**

#### **3.1.1 Γενικά στατιστικά**

Ο πίνακας των Γενικών Στατιστικών παρέχει μια επισκόπηση της δραστηριότητας της πύλης "atlas.grnet.gr" για συγκεκριμένο χρονικό διάστημα (Σεπτέμβριος 2012-Ιούνιος 2015). Παράλληλα με τις απόλυτες τιμές, στον πίνακα παρέχονται και οι όροι των σημαντικότερων στοιχείων, με σκοπό τη διαμόρφωση μίας ολοκληρωμένης εικόνας σχετικά με την δραστηριότητα στον κόμβο "atlas.grnet.gr".

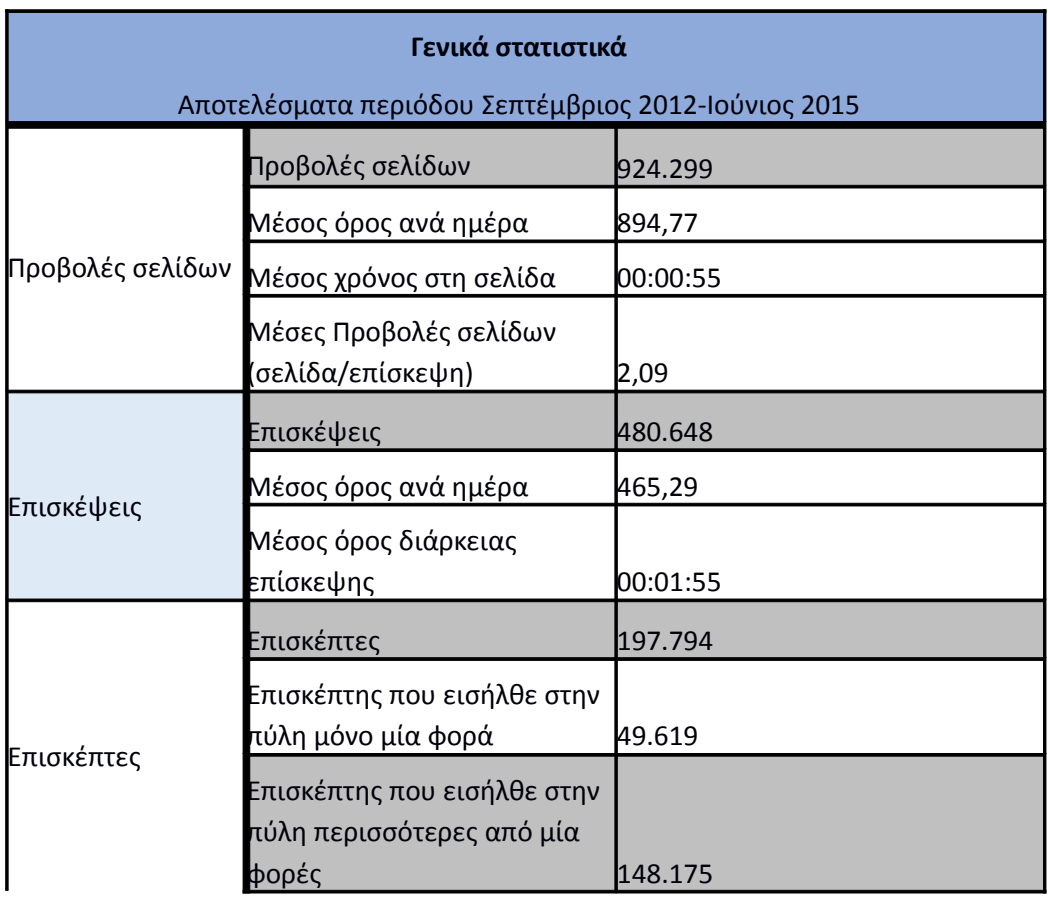

#### **Πίνακας 3.6: Γενικά στατιστικά για την περίοδο Σεπτέμβριος 2012-Ιούνιος 2015**

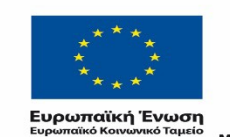

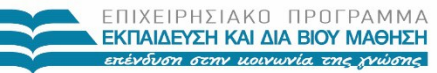

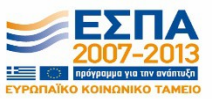

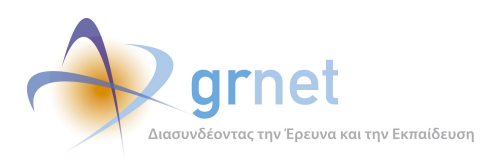

## **Πίνακας 3.7: Ενέργειες στην αρχική σελίδα, προβολές σελίδων, επισκέψεις στην πύλη του "atlas.grnet.gr" για την περίοδο Σεπτέμβριος 2012- Ιούνιος 2015**

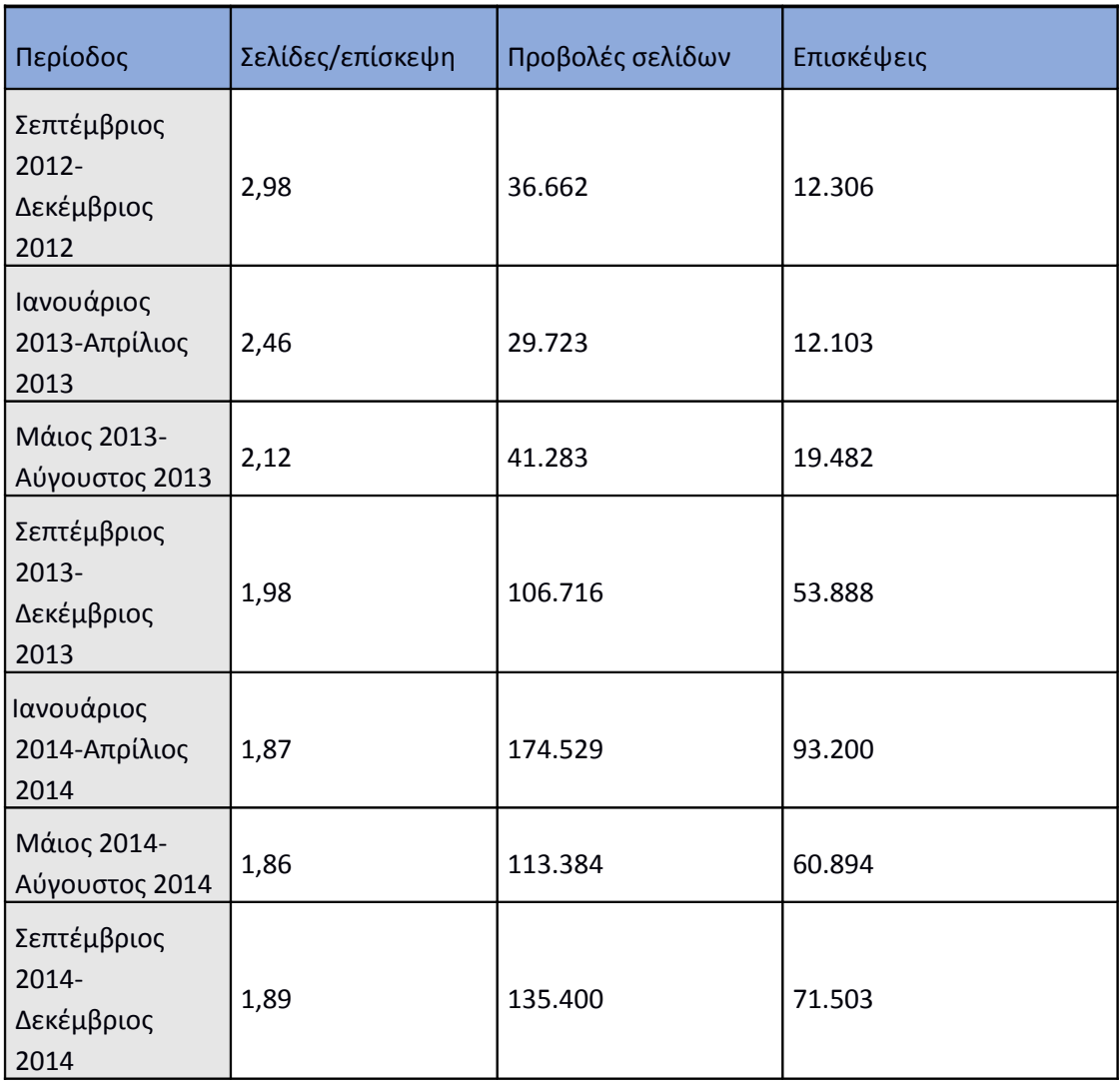

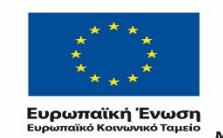

ΕΠΙΧΕΙΡΗΣΙΑΚΟ ΠΡΟΓΡΑΜΜΑ<br>ΕΚΠΑΙΔΕΥΣΗ ΚΑΙ ΔΙΑ ΒΙΟΥ ΜΑΘΗΣΗ επένδυση στην μοινωνία της χνώσης

 $YIIOYIPIEIO IIAIAEIAΣ & ΘPHEKEYMATON, IIOAITIEMOY & AØAHTIEMOY  
\nE I Δ I K H Y T H P E ΣI A Δ I A X E I P I Σ H Σ$ Με τη συγχρηματοδότηση της Ελλάδας και της Ευρωπαϊκής Ένωσης

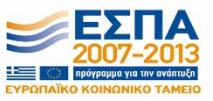

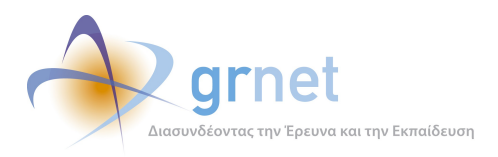

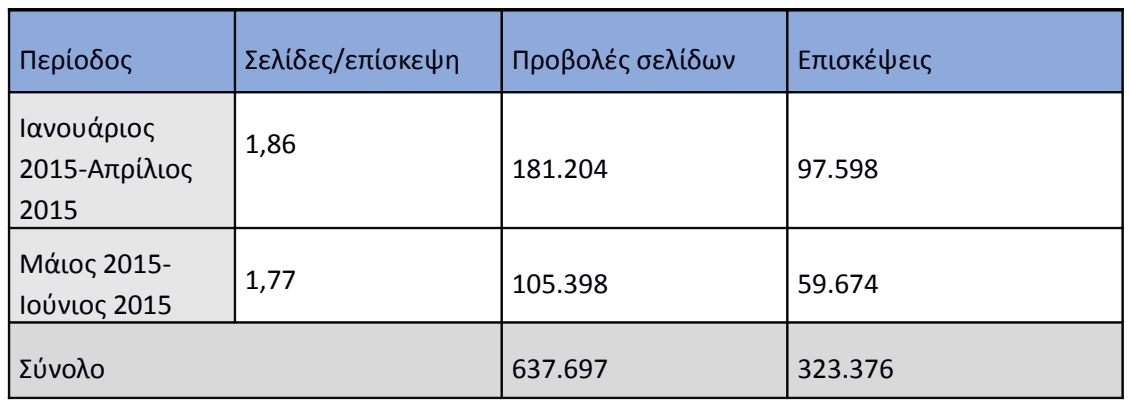

## **3.1.2 Επισκέψεις στην Πύλη του "atlas.grnet.gr"**

Όπως φαίνεται και στην παρακάτω εικόνα (Εικόνα 3.1) η Πύλη "atlas.grnet.gr" παρουσιάζει σχετικά αυξανόμενο αριθμό επισκέψεων συνολικά στην περίοδο Σεπτέμβριος 2012 -Ιούνιος 2015**.** Σε συγκεκριμένους μήνες εμφανίζεται μεγάλη άνοδος των επισκέψεων, γεγονός που δικαιολογείται ως εξής:

- Οκτώβριος 2012: Το μήνα αυτό πραγματοποιήθηκε η ενημέρωση των Φορέων Υποδοχής Πρακτικής Άσκησης για την έναρξη της λειτουργίας του προγράμματος και για τη διαδικασία εγγραφής τους στο σύστημα. Παράλληλα, δημοσιεύτηκε το σχετικό Δελτίο Τύπου του Υπουργείου Παιδείας για τη δράση.
- Δεκέμβριος 2012: Τέθηκε σε πλήρη λειτουργία το κεντρικό πληροφοριακό σύστημα της δράσης και εστάλη ενημέρωση σε όλες τις επιχειρήσεις από τη Γενική Γραμματεία Πληροφοριακών Συστημάτων. Επιπλέον, ενημερώθηκαν τα Γραφεία Πρακτικής Άσκησης για την υποχρέωση καταγραφής των διενεργούμενων θέσεων Πρακτικής Άσκησης στο σύστημα.
- Μάιος-Ιούνιος 2013: Στο διάστημα αυτό σημειώνεται άνοδος των επισκέψεων καθώς τότε οι χρήστες ήταν επαρκώς ενημερωμένοι για τη λειτουργία του πληροφοριακού συστήματος, ώστε να το χρησιμοποιούν για την εύρεση και δέσμευση των θέσεων Πρακτικής Άσκησης που θα διενεργούνταν τους θερινούς μήνες.
- Νοέμβριος 2013-Απρίλιος 2014: Στο διάστημα αυτό σημειώνεται η μεγαλύτερη άνοδος των επισκέψεων καθότι είχε προηγηθεί η ενημέρωση για τον υποχρεωτικό χαρακτήρα της καταχώρησης των θέσεων Πρακτικής Άσκησης, τόσο στα Γραφεία Πρακτικής Άσκησης των Ιδρυμάτων, όσο και στους Φορείς Υποδοχής Πρακτικής Άσκησης.

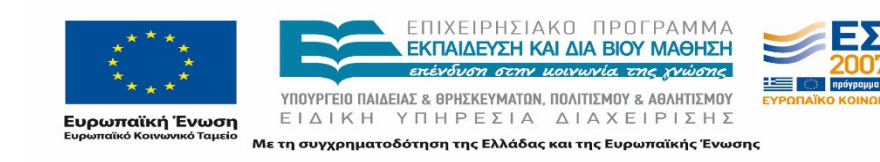

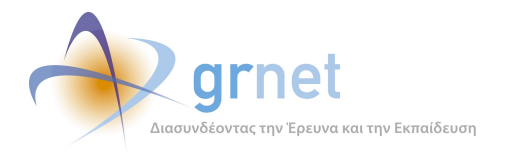

#### Επισκεψιμότητα

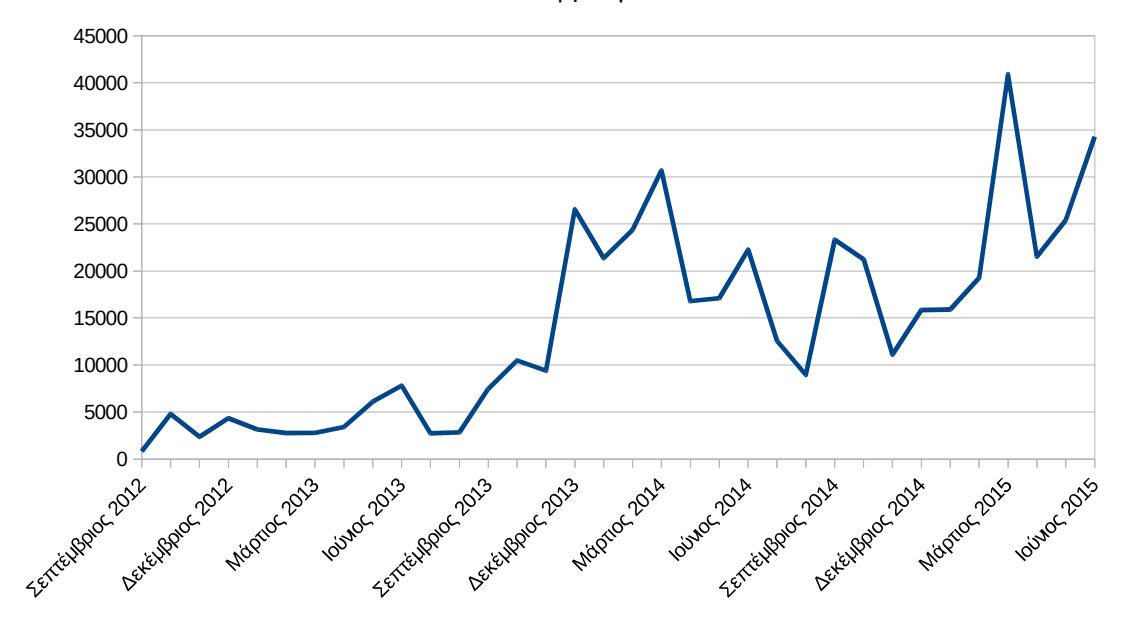

**Εικόνα 3.1: Οι επισκέψεις στην πύλη ανά μήνα της περιόδου της αναφοράς Σεπτέμβριος 2012- Ιούνιος 2015.**

#### **3.1.3 Προβολές σελίδων**

Οι προβολές σελίδων κινούνται σε αντίστοιχα επίπεδα με τις επισκέψεις στην πύλη όπως φαίνεται και στην Εικόνα 3.2. Αύξηση του επιπέδου προβολών καταγράφεται τον Οκτώβριο 2012, περίοδος που λαμβάνει χώρα η πρώτη ενημέρωση των φορέων για την έναρξη της λειτουργίας του προγράμματος. Το Δεκέμβριο 2012 αρχίζει να λειτουργεί πλήρως το σύστημα με τη συμμετοχή όλων των χρηστών (Φορείς Υποδοχής, Γραφεία Πρακτικής και Φοιτητές), επομένως παρατηρείται αυξημένος αριθμός προβολών. Στο διάστημα Μαΐου-Ιουνίου 2013 σημειώνεται μεγάλη άνοδος στον αριθμό των προβολών καθώς ανακοινώνεται ο υποχρεωτικός χαρακτήρας της εγγραφής των φορέων που παρέχουν θέσεις πρακτικής άσκησης. Η μεγαλύτερη διαφορά παρατηρείται από τον μήνα Νοέμβριο 2013 και έπειτα. Γενικότερα αυξήσεις παρατηρούνται τις περιόδους όπου οι φοιτητές ξεκινούν τις περιόδους πρακτικής τους, όπως ορίζονται από τα Ακαδημαϊκά Ιδρύματα.

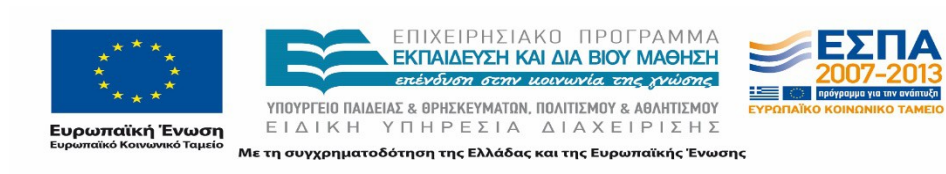

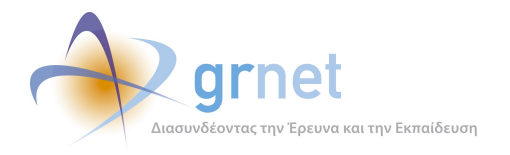

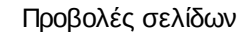

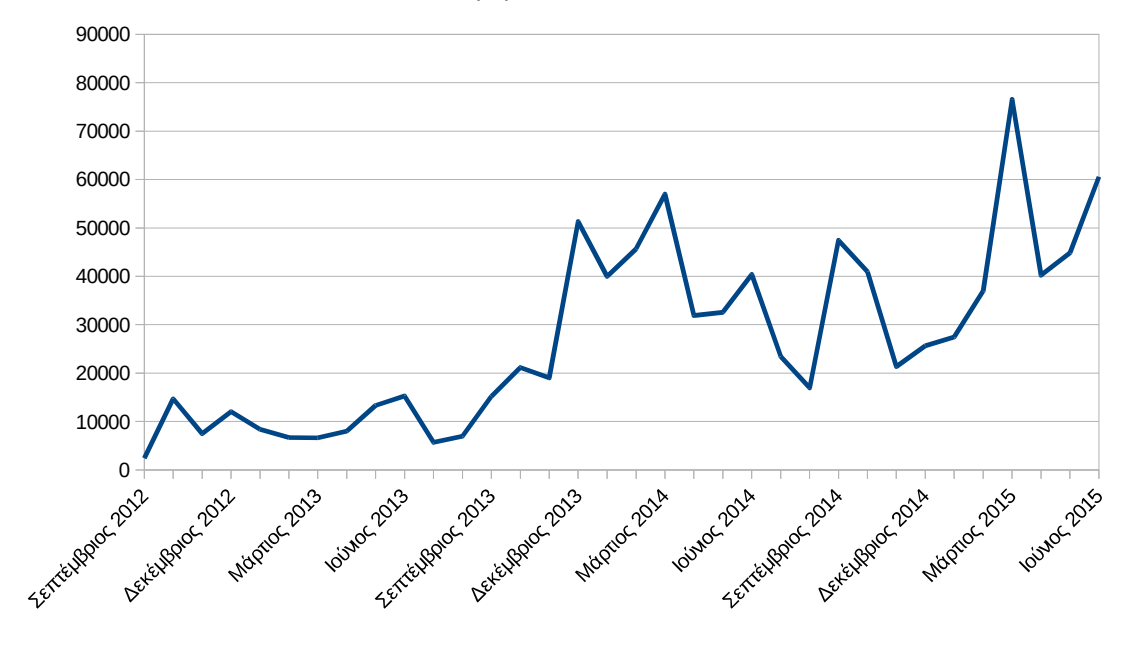

**Εικόνα 3.2: Οι προβολές σελίδων της πύλης ανά μήνα της περιόδου της αναφοράς Σεπτέμβριος 2012- Ιούνιος 2015.**

#### **3.1.4 Δημοφιλέστερες Σελίδες**

Στην ενότητα αυτή παρουσιάζονται οι δημοφιλέστερες σελίδες της πύλης του "atlas.grnet.gr" για την περίοδο Σεπτέμβριος 2012 - Ιούνιος 2015. Στην Εικόνα που ακολουθεί (Εικόνα 3.3) καταγράφονται οι δημοφιλέστερες σελίδες για το διάστημα αυτό. Όπως είναι αναμενόμενο για έναν τέτοιο κόμβο, η δημοφιλέστερη σελίδα της πύλης του "atlas.grnet.gr" (όπως φαίνεται και στον πίνακα 3.3) είναι -με μεγάλη διαφορά- η αρχική σελίδα της πύλης. Δεύτερη σε σειρά έρχεται η σελίδα από την οποία οι φοιτητές ενημερώνονται για τη διαδικασία αναζήτησης θέσεων Πρακτικής Άσκησης.

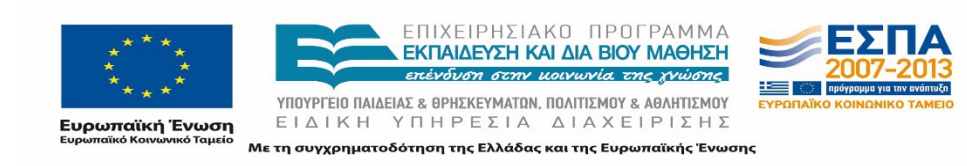

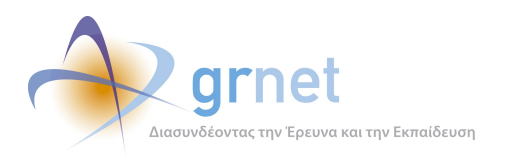

*«Π6.2.2 Ανάλυση Αρχείων Κίνησης* 

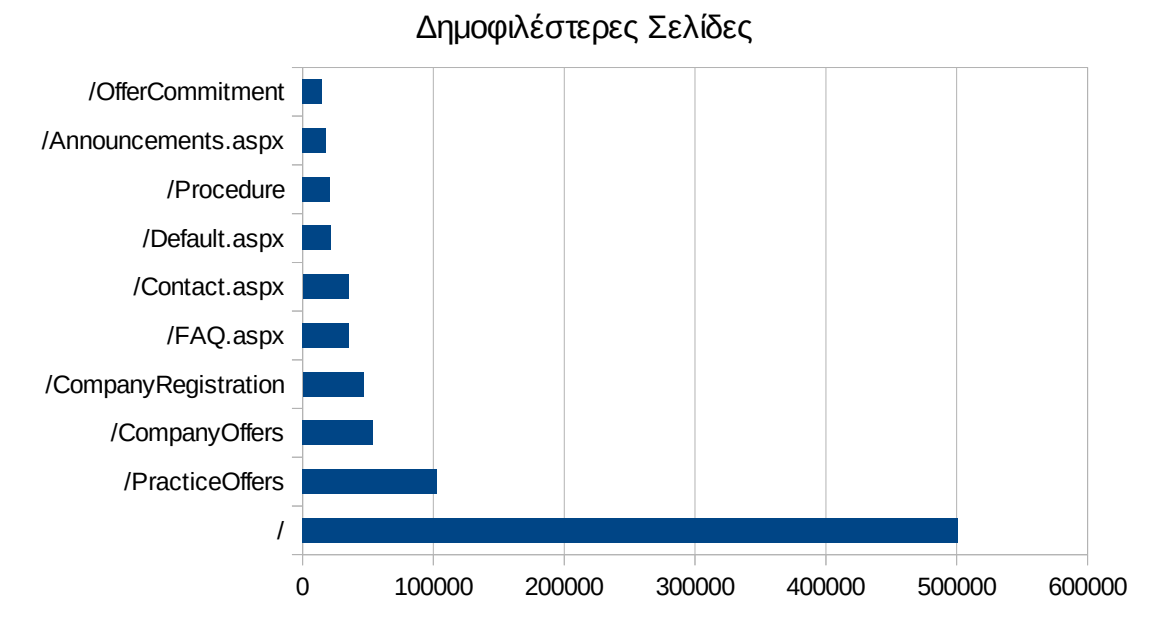

**Εικόνα 3.3: Οι 10 δημοφιλέστερες σελίδες της πύλης συνολικά για την περίοδο αναφοράς, Σεπτέμβριος 2012- Ιούνιος 2015**

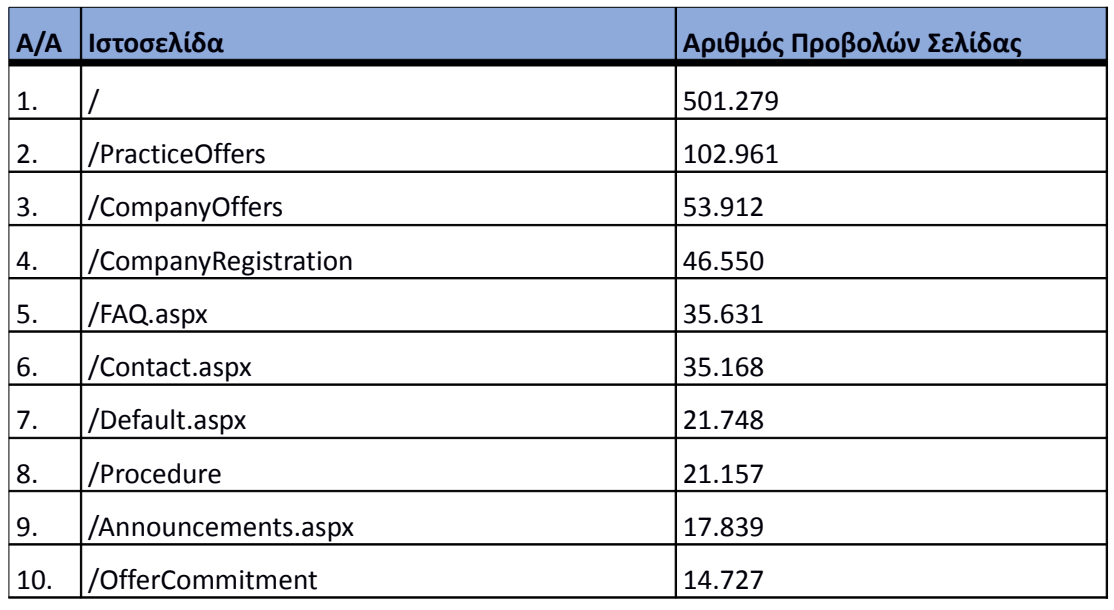

**Πίνακας 3.8: Κατάλογος με τις 10 δημοφιλέστερες σελίδες της πύλης του "atlas.grnet.gr"**

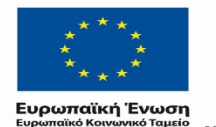

ΕΠΙΧΕΙΡΗΣΙΑΚΟ ΠΡΟΓΡΑΜΜΑ ΕΚΠΑΙΔΕΥΣΗ ΚΑΙ ΔΙΑ ΒΙΟΥ ΜΑΘΗΣΗ επένδυση στην μοινωνία της χνώσης

 $YIIOYPTEIO IIAIAEIAΣ & ΘPHEKEYMATIN, IIOAITIEMOY & AØAHTIEMOY  
\nE I Δ I K H Y Π H P E ΣIA Δ I A X E I P I Σ Ρ$ Με τη συγχρηματοδότηση της Ελλάδας και της Ευρωπαϊκής Ένωσης

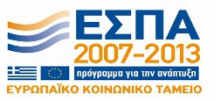

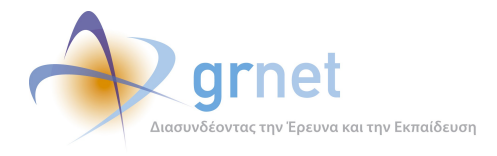

## **3.1.5 Δημοφιλέστερες Σελίδες Εισόδου**

Στην εικόνα που ακολουθεί (Εικόνα 3.4) παρουσιάζονται με γραφικό τρόπο οι δημοφιλέστερες σελίδες εισόδου στον κόμβο του "atlas.grnet.gr" για το διάστημα Σεπτέμβριος 2012- Ιούνιος 2015. Συνολικά, η αρχική σελίδα φαίνεται να αποτελεί και την σελίδα εισόδου για την πλειονότητα των επισκέψεων. Στη συνέχεια, ακολουθεί η σελίδα για την εισαγωγή θέσεων Πρακτικής Άσκησης, στην οποία κατευθύνονται οι Φορείς Υποδοχής Πρακτικής Άσκησης μέσω του ηλεκτρονικού μηνύματος που λαμβάνουν κατά την πιστοποίηση του λογαριασμού τους καθώς και η σελίδα των συχνών ερωτήσεων.

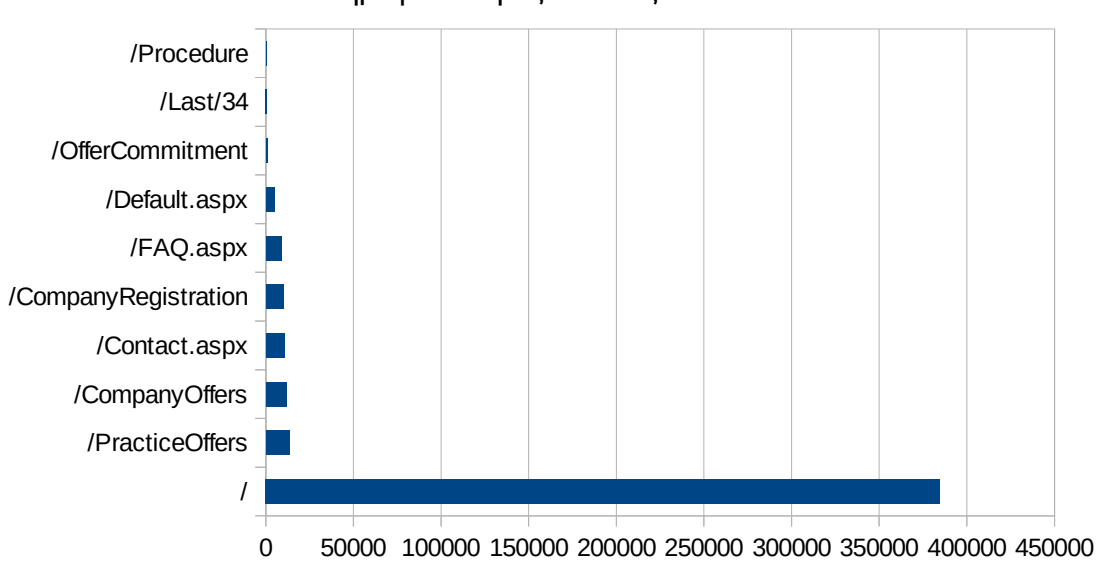

Δημοφιλέστερες Σελίδες Εισόδου

**Εικόνα 3.4: Οι 10 δημοφιλέστερες σελίδες εισόδου της πύλης συνολικά για την περίοδο αναφοράς Σεπτέμβριος 2012- Ιούνιος 2015**

Στον Πίνακα 3.4 παρουσιάζονται περισσότερες λεπτομέρειες για τον αριθμό των επισκέψεων που διαμορφώνουν την συγκεκριμένη κατάταξη των δημοφιλέστερων σελίδων εισόδου στην πύλη του "atlas.grnet.gr" συνολικά για την περίοδο Σεπτέμβριος 2012-Ιούνιος 2015.

## **Πίνακας 3.9:Κατάλογος με τις 10 δημοφιλέστερες σελίδες εισόδου της πύλης συνολικά για την περίοδο αναφοράς Σεπτέμβριος 2012-Ιούνιος 2015**

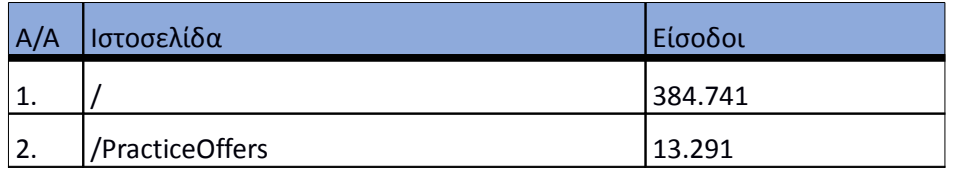

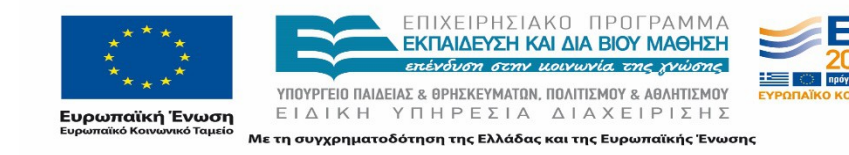

*«Π6.2.2 Ανάλυση Αρχείων Κίνησης* 

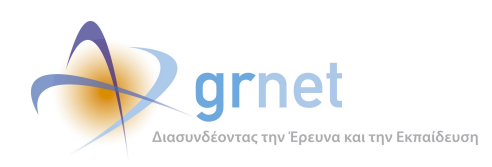

*Διαδικτυακής Πύλης»*

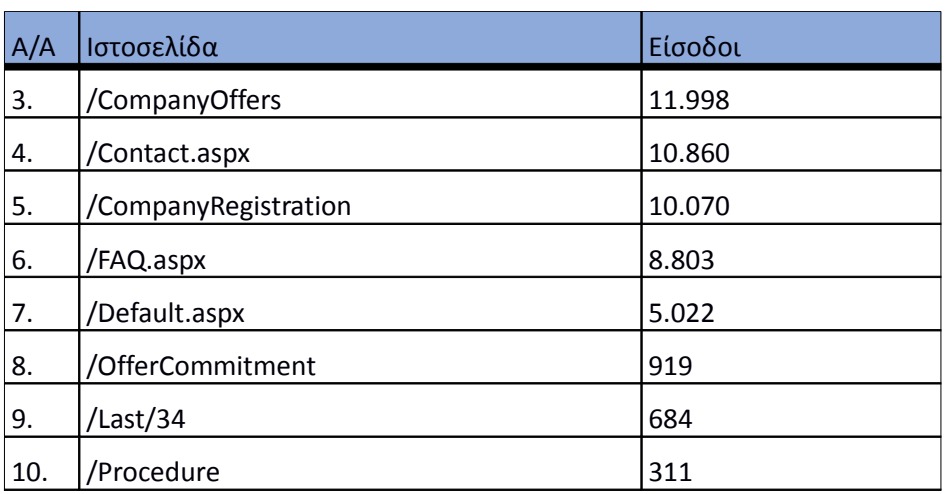

### **3.1.6 Δημοφιλέστερες Σελίδες Εξόδου**

Κατά μεγάλο ποσοστό οι περισσότεροι επισκέπτες εξέρχονται από την πύλη του «atlas.grnet.gr» από την κεντρική σελίδα. Αξίζει να σημειωθεί ότι στην αρχική σελίδα της διαδικτυακής πύλης οι χρήστες κατευθύνονται μέσω σχετικού εικονιδίου (Εγγραφή/Είσοδος) στη διαδικτυακή πύλη «submit-atlas.grnet.gr» από την οποία μπορούν να εγγραφούν ή να συνδεθούν στο Κεντρικό Πληροφοριακό Σύστημα της δράσης.

Στην εικόνα που ακολουθεί (Εικόνα 3.5) παρουσιάζονται με γραφικό τρόπο οι δημοφιλέστερες σελίδες εξόδου από τον κόμβο του "atlas.grnet.gr" για το διάστημα Σεπτέμβριος 2012- Ιούνιος 2015.

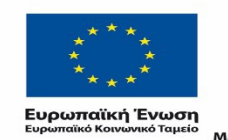

ΕΠΙΧΕΙΡΗΣΙΑΚΟ ΠΡΟΓΡΑΜΜΑ **ΕΚΠΑΙΔΕΥΣΗ ΚΑΙ ΔΙΑ ΒΙΟΥ ΜΑΘΗΣΗ** επένδυση στην μοινωνία της χνώσης

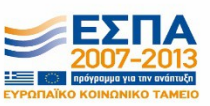

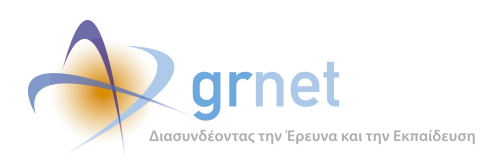

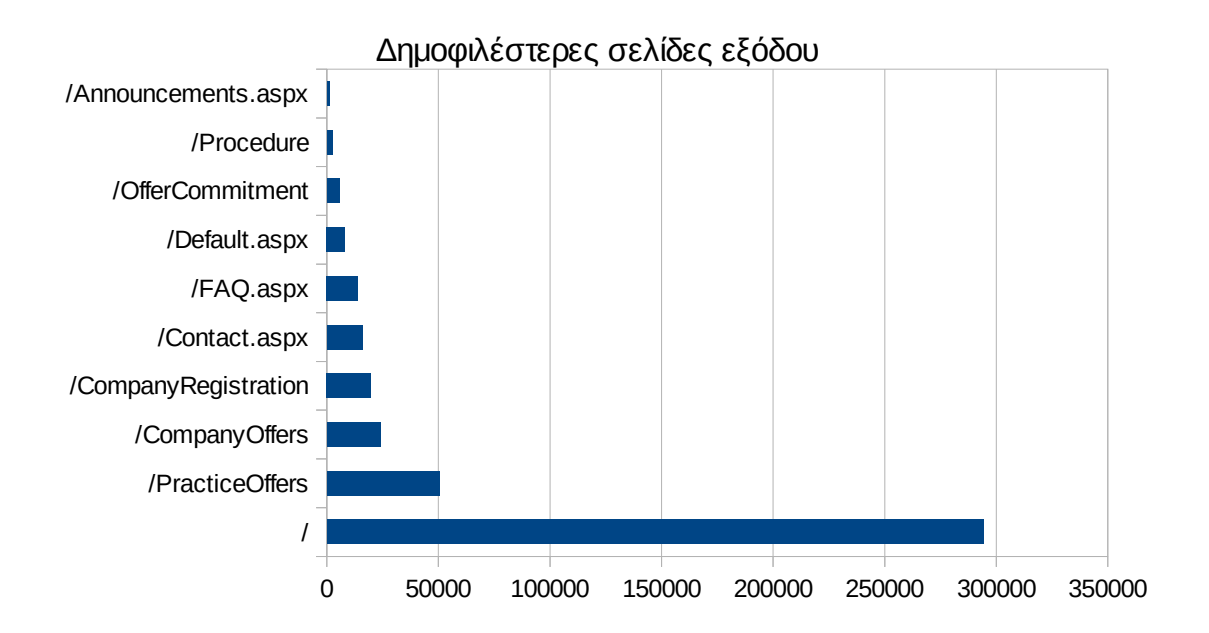

## **Εικόνα 3.5: Οι 10 δημοφιλέστερες σελίδες εξόδου της πύλης συνολικά για την περίοδο αναφοράς, Σεπτέμβριος 2012- Ιούνιος 2015**

Στον Πίνακα 3.5 παρατίθενται λεπτομέρειες σχετικά με τις επισκέψεις στις δημοφιλέστερες σελίδες εξόδου συνολικά για την περίοδο Σεπτέμβριος 2012- Ιούνιος 2015.

## **Πίνακας 3.10: Κατάλογος με τις 10 δημοφιλέστερες σελίδες εξόδου της πύλης του "atlas.grnet.gr" για την περίοδο Σεπτέμβριος 2012- Ιούνιος 2015**

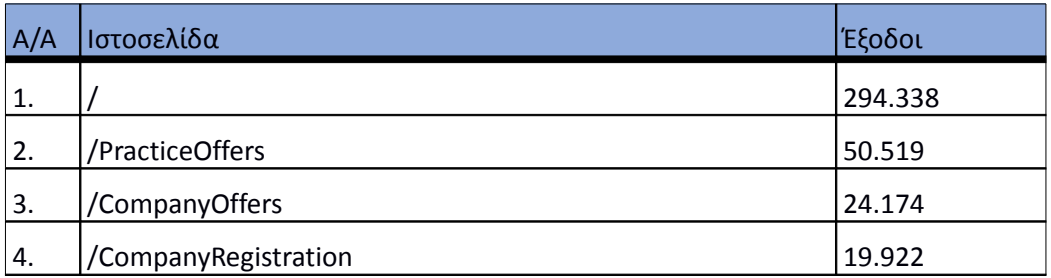

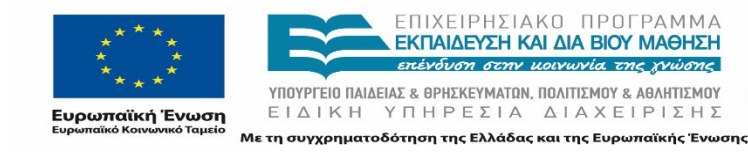

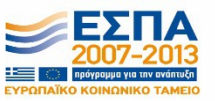

Σελίδα 46 από 163

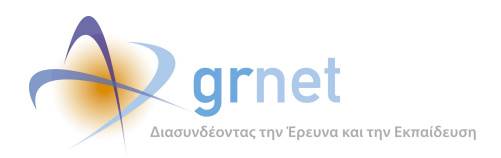

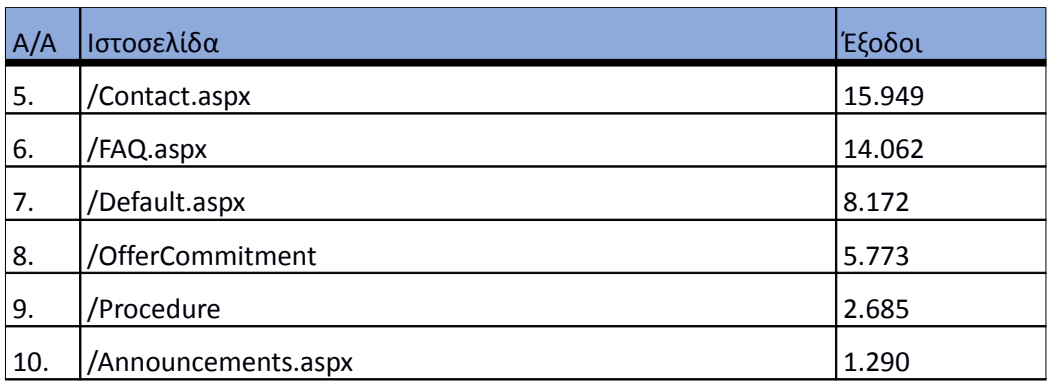

Οι επισκέπτες εγκαταλείπουν την πύλη μετά την επίσκεψη τους σε μια συγκεκριμένη σελίδα επειδή είτε εντόπισαν ό,τι έψαχναν είτε το περιεχόμενο δεν απευθυνόταν σε αυτούς ή για πολλούς άλλους λόγους.

## **3.1.7 Σύνοψη δραστηριότητας για την περίοδο μελέτης**

Στην ενότητα αυτή συνοψίζεται η γενική δραστηριότητα στον κεντρικό υπολογιστή που υποστηρίζει την πύλη του "atlas.grnet.gr" για το διάστημα Σεπτέμβριος 2012- Ιούνιος 2015.

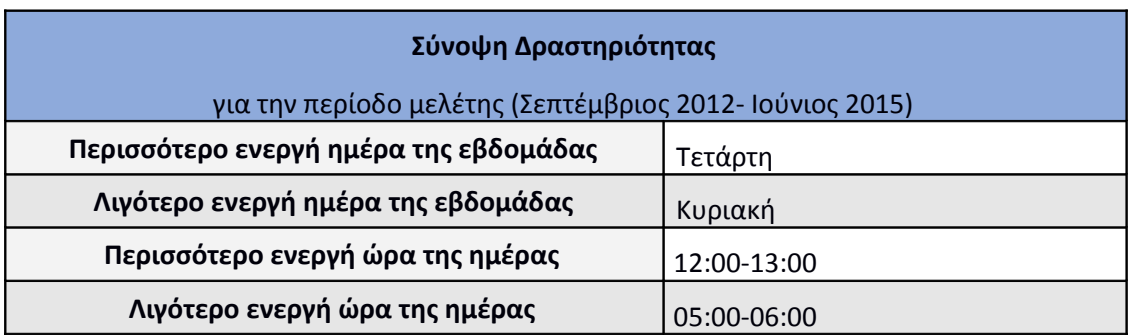

## **Πίνακας 3.11: Σύνοψη της δραστηριότητας για την χρονική περίοδο της αναφοράς,**

## **3.1.8 Επίπεδο δραστηριότητας ανά ημέρα της εβδομάδας**

Στην ενότητα αυτή παρουσιάζεται η δραστηριότητα για κάθε ημέρα της εβδομάδας στην περίοδο της αναφοράς (Σεπτέμβριος 2012- Ιούνιος 2015) αλλά και για κάθε τετράμηνο.

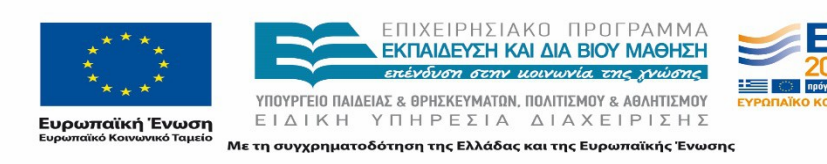

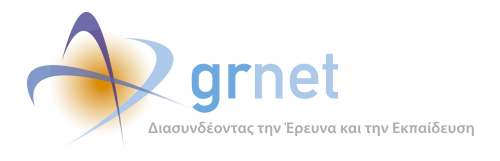

Όπως φαίνεται και στην εικόνα 3.6 οι εργάσιμες ημέρες της εβδομάδας παρουσιάζουν περισσότερη δραστηριότητα από τις μη εργάσιμες ημέρες.

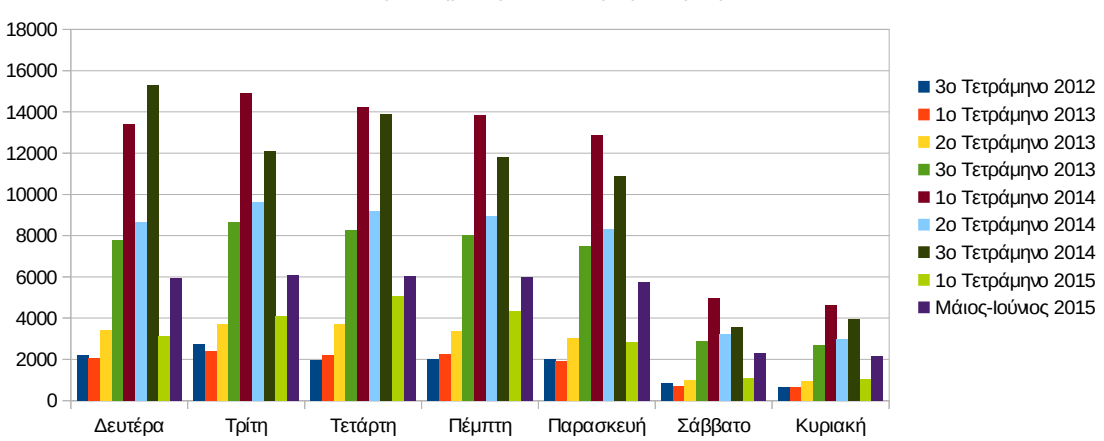

Επίπεδο δραστηριότητας ανά ημέρα της εβδομάδας

**Εικόνα 3.6: Το επίπεδο δραστηριότητας ανά ημέρα της εβδομάδας**

## **3.1.9 Επίπεδο δραστηριότητας ανά ώρα της ημέρας**

Στα διαγράμματα που ακολουθούν παρουσιάζεται η δραστηριότητα στην πύλη για κάθε ώρα ημερησίως, τόσο στο σύνολο της περιόδου όσο και για κάθε τετράμηνο, και η δραστηριότητα στην πύλη κατά τις εργάσιμες και μη ώρες.

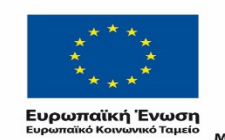

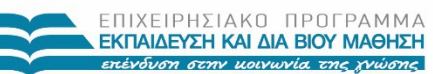

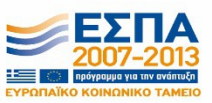

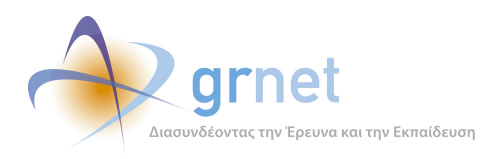

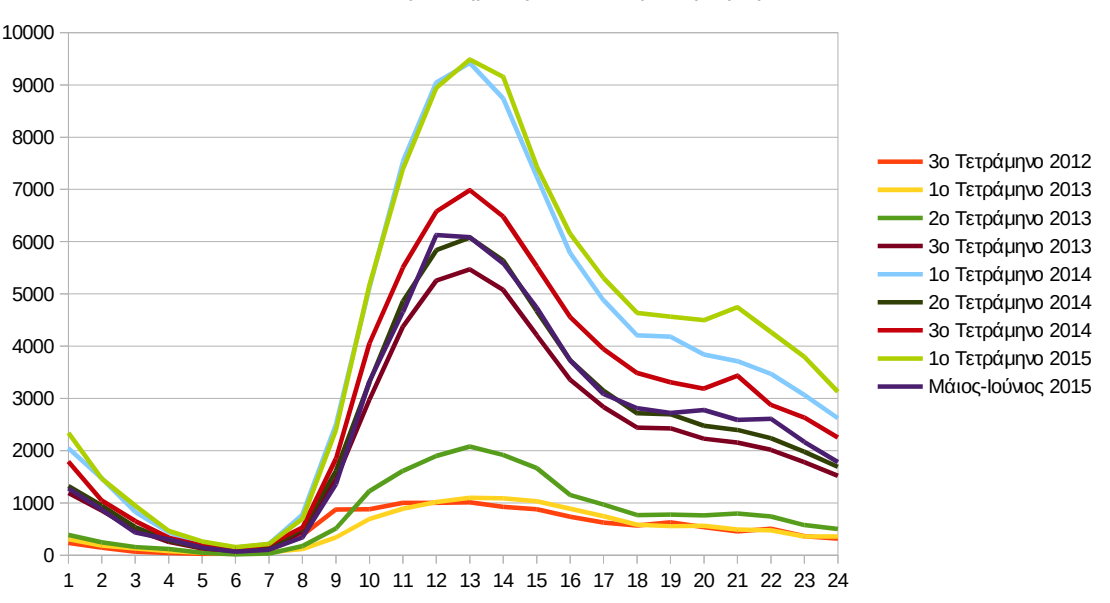

Επίπεδο δραστηριότητας ανά ώρα της ημέρας

**Εικόνα 3.7: Το επίπεδο δραστηριότητας ανά ώρα της ημέρας**

Φαίνονται καθαρά οι διακυμάνσεις που παρατηρούνται κάθε τετράμηνο στην κίνηση στον κόμβο του "atlas.grnet.gr". Όπως φαίνεται και στην Εικόνα 3.7, οι ώρες αιχμής στην πύλη σημειώνονται μεταξύ 11:00πμ – 15:00μμ.

#### **3.1.10 Επισκέψεις ανά χώρα και ανά πόλη**

Στον παρακάτω χάρτη απεικονίζονται οι χώρες από τις οποίες σημειώθηκαν επισκέψεις στην πύλη «atlas.grnet.gr». Η ένταση του χρώματος είναι ανάλογη του αριθμού των επισκέψεων. Όπως αναμενόταν, παρατηρείται ότι η Ελλάδα έχει τις περισσότερες επισκέψεις στην ιστοσελίδα. Ακολουθούν το Ηνωμένο Βασίλειο, η Γερμανία, η Κύπρος , κ.α. Τα ποσοστά των επισκέψεων αναλύονται στον παρακάτω πίνακα.

Παρακάτω ακολουθεί το ποσοστό επισκέψεων ανά χώρα της πύλης "atlas.grnet.gr".

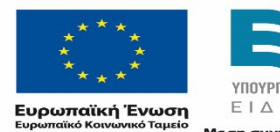

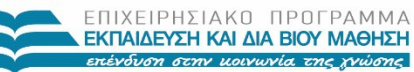

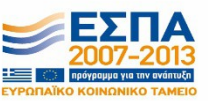

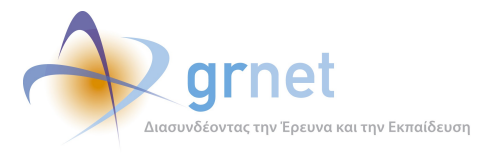

*«Π6.2.2 Ανάλυση Αρχείων Κίνησης* 

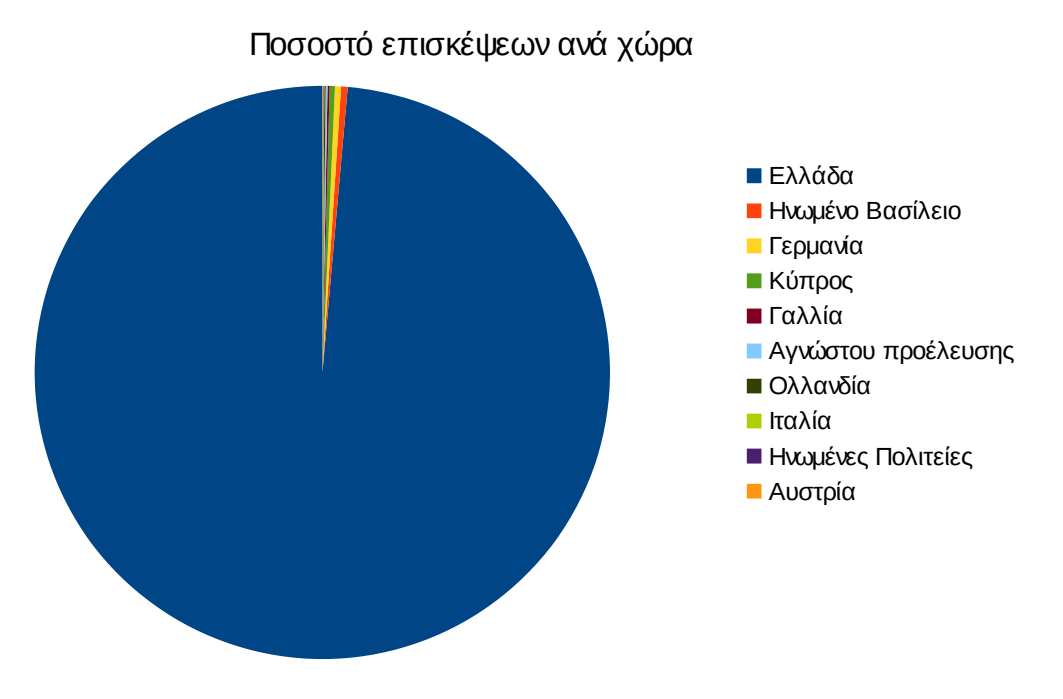

**Εικόνα 3.8: Ποσοστό επισκέψεων ανά χώρα για την περίοδο Σεπτέμβριος 2012- Ιούνιος 2015**

## **Πίνακας 3.12: Πίνακας με τις επισκέψεις και τα ποσοστά επισκέψεων ανά χώρα για την περίοδο Σεπτέμβριος 2012- Ιούνιος 2015**

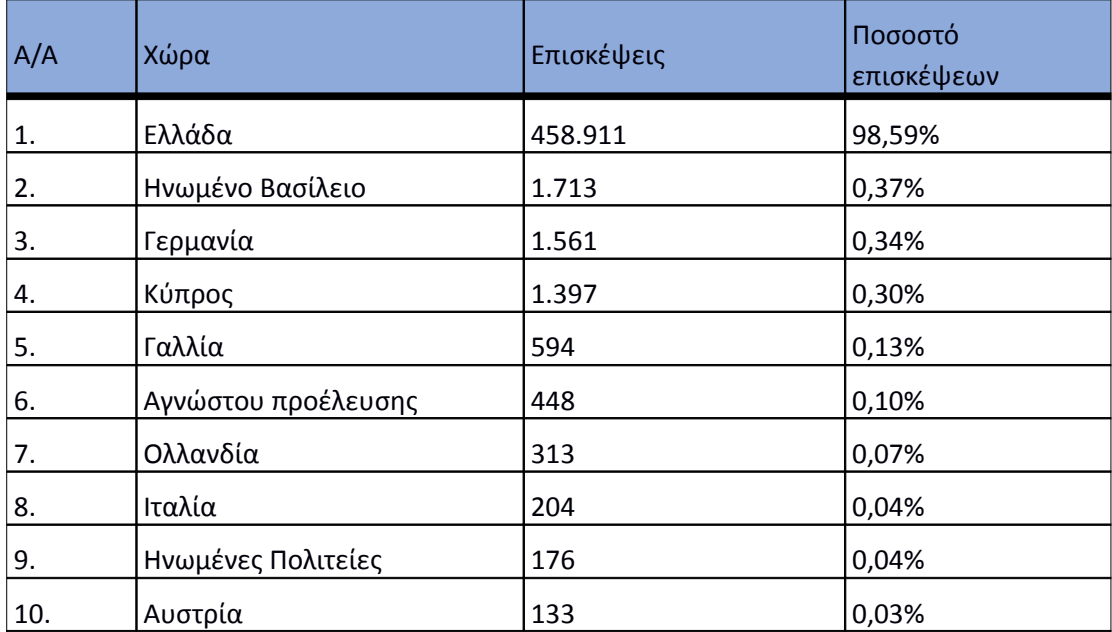

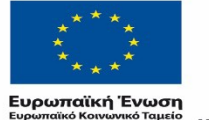

ΕΠΙΧΕΙΡΗΣΙΑΚΟ ΠΡΟΓΡΑΜΜΑ **ΕΚΠΑΙΔΕΥΣΗ ΚΑΙ ΔΙΑ ΒΙΟΥ ΜΑΘΗΣΗ** επένδυση στην μοινωνία της χνώσης

 $\begin{array}{lll} \texttt{YIOOYPTEIO} \texttt{IAIAEIAE} & \texttt{BPHEKEYMATAN, IOAITIEMOY} & \texttt{ABAHTIEMOY} \\ \texttt{E} & \texttt{I} & \texttt{A} & \texttt{I} & \texttt{H} & \texttt{I} \\ \texttt{E} & \texttt{I} & \texttt{A} & \texttt{I} & \texttt{I} & \texttt{I} & \texttt{I} \\ \end{array}$ Με τη συγχρηματοδότηση της Ελλάδας και της Ευρωπαϊκής Ένωσης

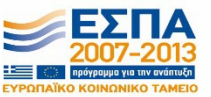

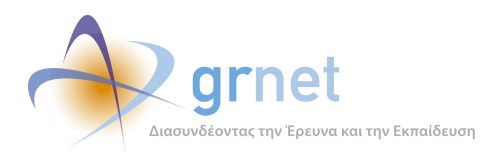

Παρακάτω ακολουθεί το ποσοστό επισκέψεων ανά πόλη της πύλης "atlas.grnet.gr". Τα μεγαλύτερα ποσοστά τα κατέχει η Αθήνα και η Θεσσαλονίκη.

Ποσοστό επισκέψεων ανά πόλη

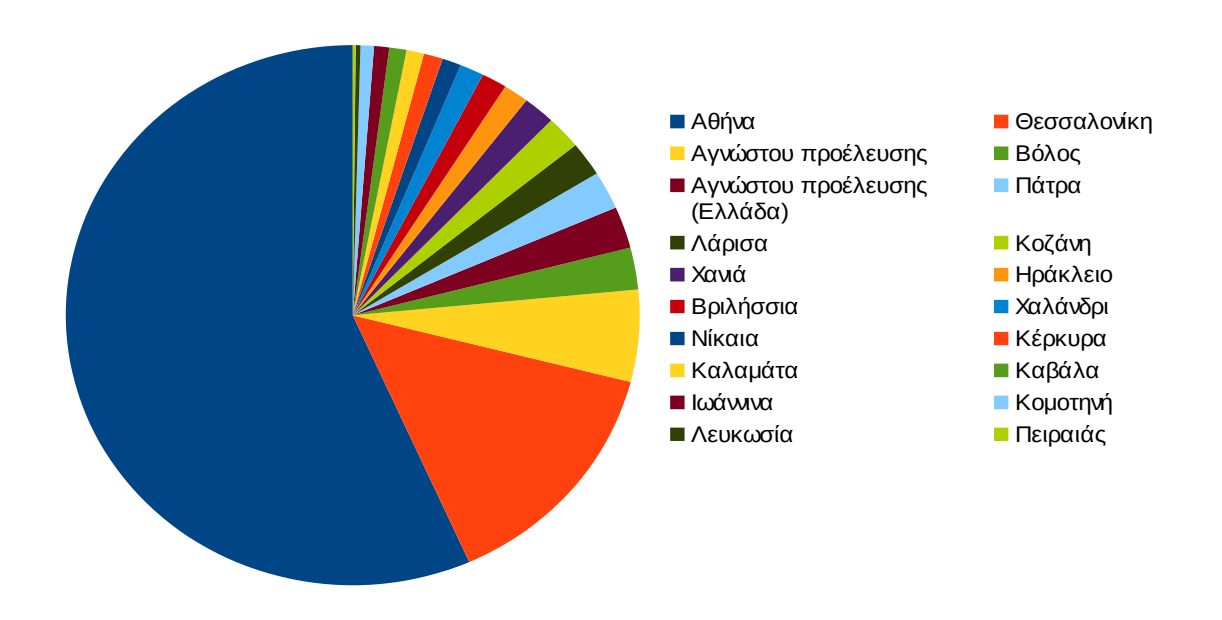

**Εικόνα 3.9: Ποσοστό επισκέψεων ανά πόλη για την περίοδο Σεπτέμβριος 2012 - Ιούνιος 2015**

## **Πίνακας 3.13: Πίνακας με τις επισκέψεις και τα ποσοστά επισκέψεων ανά πόλη για την περίοδο Σεπτέμβριος 2012-Ιούνιος 2015**

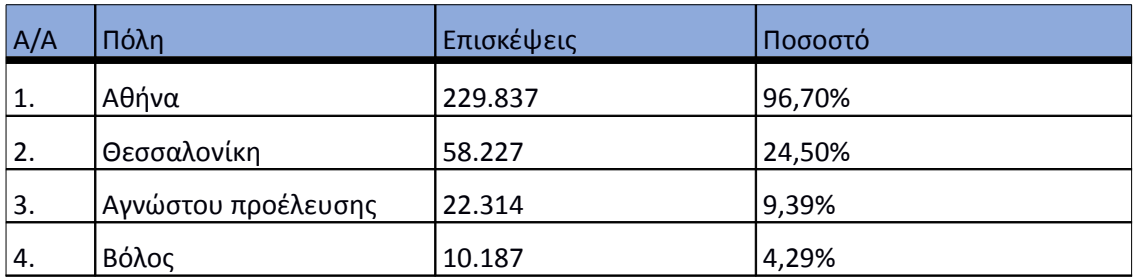

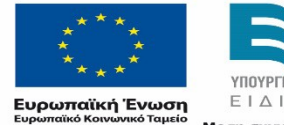

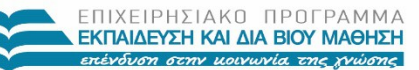

 $\begin{array}{lll} \texttt{YIOOYPTEIO} \texttt{IAIAEIAE} & \texttt{BPHEKEYMATAN, IOAITIEMOY} & \texttt{ABAHTIEMOY} \\ \texttt{E} & \texttt{I} & \texttt{A} & \texttt{I} & \texttt{H} & \texttt{I} \\ \texttt{E} & \texttt{I} & \texttt{A} & \texttt{I} & \texttt{I} & \texttt{I} & \texttt{I} \\ \end{array}$ Με τη συγχρηματοδότηση της Ελλάδας και της Ευρωπαϊκής Ένωσης

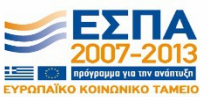

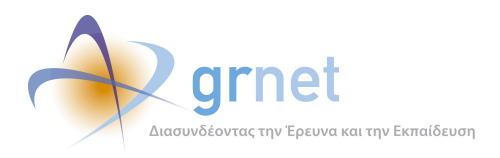

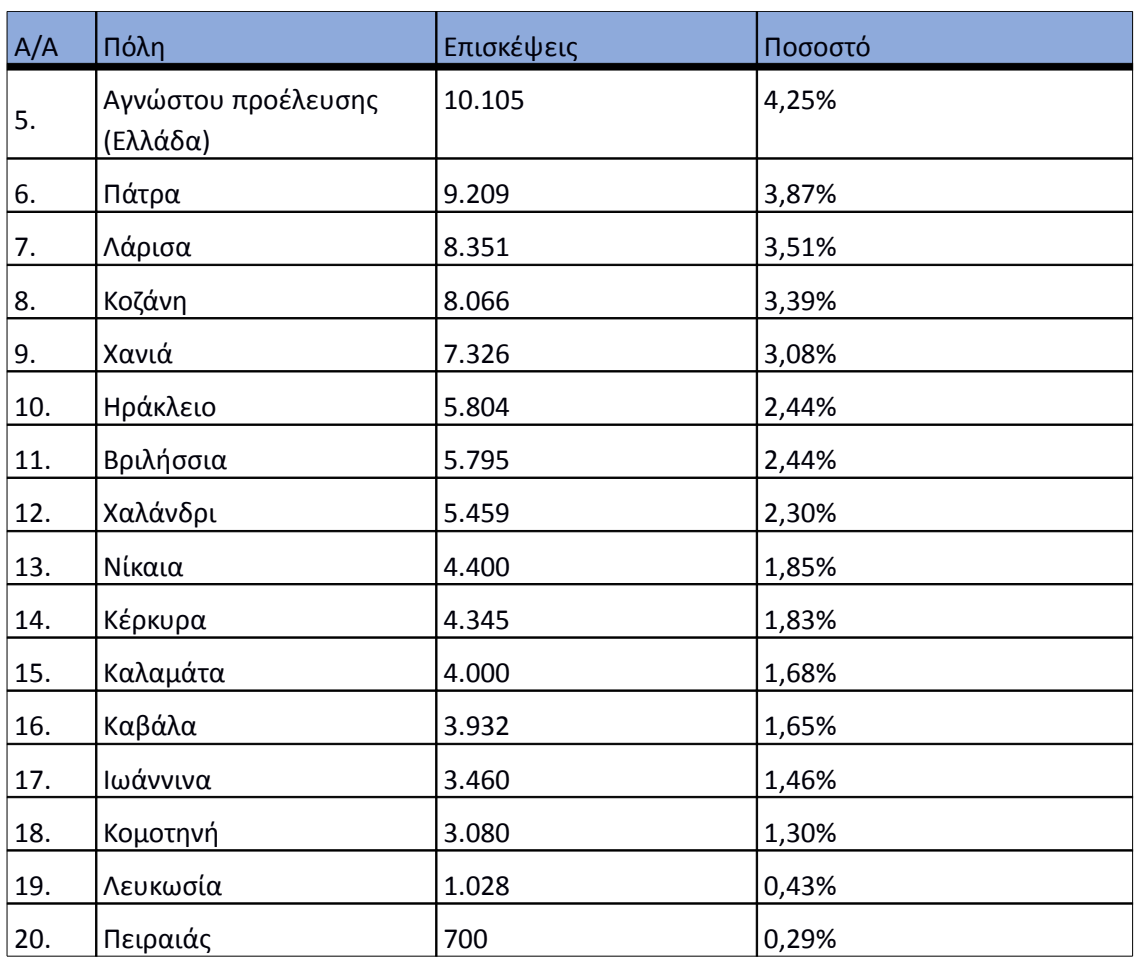

#### **3.1.11 Προγράμματα περιήγησης**

Στην ενότητα αυτή, παρουσιάζονται τα προγράμματα περιήγησης από τα οποία πραγματοποιήθηκαν οι επισκέψεις στην εφαρμογή.

 Σημειώνεται ότι η διαδικτυακή πύλη είναι συμβατή με διάφορα προγράμματα περιήγησης όπως Chrome, Safari, Internet Explorer, Mozilla, Opera, κλπ. Oι επισκέψεις και τα αντίστοιχα ποσοστά για το κάθε ένα από αυτά αναλύονται στον παρακάτω πίνακα.

## **Πίνακας 3.14: Πίνακας με τις επισκέψεις και τα ποσοστά επισκέψεων ανά πρόγραμμα περιήγησης για την περίοδο Σεπτέμβριος 2012-Ιούνιος 2015**

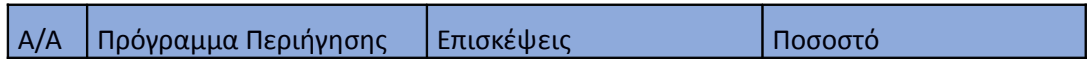

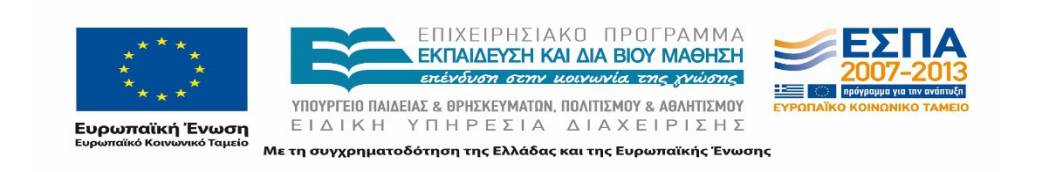

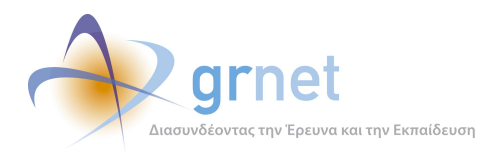

*«Π6.2.2 Ανάλυση Αρχείων Κίνησης* 

*Διαδικτυακής Πύλης»*

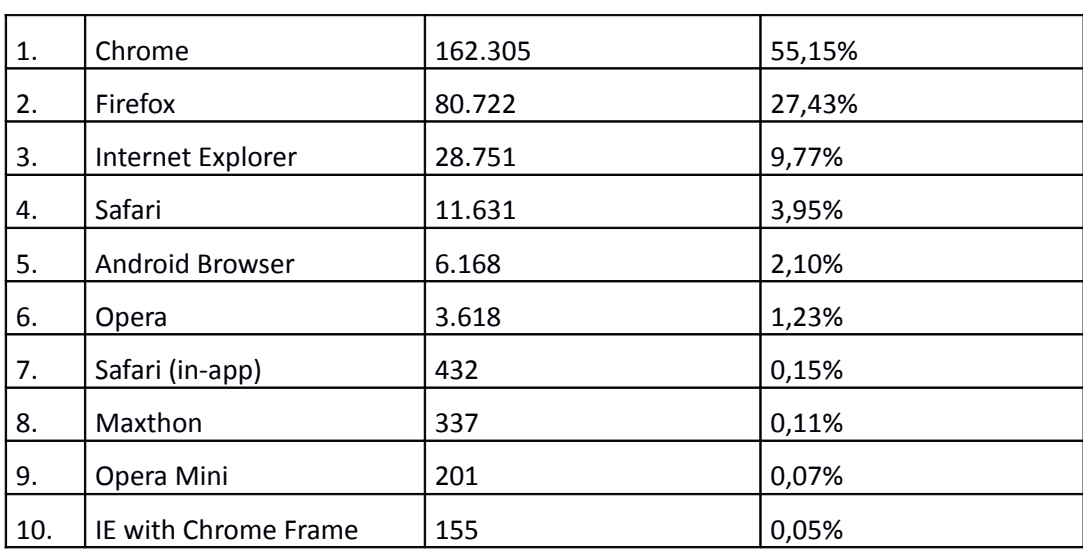

Ακολουθεί το σχετικό διάγραμμα:

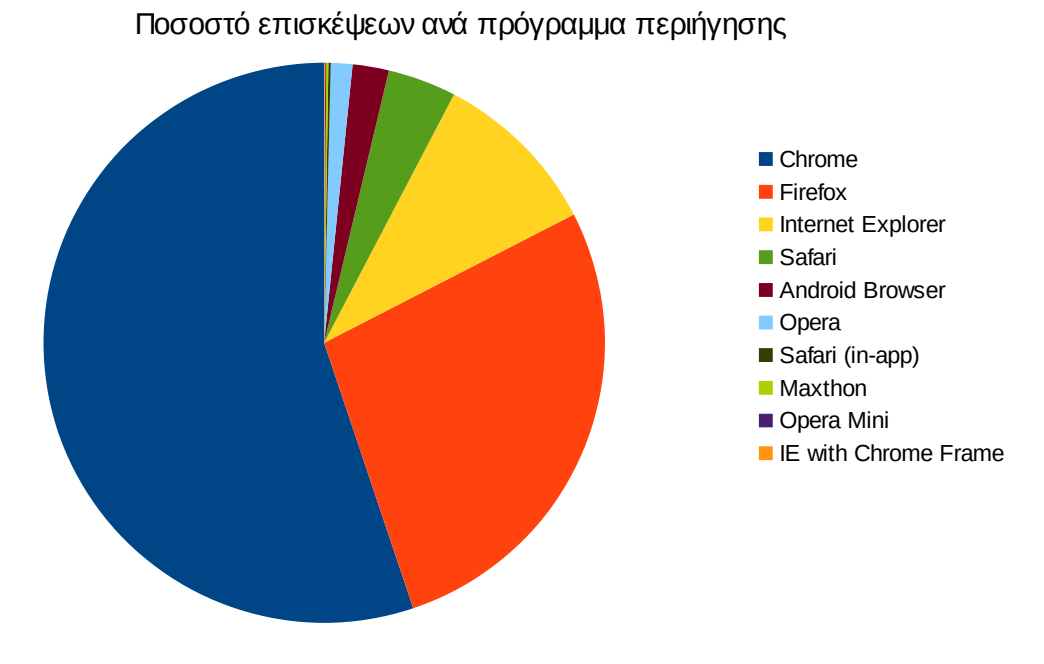

**Εικόνα 3.10: Ποσοστό επισκέψεων ανά πρόγραμμα περιήγησης για την περίοδο Σεπτέμβριος 2012-Ιούνιος 2015**

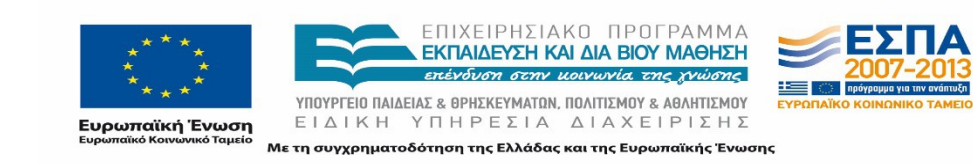

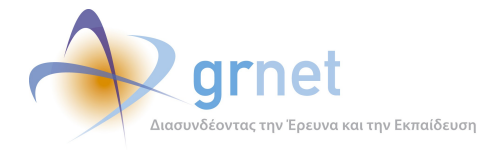

#### **3.1.12 Πηγές Επισκεψιμότητας**

Στο παρακάτω διάγραμμα φαίνονται οι πηγές επισκεψιμότητας για κάθε τετράμηνο της συνολικής περιόδου αλλά μπορεί να φανεί και η συνολική εικόνα. Παρατηρείται ότι τα ποσοστά επισκεψιμότητας από μηχανές αναζήτησης, ενώ αρχικά ήταν χαμηλά στη συνέχεια αυξάνονται. Αυτό προφανώς οφείλεται στο γεγονός ότι ο ιστότοπος δεν ήταν αρχικά δημοφιλής ώστε να εμφανίζεται σε υψηλή θέση στα αποτελέσματα των μηχανών αναζήτησης. Άνοδος παρατηρείται από τον μήνα Απρίλιο και έπειτα, καθώς τότε η επισκεψιμότητα του ιστοτόπου αυξήθηκε ιδιαιτέρως και κατ' επέκταση αυξήθηκε και η θέση του (rank) στις μηχανές αναζήτησης. Επιπλέον, τα υψηλά ποσοστά από άμεση επισκεψιμότητα αποδεικνύουν ότι οι περισσότεροι χρήστες γνώριζαν την ακριβή διεύθυνση της διαδικτυακής πύλης από τη σχετική ενημέρωσή τους από το Γραφείο Αρωγής Χρηστών.

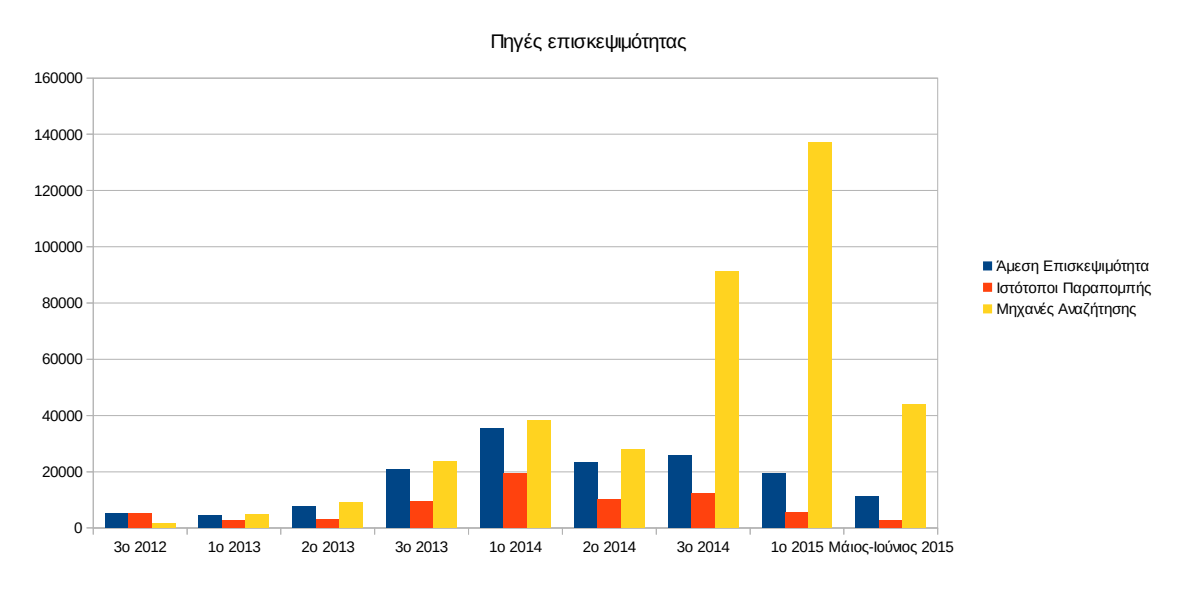

**Εικόνα 3.11: Πηγές επισκεψιμότητας για την περίοδο Σεπτέμβριος 2012 - Ιούνιος 2015**

Στον επόμενο πίνακα παρουσιάζεται αναλυτικά ο αριθμός των επισκέψεων για κάθε τετράμηνο.

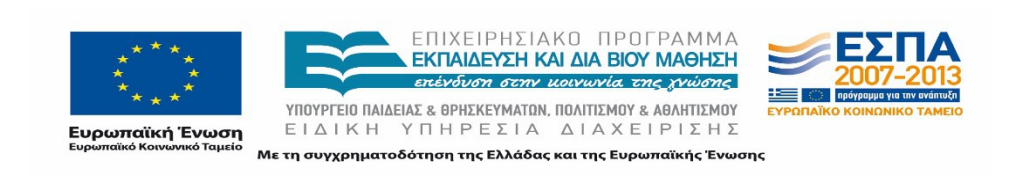

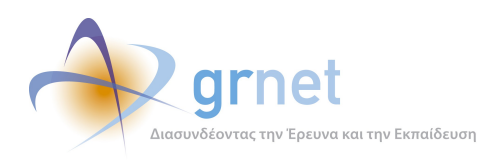

## **Πίνακας 3.15: Πίνακας με τον αριθμό επισκέψεων ανά πηγή επισκεψιμότητας (άμεση επισκεψιμότητα, ιστότοποι παραπομπής, μηχανές αναζήτησης)**

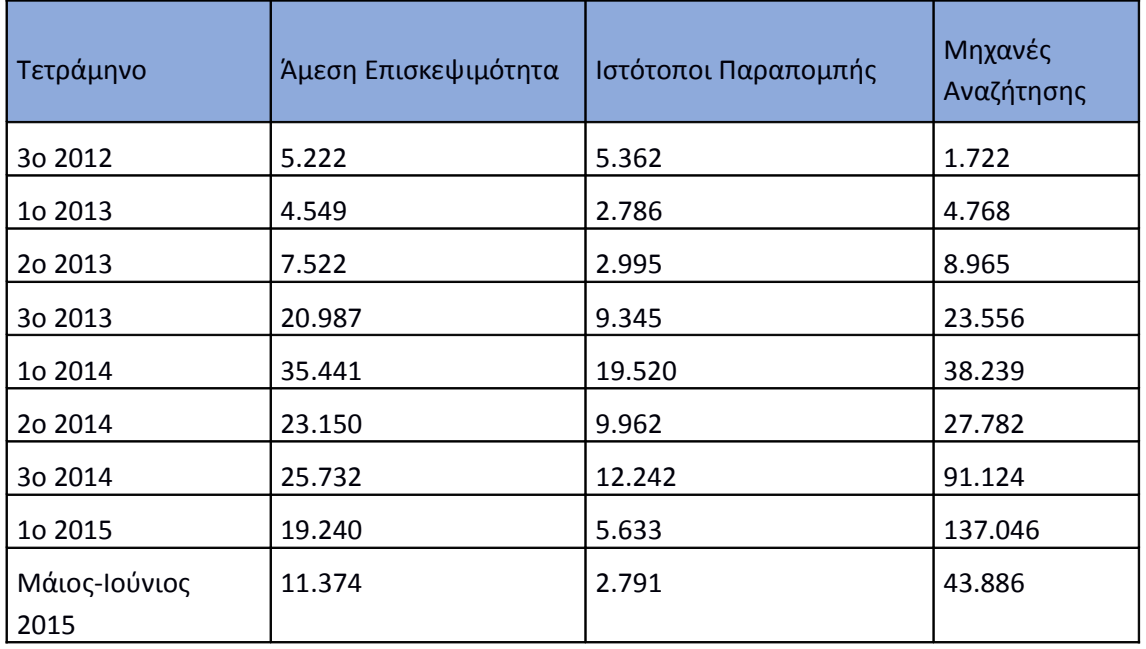

Στο επόμενο διάγραμμα φαίνονται περισσότερες λεπτομέρειες για τις πέντε δημοφιλέστερες πηγές επισκεψιμότητας.

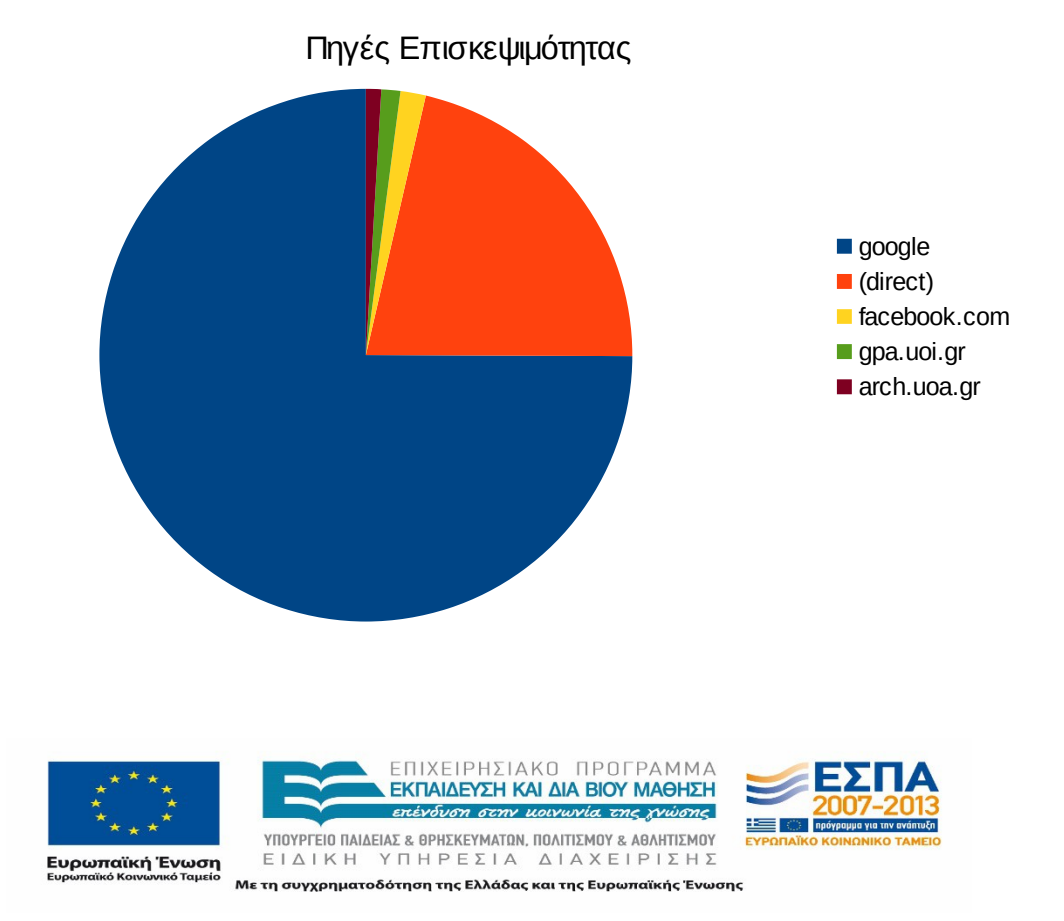

*«Π6.2.2 Ανάλυση Αρχείων Κίνησης* 

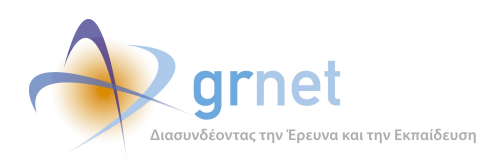

*Διαδικτυακής Πύλης»*

**Εικόνα 3.12: Οι 5 δημοφιλέστερες πηγές επισκεψιμότητας**

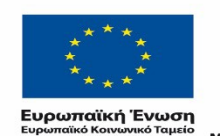

r.

ΕΠΙΧΕΙΡΗΣΙΑΚΟ ΠΡΟΓΡΑΜΜΑ<br>**ΕΚΠΑΙΔΕΥΣΗ ΚΑΙ ΔΙΑ ΒΙΟΥ ΜΑΘΗΣΗ**<br>επένδυση στην μοινωνία της χνώσης

*VITOVPTEIO ΠΑΙΔΕΙΑΣ & ΒΡΗΣΚΕΥΜΑΤΩΝ, ΠΟΛΙΤΙΣΜΟΥ & ΑΒΛΗΤΙΣΜΟΥ*<br>  $E \perp \Delta \perp K \perp Y \square \vdash P \in \Sigma \perp A \quad \Delta \perp A \times E \perp P \perp \Sigma \vdash \Sigma$ Με τη συγχρηματοδότηση της Ελλάδας και της Ευρωπαϊκής Ένωσης

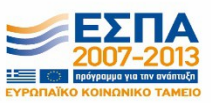

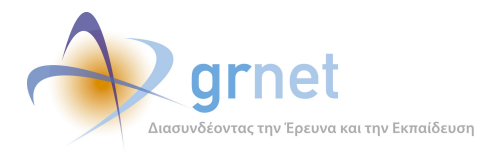

# **4 Αποτελέσματα Ανάλυσης Αρχείων Κίνησης Υποπεριόδων "atlas.grnet.gr"**

Στην ενότητα αυτή παρουσιάζονται οι υποπερίοδοι μελέτης της συνολικής περιόδου Σεπτέμβριος 2012 – Ιούνιος 2015. Τα αρχεία κίνησης κάθε περιόδου αναλύθηκαν ξεχωριστά με στόχο πρώτα να μελετηθούν διαφοροποιήσεις μεταξύ των βασικών στατιστικών σε αυτόνομες περιόδους μελέτης, και δεύτερον να εξεταστούν τυχόν διαφοροποιήσεις σε αντίστοιχες χρονικές περιόδους. Τα αντίστοιχα αποτελέσματα παρουσιάζονται στις επόμενες παραγράφους για κάθε περίοδο χωριστά.

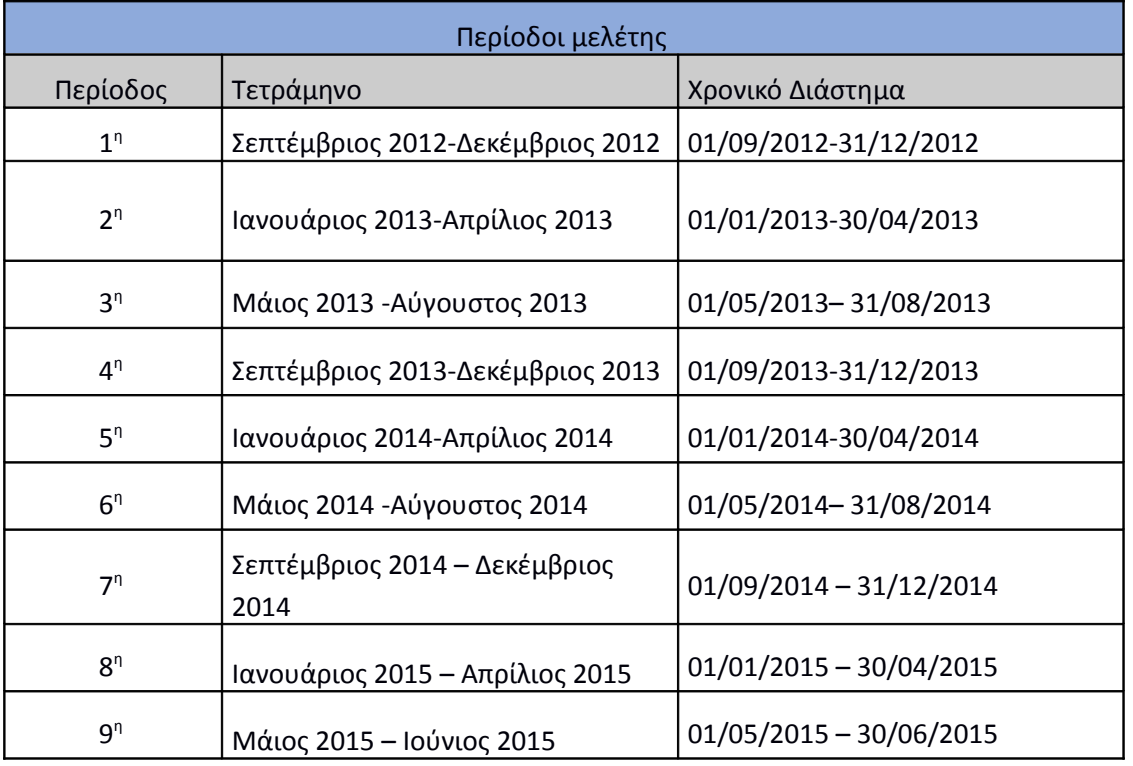

#### **Πίνακας 4.16: Περίοδοι μελέτης και αντίστοιχο χρονικό διάστημα**

Σε κάθε μηνιαία περίοδο από αυτές που παρουσιάζονται στον Πίνακα 5.1, μελετώνται τα παρακάτω στοιχεία:

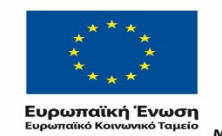

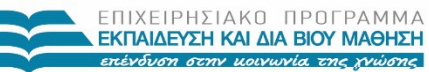

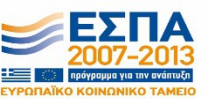

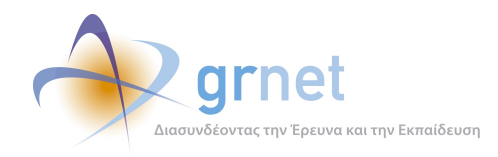

- **Δημοφιλέστερες σελίδες**: Παρουσιάζονται οι 10 δημοφιλέστερες σελίδες του μήνα με βάση τις επισκέψεις που έγιναν κάθε τετράμηνο.
- **Δημοφιλέστερες σελίδες εισόδου:** Παρουσιάζονται οι 10 δημοφιλέστερες σελίδες εισόδου του μήνα με βάση τις επισκέψεις που έγιναν κάθε τετράμηνο.
- **Δημοφιλέστερες σελίδες εξόδου:** Παρουσιάζονται οι 10 δημοφιλέστερες σελίδες εξόδου του μήνα με βάση τις επισκέψεις που έγιναν κάθε τετράμηνο.
- **Επίπεδο δραστηριότητας ανά ημέρα της εβδομάδας:** Παρουσιάζεται το ποσοστό των επισκέψεων στην πύλη του "atlas.grnet.gr" ανά ημέρα της εβδομάδας και ανά εργάσιμες και μη ημέρες της εβδομάδας, για κάθε τετράμηνο.
- **Επίπεδο δραστηριότητας ανά ώρα της ημέρας:** Παρουσιάζεται το ποσοστό των επισκέψεων στην πύλη του "atlas.grnet.gr" κατά την διάρκεια της ημέρας, και κατά τις εργάσιμες και μη ώρες της ημέρας, για κάθε τετράμηνο.
- **Ποσοστό επισκέψεων ανά χώρα:** Παρουσιάζεται το ποσοστό των επισκέψεων στην πύλη του "atlas.grnet.gr" για κάθε χώρα.
- **Ποσοστό επισκέψεων ανά πόλη:** Παρουσιάζεται το ποσοστό των επισκέψεων στην πύλη του "atlas.grnet.gr" για κάθε πόλη.

Επιπλέον, στο τέλος της ενότητας γίνεται μια συγκριτική επισκόπηση των αποτελεσμάτων κάθε περιόδου, με στόχο την εξαγωγή χρήσιμων συμπερασμάτων.

# 4.1 **Αναφορά για την περίοδο Σεπτέμβριος 2012-Δεκέμβριος 2012 (3ο Τετράμηνο 2012)**

Στην ενότητα αυτή παρουσιάζονται στοιχεία για τα αποτελέσματα της ανάλυσης των αρχείων κίνησης για το 3ο τετράμηνο του 2012.

## **4.1.1 Δημοφιλέστερες Σελίδες**

Στην Εικόνα 4.1 παρουσιάζονται οι δημοφιλέστερες σελίδες της πύλης του "atlas.grnet.gr" για 3ο τετράμηνο του 2012 συνολικά. Επίσης στον πίνακα που ακολουθεί παρατίθεται ο αριθμός των προβολών που πραγματοποιήθηκαν την συγκεκριμένη περίοδο.

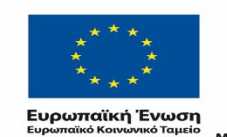

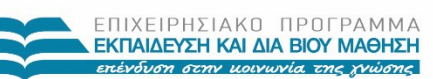

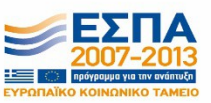

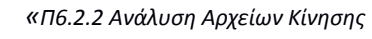

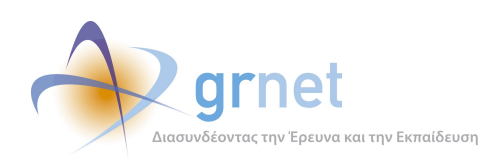

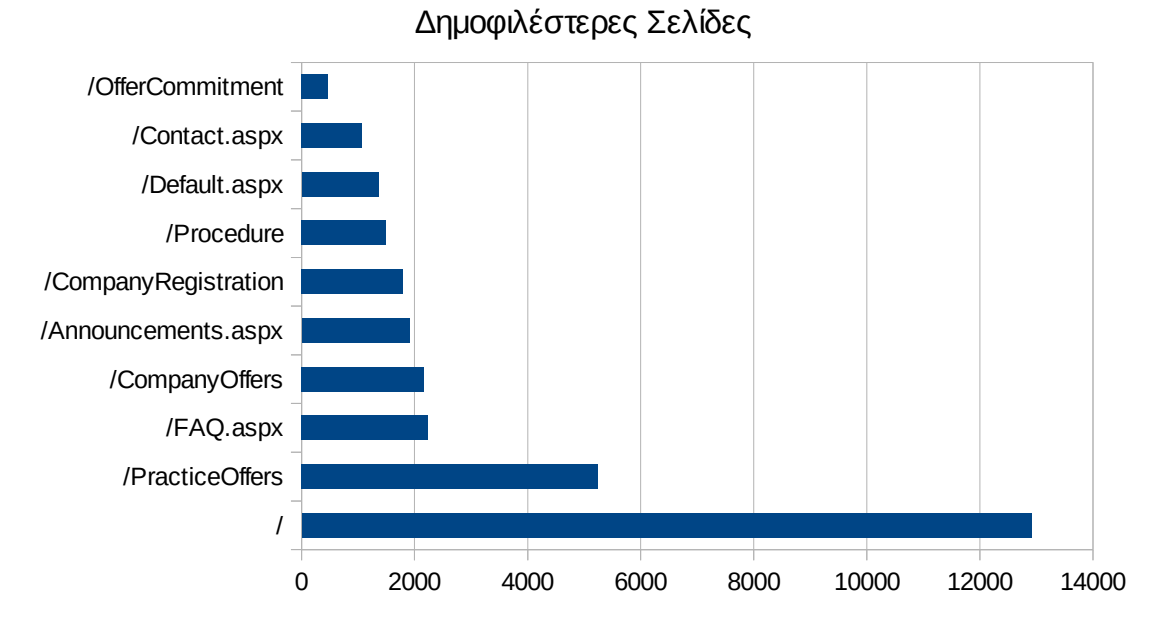

**Εικόνα 4.13: Οι 10 δημοφιλέστερες σελίδες της πύλης συνολικά για το 3ο τετράμηνο 2012**

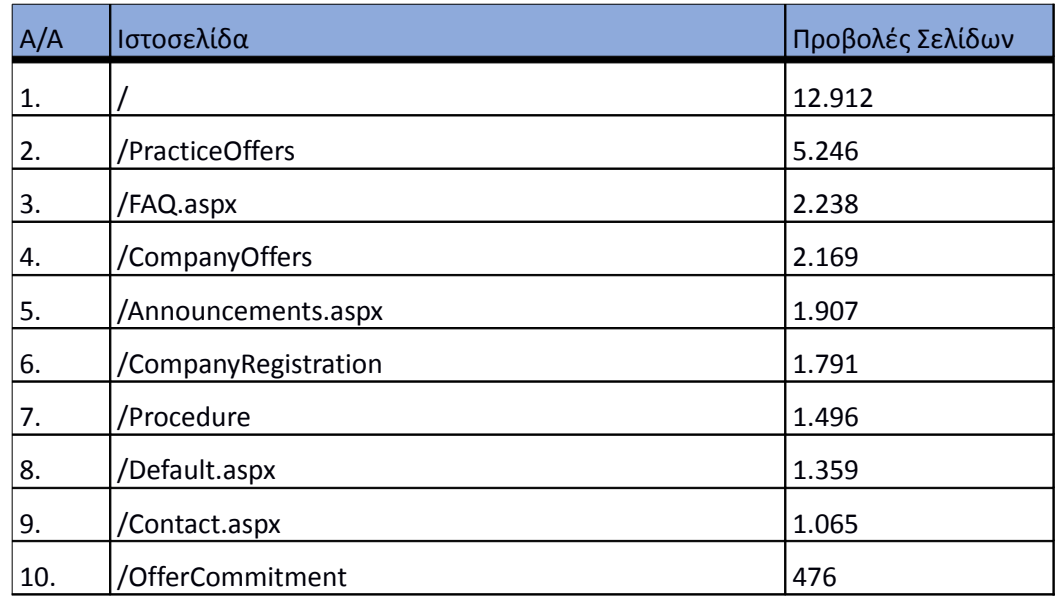

#### **Πίνακας 4.17: Κατάλογος με τις 10 δημοφιλέστερες σελίδες της πύλης του "atlas.grnet.gr"**

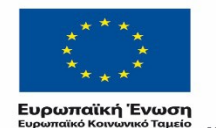

ΕΠΙΧΕΙΡΗΣΙΑΚΟ ΠΡΟΓΡΑΜΜΑ ΕΚΠΑΙΔΕΥΣΗ ΚΑΙ ΔΙΑ ΒΙΟΥ ΜΑΘΗΣΗ επένδυση στην μοινωνία της χνώσης

 $\begin{array}{lll} \texttt{YIOOYPTEIO} & \texttt{NAIAEIAZ} & \texttt{B} \texttt{PHEKEYMATAN}, \texttt{IOOAITIEMOY} & \texttt{A} \texttt{BAHTIEMOY} \\ \texttt{E} & \texttt{IA} & \texttt{IA} & \texttt{Y} \texttt{TH} & \texttt{P} \texttt{E} & \texttt{I} \texttt{A} & \texttt{A} \texttt{IA} & \texttt{X} \texttt{E} \texttt{I} & \texttt{P} \texttt{I} \texttt{E} \texttt{H} & \texttt{E} \end{array}$ Με τη συγχρηματοδότηση της Ελλάδας και της Ευρωπαϊκής Ένωσης

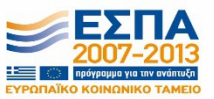

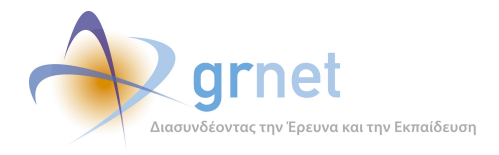

### **4.1.2 Δημοφιλέστερες σελίδες εισόδου**

Στην εικόνα 4.2 παρουσιάζονται οι 10 δημοφιλέστερες σελίδες εισόδου της περιόδου Σεπτέμβριος 2012-Δεκέμβριος 2012. Επίσης στον πίνακα που ακολουθεί παρατίθεται ο αριθμός των επισκέψεων που πραγματοποιήθηκαν. Η ταξινόμηση στον πίνακα έγινε με βάση τον αριθμό επισκέψεων για όλη την εξεταζόμενη περίοδο.

Αναμενόμενο μπορεί να χαρακτηρισθεί το γεγονός ότι η αρχική σελίδα της πύλης του "atlas.grnet.gr" είναι η δημοφιλέστερη σελίδα εισόδου στην πύλη.

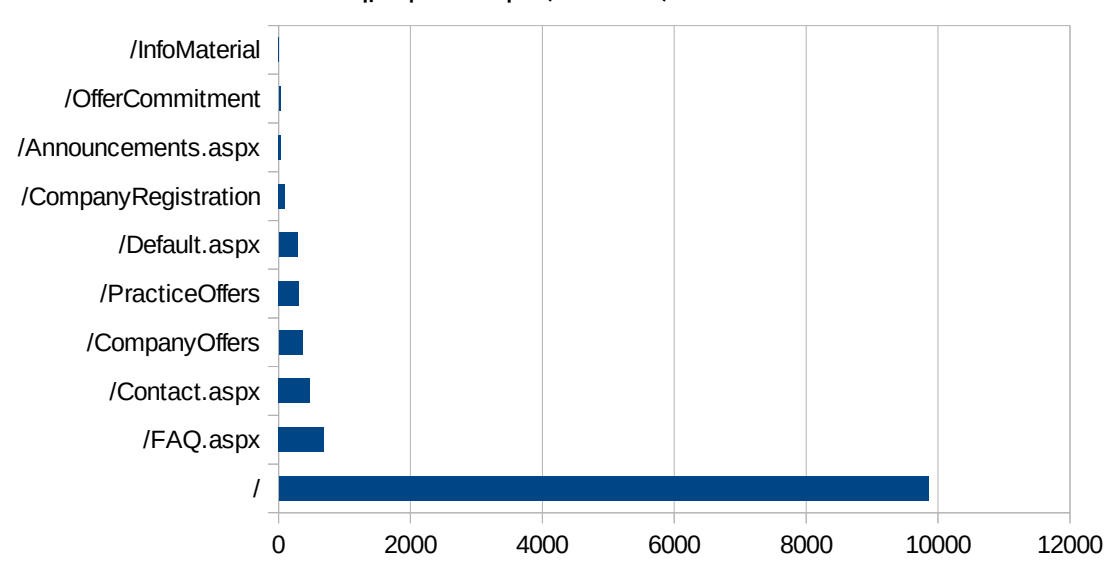

Δημοφιλέστερες Σελίδες Εισόδου

**Εικόνα 4.14: Οι 10 δημοφιλέστερες σελίδες εισόδου του "atlas.grnet.gr" συνολικά για το 3ο τετράμηνο 2012**

| Πίνακας 4.18: Κατάλογος με τις 10 δημοφιλέστερες σελίδες εισόδου της πύλης του |
|--------------------------------------------------------------------------------|
| "atlas.grnet.gr" για το 3ο τετράμηνο 2012                                      |

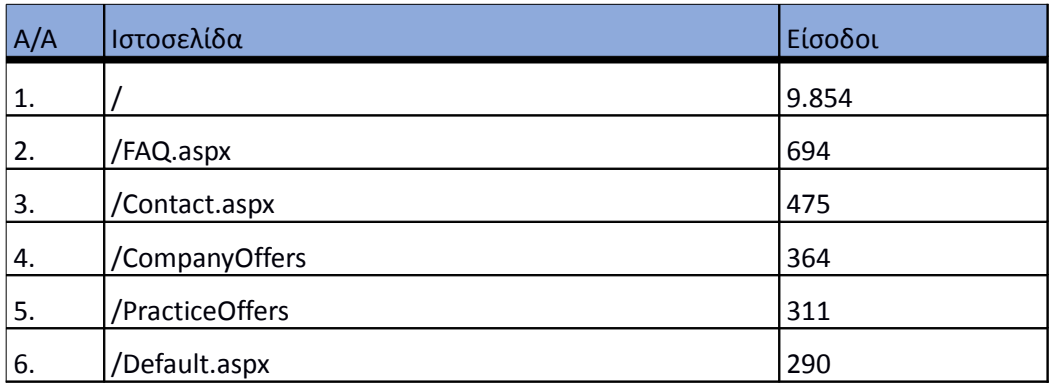

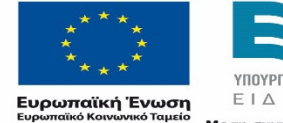

ΕΠΙΧΕΙΡΗΣΙΑΚΟ ΠΡΟΓΡΑΜΜΑ ΕΚΠΑΙΔΕΥΣΗ ΚΑΙ ΔΙΑ ΒΙΟΥ ΜΑΘΗΣΗ επένδυση στην μοινωνία της χνώσης

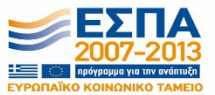

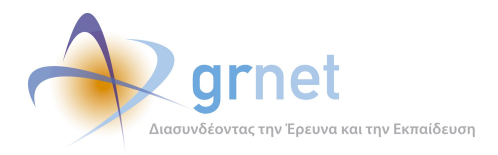

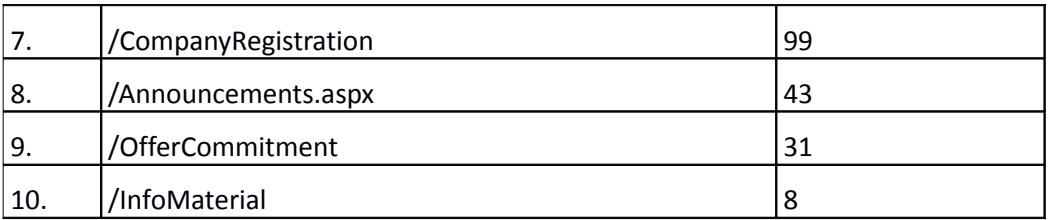

## **4.1.3 Δημοφιλέστερες σελίδες εξόδου**

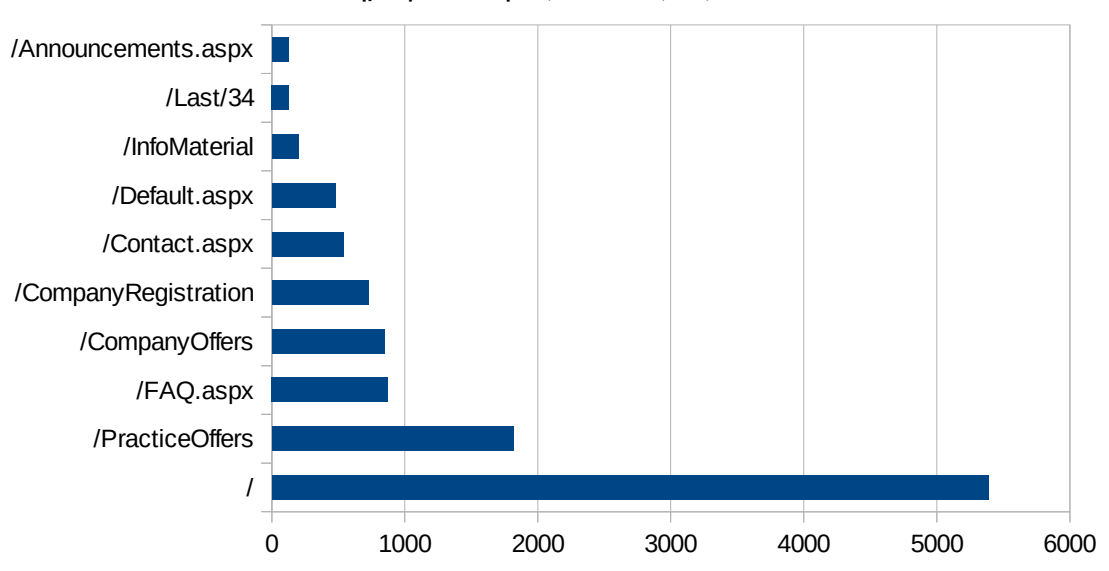

## Δημοφιλέστερες Σελίδες Εξόδου

**Εικόνα 4.15: Οι 10 δημοφιλέστερες σελίδες εξόδου για το 3ο τετράμηνο 2012**

Στην εικόνα 4.3 παρουσιάζονται οι 10 δημοφιλέστερες σελίδες εξόδου της περιόδου Σεπτέμβριος 2012-Δεκέμβριος 2012. Επίσης στον πίνακα που ακολουθεί παρατίθεται ο αριθμός των εξόδων απ τις 10 δημοφιλέστερες σελίδες εξόδου που πραγματοποιήθηκαν το 3ο τετράμηνο του 2012.

## **Πίνακας 4.19: Κατάλογος με τις 10 δημοφιλέστερες σελίδες εξόδου για το 3ο τετράμηνο 2012**

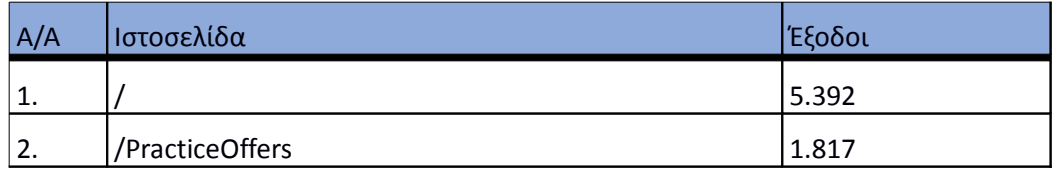

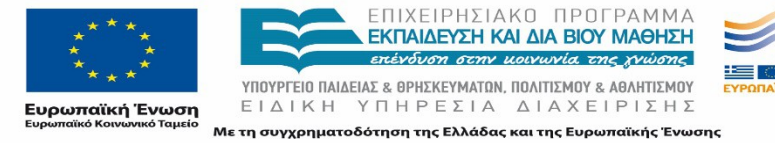

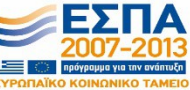

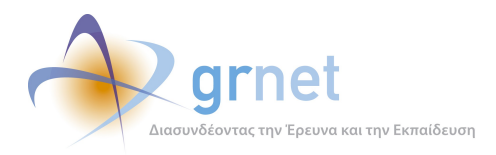

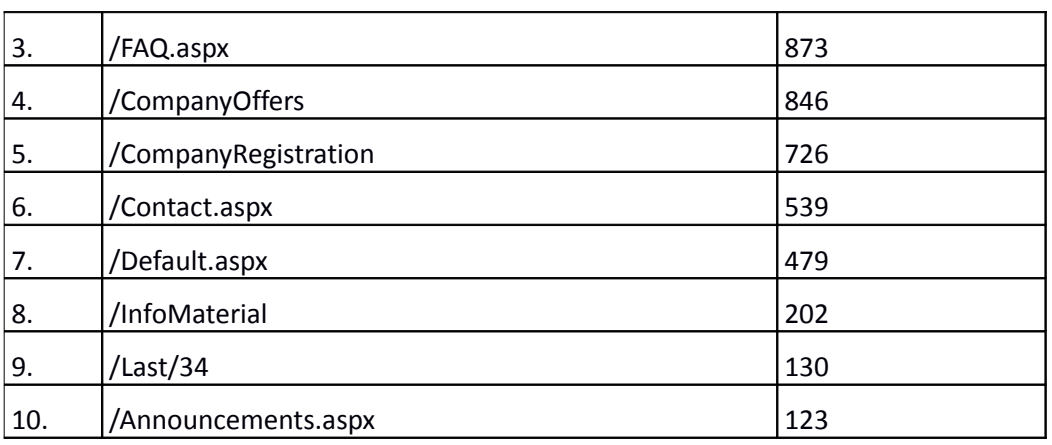

### **4.1.4 Επισκέψεις ανά χώρα και ανά πόλη**

Παρακάτω ακολουθεί το ποσοστό επισκέψεων ανά χώρα της πύλης "atlas.grnet.gr". Η Ελλάδα έχει το ποσοστό των 97.5%, και ακολουθούν το Ηνωμένο Βασίλειο, η Γερμανία κλπ, με μικρά ποσοστά.

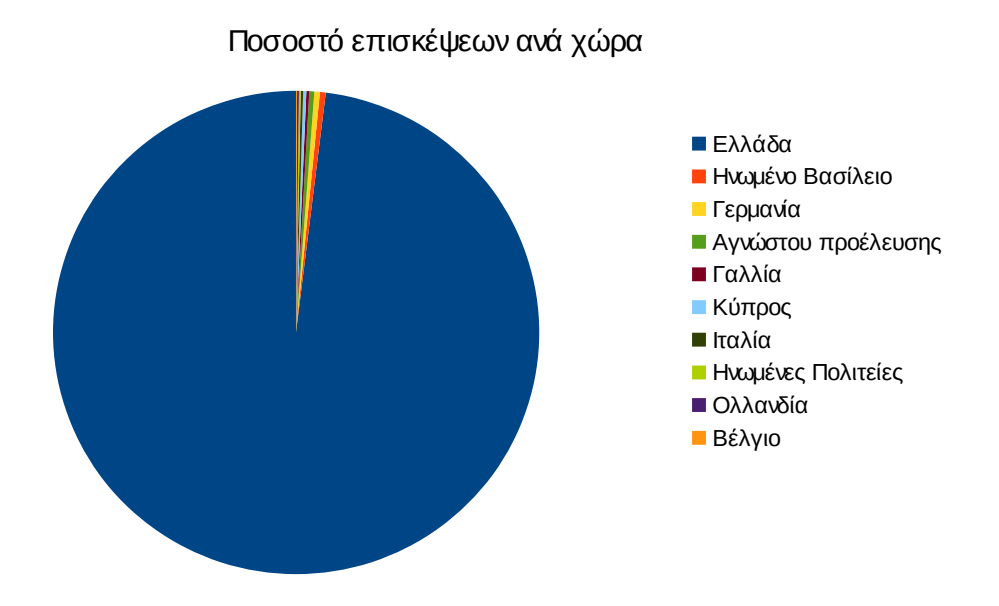

## **Εικόνα 4.16 : Ποσοστό επισκέψεων ανά χώρα για το 3ο τετράμηνο 2012**

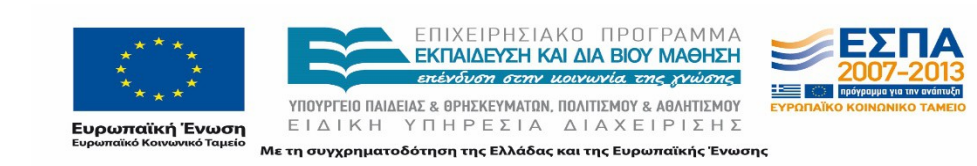

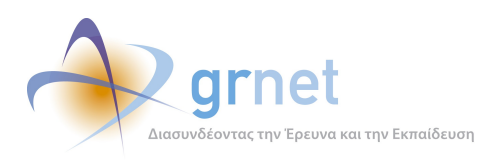

### **Πίνακας 4.20: Πίνακας με τις επισκέψεις και τα ποσοστά επισκέψεων ανά χώρα για το 3ο τετράμηνο 2012**

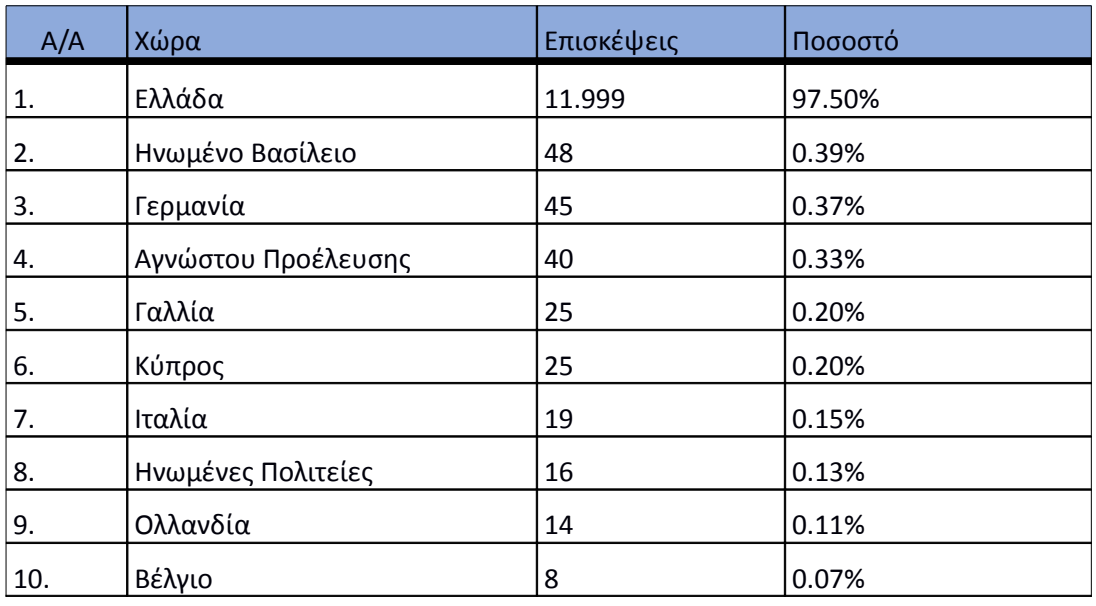

Παρακάτω ακολουθεί το ποσοστό επισκέψεων ανά πόλη της πύλης "atlas.grnet.gr".

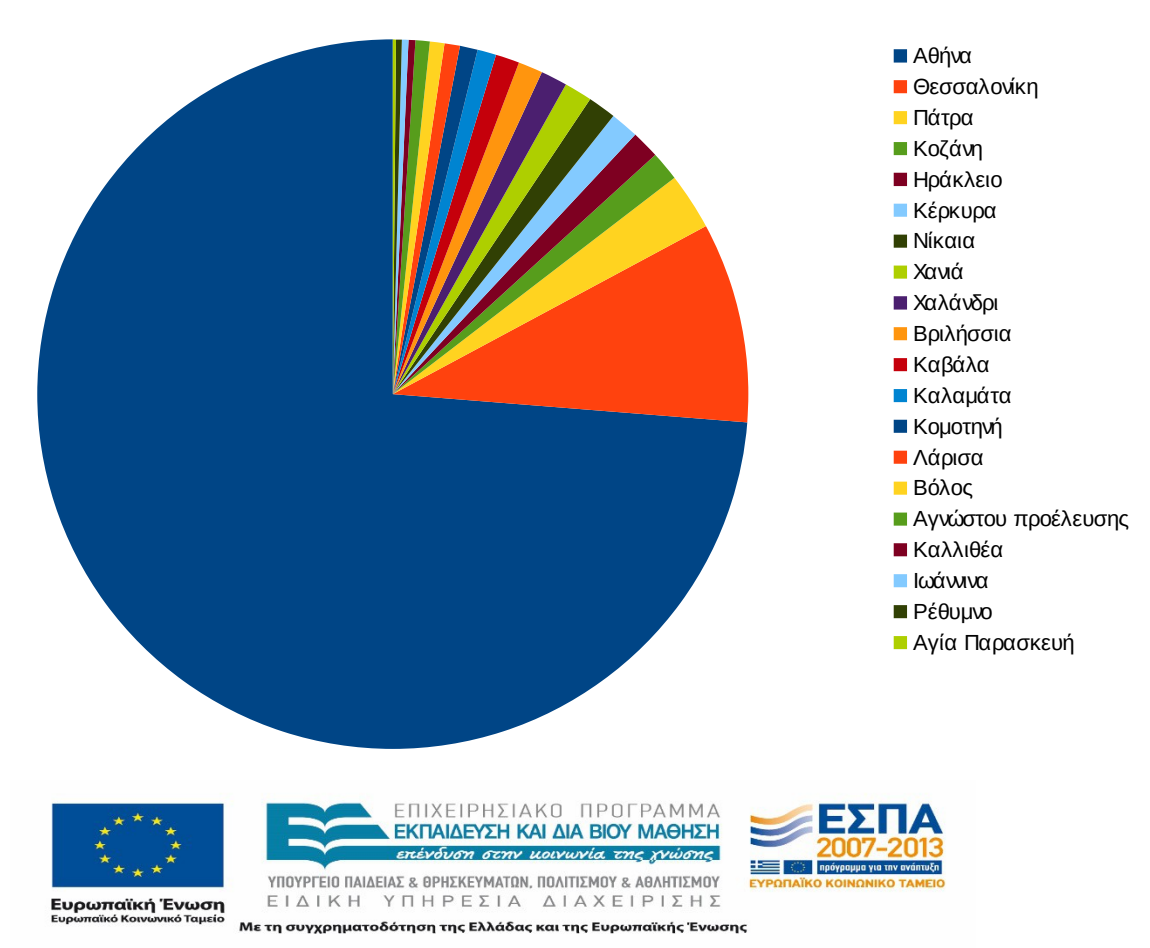

## Ποσοστό επισκέψεων ανά πόλη

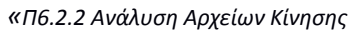

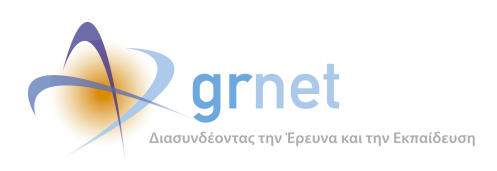

#### **Εικόνα 4.17: Ποσοστό επισκέψεων ανά πόλη για το 3ο τετράμηνο 2012**

## **Πίνακας 4.21: Πίνακας με τις επισκέψεις και τα ποσοστά επισκέψεων ανά πόλη για το 3ο τετράμηνο 2012**

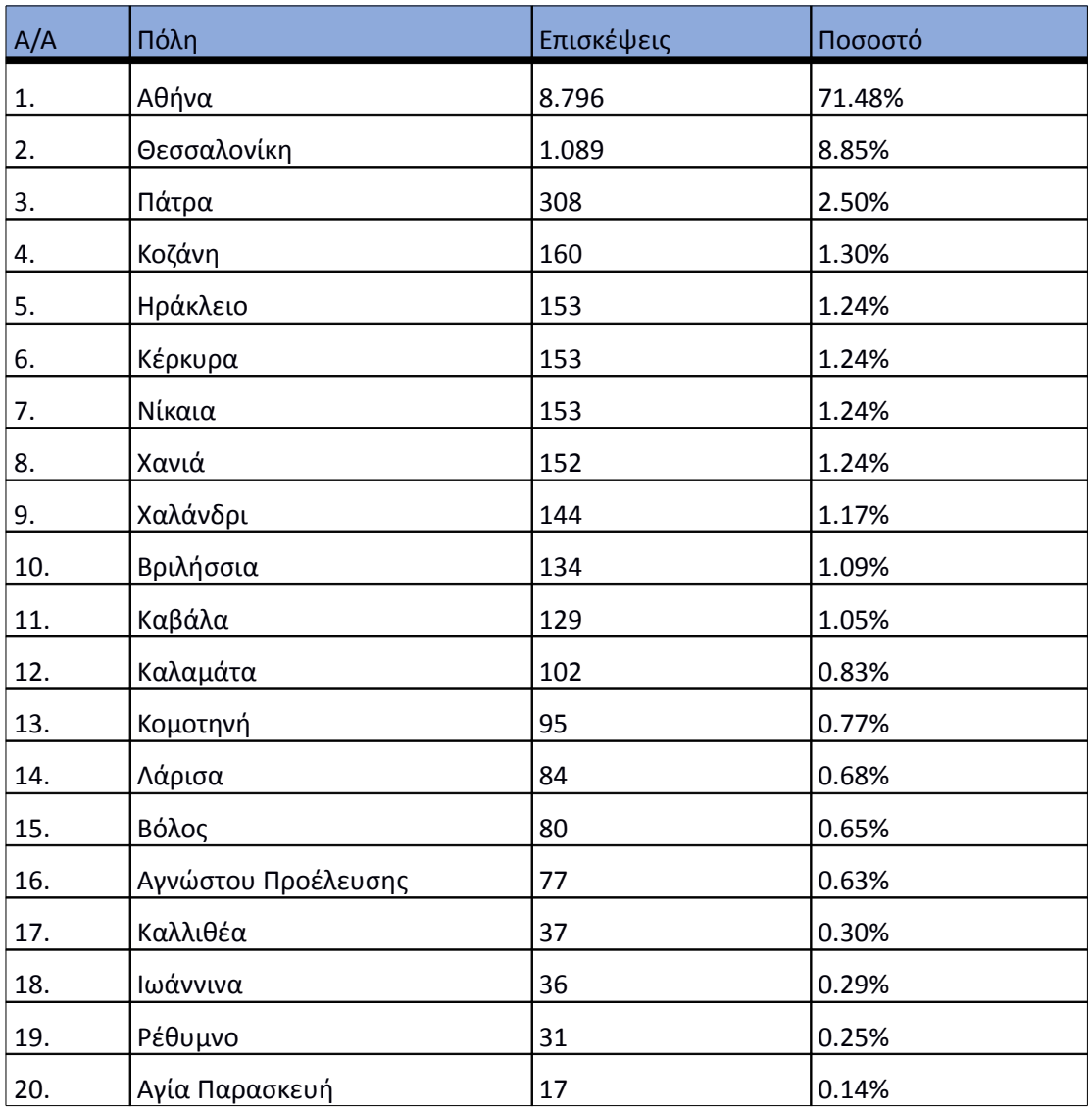

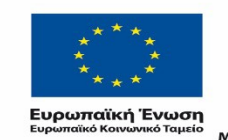

ΕΠΙΧΕΙΡΗΣΙΑΚΟ ΠΡΟΓΡΑΜΜΑ<br>ΕΚΠΑΙΔΕΥΣΗ ΚΑΙ ΔΙΑ ΒΙΟΥ ΜΑΘΗΣΗ επένδυση στην μοινωνία της χνώσης

 $YIIOYIPIEIO IIAIAEIAΣ & ΘPHEKEYMATON, IIOAITIEMOY & AØAHTIEMOY  
\nE I Δ I K H Y T H P E ΣI A Δ I A X E I P I Σ H Σ$ Με τη συγχρηματοδότηση της Ελλάδας και της Ευρωπαϊκής Ένωσης

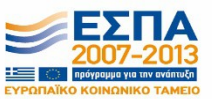

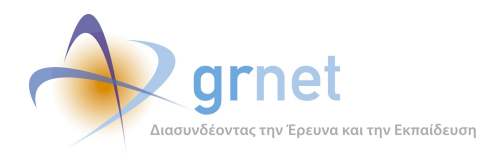

## **4.1.5 Επίπεδο δραστηριότητας ανά ημέρα της εβδομάδας**

Στα επόμενα διαγράμματα αναλύονται οι επισκέψεις που πραγματοποιήθηκαν το 3ο τετράμηνο 2012 ανάλογα με την ημέρα της εβδομάδας και ανάλογα με τις εργάσιμες και μη εργάσιμες ημέρες αντίστοιχα.

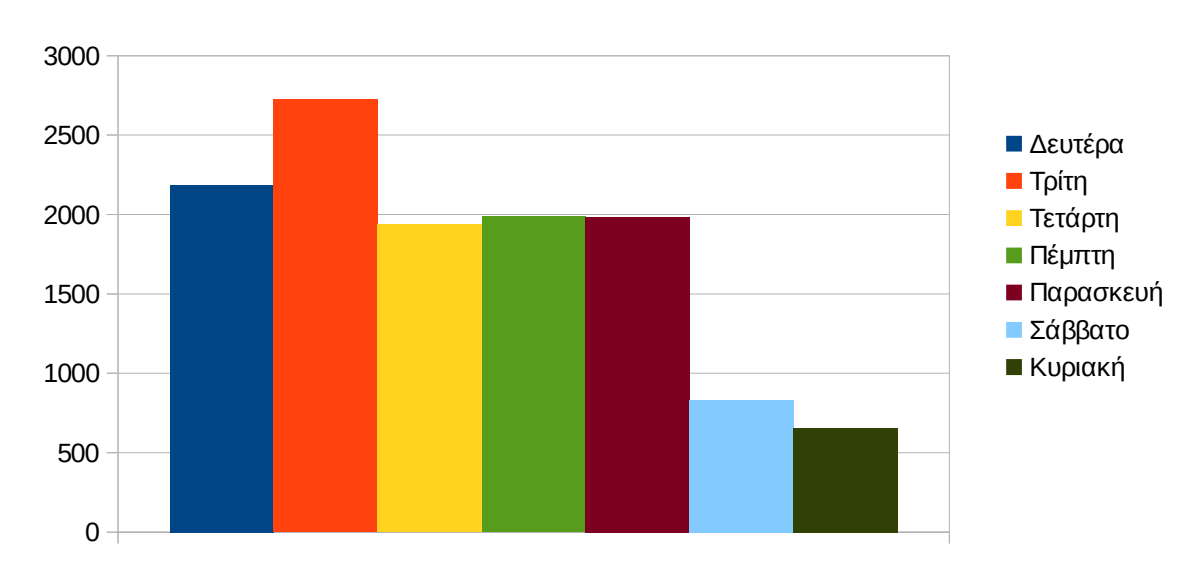

## Eπίπεδο δραστηριότητας ανά ημέρα της εβδομάδας

## **Εικόνα 4.18: Το επίπεδο δραστηριότητας ανά ημέρα της εβδομάδας για το 3ο τετράμηνο 2012**

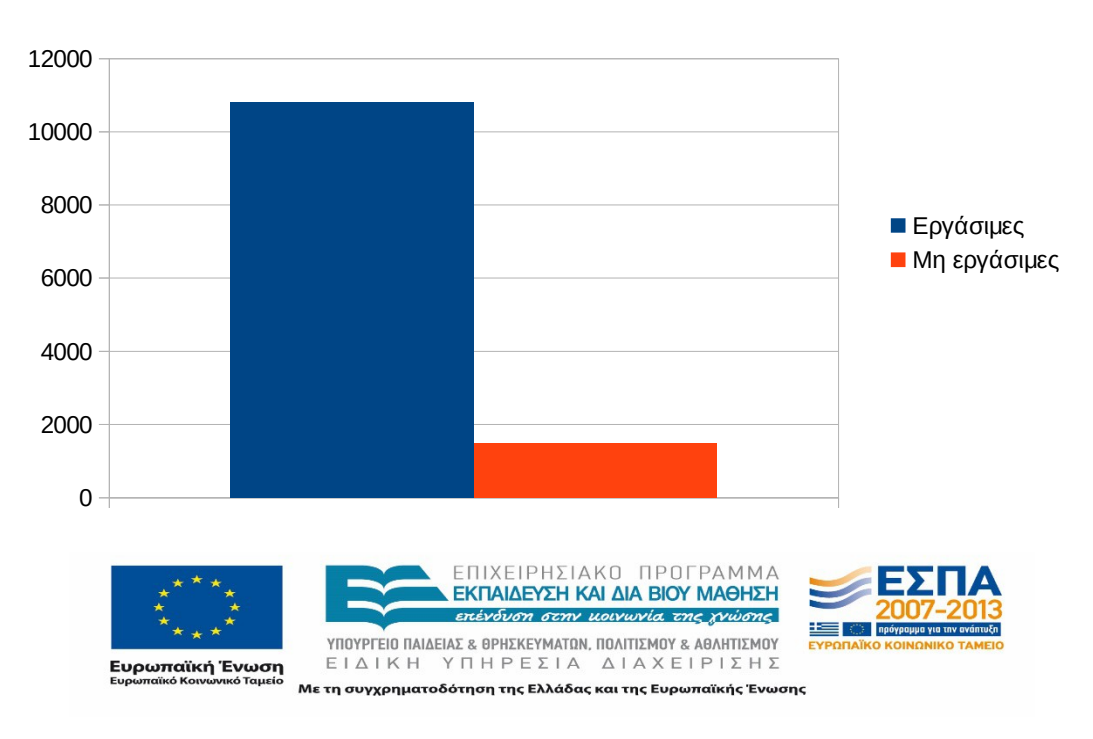

Eπίπεδο δραστηριότητας ανά εργάσιμη και μη ημέρα της εβδομάδας

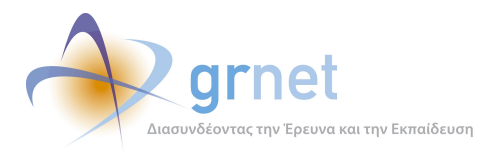

## **Εικόνα 4.19: Το επίπεδο δραστηριότητας ανά εργάσιμη και μη ημέρα της εβδομάδας για το 3ο τετράμηνο 2012**

Στον πίνακα που ακολουθεί παρουσιάζεται ο αριθμός των επισκέψεων ανά ημέρα της εβδομάδας για το 3ο τετράμηνο 2012 που παρουσιάστηκαν μέσω διαγράμματος παραπάνω.

## **Πίνακας 4.22: Επισκέψεις και ενέργειες που πραγματοποιήθηκαν ανά ημέρα της εβδομάδας για το 3ο τετράμηνο 2012**

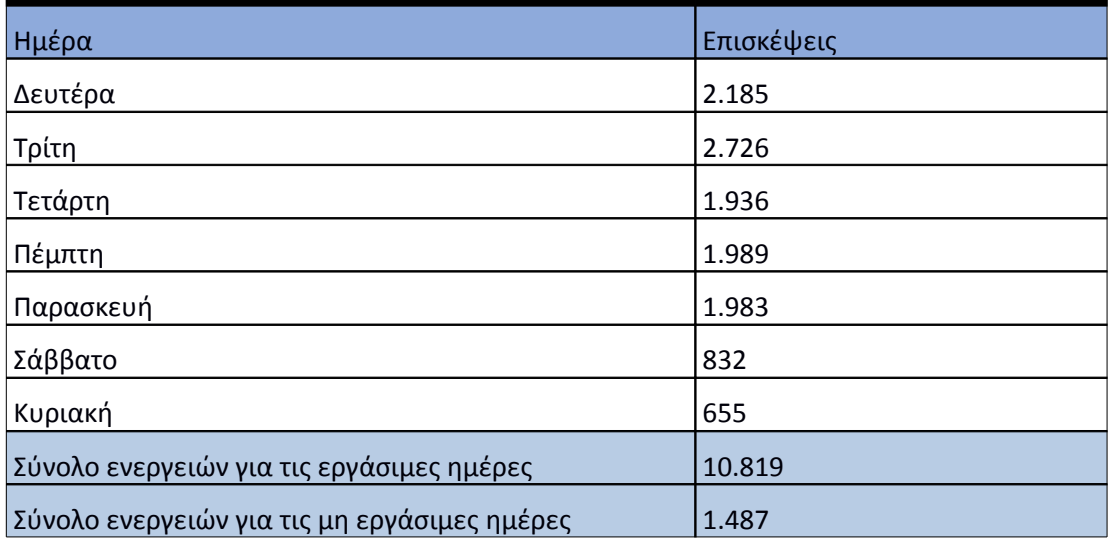

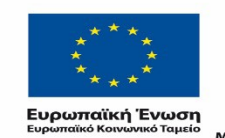

ΕΠΙΧΕΙΡΗΣΙΑΚΟ ΠΡΟΓΡΑΜΜΑ **ΕΚΠΑΙΔΕΥΣΗ ΚΑΙ ΔΙΑ ΒΙΟΥ ΜΑΘΗΣΗ** επένδυση στην μοινωνία της χνώσης

 $\begin{array}{lll} \texttt{YIOOYPTEIO} \texttt{IAIAEIAE} & \texttt{BPHEKEYMATAN, IOAITIEMOY} & \texttt{ABAHTIEMOY} \\ \texttt{E} & \texttt{I} & \texttt{A} & \texttt{I} & \texttt{H} & \texttt{I} \\ \texttt{E} & \texttt{I} & \texttt{A} & \texttt{I} & \texttt{I} & \texttt{I} & \texttt{I} \\ \end{array}$ Με τη συγχρηματοδότηση της Ελλάδας και της Ευρωπαϊκής Ένωσης

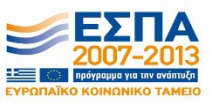

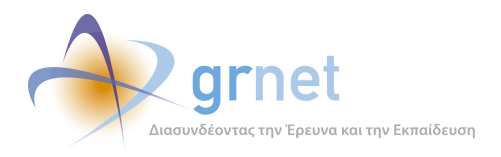

## **4.1.6 Επίπεδο δραστηριότητας ανά ώρα της ημέρας**

Στο επόμενο διάγραμμα παρουσιάζεται αναλυτικά η κίνηση επισκέψεων ανάλογα με την ώρα της ημέρας το 3ο τετράμηνο του 2012. Οι ώρες αιχμής είναι μεταξύ 09:00-15:00.

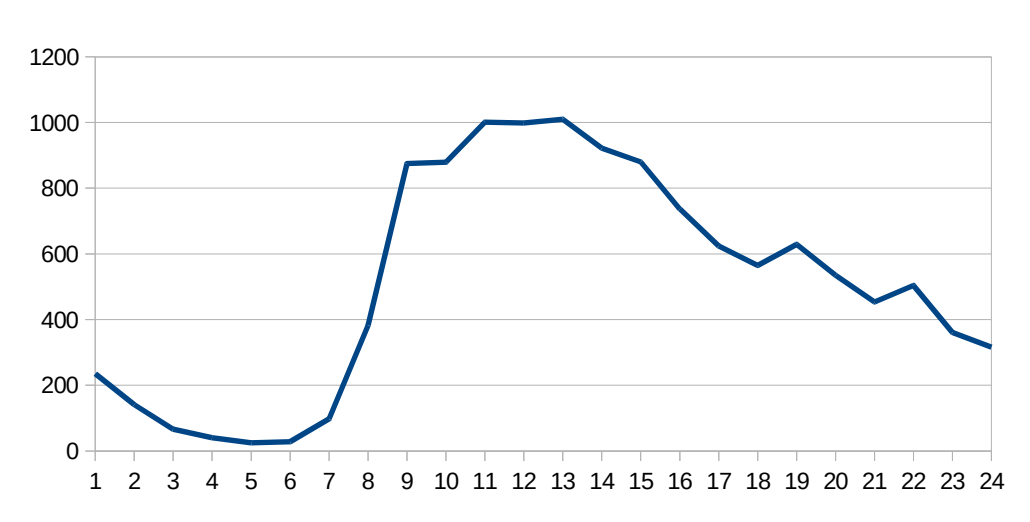

Επίπεδο δραστηριότητας ανά ώρα της ημέρας

#### **Εικόνα 4.20: Το επίπεδο δραστηριότητας ανά ώρα της ημέρας για το 3ο τετράμηνο 2012**

# 4.2 **Αναφορά για την περίοδο Ιανουάριος 2013-Απρίλιος 2013 (1ο τετράμηνο 2013)**

Στην ενότητα αυτή παρουσιάζονται στοιχεία για τα αποτελέσματα της ανάλυσης των αρχείων κίνησης για το 1ο τετράμηνο του 2013.

## **4.2.1 Δημοφιλέστερες Σελίδες**

Στην Εικόνα 4.9 παρουσιάζονται οι δημοφιλέστερες σελίδες της πύλης του "atlas.grnet.gr" για το 1ο τετράμηνο του 2013 συνολικά. Επίσης στον πίνακα που ακολουθεί παρατίθεται ο αριθμός των προβολών που πραγματοποιήθηκαν την συγκεκριμένη περίοδο.

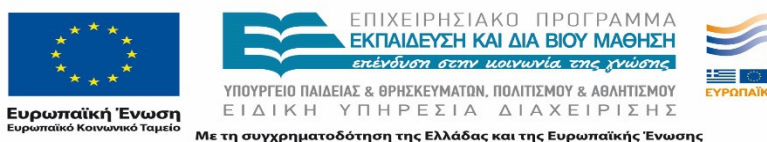

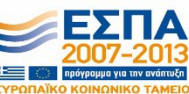

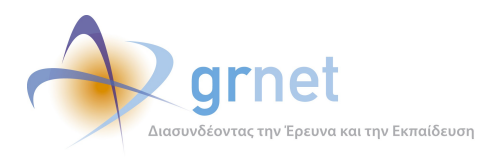

*«Π6.2.2 Ανάλυση Αρχείων Κίνησης* 

*Διαδικτυακής Πύλης»*

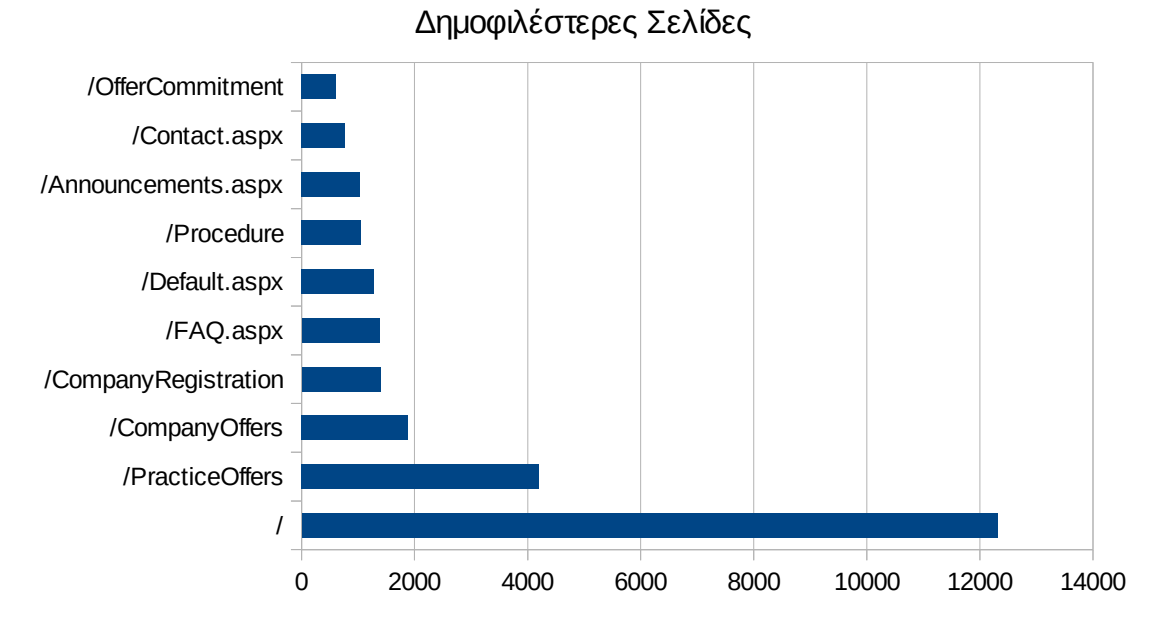

**Εικόνα 4.21: Οι 10 δημοφιλέστερες σελίδες της πύλης συνολικά για το 1ο τετράμηνο 2013**

## **Πίνακας 4.23: Κατάλογος με τις 10 δημοφιλέστερες σελίδες της πύλης του "atlas.grnet.gr" για το 1ο τετράμηνο 2013**

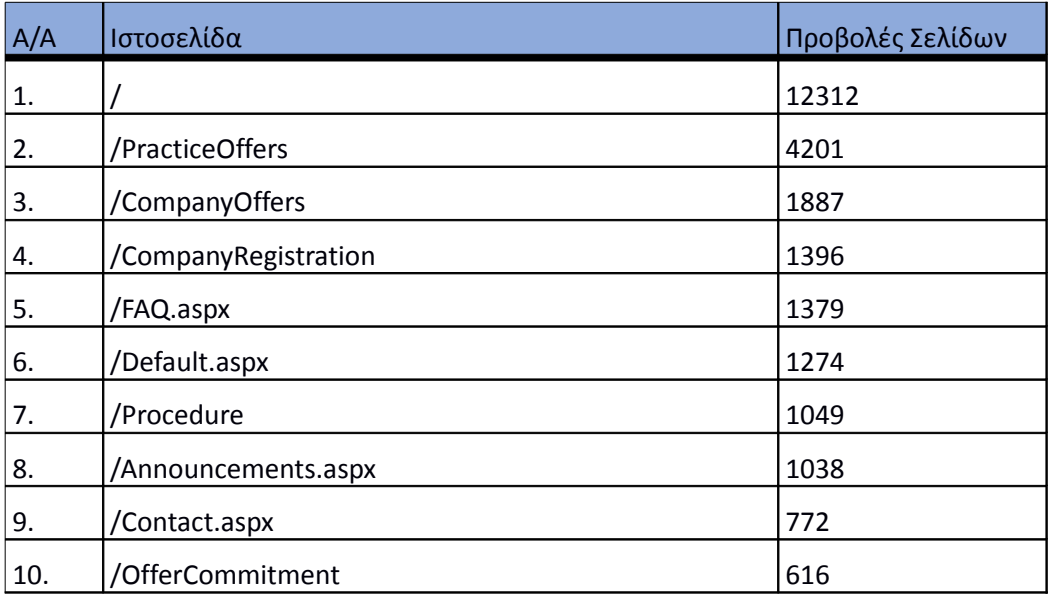

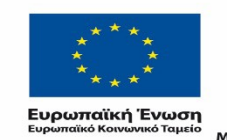

ΕΠΙΧΕΙΡΗΣΙΑΚΟ ΠΡΟΓΡΑΜΜΑ ΕΚΠΑΙΔΕΥΣΗ ΚΑΙ ΔΙΑ ΒΙΟΥ ΜΑΘΗΣΗ επένδυση στην μοινωνία της χνώσης

 $YIIOYPTEIO IIAIAEIAΣ & ΘPHEKEYMATIN, IIOAITIEMOY & AØAHTIEMOY  
\nE I Δ I K H Y Π H P E ΣIA Δ I A X E I P I Σ Ρ$ Με τη συγχρηματοδότηση της Ελλάδας και της Ευρωπαϊκής Ένωσης

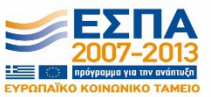

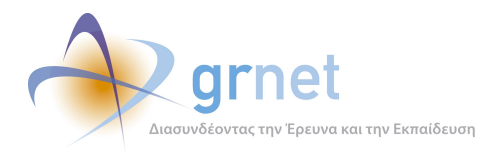

## **4.2.2 Δημοφιλέστερες σελίδες εισόδου**

Στην εικόνα 4.10 παρουσιάζονται οι 10 δημοφιλέστερες σελίδες εισόδου της περιόδου Ιανουάριος 2013-Απρίλιος 2013. Επίσης στον πίνακα που ακολουθεί παρατίθεται ο αριθμός των επισκέψεων που πραγματοποιήθηκαν. Η ταξινόμηση στον πίνακα έγινε με βάση τον αριθμό επισκέψεων συνολικά για όλη την εξεταζόμενη περίοδο.

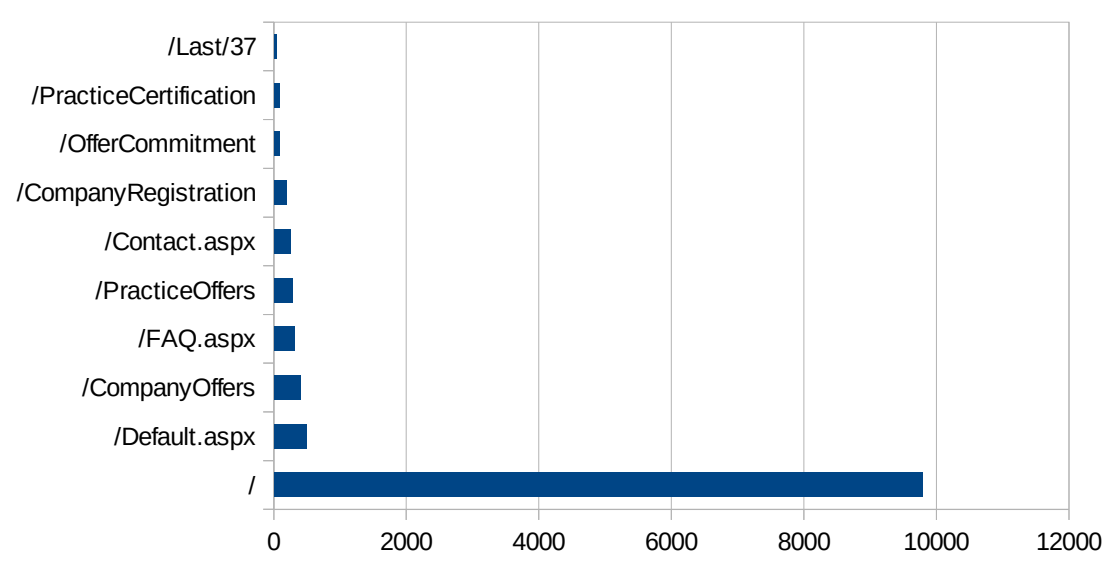

Δημοφιλέστερες Σελίδες Εισόδου

**Εικόνα 4.22: Οι 10 δημοφιλέστερες σελίδες εισόδου του "atlas.grnet.gr" συνολικά για το 1ο τετράμηνο 2013**

Αναμενόμενο μπορεί να χαρακτηρισθεί το γεγονός ότι η αρχική σελίδα της πύλης του "atlas.grnet.gr" είναι η δημοφιλέστερη σελίδα εισόδου στην πύλη.

## **Πίνακας 4.24: Κατάλογος με τις 10 δημοφιλέστερες σελίδες εισόδου της πύλης του "atlas.grnet.gr" για το 1ο τετράμηνο 2013**

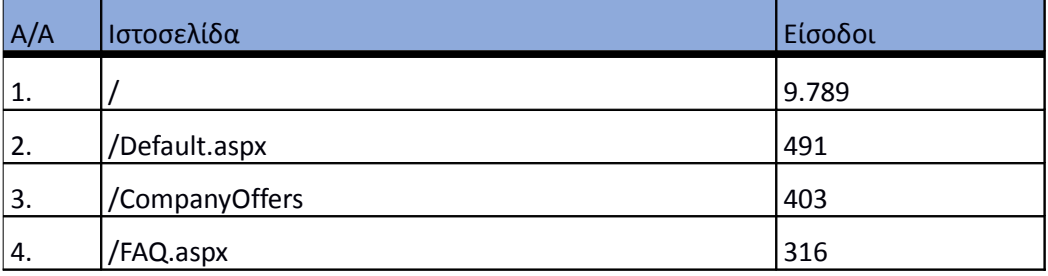

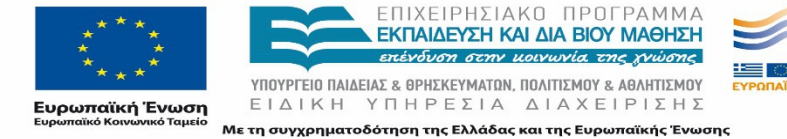

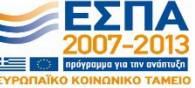

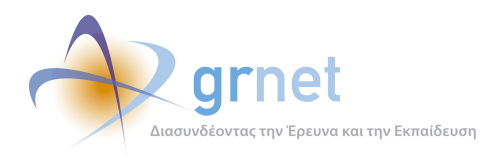

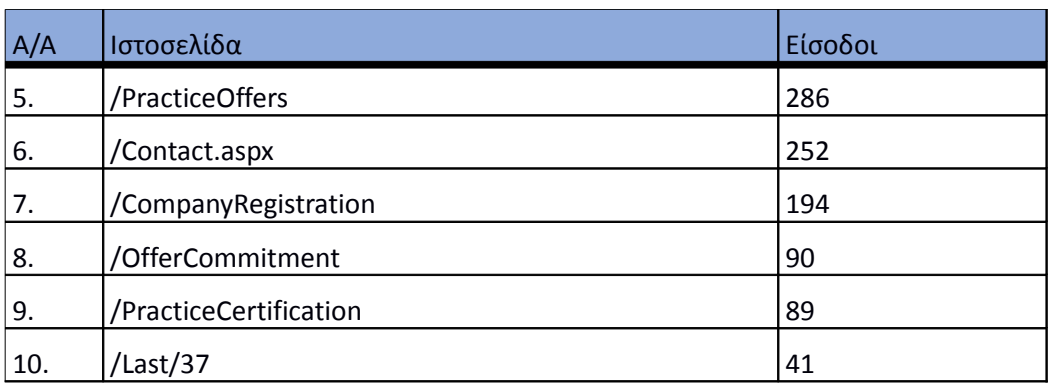

## **4.2.3 Δημοφιλέστερες σελίδες εξόδου**

Στην εικόνα 4.11 παρουσιάζονται οι 10 δημοφιλέστερες σελίδες εξόδου του 1ου τετραμήνου του 2013. Επίσης στον πίνακα που ακολουθεί παρατίθεται ο αριθμός των εξόδων απ τις 10 δημοφιλέστερες σελίδες εξόδου που πραγματοποιήθηκαν το 1ο τετράμηνο 2013.

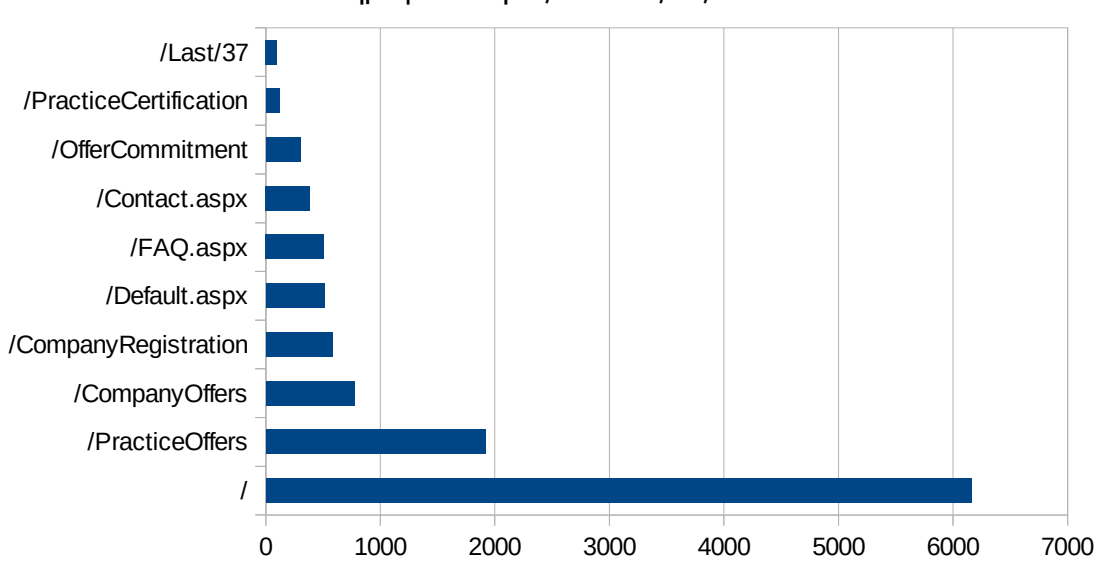

Δημοφιλέστερες Σελίδες Εξόδου

**Εικόνα 4.23: Οι 10 δημοφιλέστερες σελίδες εξόδου για το 1ο τετράμηνο 2013**

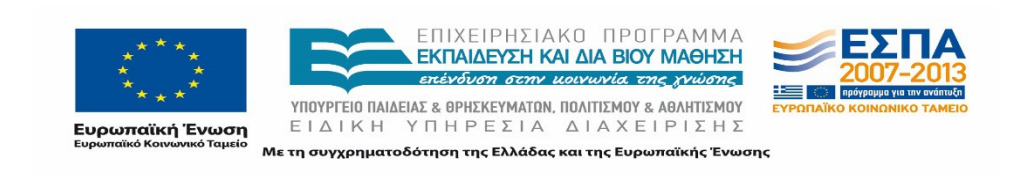

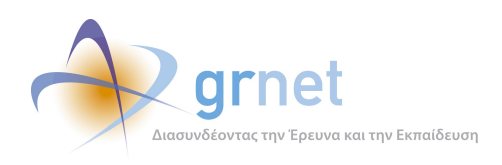

## **Πίνακας 4.25: Κατάλογος με τις 10 δημοφιλέστερες σελίδες εξόδου για το 1ο τετράμηνο 2013**

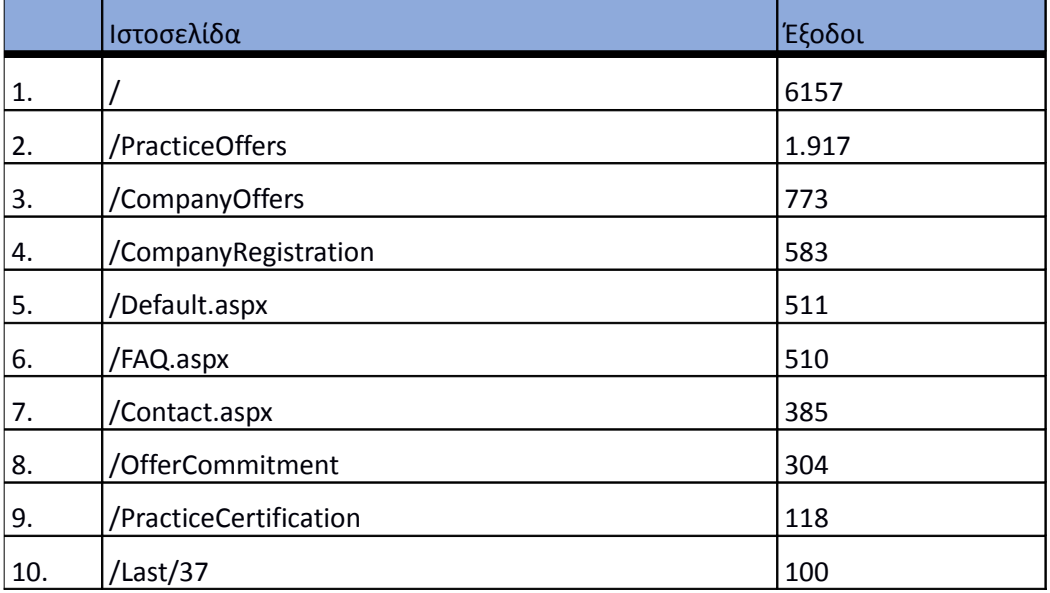

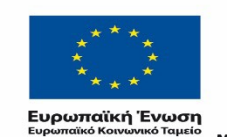

r.

ΕΠΙΧΕΙΡΗΣΙΑΚΟ ΠΡΟΓΡΑΜΜΑ<br>**ΕΚΠΑΙΔΕΥΣΗ ΚΑΙ ΔΙΑ ΒΙΟΥ ΜΑΘΗΣΗ**<br>επένδυση στην μοινωνία της χνώσης

 $YIIOYIPIEIO IIAIAEIAΣ & ΘPHEKEYMATON, IIOAITIEMOY & AØAHTIEMOY  
\nE I Δ I K H Y T H P E ΣI A Δ I A X E I P I Σ H Σ$ Με τη συγχρηματοδότηση της Ελλάδας και της Ευρωπαϊκής Ένωσης

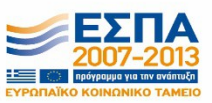

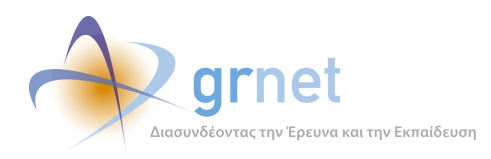

## **4.2.4 Επισκέψεις ανά χώρα και ανά πόλη.**

Παρακάτω ακολουθεί το ποσοστό επισκέψεων ανά χώρα της πύλης "atlas.grnet.gr". Η Ελλάδα έχει το ποσοστό των 97,81%, και ακολουθούν η Γερμανία, Ηνωμένο Βασίλειο, η Κύπρος, κλπ με μικρά ποσοστά.

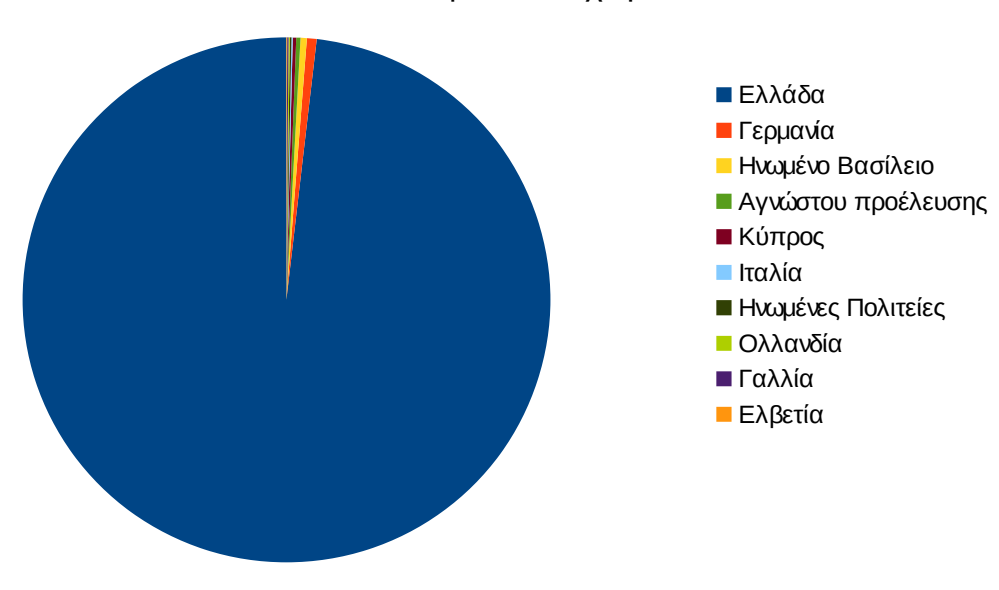

Ποσοστό επισκέψεων ανά χώρα

**Εικόνα 4.24: Ποσοστό επισκέψεων ανά χώρα για το 1ο τετράμηνο 2013**

**Πίνακας 4.26: Πίνακας με τις επισκέψεις και τα ποσοστά επισκέψεων ανά χώρα για το 1ο τετράμηνο 2013**

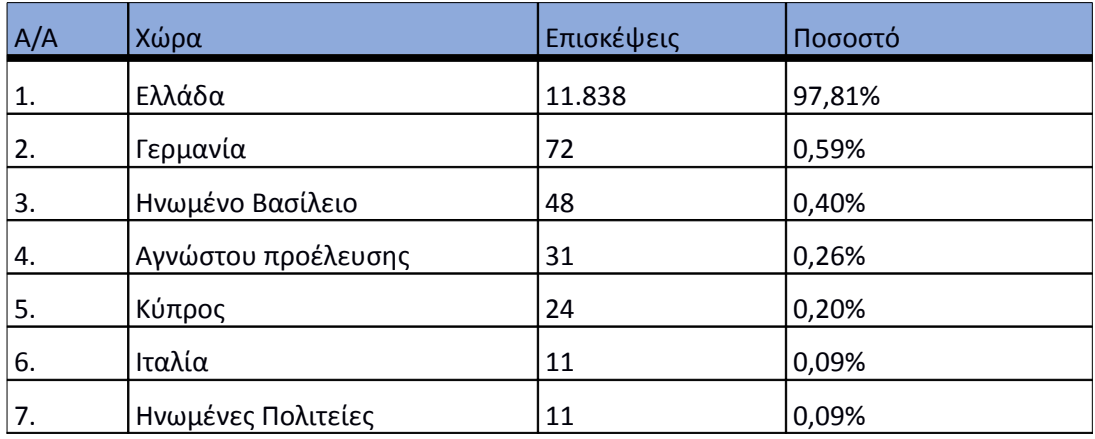

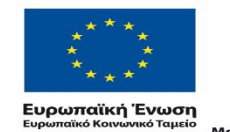

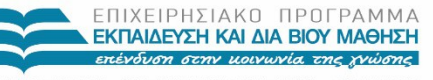

 $\begin{array}{lll} \texttt{YIOOYPTEIO} & \texttt{NAIAEIAZ} & \texttt{B} \texttt{PHEKEYMATION}, \texttt{IOOAITIEMOY} & \texttt{A} \texttt{BAAHTIEMOY} \\ \texttt{E} & \texttt{IA} & \texttt{IA} & \texttt{Y} \texttt{TH} & \texttt{P} \texttt{E} & \texttt{I} \texttt{A} & \texttt{A} \texttt{IA} & \texttt{X} \texttt{E} \texttt{IP} \texttt{I} & \texttt{E} \texttt{H} \texttt{E} \end{array}$ Με τη συγχρηματοδότηση της Ελλάδας και της Ευρωπαϊκής Ένωσης

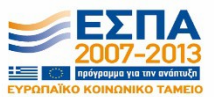
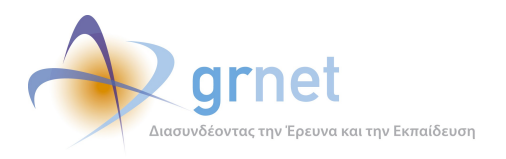

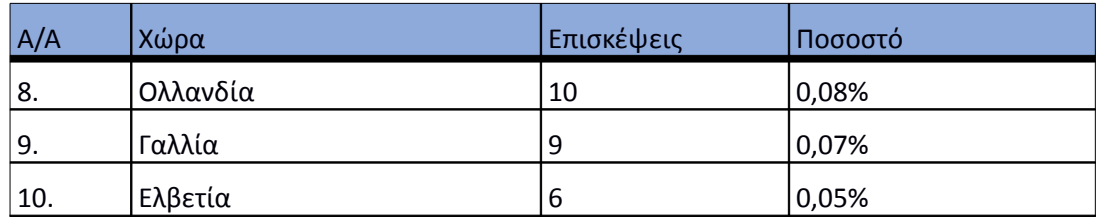

Παρακάτω ακολουθεί το ποσοστό επισκέψεων ανά πόλη της πύλης "atlas.grnet.gr".

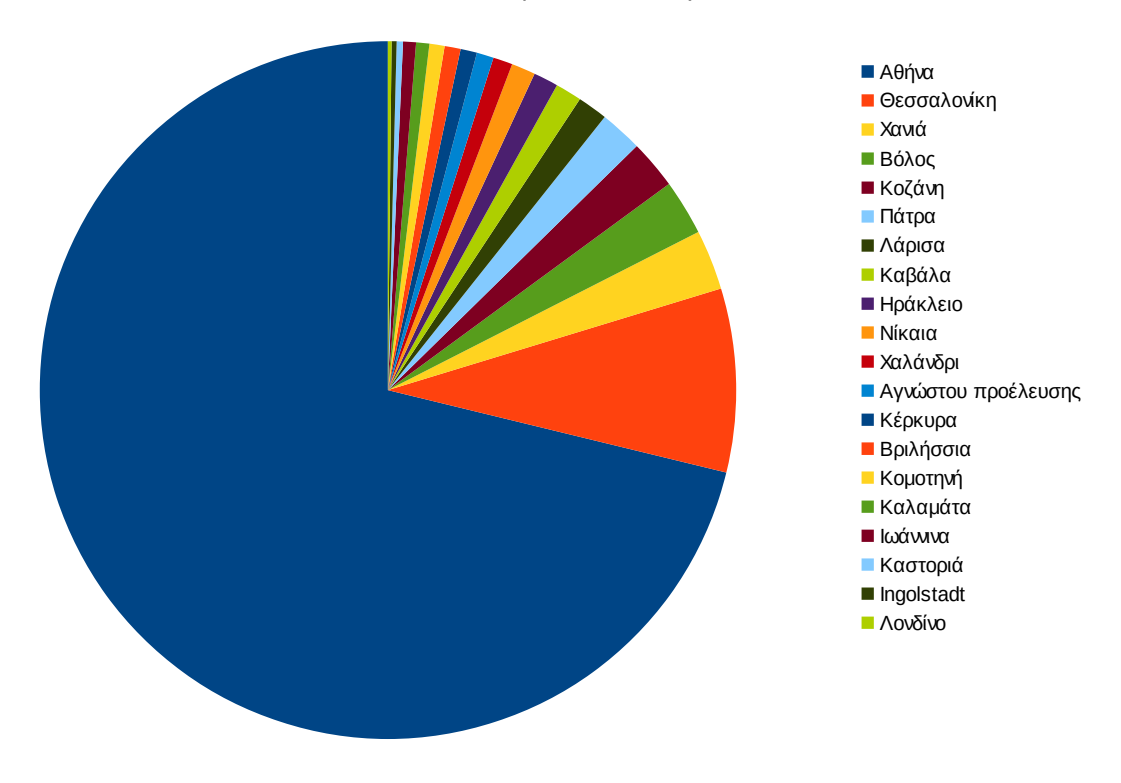

Ποσοστό επισκέψεων ανά πόλη

**Εικόνα 4.25: Ποσοστό επισκέψεων ανά πόλη για το 1ο τετράμηνο 2013**

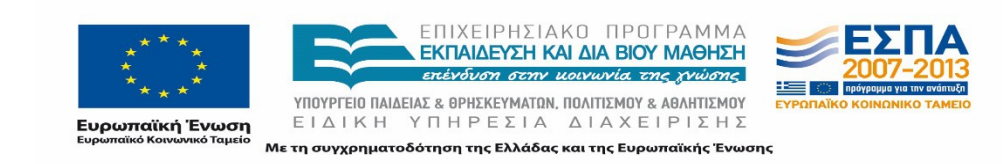

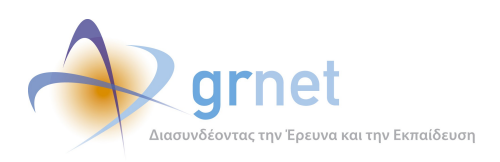

# **Πίνακας 4.27: Πίνακας με τις επισκέψεις και τα ποσοστά τους ανά πόλη για το 1ο τετράμηνο 2013**

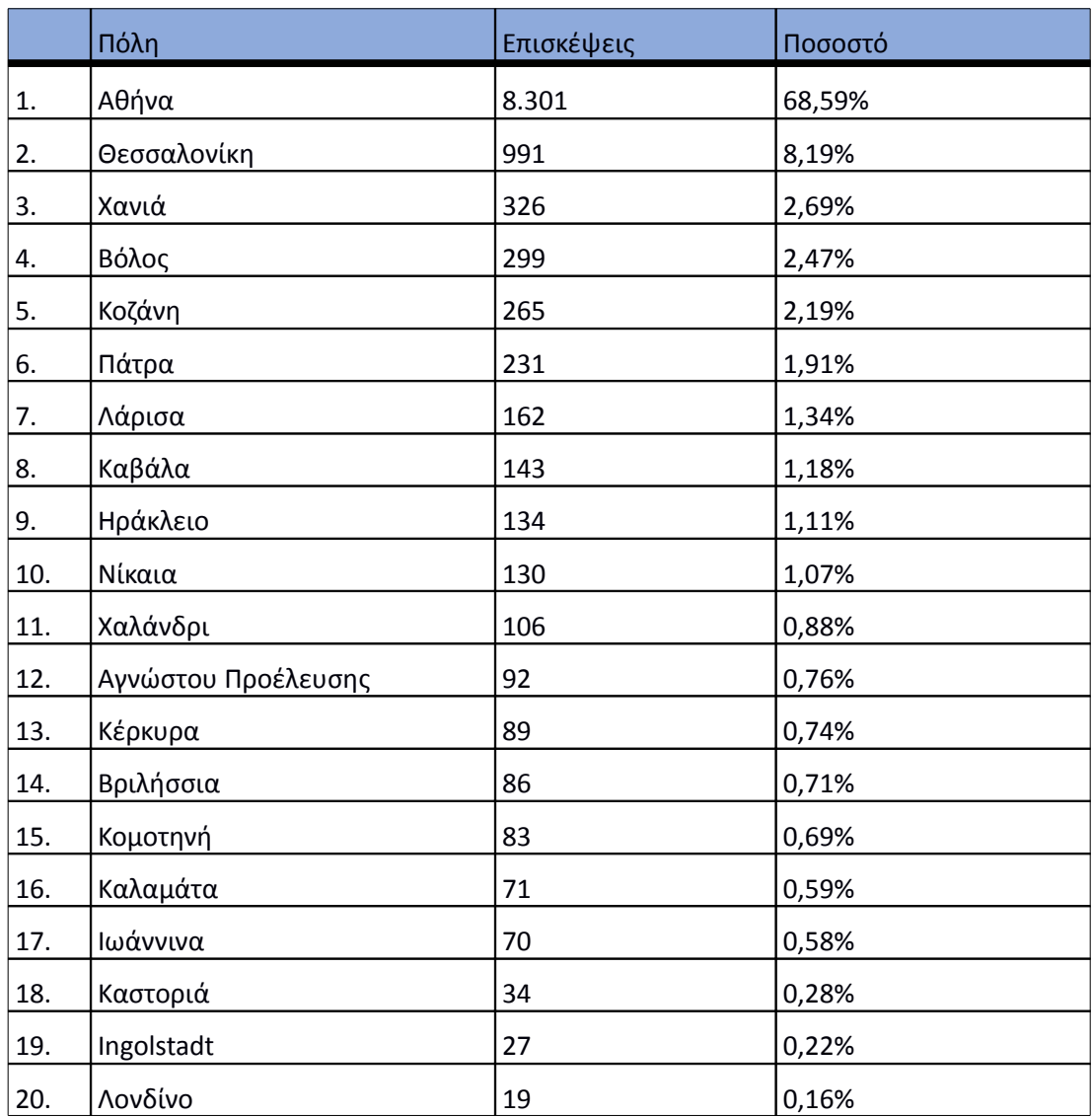

# **4.2.5 Επίπεδο δραστηριότητας ανά ημέρα της εβδομάδας**

Στα επόμενα διαγράμματα αναλύονται οι επισκέψεις που πραγματοποιήθηκαν το 1ο τετράμηνο του 2013 ανάλογα με την ημέρα της εβδομάδας και ανάλογα με τις εργάσιμες και μη εργάσιμες ημέρες αντίστοιχα.

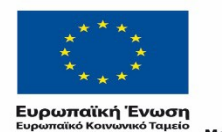

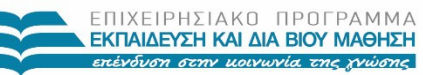

 $\begin{array}{lll} \texttt{YIOOYPTEIO} \texttt{IAIAEIAE} & \texttt{BPHEKEYMATAN, IOAITIEMOY} & \texttt{ABAHTIEMOY} \\ \texttt{E} & \texttt{I} & \texttt{A} & \texttt{I} & \texttt{H} & \texttt{I} \\ \texttt{E} & \texttt{I} & \texttt{A} & \texttt{I} & \texttt{I} & \texttt{I} & \texttt{I} \\ \end{array}$ Με τη συγχρηματοδότηση της Ελλάδας και της Ευρωπαϊκής Ένωσης

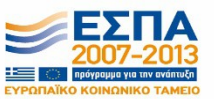

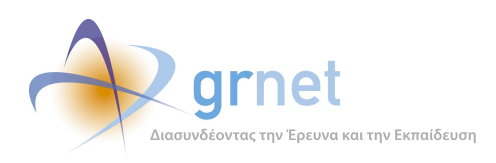

*Διαδικτυακής Πύλης»*

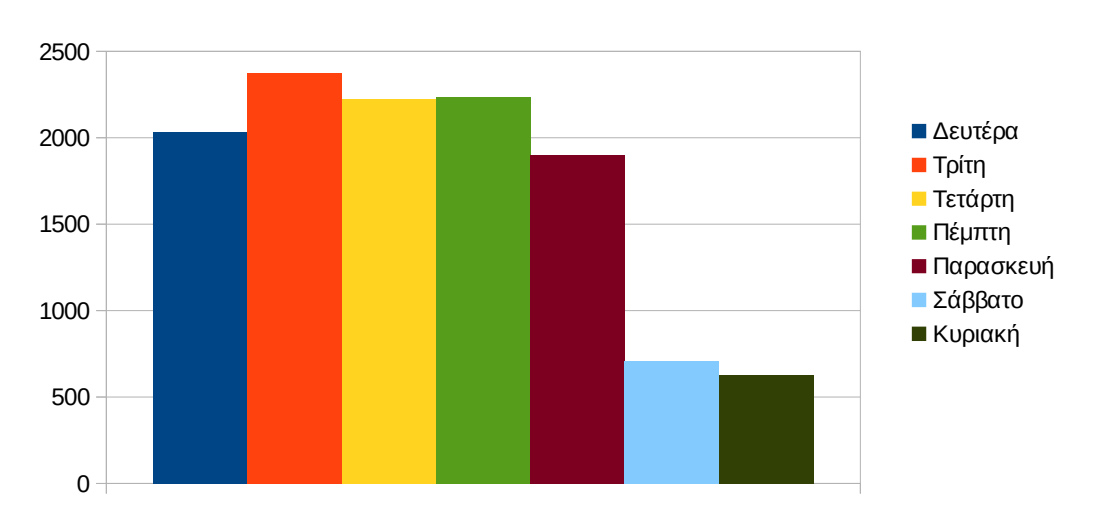

Eπίπεδο δραστηριότητας ανά ημέρα της εβδομάδας

**Εικόνα 4.26: Το επίπεδο δραστηριότητας ανά ημέρα της εβδομάδας για το 1ο τετράμηνο 2013**

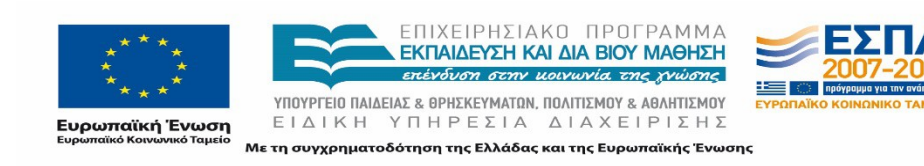

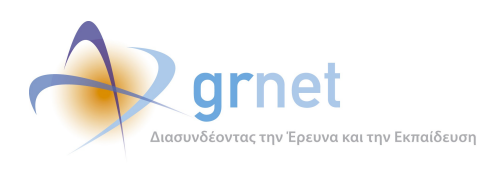

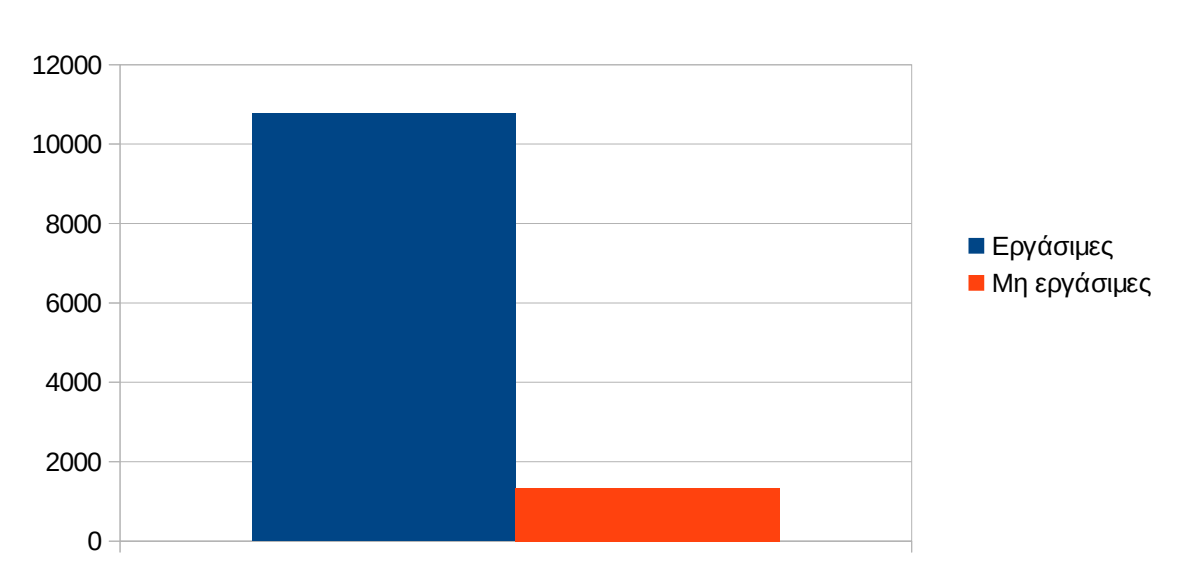

Eπίπεδο δραστηριότητας ανά εργάσιμη και μη ημέρα της εβδομάδας

# **Εικόνα 4.27: Το επίπεδο δραστηριότητας ανά εργάσιμη και μη ημέρα της εβδομάδας για το 1ο τετράμηνο 2013**

Στον πίνακα που ακολουθεί (Πίνακας 4.13) παρουσιάζεται ο αριθμός των επισκέψεων ανά ημέρα της εβδομάδας για το 1ο τετράμηνο 2013 που παρουσιάστηκε στο παραπάνω διάγραμμα.

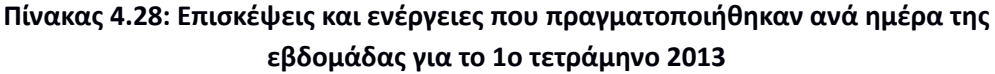

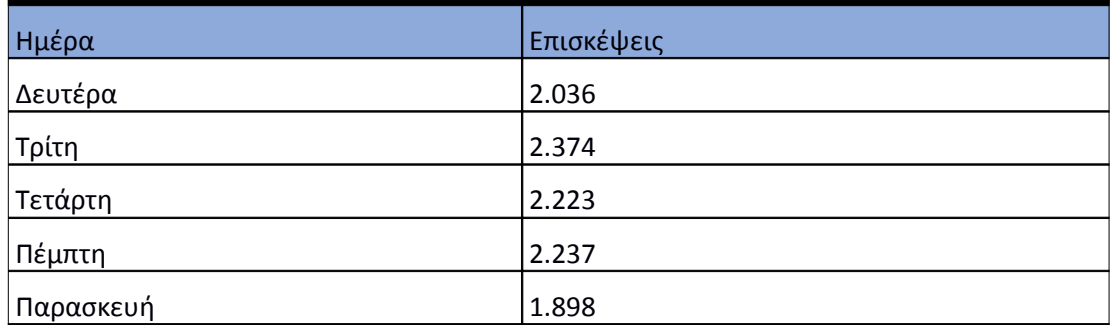

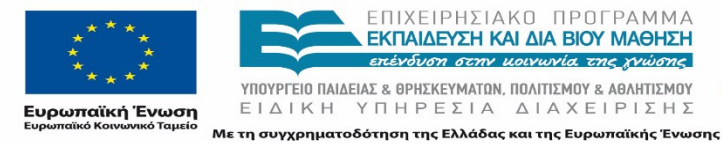

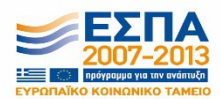

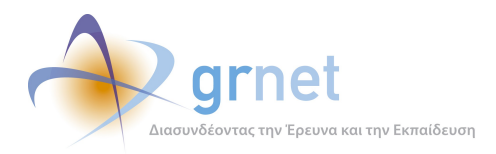

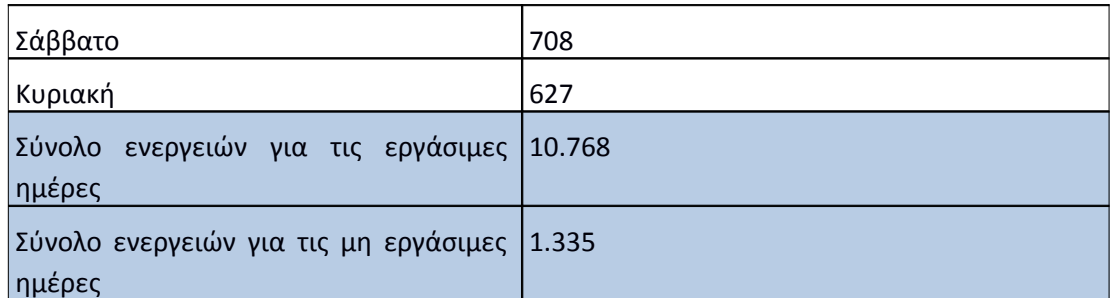

#### **4.2.6 Επίπεδο δραστηριότητας ανά ώρα της ημέρας**

Στο επόμενο διάγραμμα φαίνεται αναλυτικά η κίνηση επισκέψεων ανάλογα με την ώρα της ημέρας το 1ο τετράμηνο του 2013. Οι ώρες αιχμής είναι μεταξύ 11:00-15:00.

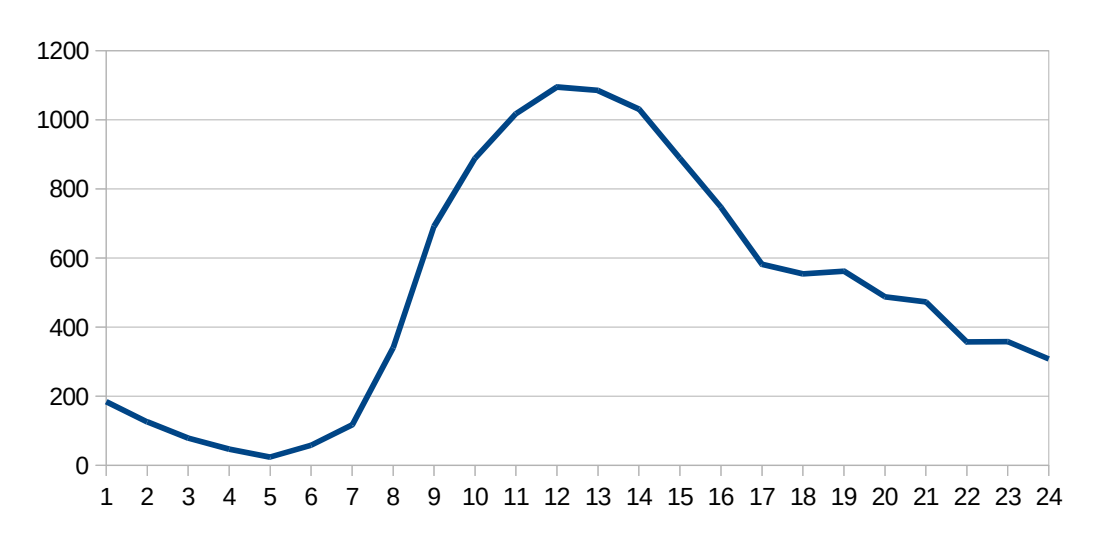

### Επίπεδο δραστηριότητας ανά ώρα της ημέρας

#### **Εικόνα 4.28: Το επίπεδο δραστηριότητας ανά ώρα της ημέρας για το 1ο τετράμηνο 2013**

# 4.3 **Αναφορά για την περίοδο Μάιος 2013-Αύγουστος 2013 (2ο τετράμηνο 2013)**

Στην ενότητα αυτή παρουσιάζονται στοιχεία για τα αποτελέσματα της ανάλυσης των αρχείων κίνησης για το 2ο τετράμηνο 2013.

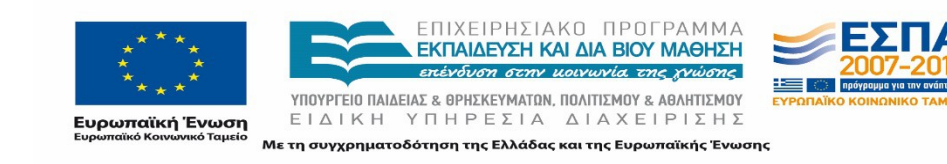

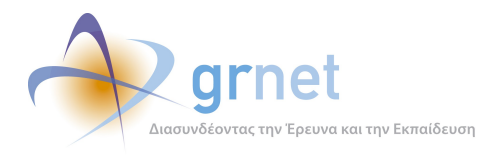

### **4.3.1 Δημοφιλέστερες Σελίδες**

Στην Εικόνα 4.17 παρουσιάζονται οι 10 δημοφιλέστερες σελίδες της πύλης του "atlas.grnet.gr" για το 2ο τετράμηνο 2013 συνολικά. Επίσης στον πίνακα που ακολουθεί παρατίθεται ο αριθμός των προβολών που πραγματοποιήθηκαν την συγκεκριμένη περίοδο.

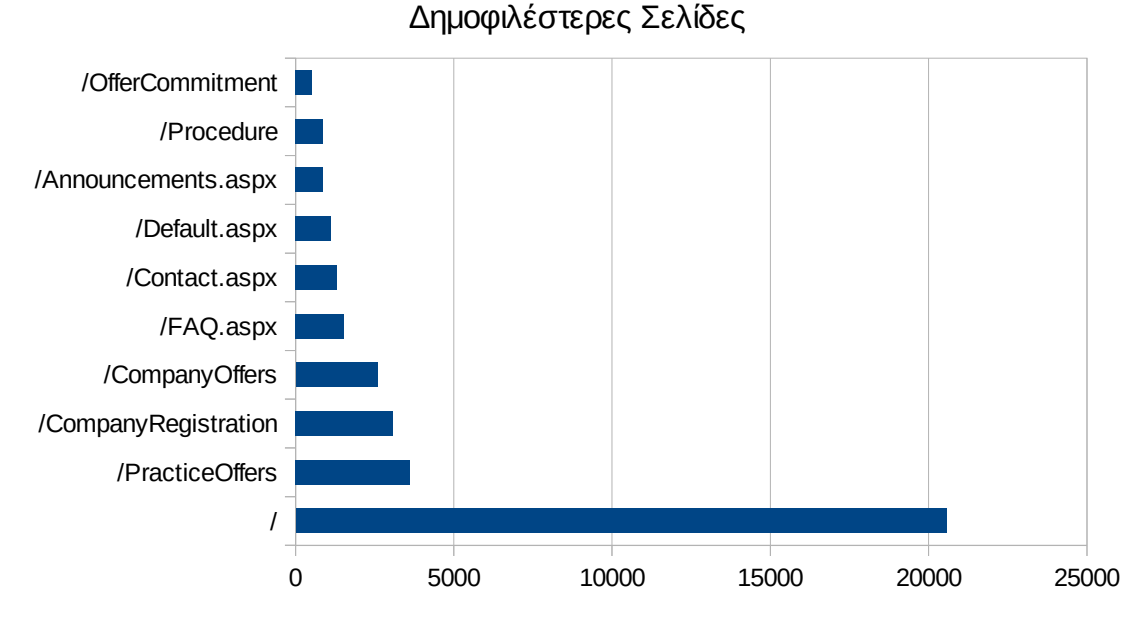

**Εικόνα 4.29: Οι 10 δημοφιλέστερες σελίδες της πύλης συνολικά για το 2ο τετράμηνο 2013**

# **Πίνακας 4.29: Κατάλογος με τις 10 δημοφιλέστερες σελίδες της πύλης του "atlas.grnet.gr" για το 2ο τετράμηνο 2013**

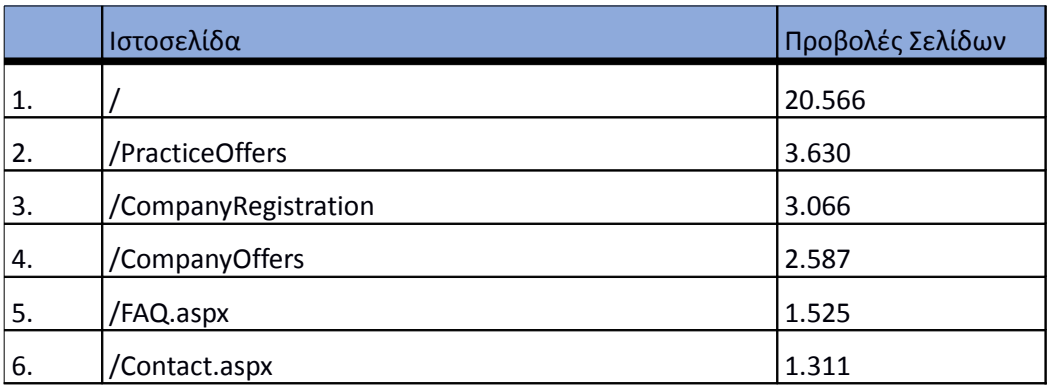

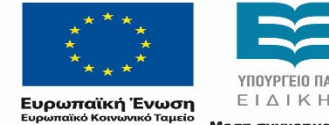

ΕΠΙΧΕΙΡΗΣΙΑΚΟ ΠΡΟΓΡΑΜΜΑ ΕΚΠΑΙΔΕΥΣΗ ΚΑΙ ΔΙΑ ΒΙΟΥ ΜΑΘΗΣΗ επένδυση στην μοινωνία της χνώσης

ΥΠΟΥΡΓΕΙΟ ΠΑΙΔΕΙΑΣ & ΘΡΗΣΚΕΥΜΑΤΩΝ, ΠΟΛΙΤΙΣΜΟΥ & ΑΘΛΗΤΙΣΜΟΥ ΕΙΔΙΚΗ ΥΠΗΡΕΣΙΑ ΔΙΑΧΕΙΡΙΣΗΣ Με τη συγχρηματοδότηση της Ελλάδας και της Ευρωπαϊκής Ένωσης

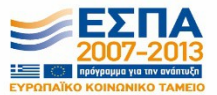

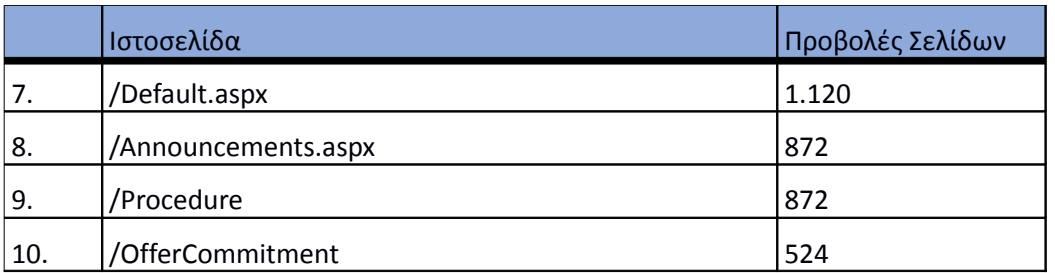

### **4.3.2 Δημοφιλέστερες σελίδες εισόδου**

Στην εικόνα 4.18 παρουσιάζονται οι 10 δημοφιλέστερες σελίδες εισόδου το 2ο τετράμηνο 2013. Επίσης στον πίνακα που ακολουθεί παρατίθεται ο αριθμός των επισκέψεων που πραγματοποιήθηκαν. Η ταξινόμηση στον πίνακα έγινε με βάση τον αριθμό επισκέψεων συνολικά για όλη την συγκεκριμένη περίοδο.

Η αρχική σελίδα της πύλης του "atlas.grnet.gr" είναι η δημοφιλέστερη σελίδα εισόδου στην πύλη σε αυτό το τετράμηνο.

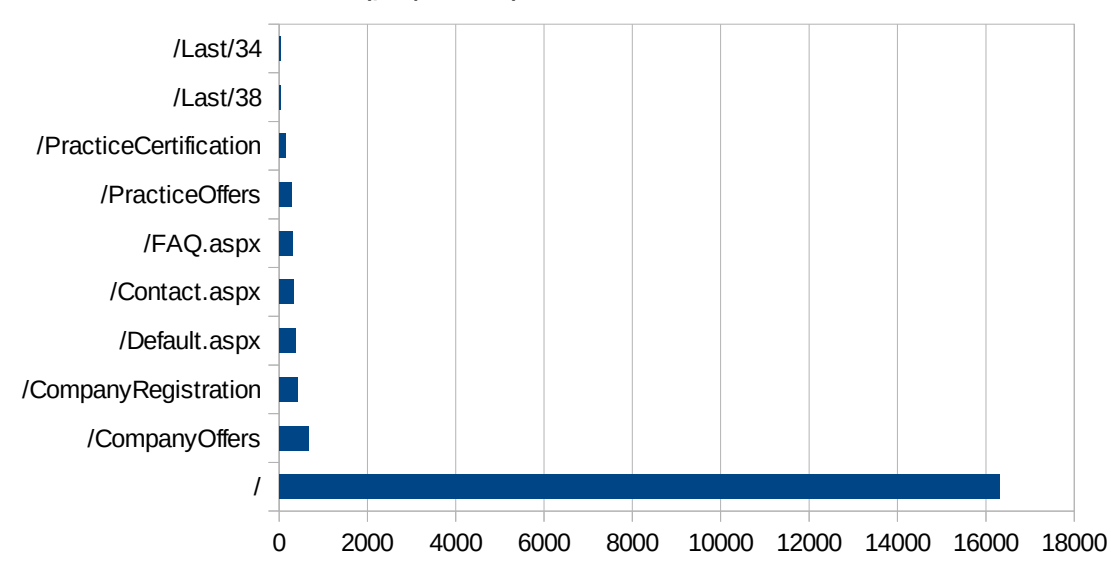

#### Δημοφιλέστερες Σελίδες Εισόδου

**Εικόνα 4.30: Οι 10 δημοφιλέστερες σελίδες εισόδου του "atlas.grnet.gr" συνολικά για το 2ο τετράμηνο 2013**

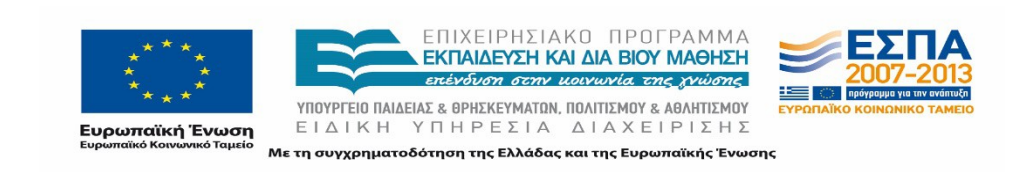

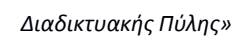

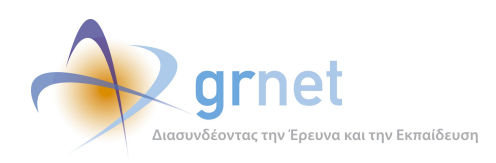

## **Πίνακας 4.30: Κατάλογος με τις 10 δημοφιλέστερες σελίδες εισόδου της πύλης του "atlas.grnet.gr" για το 2ο τετράμηνο 2013**

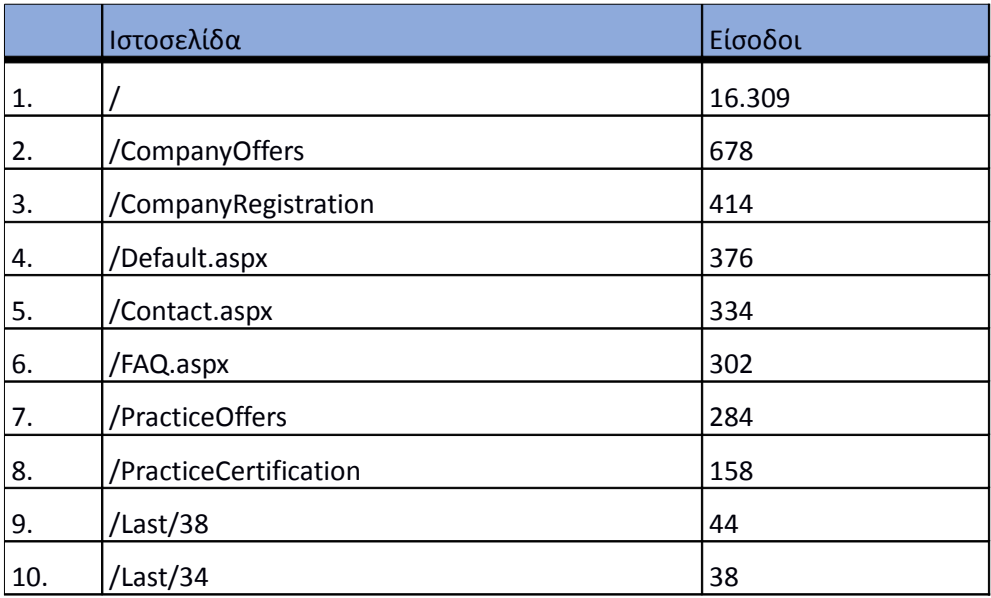

# **4.3.3 Δημοφιλέστερες σελίδες εξόδου**

Στην εικόνα 4.19 παρουσιάζονται οι 10 δημοφιλέστερες σελίδες εξόδου το 2ο τετράμηνο 2013. Επίσης στον πίνακα που ακολουθεί παρατίθεται ο αριθμός των εξόδων απ τις 10 δημοφιλέστερες σελίδες εξόδου που πραγματοποιήθηκαν το 2ο τετράμηνο 2013.

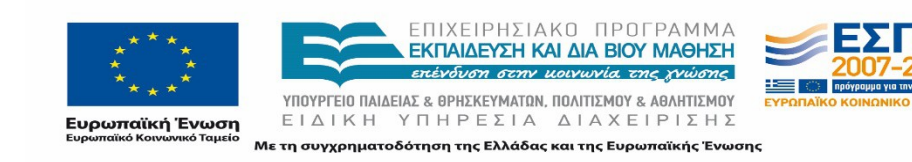

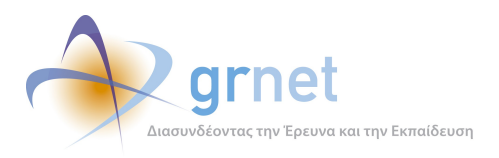

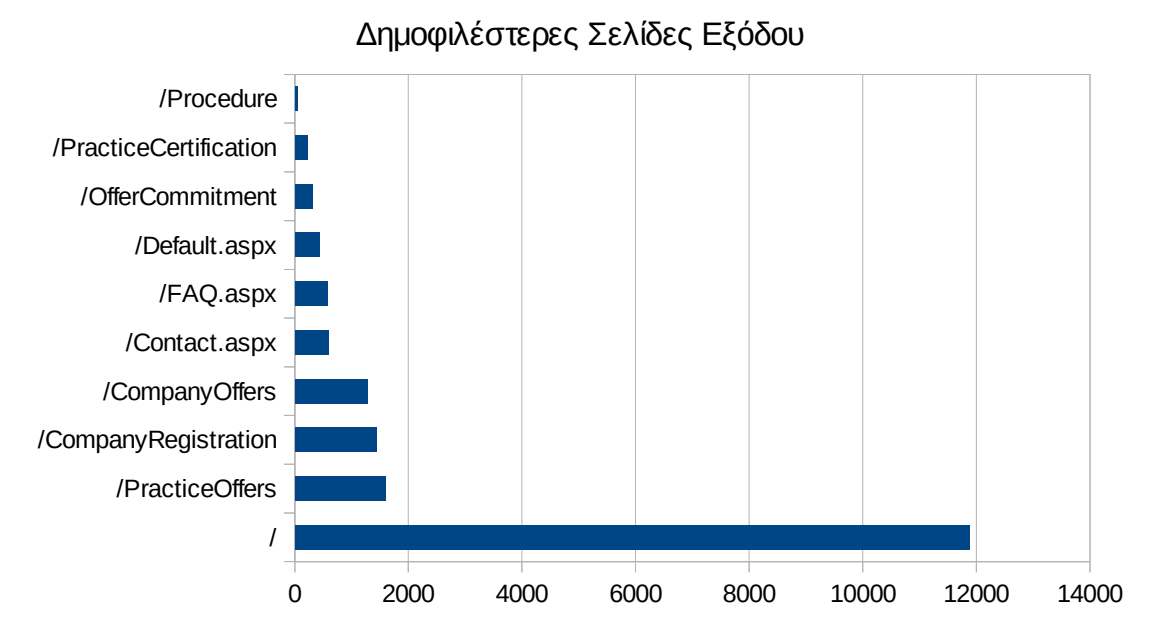

**Εικόνα 4.31: Οι 10 δημοφιλέστερες σελίδες εξόδου για το 2ο τετράμηνο 2013**

# **Πίνακας 4.31: Κατάλογος με τις 10 δημοφιλέστερες σελίδες εξόδου για το 2ο τετράμηνο 2013**

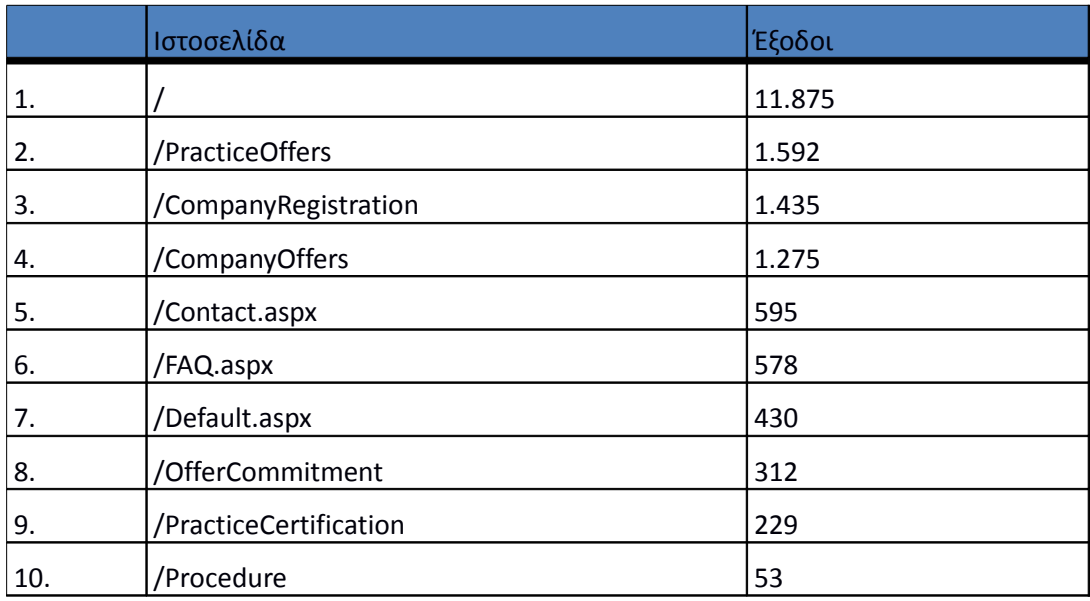

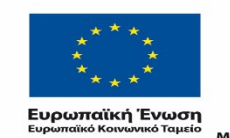

ΕΠΙΧΕΙΡΗΣΙΑΚΟ ΠΡΟΓΡΑΜΜΑ ΕΚΠΑΙΔΕΥΣΗ ΚΑΙ ΔΙΑ ΒΙΟΥ ΜΑΘΗΣΗ επένδυση στην μοινωνία της χνώσης

 $\begin{array}{lll} \texttt{YIOOYPTEIO} & \texttt{NAIAEIAZ} & \texttt{B} \texttt{PHEKEYMATAN}, \texttt{IOOAITIEMOY} & \texttt{A} \texttt{BAHTIEMOY} \\ \texttt{E} & \texttt{IA} & \texttt{IA} & \texttt{Y} \texttt{TH} & \texttt{P} \texttt{E} & \texttt{I} \texttt{A} & \texttt{A} \texttt{IA} & \texttt{X} \texttt{E} \texttt{I} & \texttt{P} \texttt{I} \texttt{E} \texttt{H} & \texttt{E} \end{array}$ Με τη συγχρηματοδότηση της Ελλάδας και της Ευρωπαϊκής Ένωσης

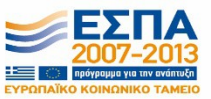

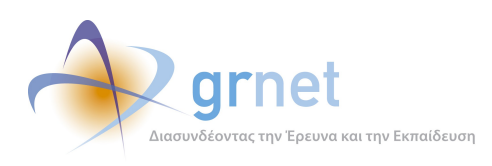

### **4.3.4 Επισκέψεις ανά χώρα και ανά πόλη**

Παρακάτω ακολουθεί το ποσοστό επισκέψεων ανά χώρα της πύλης "atlas.grnet.gr". Η Ελλάδα έχει το ποσοστό των 96,71%, και ακολουθούν η Γερμανία, το Ηνωμένο Βασίλειο, η Κύπρος κλπ με μικρά ποσοστά.

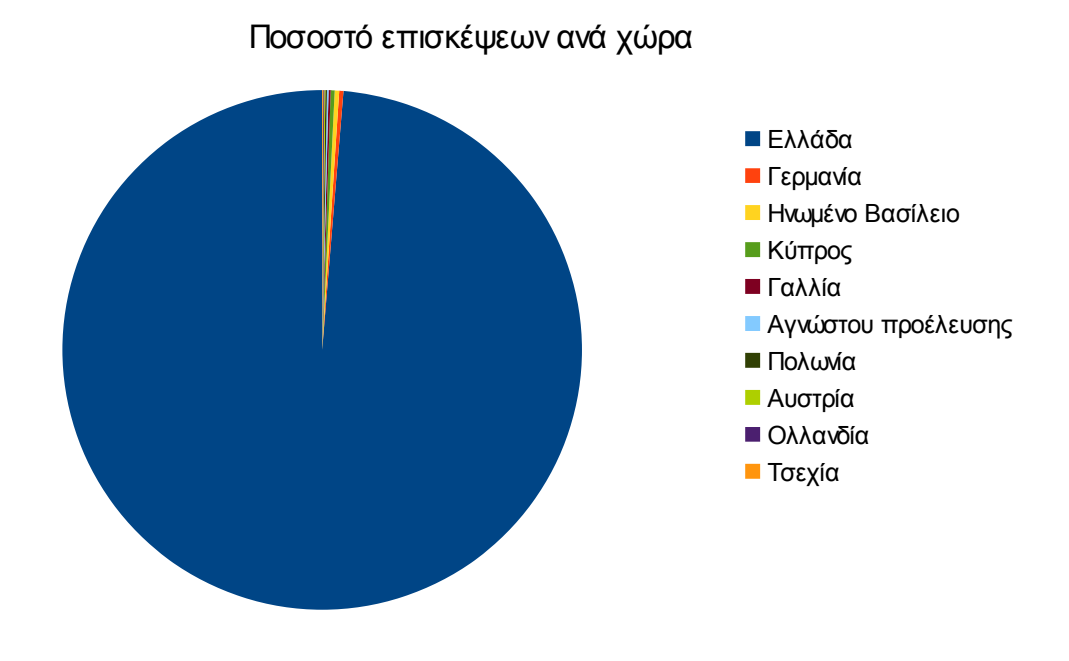

**Εικόνα 4.32: Ποσοστό επισκέψεων ανά χώρα για το 2ο τετράμηνο 2013**

# **Πίνακας 4.32: Πίνακας με τις επισκέψεις και τα ποσοστά επισκέψεων ανά χώρα για το 2ο τετράμηνο 2013**

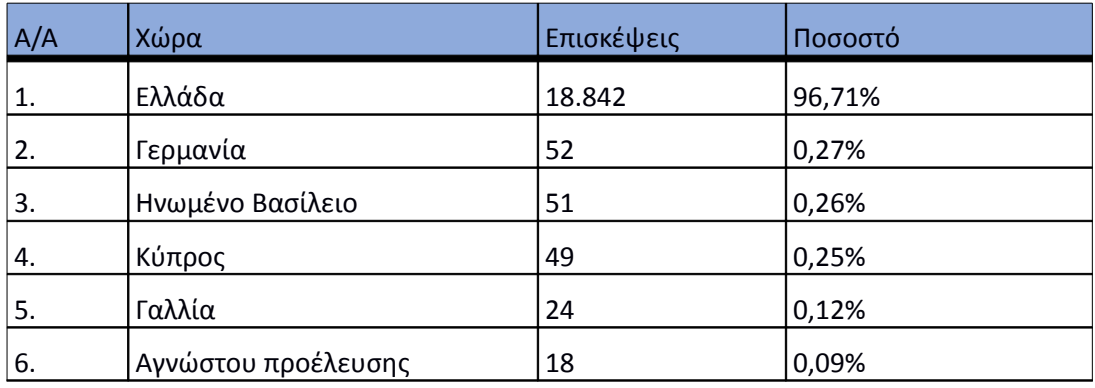

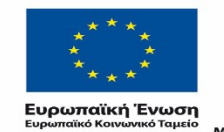

ΕΠΙΧΕΙΡΗΣΙΑΚΟ ΠΡΟΓΡΑΜΜΑ **ΕΚΠΑΙΔΕΥΣΗ ΚΑΙ ΔΙΑ ΒΙΟΥ ΜΑΘΗΣΗ** επένδυση στην μοινωνία της χνώσης

 $\begin{array}{lll} \texttt{YIOOYPTEIO} & \texttt{NAIAEIAZ} & \texttt{B} \texttt{PHEKEYMATION}, \texttt{IOOAITIEMOY} & \texttt{A} \texttt{BAAHTIEMOY} \\ \texttt{E} & \texttt{IA} & \texttt{IA} & \texttt{Y} \texttt{TH} & \texttt{P} \texttt{E} & \texttt{I} \texttt{A} & \texttt{A} \texttt{IA} & \texttt{X} \texttt{E} \texttt{IP} \texttt{I} & \texttt{E} \texttt{H} \texttt{E} \end{array}$ Με τη συγχρηματοδότηση της Ελλάδας και της Ευρωπαϊκής Ένωσης

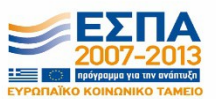

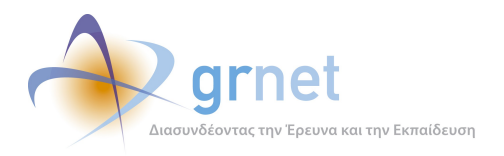

*«Π6.2.2 Ανάλυση Αρχείων Κίνησης* 

*Διαδικτυακής Πύλης»*

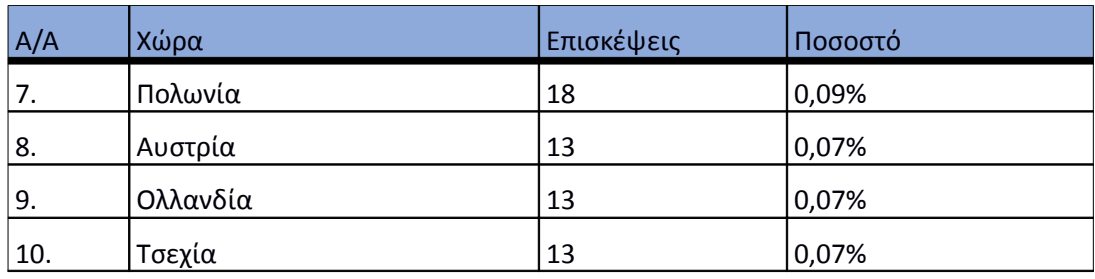

Παρακάτω ακολουθεί το ποσοστό επισκέψεων ανά πόλη της πύλης "atlas.grnet.gr".

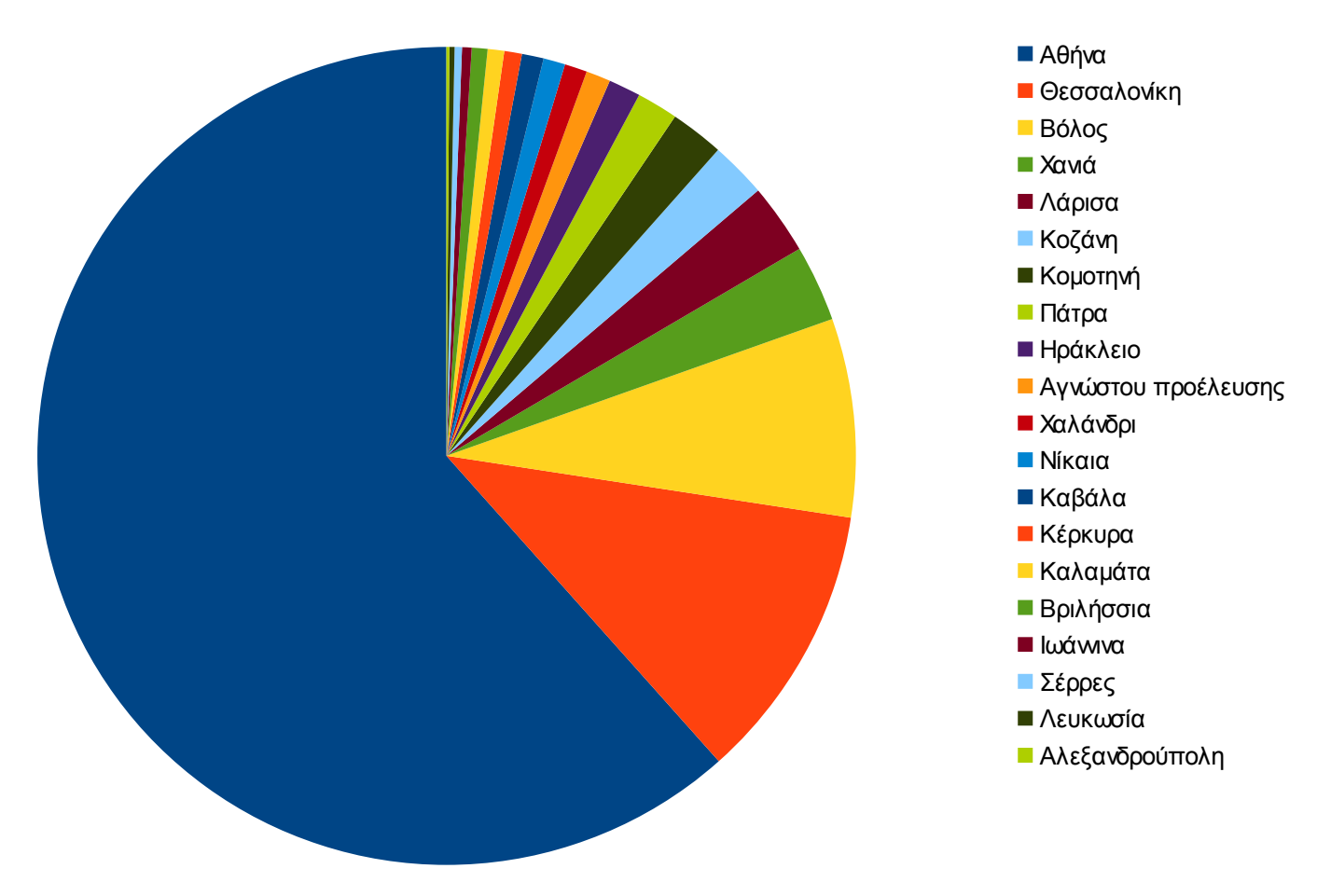

# Ποσοστό επισκέψεων ανά πόλη

**Εικόνα 4.33: Ποσοστό επισκέψεων ανά πόλη για το 2ο τετράμηνο 2013**

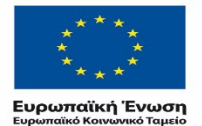

ΕΠΙΧΕΙΡΗΣΙΑΚΟ ΠΡΟΓΡΑΜΜΑ<br><mark>ΕΚΠΑΙΔΕΥΣΗ ΚΑΙ ΔΙΑ ΒΙΟΥ ΜΑΘΗΣΗ</mark> επένδυση στην μοινωνία της χνώσης  $YIIOYIPIEIO IIAIAEIAΣ & ΘPHEKEYMATON, IIOAITIEMOY & AØAHTIEMOY  
\nE I Δ I K H Y T H P E ΣI A Δ I A X E I P I Σ H Σ$ 

Με τη συγχρηματοδότηση της Ελλάδας και της Ευρωπαϊκής Ένωσης

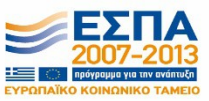

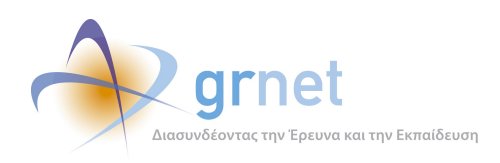

*Διαδικτυακής Πύλης»*

# **Πίνακας 4.33: Πίνακας με τις επισκέψεις και τα ποσοστά επισκέψεων ανά πόλη για το 2ο τετράμηνο 2013**

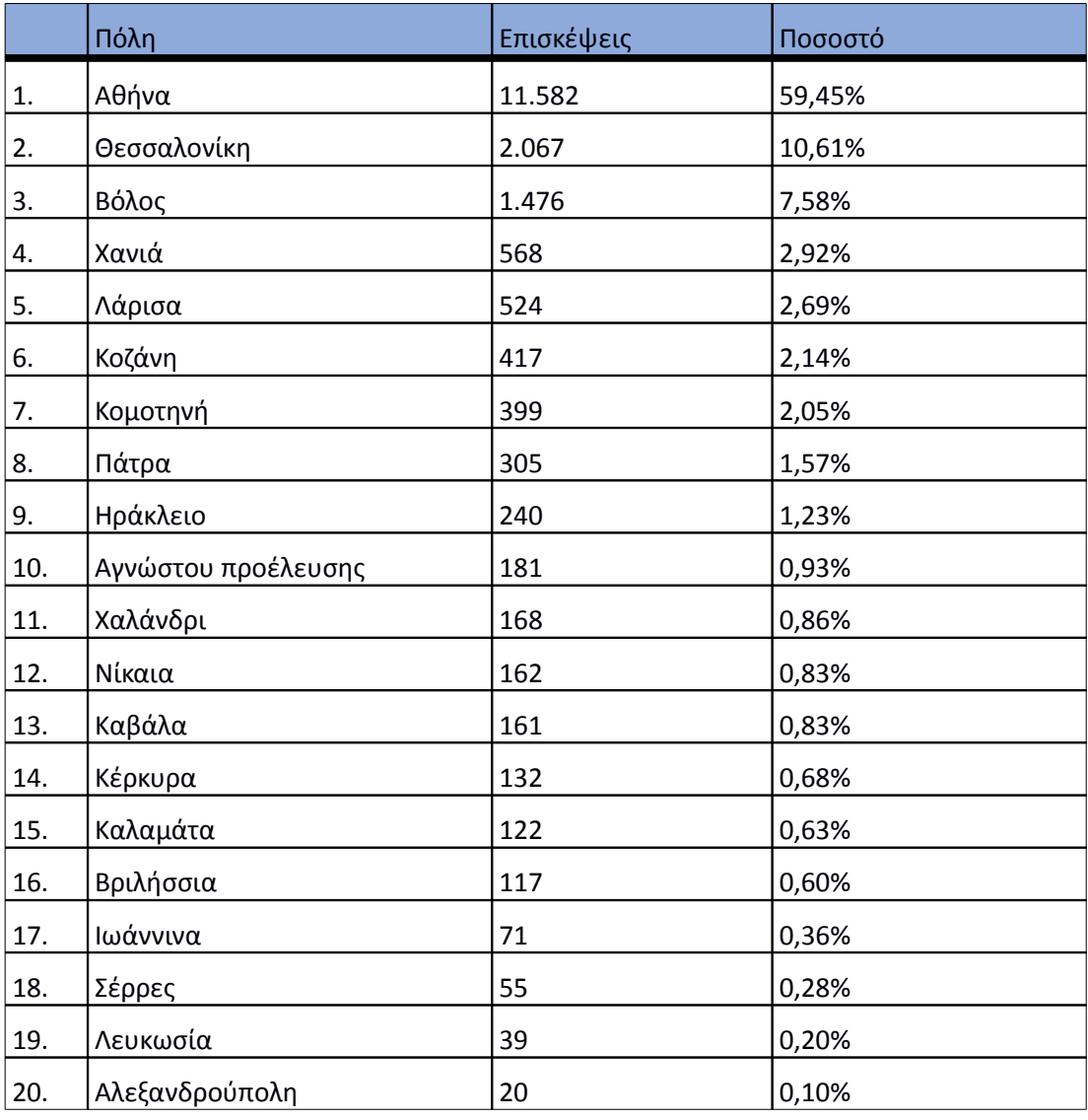

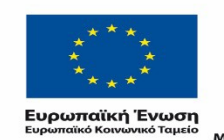

ΕΠΙΧΕΙΡΗΣΙΑΚΟ ΠΡΟΓΡΑΜΜΑ<br>**ΕΚΠΑΙΔΕΥΣΗ ΚΑΙ ΔΙΑ ΒΙΟΥ ΜΑΘΗΣΗ**<br>επένδυση στην μοινωνία της χνώσης

 $YIIOYIPIEIO IIAIAEIAΣ & ΘPHEKEYMATON, IIOAITIEMOY & AØAHTIEMOY  
\nE I Δ I K H Y T H P E ΣI A Δ I A X E I P I Σ H Σ$ Με τη συγχρηματοδότηση της Ελλάδας και της Ευρωπαϊκής Ένωσης

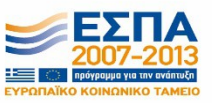

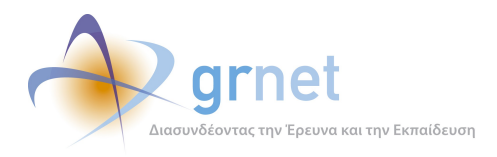

# **4.3.5 Επίπεδο δραστηριότητας ανά ημέρα της εβδομάδας**

Στα επόμενα διαγράμματα αναλύονται οι επισκέψεις που πραγματοποιήθηκαν το 2ο τετράμηνο 2013 ανάλογα με την ημέρα της εβδομάδας και ανάλογα με τις εργάσιμες και μη εργάσιμες ημέρες αντίστοιχα.

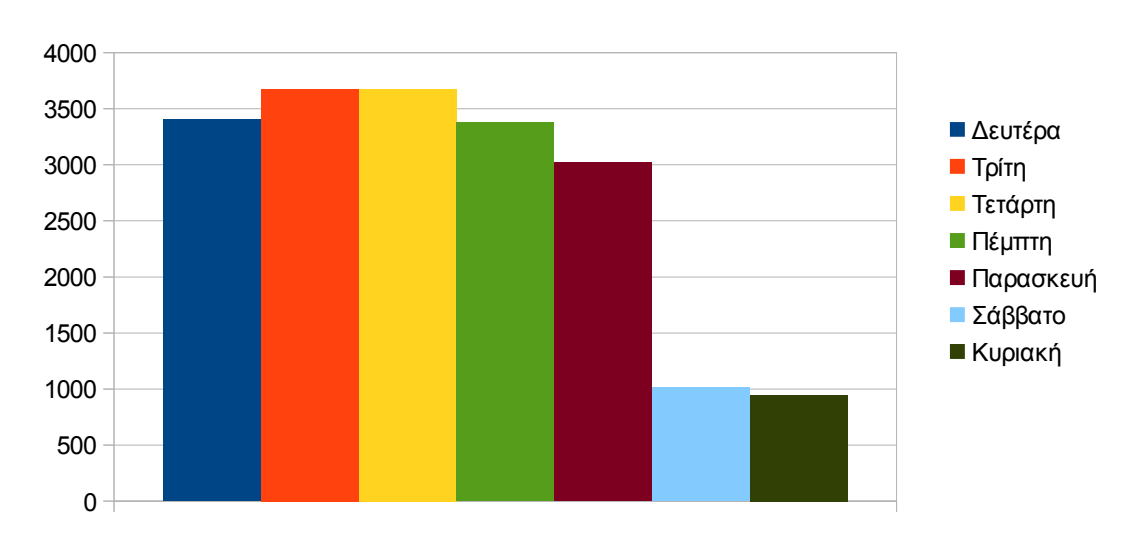

# Eπίπεδο δραστηριότητας ανά ημέρα της εβδομάδας

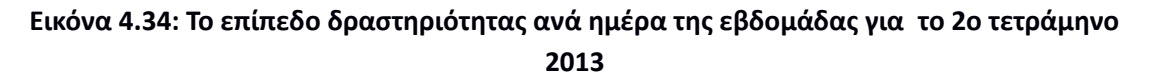

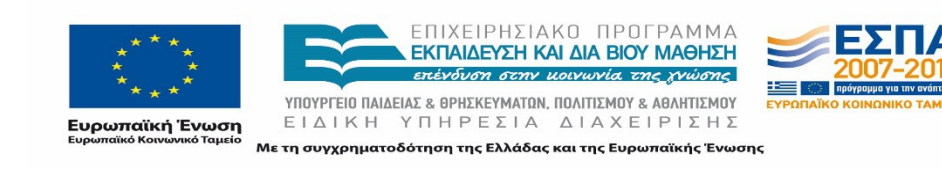

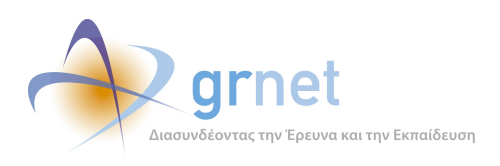

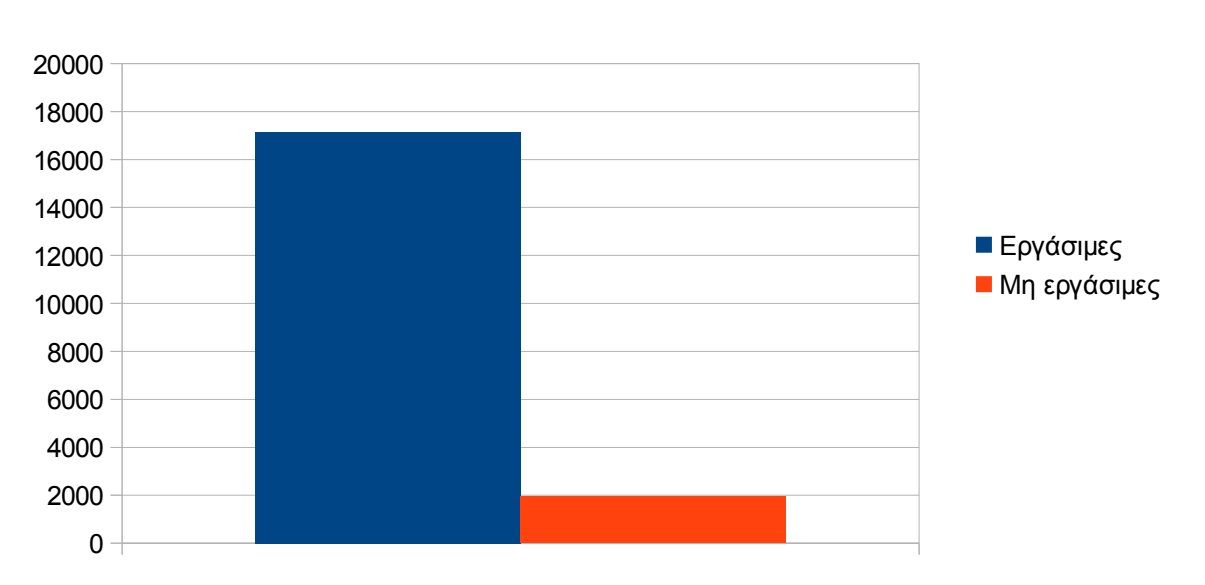

# Eπίπεδο δραστηριότητας ανά εργάσιμη και μη ημέρα της εβδομάδας

# **Εικόνα 4.35: Το επίπεδο δραστηριότητας ανά εργάσιμη και μη ημέρα της εβδομάδας για το 2ο τετράμηνο 2013**

Στον πίνακα που ακολουθεί (Πίνακας 4.19) παρουσιάζεται ο αριθμός των επισκέψεων ανά ημέρα της εβδομάδας για το 2ο τετράμηνο 2013 που παρουσιάστηκαν διαγραμματικά παραπάνω.

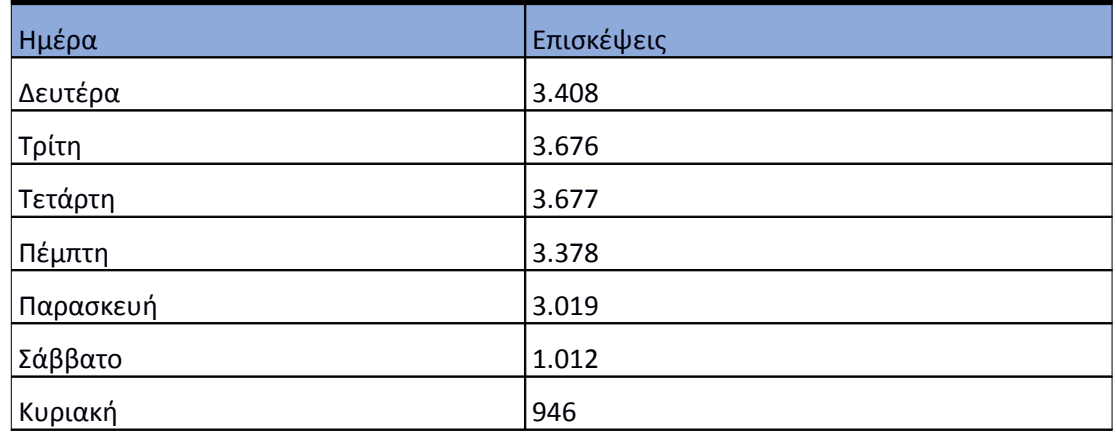

# **Πίνακας 4.34: Επισκέψεις και ενέργειες που πραγματοποιήθηκαν ανά ημέρα της εβδομάδας για το 2ο τετράμηνο 2013**

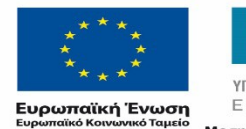

ΕΠΙΧΕΙΡΗΣΙΑΚΟ ΠΡΟΓΡΑΜΜΑ ΕΚΠΑΙΔΕΥΣΗ ΚΑΙ ΔΙΑ ΒΙΟΥ ΜΑΘΗΣΗ επένδυση στην μοινωνία της χνώσης

ΥΠΟΥΡΓΕΙΟ ΠΑΙΔΕΙΑΣ & ΘΡΗΣΚΕΥΜΑΤΩΝ, ΠΟΛΙΤΙΣΜΟΥ & ΑΘΛΗΤΙΣΜΟΥ ΕΙΔΙΚΗ ΥΠΗΡΕΣΙΑ ΔΙΑΧΕΙΡΙΣΗΣ Με τη συγχρηματοδότηση της Ελλάδας και της Ευρωπαϊκής Ένωσης

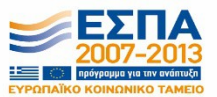

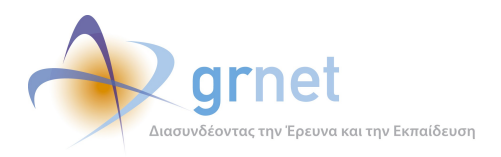

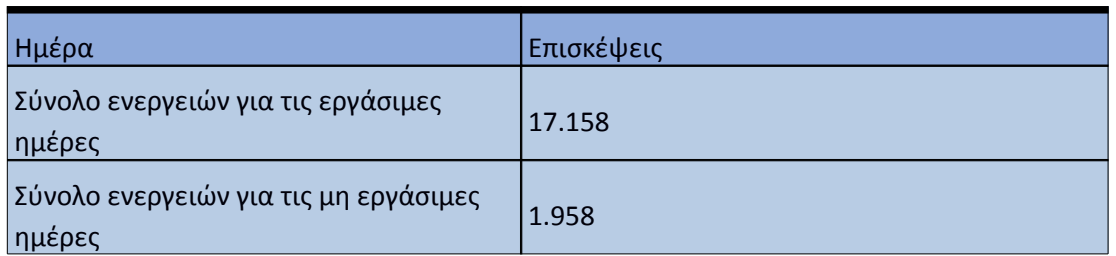

### **4.3.6 Επίπεδο δραστηριότητας ανά ώρα της ημέρας**

Στο επόμενο διάγραμμα φαίνεται αναλυτικά η κίνηση επισκέψεων ανάλογα με την ώρα της ημέρας το 2ο τετράμηνο 2013. Οι ώρες αιχμής είναι μεταξύ 11:00-14:00.

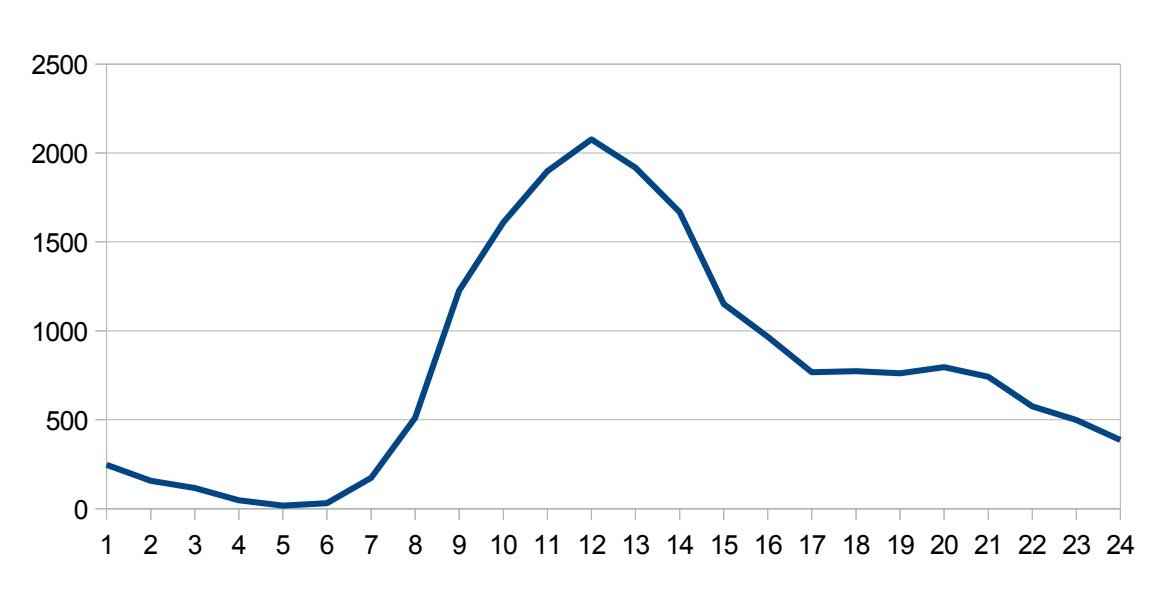

# Επίπεδο δραστηριότητας ανά ώρα της ημέρας

**Εικόνα 4.36: Το επίπεδο δραστηριότητας ανά ώρα της ημέρας για το 2ο τετράμηνο 2013**

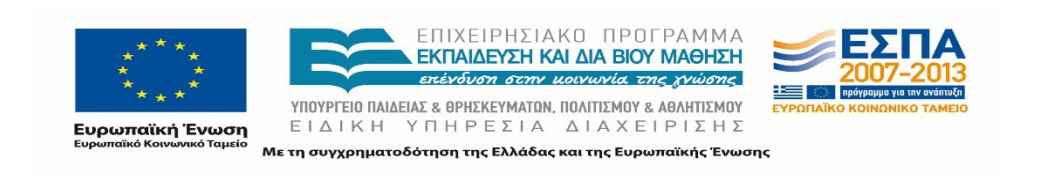

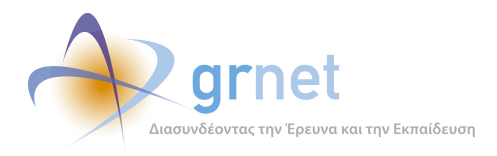

# 4.4 **Αναφορά για την περίοδο Σεπτέμβριος 2013 - Δεκέμβριος 2013 (3ο τετράμηνο 2013)**

Στην ενότητα αυτή παρουσιάζονται στοιχεία για τα αποτελέσματα της ανάλυσης των αρχείων κίνησης για το 3ο τετράμηνο 2013.

# **4.4.1 Δημοφιλέστερες Σελίδες**

Στην Εικόνα 4.25 παρουσιάζονται οι δημοφιλέστερες σελίδες της πύλης του "atlas.grnet.gr" για το 3ο τετράμηνο 2013 συνολικά. Επίσης στον πίνακα που ακολουθεί παρατίθεται ο αριθμός των προβολών που πραγματοποιήθηκαν την συγκεκριμένη περίοδο.

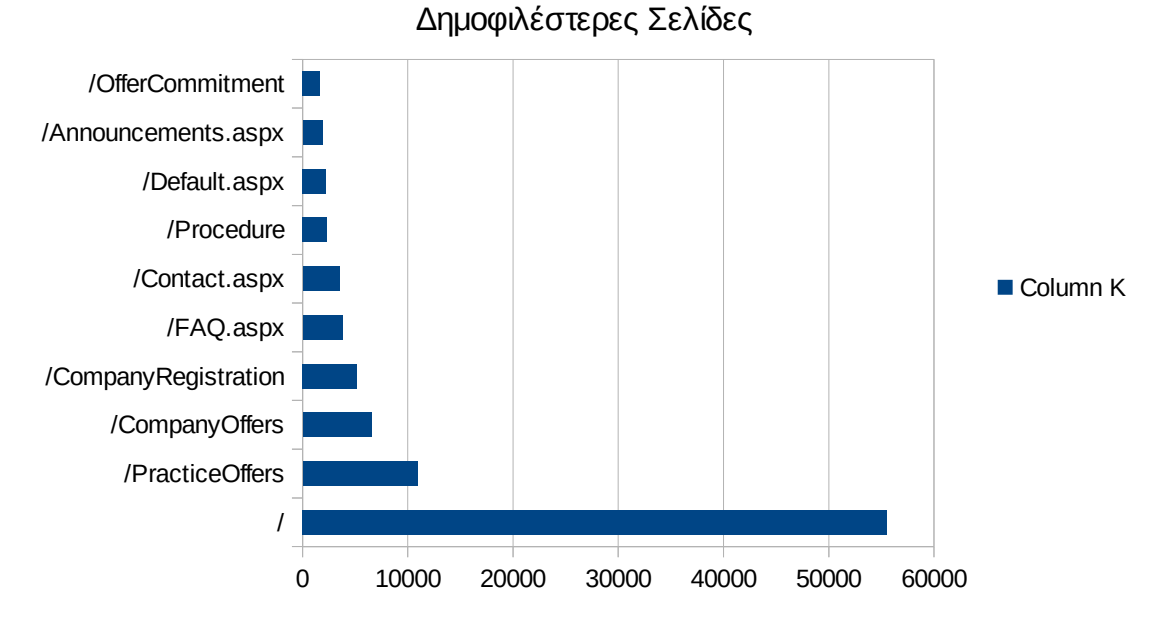

**Εικόνα 4.37: Οι 10 δημοφιλέστερες σελίδες της πύλης συνολικά για το 3ο τετράμηνο 2013**

# **Πίνακας 4.35: Κατάλογος με τις 10 δημοφιλέστερες σελίδες της πύλης του "atlas.grnet.gr" για το 3ο τετράμηνο 2013**

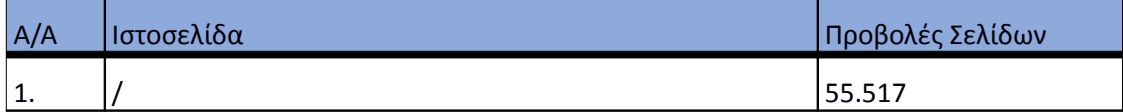

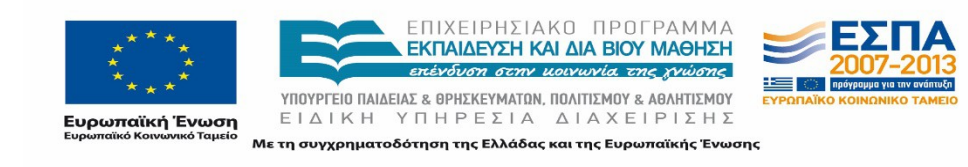

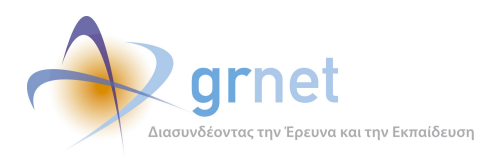

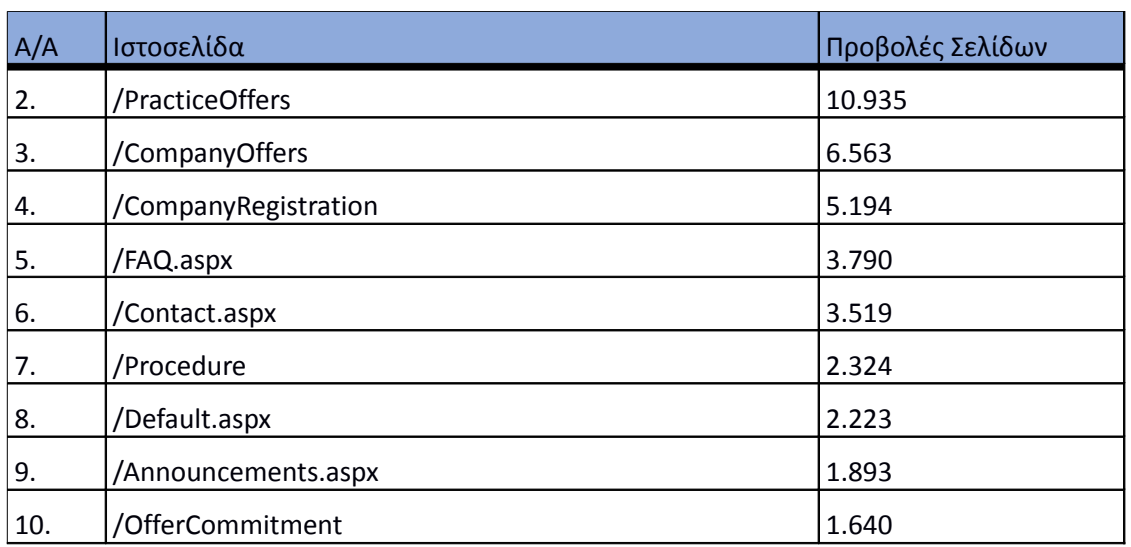

### **4.4.2 Δημοφιλέστερες σελίδες εισόδου**

Στην εικόνα 4.26 παρουσιάζονται οι 10 δημοφιλέστερες σελίδες εισόδου το 3ο τετράμηνο 2013. Επίσης στον πίνακα που ακολουθεί παρατίθεται ο αριθμός των επισκέψεων που πραγματοποιήθηκαν. Η ταξινόμηση στον πίνακα έγινε με βάση τον αριθμό επισκέψεων συνολικά για όλη την συγκεκριμένη περίοδο.

Η αρχική σελίδα της πύλης του "atlas.grnet.gr" είναι η δημοφιλέστερη σελίδα εισόδου στην πύλη γι' αυτό το τετράμηνο.

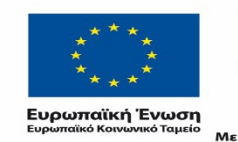

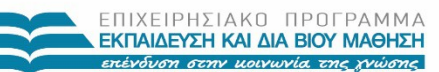

 $\begin{array}{lll} \texttt{YIOOYPTEIO} \texttt{IAIAEIAE} & \texttt{BPHEKEYMATAN, IOAITIEMOY} & \texttt{ABAHTIEMOY} \\ \texttt{E} & \texttt{I} & \texttt{A} & \texttt{I} & \texttt{H} & \texttt{I} \\ \texttt{E} & \texttt{I} & \texttt{A} & \texttt{I} & \texttt{I} & \texttt{I} & \texttt{I} \\ \end{array}$ Με τη συγχρηματοδότηση της Ελλάδας και της Ευρωπαϊκής Ένωσης

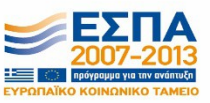

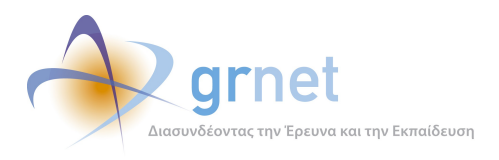

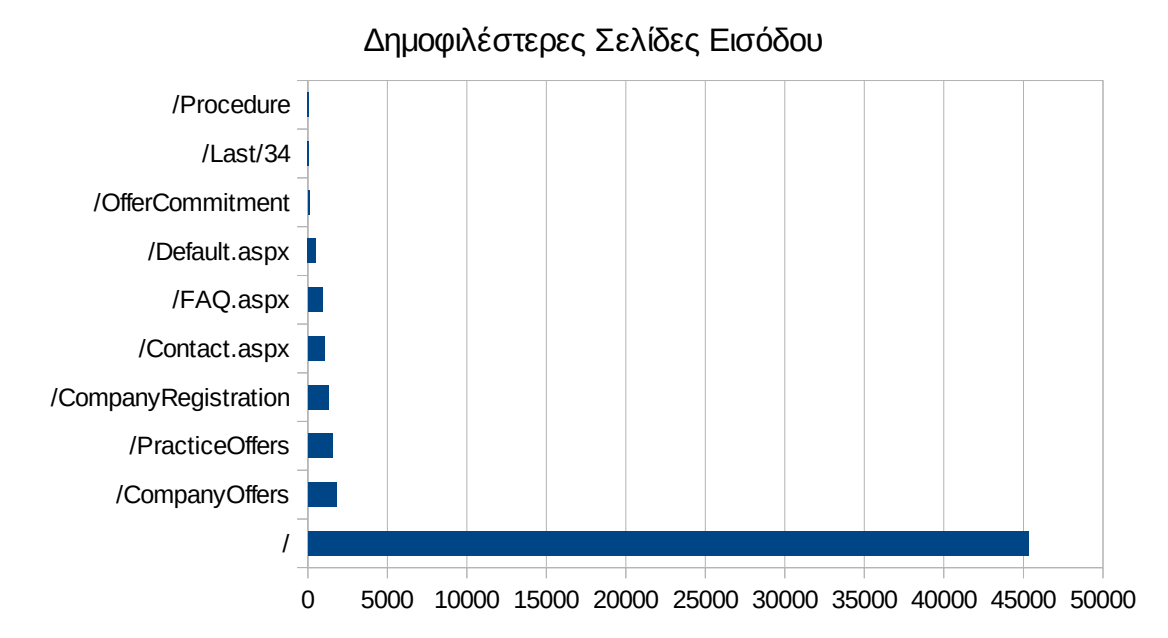

# **Εικόνα 4.38: Οι 10 δημοφιλέστερες σελίδες εισόδου του "atlas.grnet.gr" συνολικά για το 3ο τετράμηνο 2013**

# **Πίνακας 4.36: Κατάλογος με τις 10 δημοφιλέστερες σελίδες εισόδου της πύλης του "atlas.grnet.gr" για το 3ο τετράμηνο 2013**

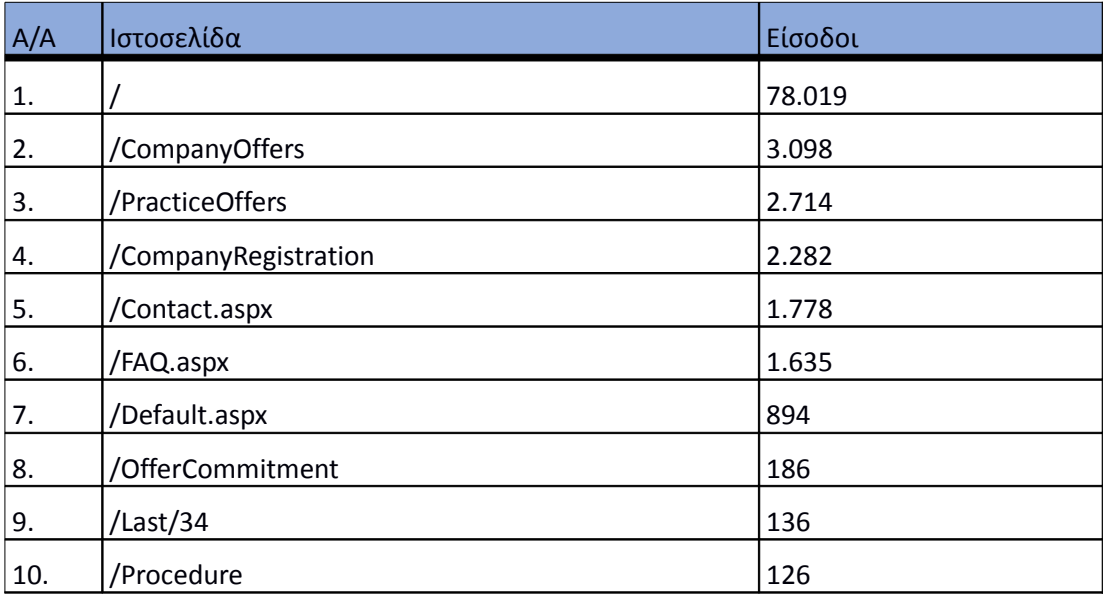

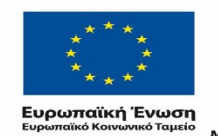

ΕΠΙΧΕΙΡΗΣΙΑΚΟ ΠΡΟΓΡΑΜΜΑ ΕΚΠΑΙΔΕΥΣΗ ΚΑΙ ΔΙΑ ΒΙΟΥ ΜΑΘΗΣΗ επένδυση στην μοινωνία της χνώσης

 $YIIOYPTEIO IIAIAEIAΣ & ΘPHEKEYMATIN, IIOAITIEMOY & AØAHTIEMOY  
\nE I Δ I K H Y Π H P E ΣIA Δ I A X E I P I Σ Ρ$ Με τη συγχρηματοδότηση της Ελλάδας και της Ευρωπαϊκής Ένωσης

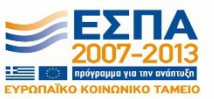

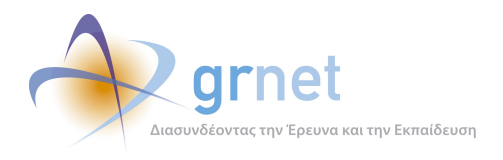

### **4.4.3 Δημοφιλέστερες σελίδες εξόδου**

Στην εικόνα 4.27 παρουσιάζονται οι 10 δημοφιλέστερες σελίδες εξόδου για το 3ο τετράμηνο 2013. Επίσης στον πίνακα που ακολουθεί παρατίθεται ο αριθμός των εξόδων απ τις 10 δημοφιλέστερες σελίδες εξόδου που πραγματοποιήθηκαν το 3ο τετράμηνο 2013.

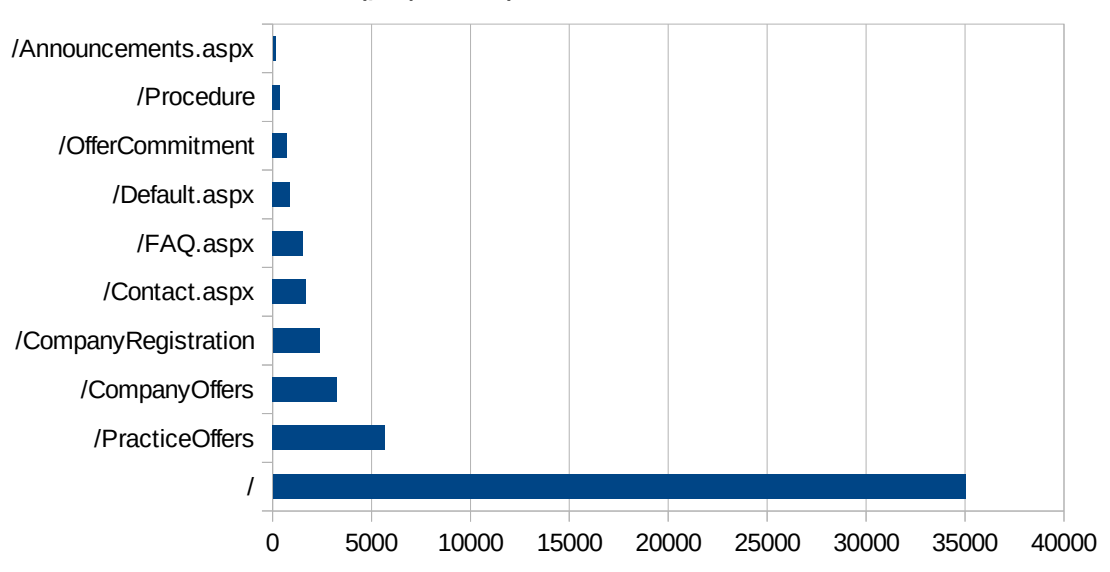

Δημοφιλέστερες Σελίδες Εξόδου

**Εικόνα 4.39: Οι 10 δημοφιλέστερες σελίδες εξόδου για το 3ο τετράμηνο 2013**

### **Πίνακας 4.37: Κατάλογος με τις 10 δημοφιλέστερες σελίδες εξόδου για το 3ο τετράμηνο 2013**

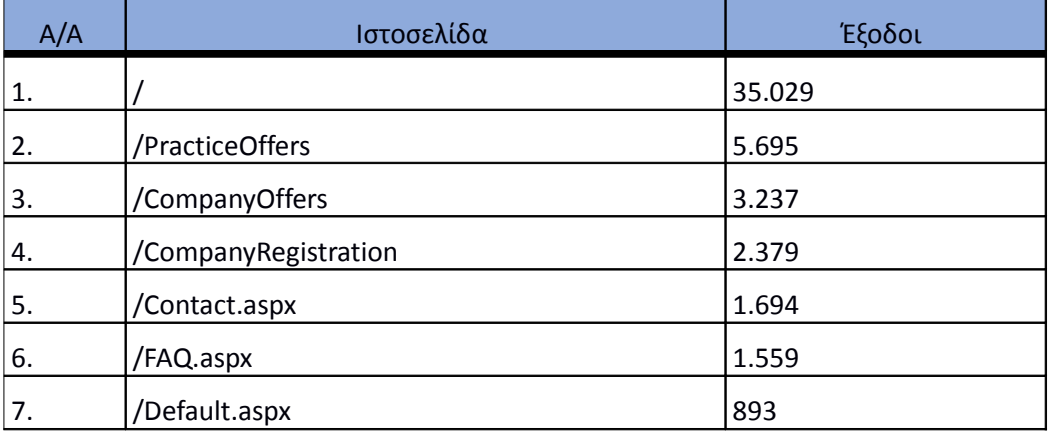

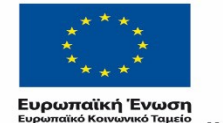

ΕΠΙΧΕΙΡΗΣΙΑΚΟ ΠΡΟΓΡΑΜΜΑ ΕΚΠΑΙΔΕΥΣΗ ΚΑΙ ΔΙΑ ΒΙΟΥ ΜΑΘΗΣΗ επένδυση στην μοινωνία της χνώσης

ΥΠΟΥΡΓΕΙΟ ΠΑΙΔΕΙΑΣ & ΘΡΗΣΚΕΥΜΑΤΩΝ, ΠΟΛΙΤΙΣΜΟΥ & ΑΘΛΗΤΙΣΜΟΥ ΕΙΔΙΚΗ ΥΠΗΡΕΣΙΑ ΔΙΑΧΕΙΡΙΣΗΣ Με τη συγχρηματοδότηση της Ελλάδας και της Ευρωπαϊκής Ένωσης

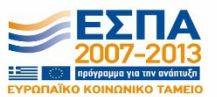

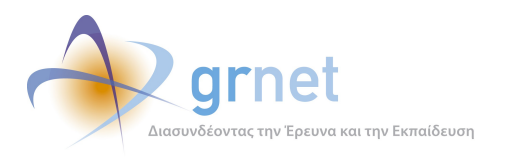

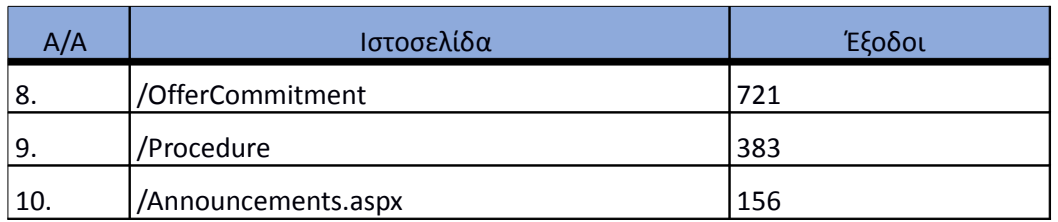

#### **4.4.4 Επισκέψεις ανά χώρα και ανά πόλη**

Παρακάτω ακολουθεί το ποσοστό επισκέψεων ανά χώρα της πύλης "atlas.grnet.gr". Η Ελλάδα έχει το ποσοστό των 90,75%, και ακολουθούν το Ηνωμένο Βασίλειο, η Κύπρος, η Γαλλία κλπ με μικρά ποσοστά.

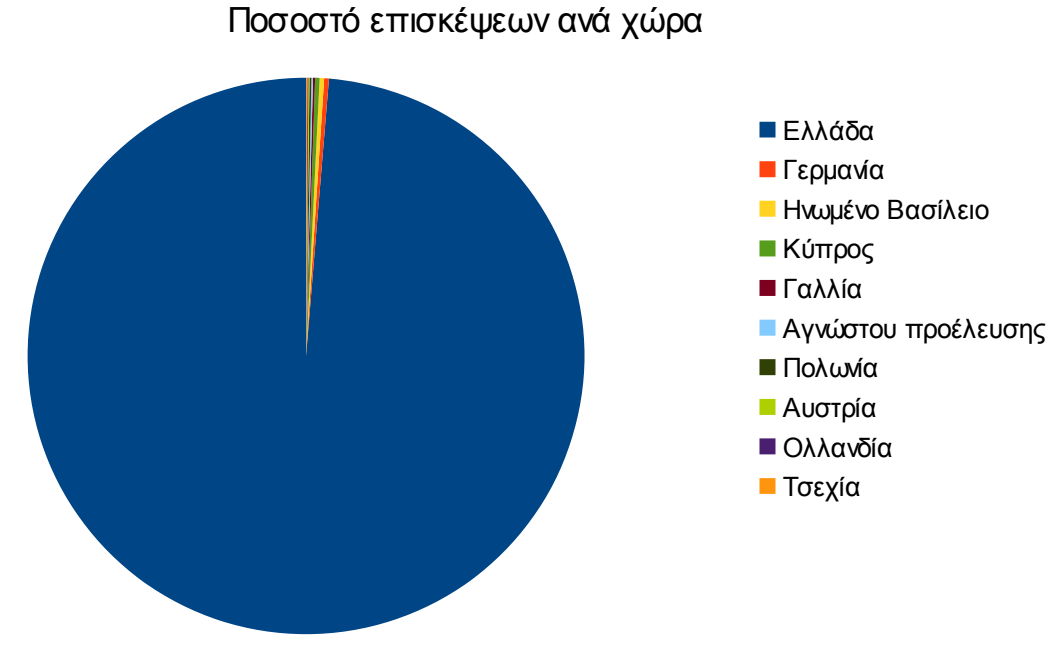

**Εικόνα 4.40: Ποσοστό επισκέψεων ανά χώρα για το 3ο τετράμηνο 2013**

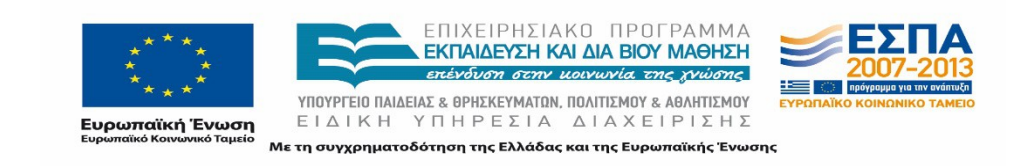

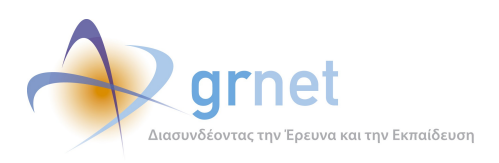

# **Πίνακας 4.38: Πίνακας με τις επισκέψεις και τα ποσοστά επισκέψεων ανά χώρα για το 3ο τετράμηνο 2013**

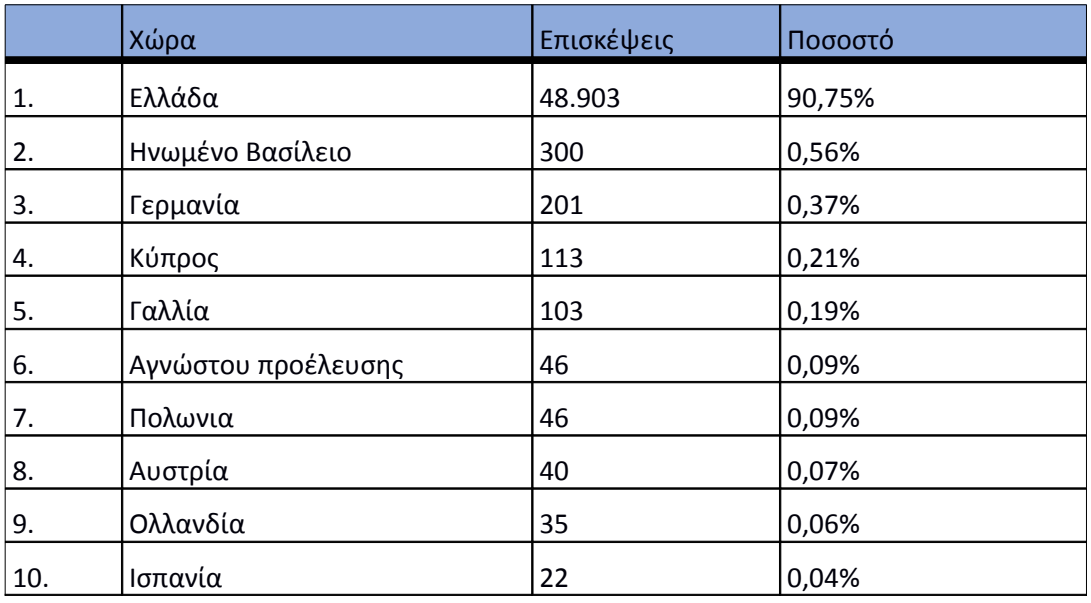

Παρακάτω ακολουθεί το ποσοστό επισκέψεων ανά πόλη της πύλης "atlas.grnet.gr".

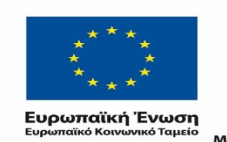

ΕΠΙΧΕΙΡΗΣΙΑΚΟ ΠΡΟΓΡΑΜΜΑ<br>ΕΚΠΑΙΔΕΥΣΗ ΚΑΙ ΔΙΑ ΒΙΟΥ ΜΑΘΗΣΗ επένδυση στην μοινωνία της χνώσης

 $YIIOYIPIEIO IIAIAEIAΣ & ΘPHEKEYMATON, IIOAITIEMOY & AØAHTIEMOY  
\nE I Δ I K H Y T H P E ΣI A Δ I A X E I P I Σ H Σ$ Με τη συγχρηματοδότηση της Ελλάδας και της Ευρωπαϊκής Ένωσης

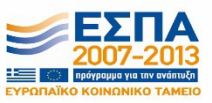

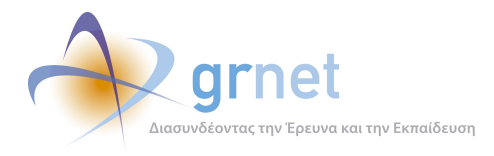

*«Π6.2.2 Ανάλυση Αρχείων Κίνησης* 

*Διαδικτυακής Πύλης»*

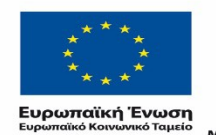

Ē.

ΕΠΙΧΕΙΡΗΣΙΑΚΟ ΠΡΟΓΡΑΜΜΑ<br>**ΕΚΠΑΙΔΕΥΣΗ ΚΑΙ ΔΙΑ ΒΙΟΥ ΜΑΘΗΣΗ**<br>επένδυση στην μοινωνία της χνώσης

*VITOYPTEIO ΠΑΙΔΕΙΑΣ & ΘΡΗΣΚΕΥΜΑΤΩΝ, ΠΟΛΙΤΙΣΜΟΥ & ΑΘΛΗΤΙΣΜΟΥ*<br>  $E \perp \Delta \perp K \perp Y \square \vdash P \in \Sigma \perp A \quad \Delta \perp A \times E \perp P \perp \Sigma \vdash \Sigma$ Με τη συγχρηματοδότηση της Ελλάδας και της Ευρωπαϊκής Ένωσης

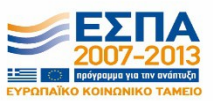

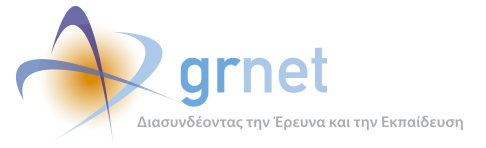

*«Π6.2.2 Ανάλυση Αρχείων Κίνησης* 

*Διαδικτυακής Πύλης»*

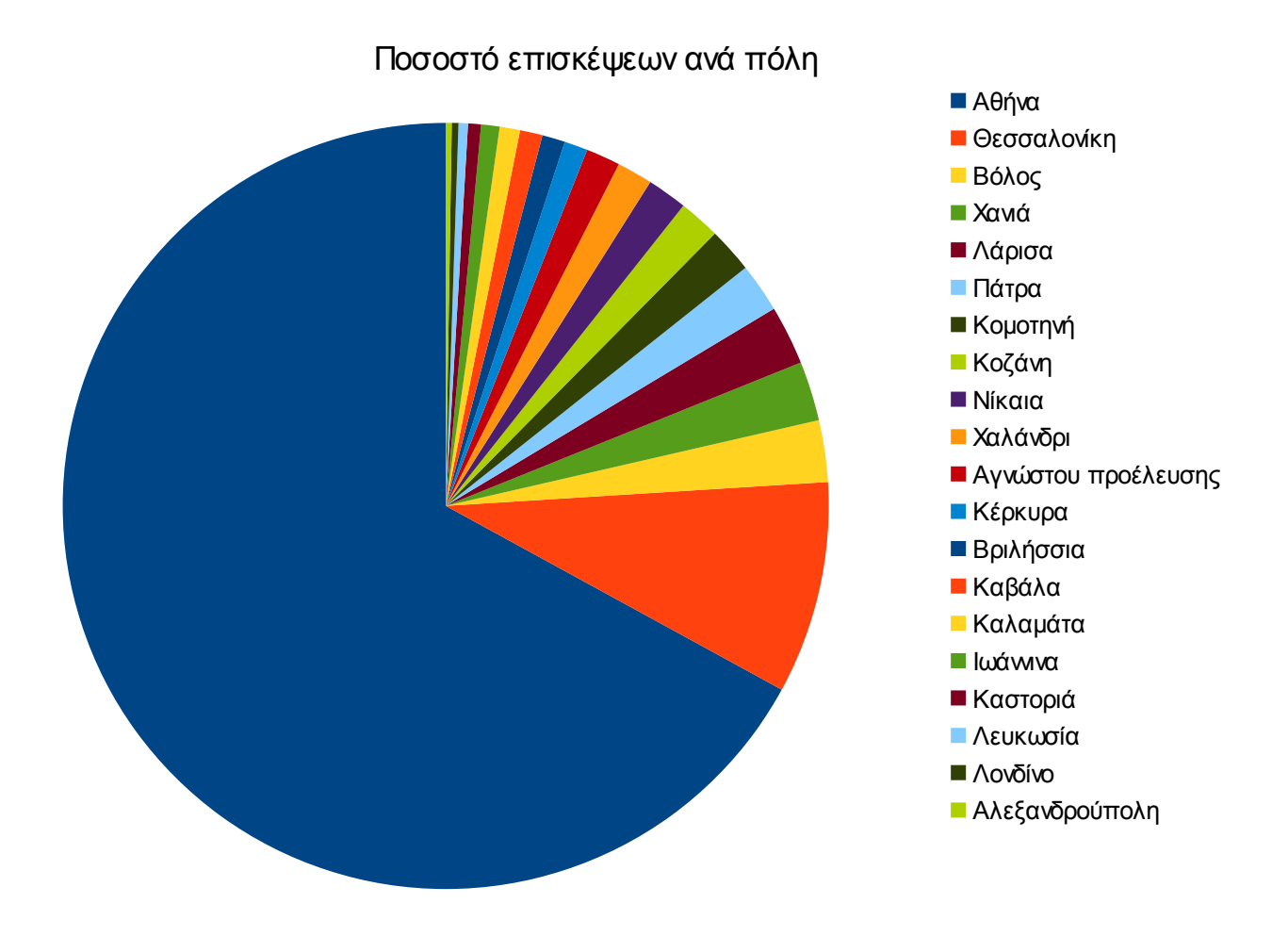

**Εικόνα 4.41: Ποσοστό επισκέψεων ανά πόλη για το 3ο τετράμηνο 2013**

# **Πίνακας 4.39: Πίνακας με τις επισκέψεις και τα ποσοστά επισκέψεων ανά πόλη για το 3ο τετράμηνο 2013**

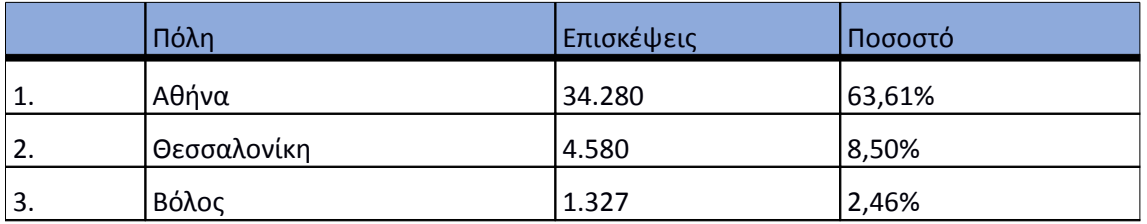

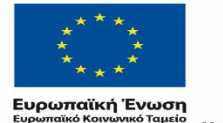

ΕΠΙΧΕΙΡΗΣΙΑΚΟ ΠΡΟΓΡΑΜΜΑ<br><mark>ΕΚΠΑΙΔΕΥΣΗ ΚΑΙ ΔΙΑ ΒΙΟΥ ΜΑΘΗΣΗ</mark> επένδυση στην μοινωνία της χνώσης

 $\begin{array}{lll} \texttt{YIOOYPTEIO} \texttt{INALIAZ} & \texttt{BPHEKEYMATION}, \texttt{IOOAITIEMOY} & \texttt{ABAHTIEMOY} \\ \texttt{E} & \texttt{I} & \texttt{A} & \texttt{I} & \texttt{A} & \texttt{I} & \texttt{A} & \texttt{I} & \texttt{B} \\ \texttt{E} & \texttt{I} & \texttt{A} & \texttt{I} & \texttt{I} & \texttt{I} & \texttt{I} & \texttt{I} &$ Με τη συγχρηματοδότηση της Ελλάδας και της Ευρωπαϊκής Ένωσης

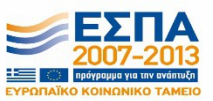

Σελίδα 95 από 163

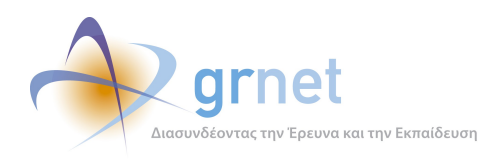

*Διαδικτυακής Πύλης»*

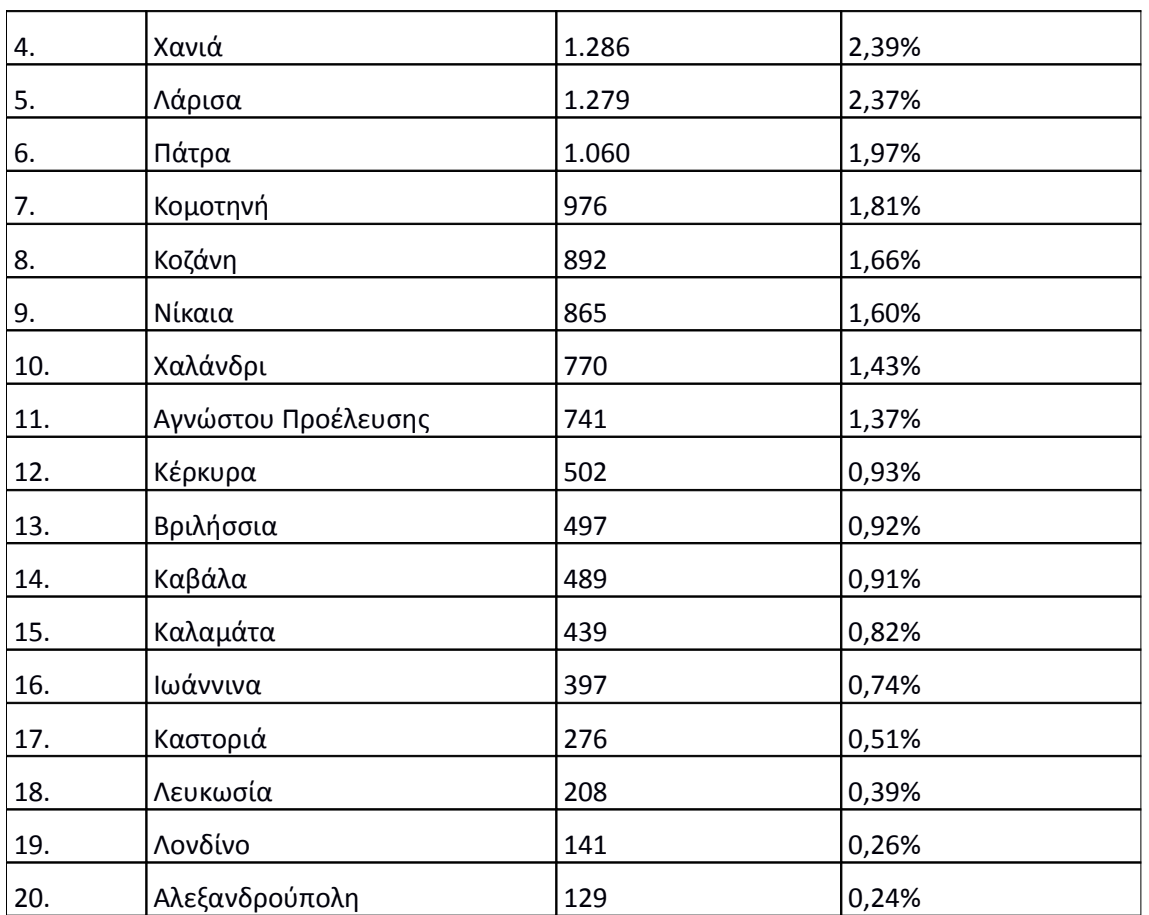

# **4.4.5 Επίπεδο δραστηριότητας ανά ημέρα της εβδομάδας**

Στα επόμενα διαγράμματα αναλύονται οι επισκέψεις που πραγματοποιήθηκαν το 3° τετράμηνο 2013 ανάλογα με την ημέρα της εβδομάδας και ανάλογα με τις εργάσιμες και μη εργάσιμες ημέρες αντίστοιχα.

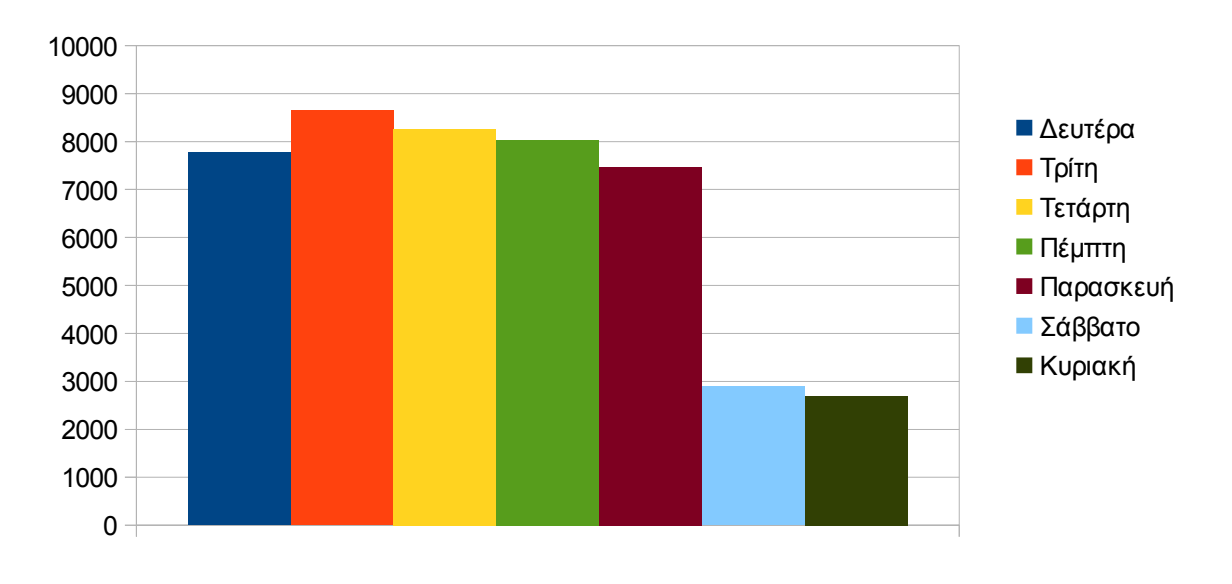

# Eπίπεδο δραστηριότητας ανά ημέρα της εβδομάδας

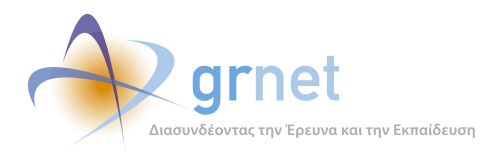

# **Εικόνα 4.42: Το επίπεδο δραστηριότητας ανά ημέρα της εβδομάδας για το 3ο τετράμηνο 2013**

Eπίπεδο δραστηριότητας ανά εργάσιμη και μη ημέρα της εβδομάδας

# 0 5000 10000 15000 20000 25000 30000 35000 40000 45000 Eργάσιμες Mη εργάσιμες

# **Εικόνα 4.43: Το επίπεδο δραστηριότητας ανά εργάσιμη και μη ημέρα της εβδομάδας για το 3ο τετράμηνο 2013**

Στον πίνακα που ακολουθεί (Πίνακας 4.25) παρουσιάζεται ο αριθμός των επισκέψεων ανά ημέρα της εβδομάδας για το 3ο τετράμηνο 2013 που παρουσιάστηκαν διαγραμματικά παραπάνω.

# **Πίνακας 4.40: Επισκέψεις και ενέργειες που πραγματοποιήθηκαν ανά ημέρα της εβδομάδας για το 3ο τετράμηνο 2013**

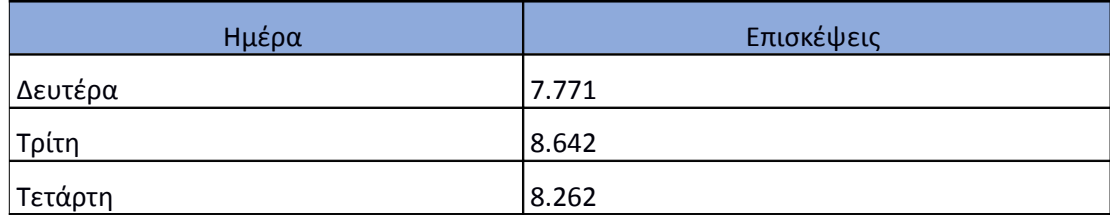

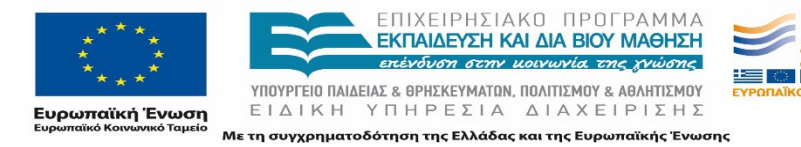

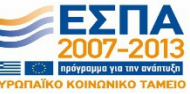

*«Π6.2.2 Ανάλυση Αρχείων Κίνησης* 

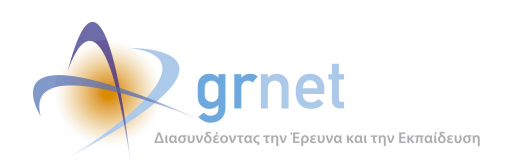

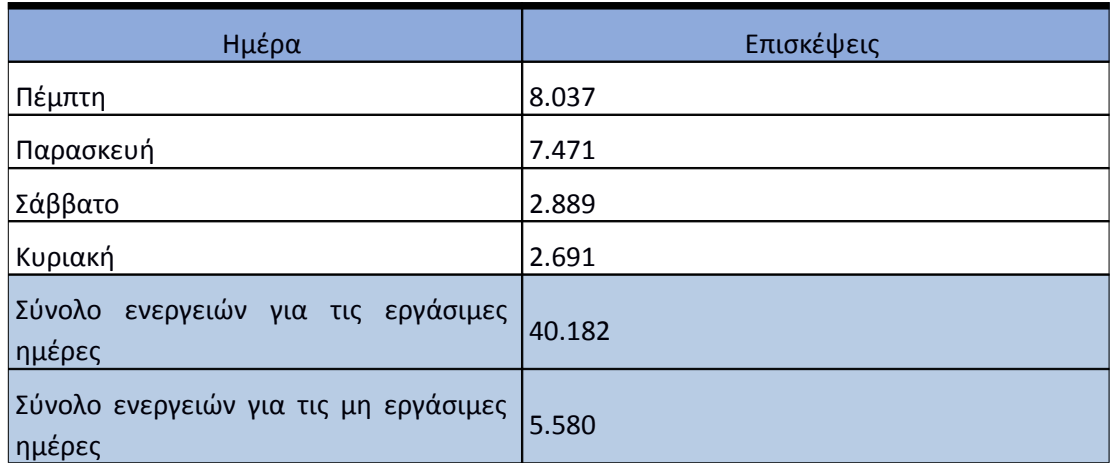

### **4.4.6 Επίπεδο δραστηριότητας ανά ώρα της ημέρας**

Στο επόμενο διάγραμμα φαίνεται αναλυτικά η κίνηση επισκέψεων ανάλογα με την ώρα της ημέρας το 3ο τετράμηνο 2013. Οι ώρες αιχμής είναι μεταξύ 09:00-14:00.

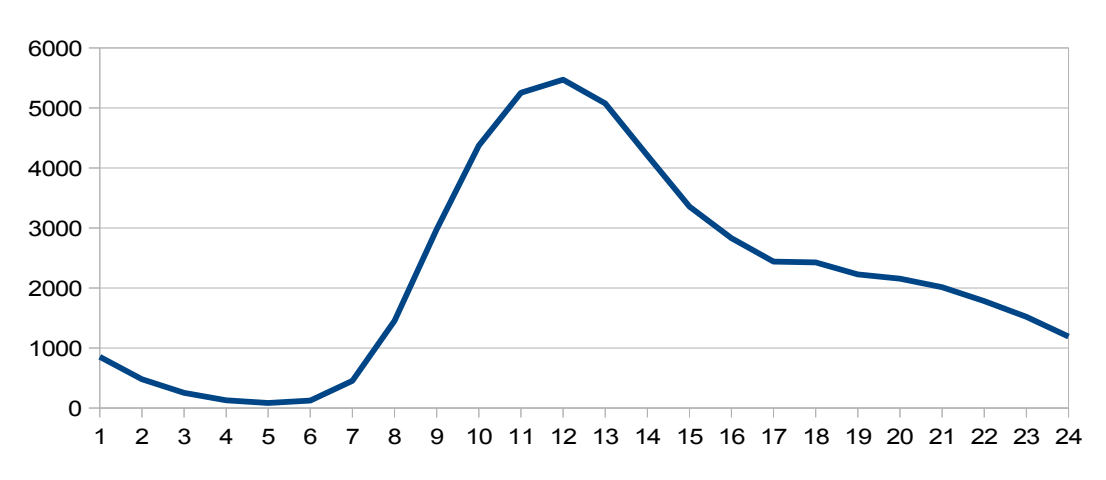

#### Επίπεδο δραστηριότητας ανά ώρα της ημέρας

#### Εικόνα 4.**44**: Το επίπεδο δραστηριότητας ανά ώρα της ημέρας για το 3ο τετράμηνο 2013

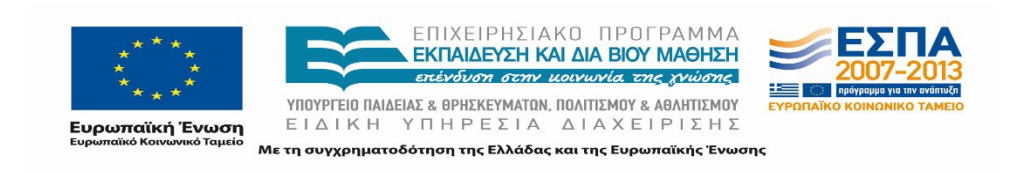

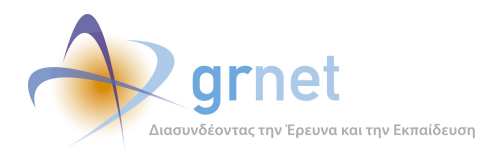

# 4.5 **Αναφορά για την περίοδο Ιανουάριος 2014-Απρίλιος 2014 (1ο τετράμηνο 2014)**

Στην ενότητα αυτή παρουσιάζονται στοιχεία για τα αποτελέσματα της ανάλυσης των αρχείων κίνησης για το 1ο τετράμηνο 2014

# **4.5.1 Δημοφιλέστερες Σελίδες**

Στην Εικόνα 4.33 παρουσιάζονται οι δημοφιλέστερες σελίδες της πύλης του "atlas.grnet.gr" για το 1º τετράμηνο 2014 συνολικά. Επίσης στον πίνακα που ακολουθεί παρατίθεται ο αριθμός των προβολών που πραγματοποιήθηκαν την συγκεκριμένη περίοδο.

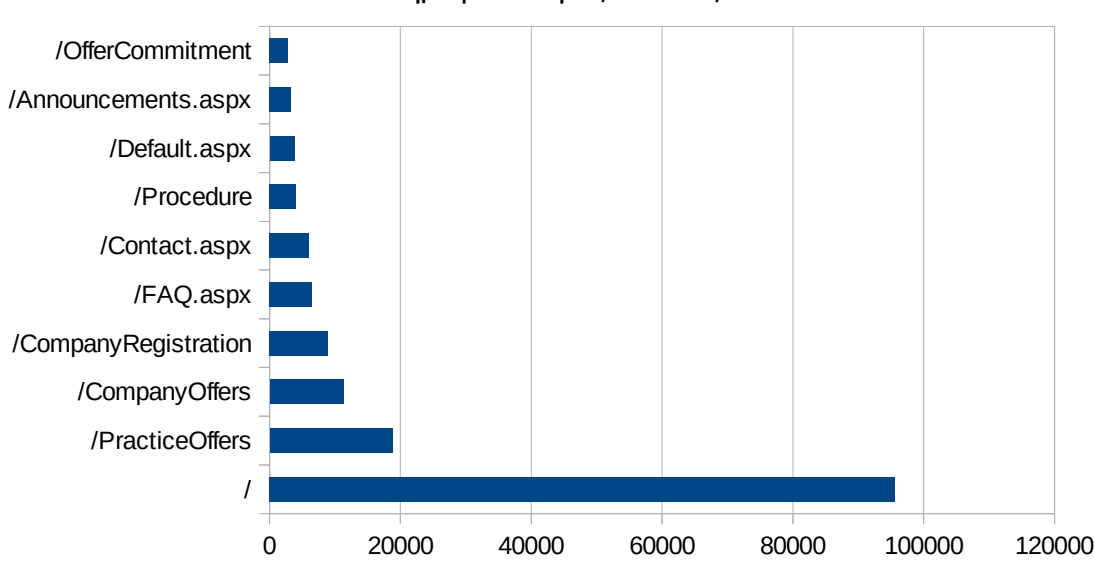

#### Δημοφιλέστερες Σελίδες

**Εικόνα 4.45: Οι 10 δημοφιλέστερες σελίδες της πύλης συνολικά για το 1ο τετράμηνο 2014**

# **Πίνακας 4.41: Κατάλογος με τις 10 δημοφιλέστερες σελίδες της πύλης του "atlas.grnet.gr" για το 1ο τετράμηνο 2014**

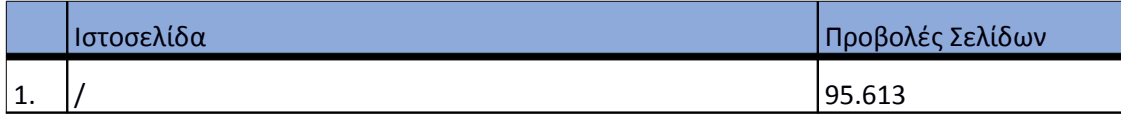

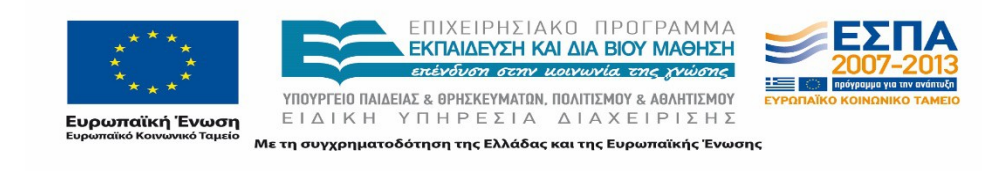

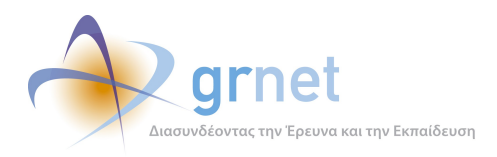

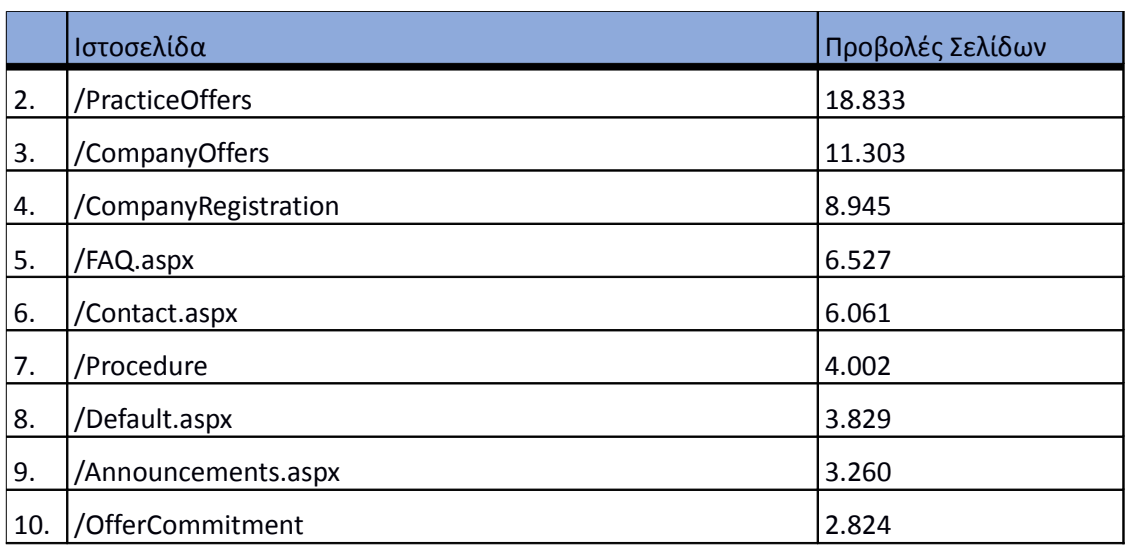

### **4.5.2 Δημοφιλέστερες σελίδες εισόδου**

Στην εικόνα 4.34 παρουσιάζονται οι 10 δημοφιλέστερες σελίδες εισόδου για το 1ο τετράμηνο 2014. Επίσης στον πίνακα που ακολουθεί παρατίθεται ο αριθμός των επισκέψεων που πραγματοποιήθηκαν. Η ταξινόμηση στον πίνακα έγινε με βάση τον αριθμό επισκέψεων συνολικά για όλη την συγκεκριμένη περίοδο.

Η αρχική σελίδα της πύλης του "atlas.grnet.gr" είναι η δημοφιλέστερη σελίδα εισόδου στην πύλη γι' αυτό το τετράμηνο.

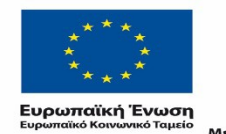

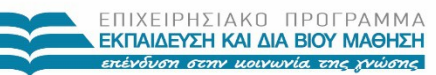

 $\begin{array}{lll} \texttt{YIOOYPTEIO} \texttt{IAIAEIAE} & \texttt{BPHEKEYMATAN, IOAITIEMOY} & \texttt{ABAHTIEMOY} \\ \texttt{E} & \texttt{I} & \texttt{A} & \texttt{I} & \texttt{H} & \texttt{I} \\ \texttt{E} & \texttt{I} & \texttt{A} & \texttt{I} & \texttt{I} & \texttt{I} & \texttt{I} \\ \end{array}$ Με τη συγχρηματοδότηση της Ελλάδας και της Ευρωπαϊκής Ένωσης

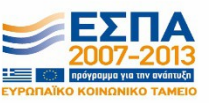

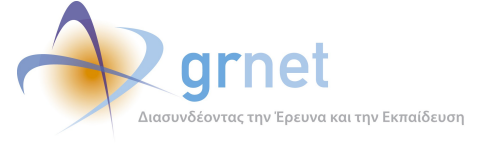

*«Π6.2.2 Ανάλυση Αρχείων Κίνησης* 

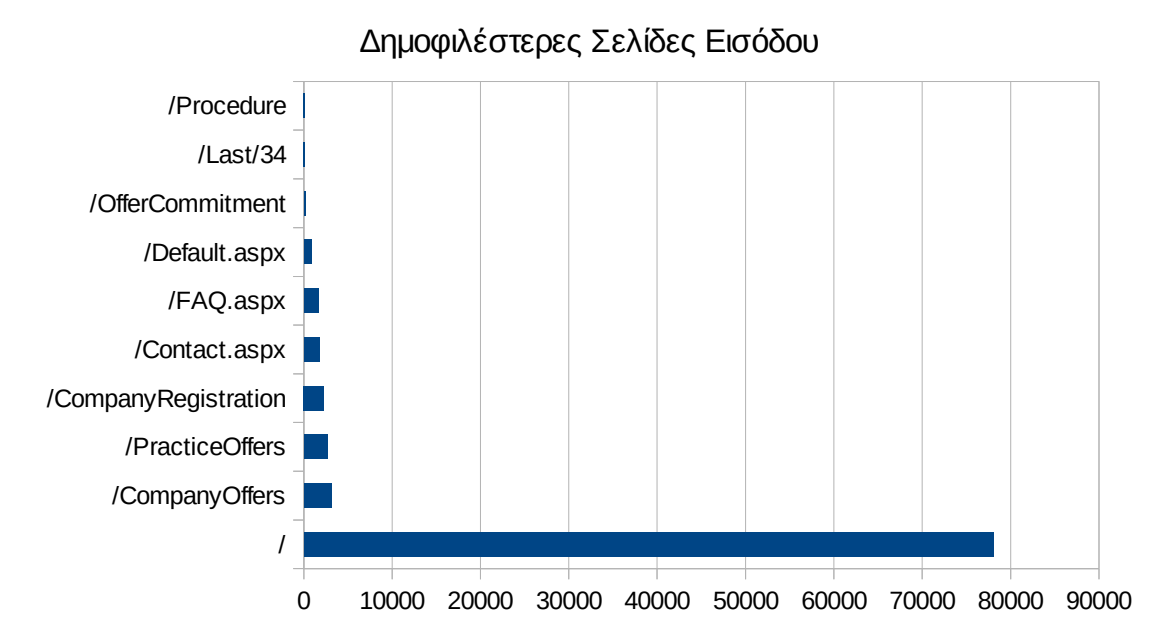

# **Εικόνα 4.46: Οι 10 δημοφιλέστερες σελίδες εισόδου του "atlas.grnet.gr" συνολικά για το 1ο τετράμηνο 2014**

# **Πίνακας 4.42: Κατάλογος με τις 10 δημοφιλέστερες σελίδες εισόδου της πύλης του "atlas.grnet.gr" για το 1ο τετράμηνο 2014**

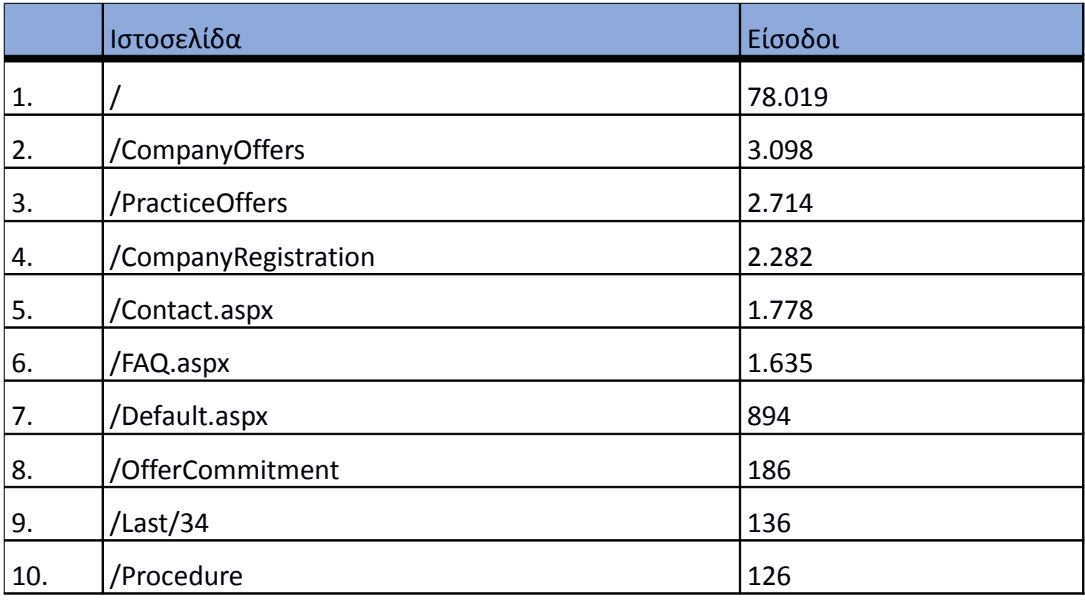

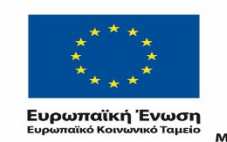

ΕΠΙΧΕΙΡΗΣΙΑΚΟ ΠΡΟΓΡΑΜΜΑ ΕΚΠΑΙΔΕΥΣΗ ΚΑΙ ΔΙΑ ΒΙΟΥ ΜΑΘΗΣΗ επένδυση στην μοινωνία της χνώσης

 $YIIOYPTEIO IIAIAEIAΣ & ΘPHEKEYMATIN, IIOAITIEMOY & AØAHTIEMOY  
\nE I Δ I K H Y Π H P E ΣIA Δ I A X E I P I Σ Ρ$ Με τη συγχρηματοδότηση της Ελλάδας και της Ευρωπαϊκής Ένωσης

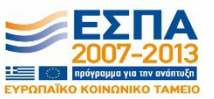

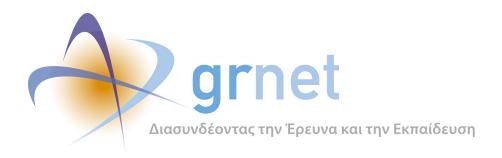

## **4.5.3 Δημοφιλέστερες σελίδες εξόδου**

Στην εικόνα 4.35 παρουσιάζονται οι 10 δημοφιλέστερες σελίδες εξόδου για το 1ο τετράμηνο 2014. Επίσης στον πίνακα που ακολουθεί παρατίθεται ο αριθμός των εξόδων από τις 10 δημοφιλέστερες σελίδες εξόδου που πραγματοποιήθηκαν το 1ο τετράμηνο 2014.

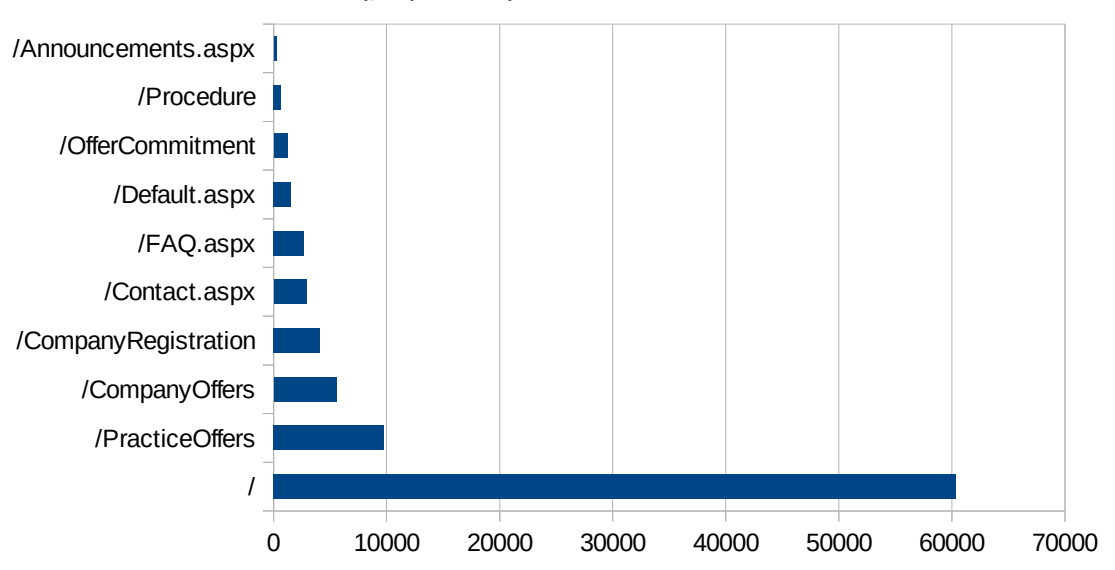

Δημοφιλέστερες Σελίδες Εξόδου

**Εικόνα 4.47: Οι 10 δημοφιλέστερες σελίδες εξόδου για το 1ο τετράμηνο 2014**

# **Πίνακας 4.43: Κατάλογος με τις 10 δημοφιλέστερες σελίδες εξόδου για το 1ο τετράμηνο 2014**

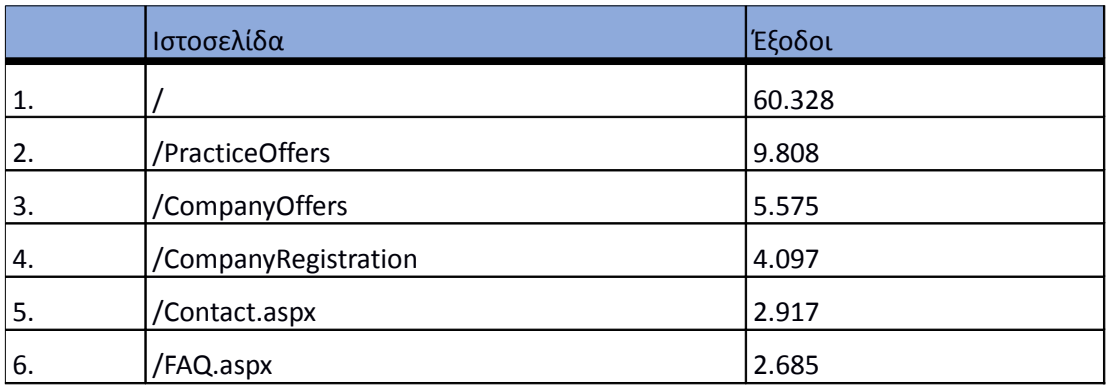

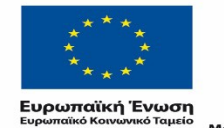

ΕΠΙΧΕΙΡΗΣΙΑΚΟ ΠΡΟΓΡΑΜΜΑ ΕΚΠΑΙΔΕΥΣΗ ΚΑΙ ΔΙΑ ΒΙΟΥ ΜΑΘΗΣΗ επένδυση στην μοινωνία της χνώσης

ΥΠΟΥΡΓΕΙΟ ΠΑΙΔΕΙΑΣ & ΘΡΗΣΚΕΥΜΑΤΩΝ, ΠΟΛΙΤΙΣΜΟΥ & ΑΘΛΗΤΙΣΜΟΥ ΕΙΔΙΚΗ ΥΠΗΡΕΣΙΑ ΔΙΑΧΕΙΡΙΣΗΣ Με τη συγχρηματοδότηση της Ελλάδας και της Ευρωπαϊκής Ένωσης

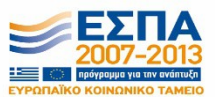

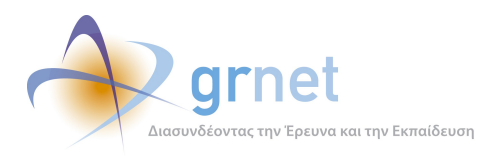

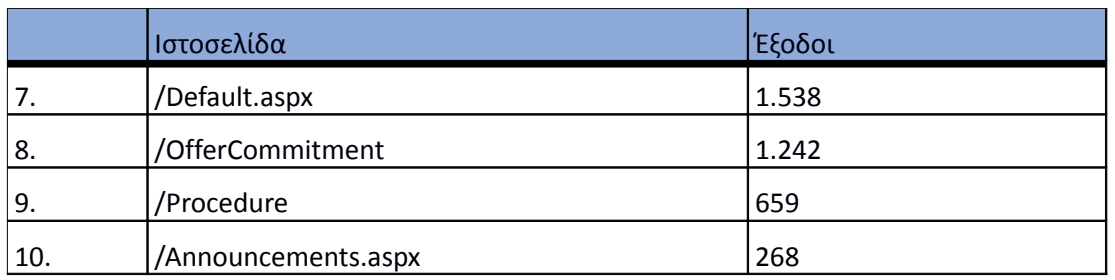

### **4.5.4 Επισκέψεις ανά χώρα και ανά πόλη**

Παρακάτω ακολουθεί το ποσοστό επισκέψεων ανά χώρα της πύλης "atlas.grnet.gr". Η Ελλάδα έχει το ποσοστό των 94,19%, και ακολουθούν το Ηνωμένο Βασίλειο, η Κύπρος, η Γερμανία κλπ με μικρά ποσοστά.

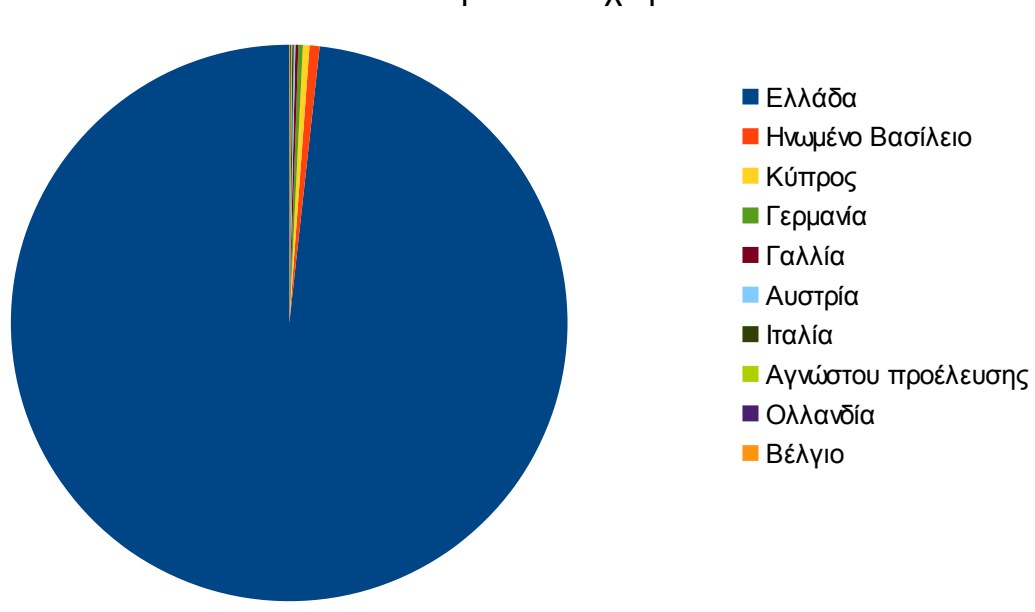

### Ποσοστό επισκέψεων ανά χώρα

**Εικόνα 4.48: Ποσοστό επισκέψεων ανά χώρα για το 1ο τετράμηνο 2014**

**Πίνακας 4.44: Πίνακας με τις επισκέψεις και τα ποσοστά επισκέψεων ανά χώρα για το 1ο τετράμηνο 2014**

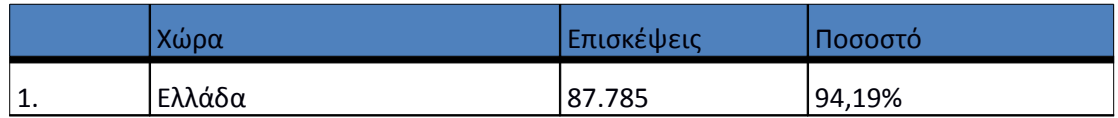

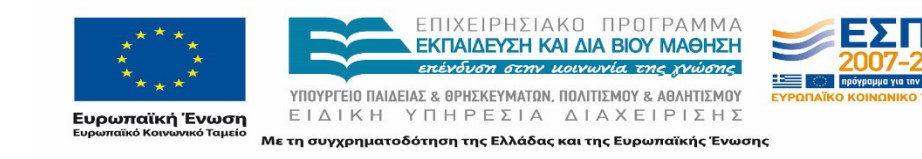

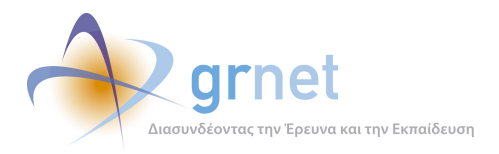

*«Π6.2.2 Ανάλυση Αρχείων Κίνησης* 

*Διαδικτυακής Πύλης»*

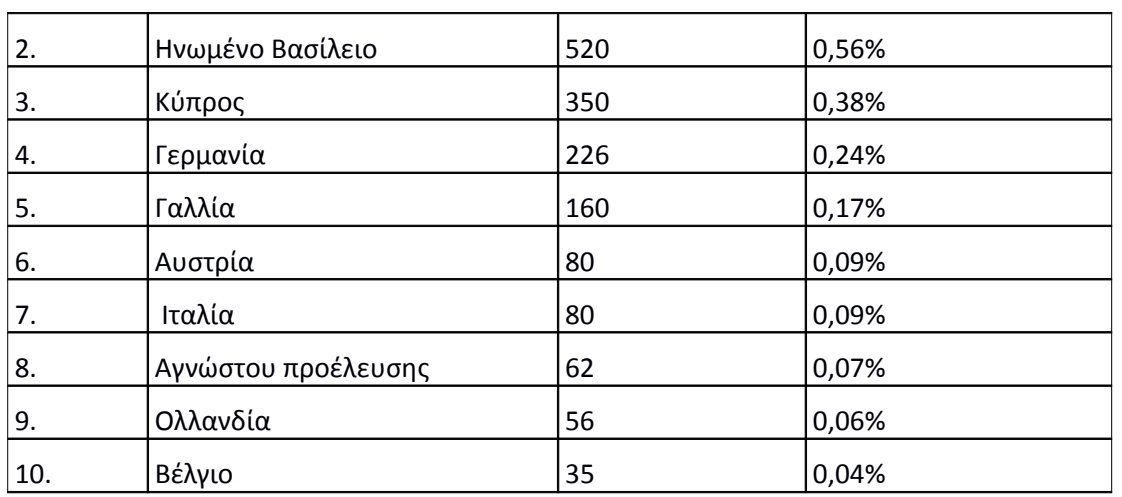

Παρακάτω ακολουθεί το ποσοστό επισκέψεων ανά πόλη της πύλης "atlas.grnet.gr".

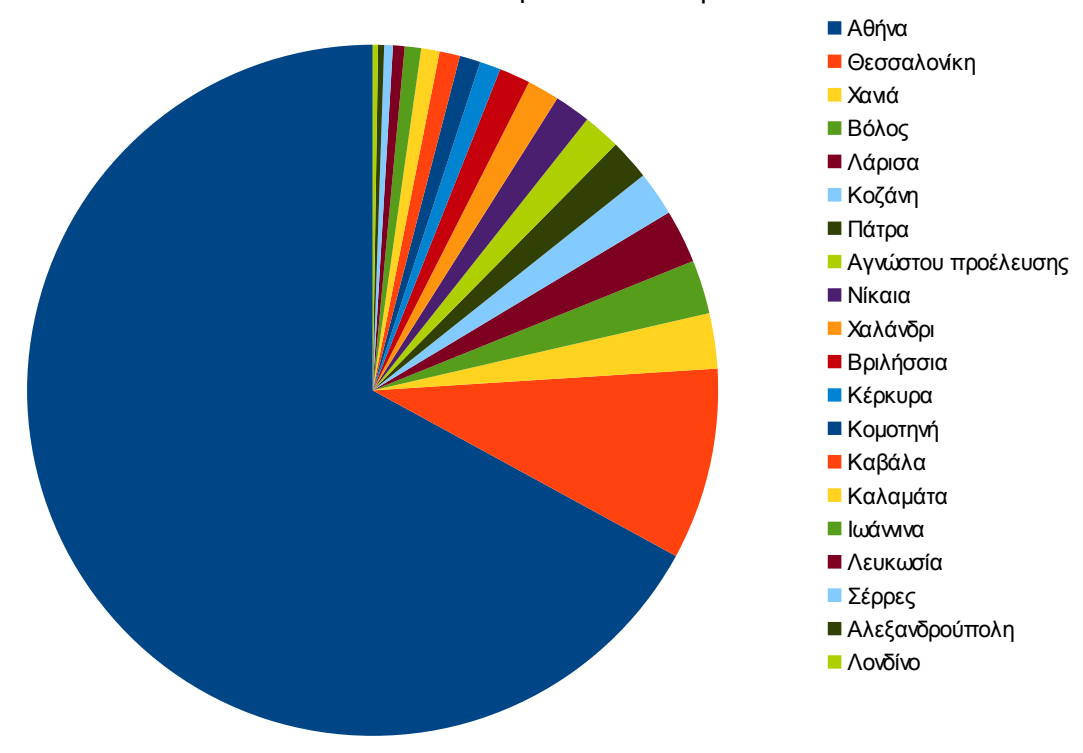

Ποσοστό επισκέψεων ανά πόλη

**Εικόνα 4.49: Ποσοστό επισκέψεων ανά πόλη για το 1ο τετράμηνο 2014**

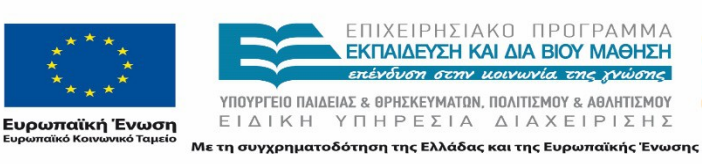

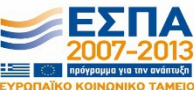

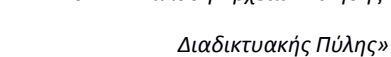

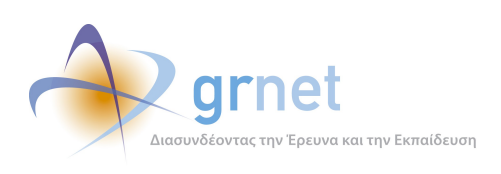

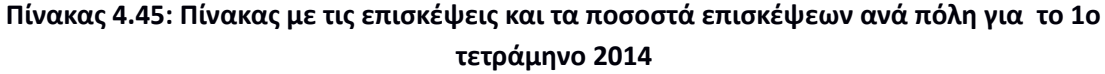

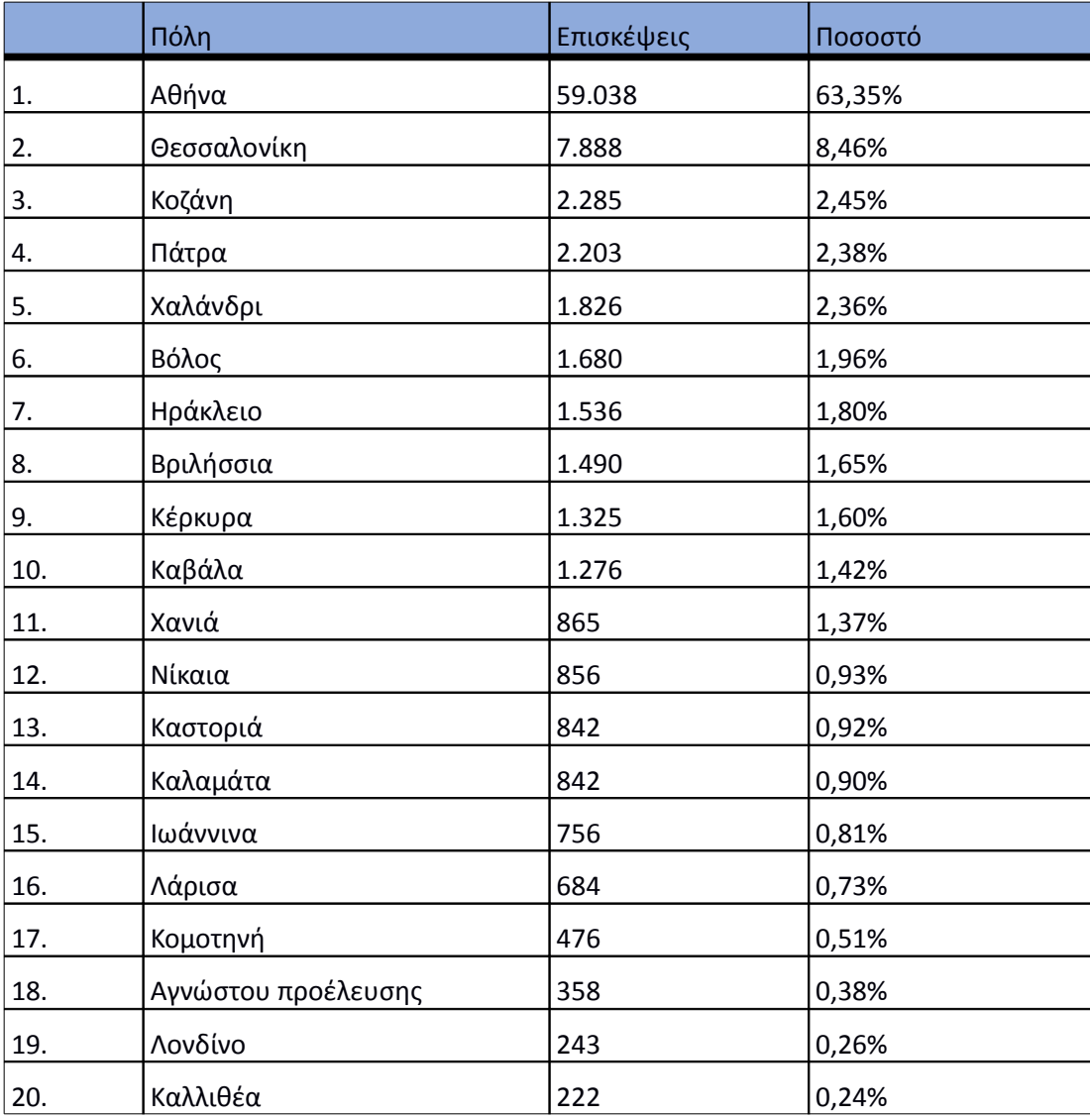

# **4.5.5 Επίπεδο δραστηριότητας ανά ημέρα της εβδομάδας**

Στα επόμενα διαγράμματα αναλύονται οι επισκέψεις που πραγματοποιήθηκαν ανάλογα με την ημέρα της εβδομάδας και ανάλογα με τις εργάσιμες και μη εργάσιμες ημέρες αντίστοιχα.

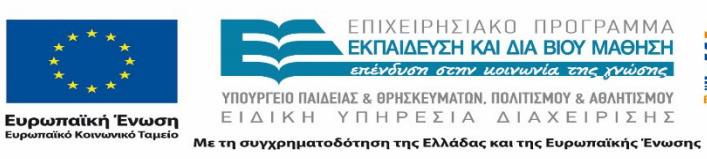

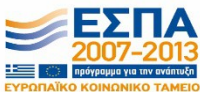

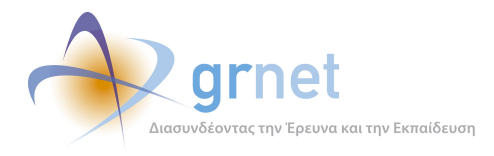

*«Π6.2.2 Ανάλυση Αρχείων Κίνησης* 

*Διαδικτυακής Πύλης»*

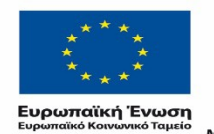

Ē.

ΕΠΙΧΕΙΡΗΣΙΑΚΟ ΠΡΟΓΡΑΜΜΑ<br>**ΕΚΠΑΙΔΕΥΣΗ ΚΑΙ ΔΙΑ ΒΙΟΥ ΜΑΘΗΣΗ**<br>επένδυση στην μοινωνία της χνώσης

*VITOYPTEIO ΠΑΙΔΕΙΑΣ & ΘΡΗΣΚΕΥΜΑΤΩΝ, ΠΟΛΙΤΙΣΜΟΥ & ΑΘΛΗΤΙΣΜΟΥ*<br>  $E \perp \Delta \perp K \perp Y \square \vdash P \in \Sigma \perp A \quad \Delta \perp A \times E \perp P \perp \Sigma \vdash \Sigma$ Με τη συγχρηματοδότηση της Ελλάδας και της Ευρωπαϊκής Ένωσης

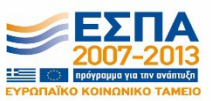

*Διαδικτυακής Πύλης»*

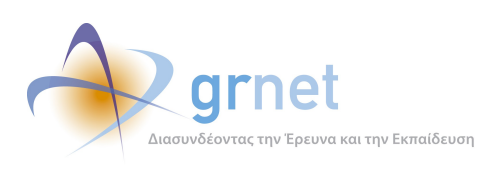

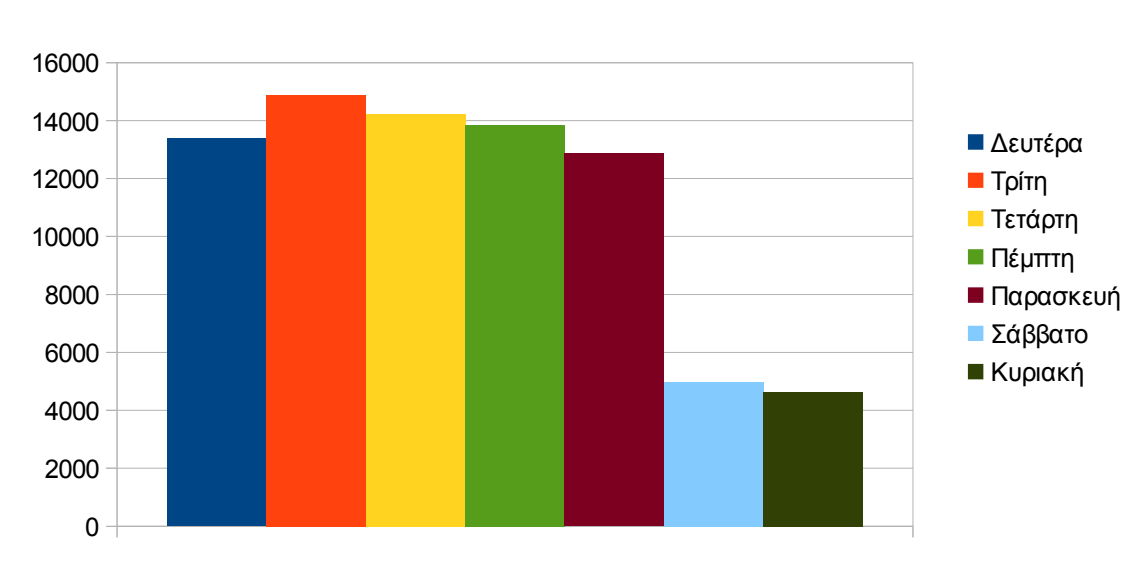

# Eπίπεδο δραστηριότητας ανά ημέρα της εβδομάδας

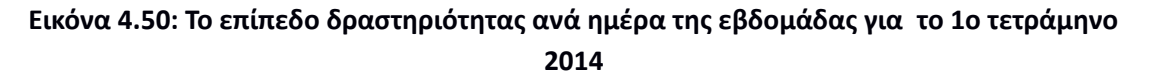

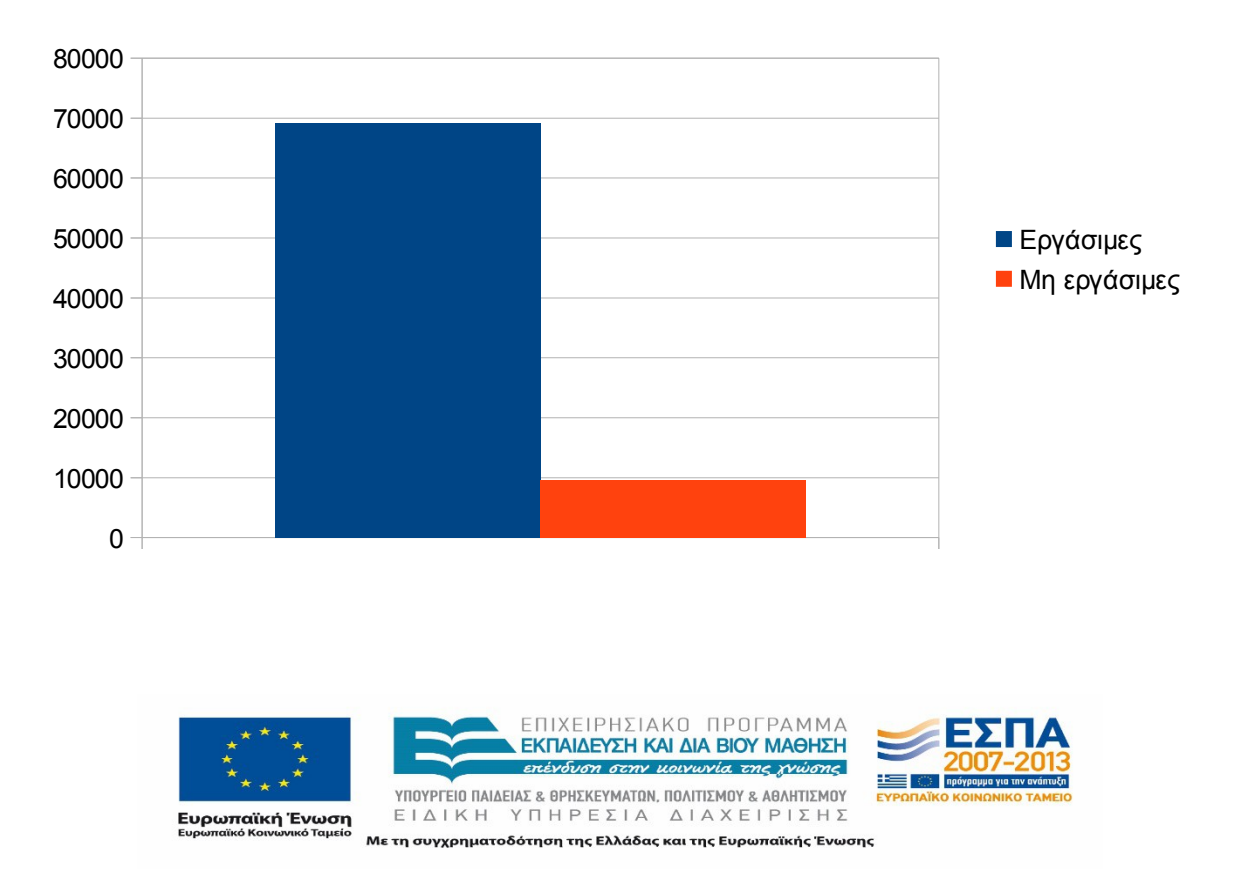

# **1ο τετράμηνο 2014** Eπίπεδο δραστηριότητας ανά εργάσιμη και μη ημέρα της εβδομάδας

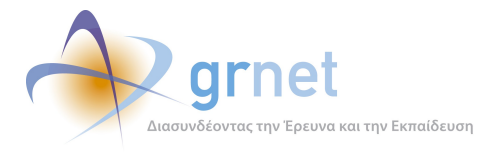

Στον πίνακα που ακολουθεί (Πίνακας 4.31) παρουσιάζεται ο αριθμός των επισκέψεων ανά ημέρα της εβδομάδας για το 1ο τετράμηνο 2014 που παρουσιάστηκαν διαγραμματικά παραπάνω.

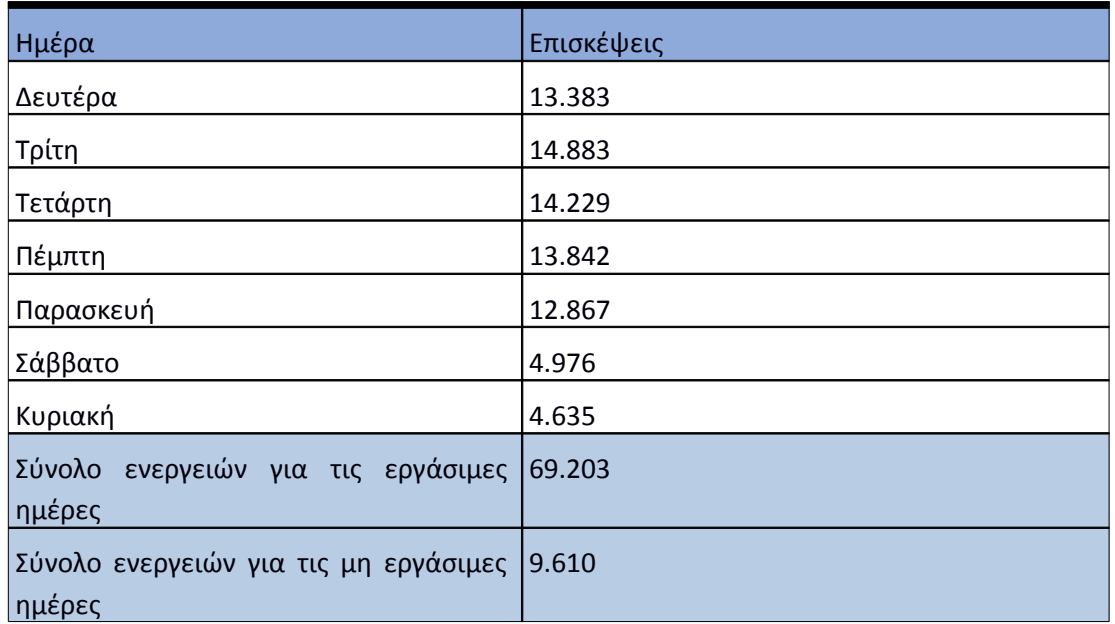

# **Πίνακας 4.46: Επισκέψεις και ενέργειες που πραγματοποιήθηκαν ανά ημέρα της εβδομάδας για το 1ο τετράμηνο 2014**

# **4.5.6 Επίπεδο δραστηριότητας ανά ώρα της ημέρας**

Στο επόμενο διάγραμμα φαίνεται αναλυτικά η κίνηση επισκέψεων ανάλογα με την ώρα της ημέρας το 1ο τετράμηνο 2014. Οι ώρες αιχμής είναι μεταξύ 10:00-15:00.

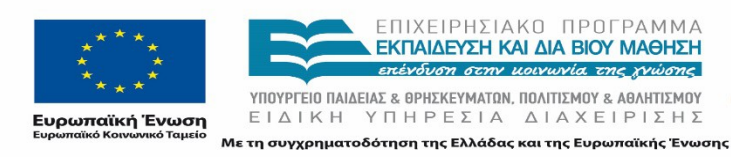

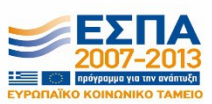
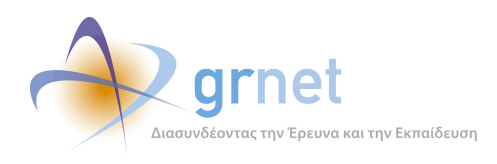

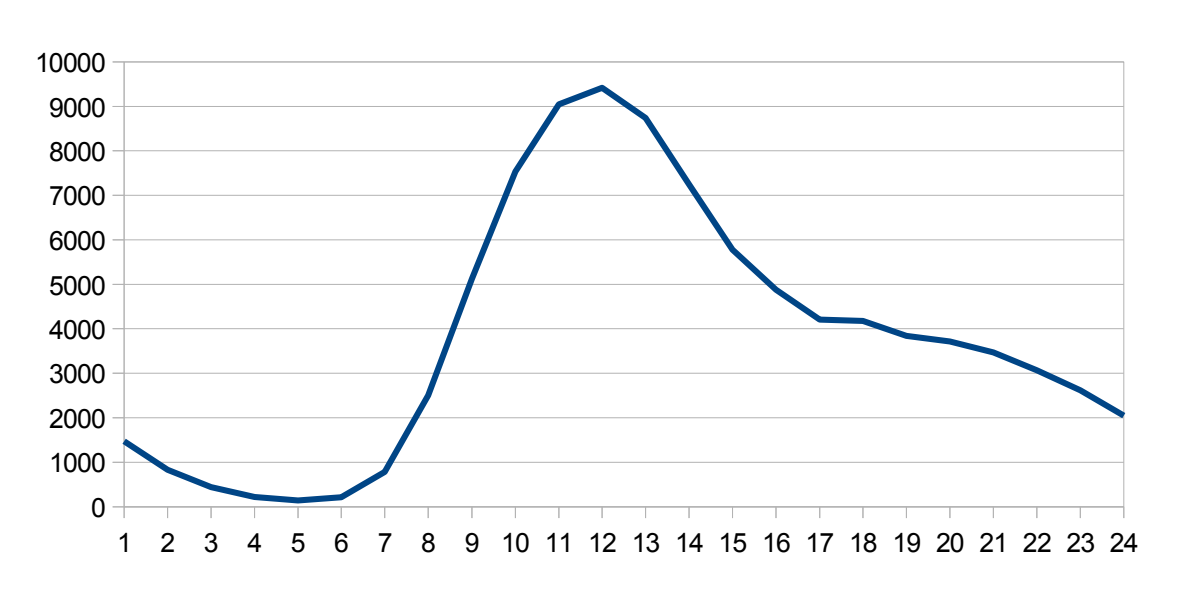

## Επίπεδο δραστηριότητας ανά ώρα της ημέρας

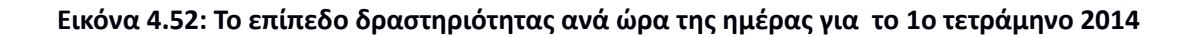

## 4.6 **Αναφορά για την περίοδο Μάιος 2014-Αύγουστος 2014 (2ο τετράμηνο 2014)**

Στην ενότητα αυτή παρουσιάζονται στοιχεία για τα αποτελέσματα της ανάλυσης των αρχείων κίνησης για το 2ο τετράμηνο του 2014.

## **4.6.1 Δημοφιλέστερες Σελίδες**

Στην Εικόνα 4.41 παρουσιάζονται οι δημοφιλέστερες σελίδες της πύλης του "atlas.grnet.gr" για το 2ο τετράμηνο 2014 συνολικά. Επίσης στον πίνακα που ακολουθεί παρατίθεται ο αριθμός των προβολών που πραγματοποιήθηκαν την συγκεκριμένη περίοδο.

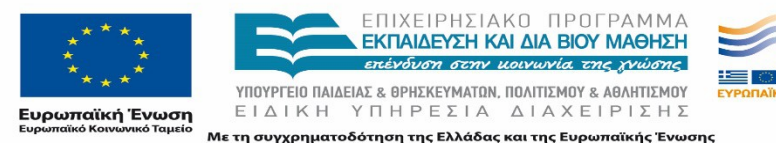

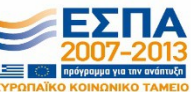

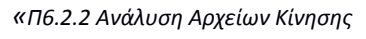

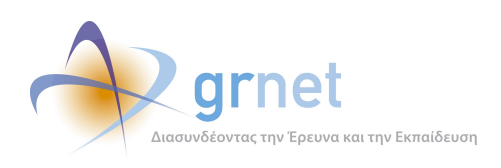

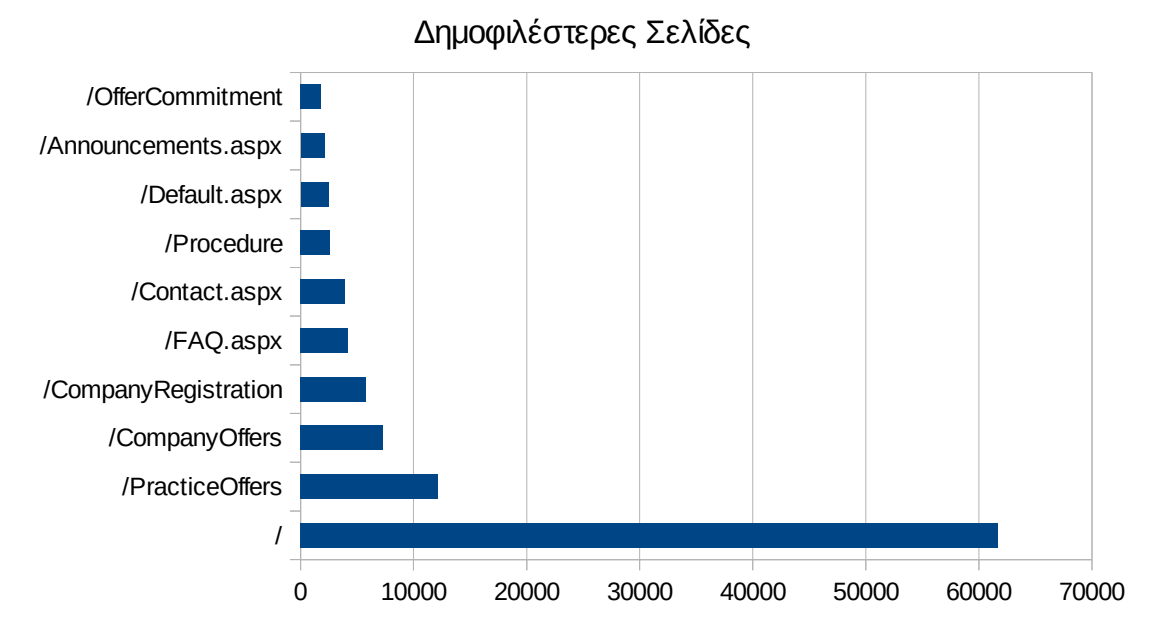

**Εικόνα 4.53: Οι 10 δημοφιλέστερες σελίδες της πύλης συνολικά για το 2ο τετράμηνο 2014**

## **Πίνακας 4.47: Κατάλογος με τις 10 δημοφιλέστερες σελίδες της πύλης του "atlas.grnet.gr" για το 2ο τετράμηνο 2014**

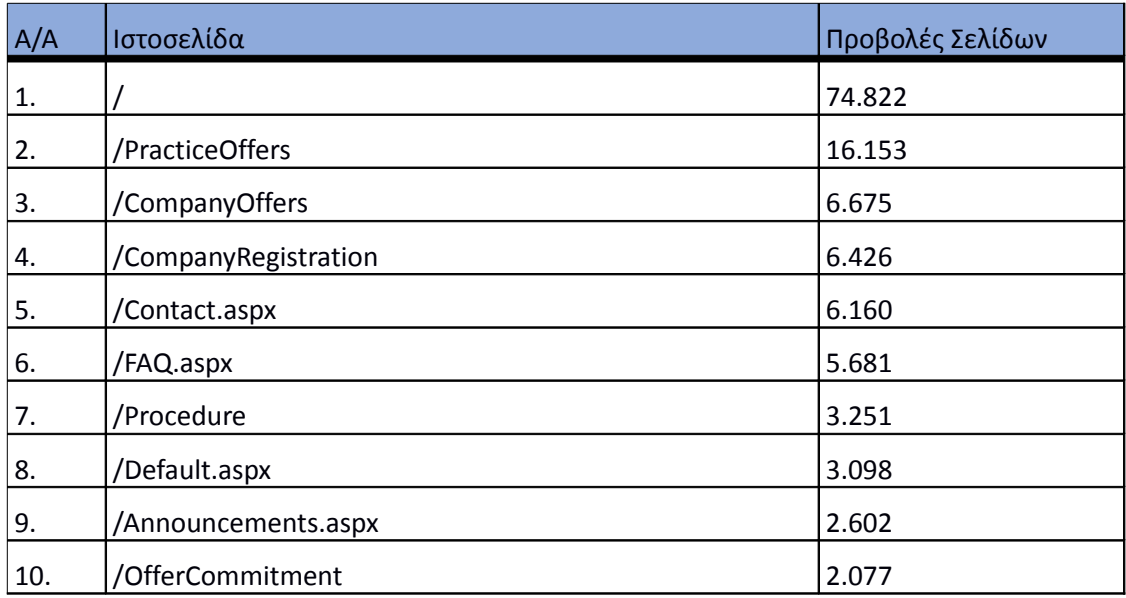

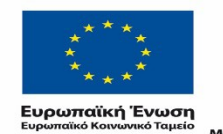

ΕΠΙΧΕΙΡΗΣΙΑΚΟ ΠΡΟΓΡΑΜΜΑ ΕΚΠΑΙΔΕΥΣΗ ΚΑΙ ΔΙΑ ΒΙΟΥ ΜΑΘΗΣΗ επένδυση στην μοινωνία της χνώσης

 $\begin{array}{lll} \texttt{YIOVPTEIO} \texttt{IAIAEIAE} & \texttt{BPHEKEYMATIN, \texttt{IOAITIEMOY} & \texttt{ABAHTIEMOY} \\ \texttt{E} & \texttt{I} & \texttt{A} & \texttt{I} & \texttt{H} & \texttt{I} & \texttt{I} & \texttt{I} & \texttt{I} \\ \texttt{E} & \texttt{I} & \texttt{A} & \texttt{I} & \texttt{I} & \texttt{I} & \texttt{I} & \texttt{I$ Με τη συγχρηματοδότηση της Ελλάδας και της Ευρωπαϊκής Ένωσης

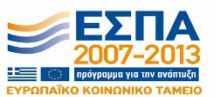

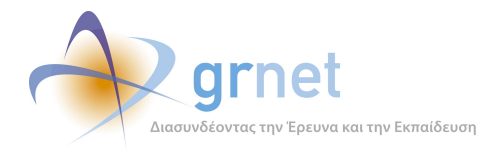

#### **4.6.2 Δημοφιλέστερες σελίδες εισόδου**

Στην εικόνα 4.42 παρουσιάζονται οι 10 δημοφιλέστερες σελίδες εισόδου για το 2ο τετράμηνο 2014. Επίσης στον πίνακα που ακολουθεί παρατίθεται ο αριθμός των επισκέψεων που πραγματοποιήθηκαν. Η ταξινόμηση στον πίνακα έγινε με βάση τον αριθμό επισκέψεων συνολικά για όλη την συγκεκριμένη περίοδο.

η αρχική σελίδα της πύλης του "atlas.grnet.gr" αποτελεί τη δημοφιλέστερη σελίδα εισόδου στην πύλη γι' αυτό το τετράμηνο.

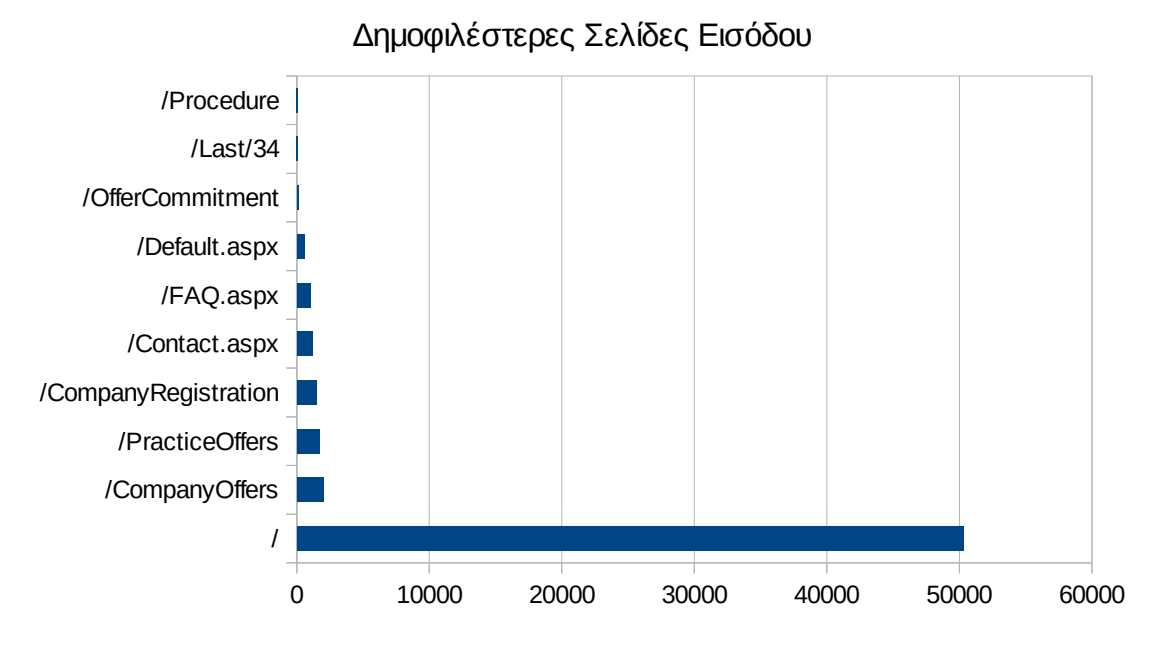

**Εικόνα 4.54: Οι 10 δημοφιλέστερες σελίδες εισόδου του "atlas.grnet.gr" συνολικά για το 2ο τετράμηνο 2014** 

## **Πίνακας 4.48: Κατάλογος με τις 10 δημοφιλέστερες σελίδες εισόδου της πύλης του "atlas.grnet.gr" για το 2ο τετράμηνο 2014**

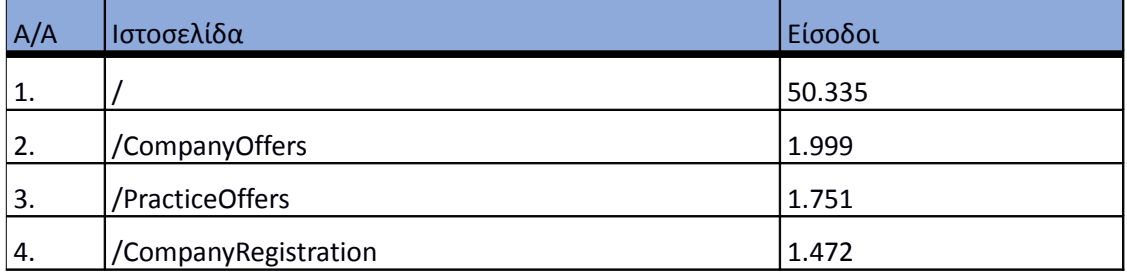

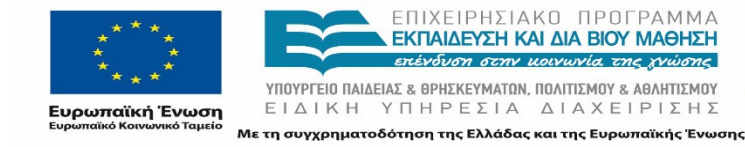

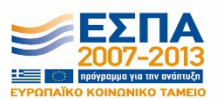

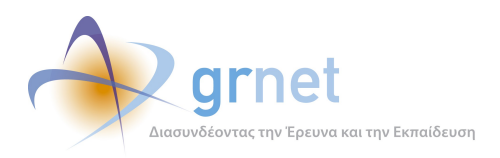

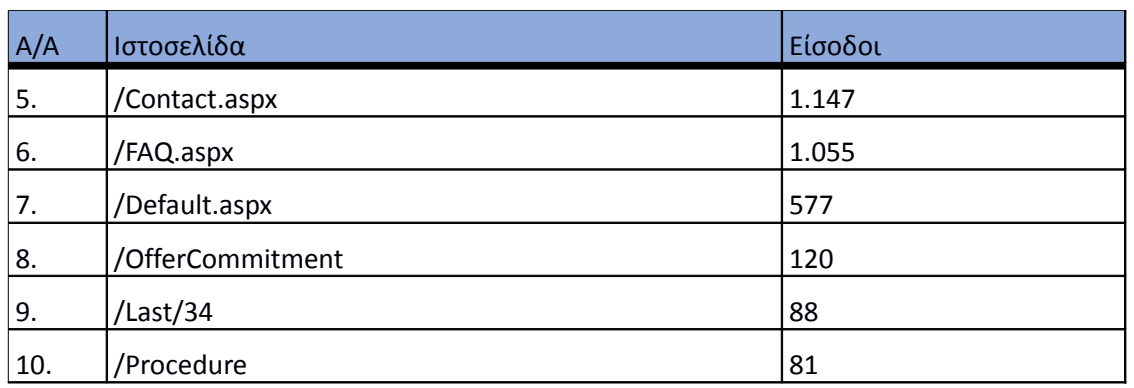

#### **4.6.3 Δημοφιλέστερες σελίδες εξόδου**

Στην εικόνα 4.43 παρουσιάζονται οι 10 δημοφιλέστερες σελίδες εξόδου το 2ο τετράμηνο 2014. Επίσης στον πίνακα που ακολουθεί παρατίθεται ο αριθμός των εξόδων απ τις 10 δημοφιλέστερες σελίδες εξόδου που πραγματοποιήθηκαν το 2ο τετράμηνο 2014 .

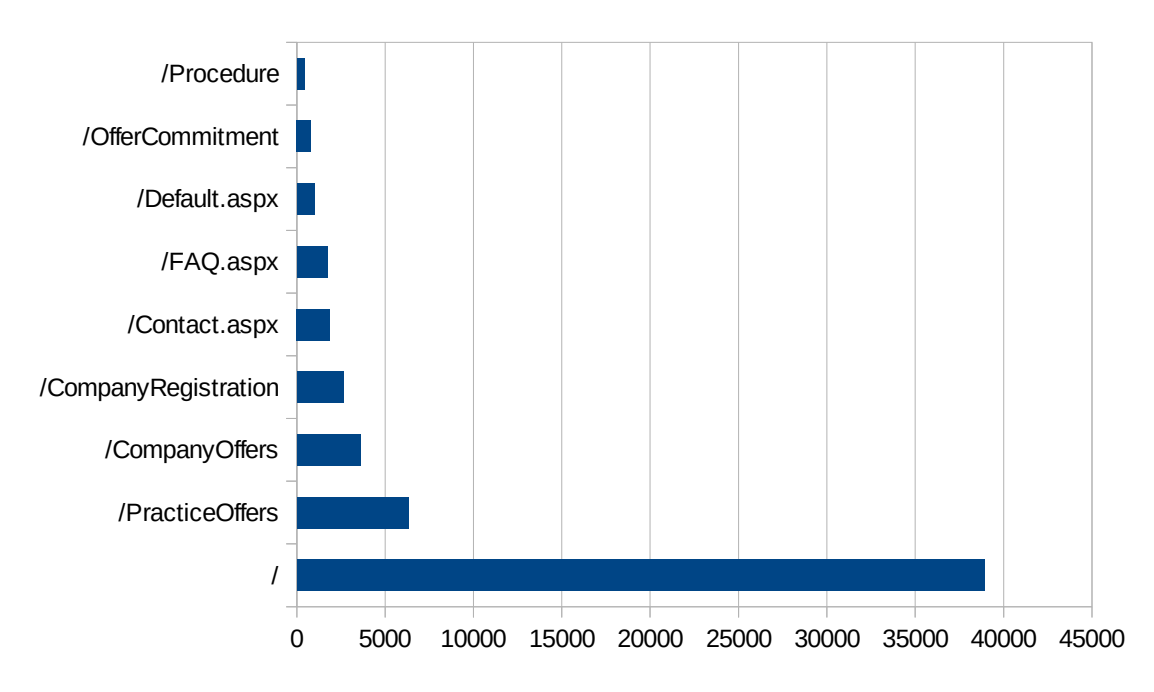

**Εικόνα 4.55: Οι 10 δημοφιλέστερες σελίδες εξόδου για το 2ο τετράμηνο 2014** 

#### **Πίνακας 4.49: Κατάλογος με τις 10 δημοφιλέστερες σελίδες εξόδου για το 2ο τετράμηνο 2014**

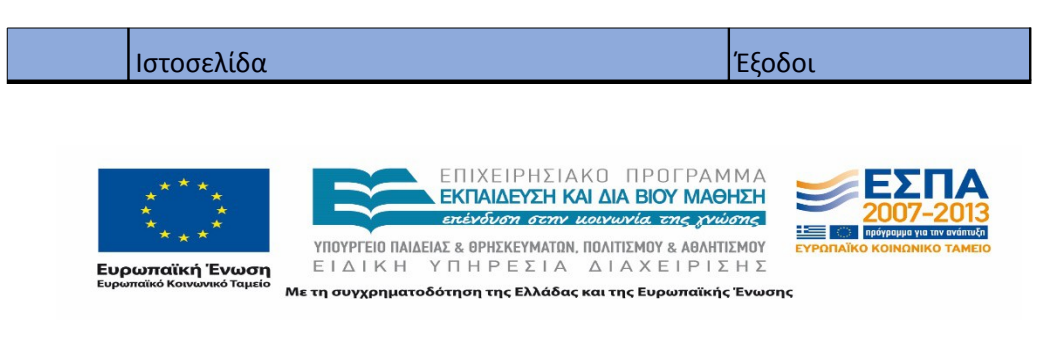

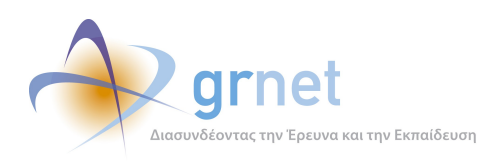

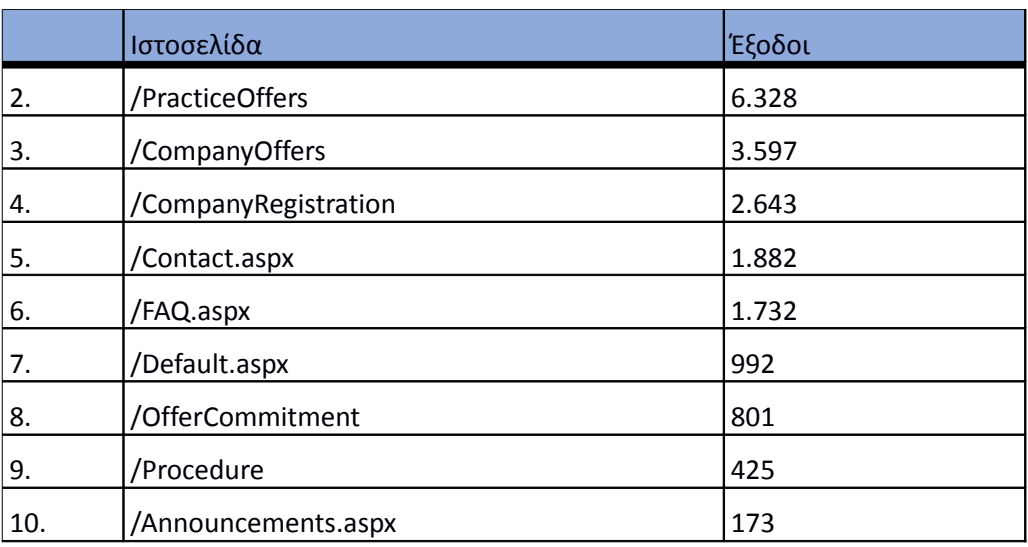

#### **4.6.4 Επισκέψεις ανά χώρα και ανά πόλη**

Παρακάτω ακολουθεί το ποσοστό επισκέψεων ανά χώρα της πύλης "atlas.grnet.gr". Η Ελλάδα έχει το ποσοστό των 90,03%, και ακολουθούν η Γερμανία, το Ηνωμένο Βασίλειο, η Κύπρος κλπ με μικρά ποσοστά.

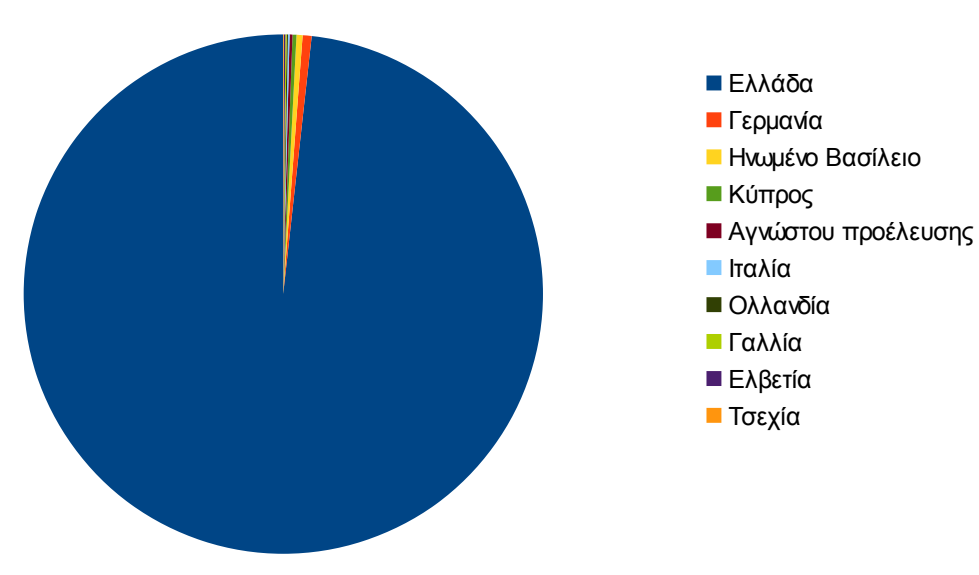

## Ποσοστό επισκέψεων ανά χώρα

**Εικόνα 4.56: Ποσοστό επισκέψεων ανά χώρα για το 2ο τετράμηνο 2014**

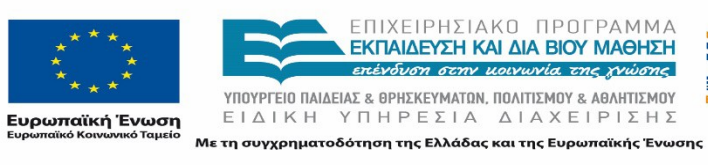

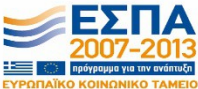

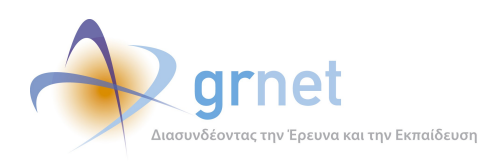

## **Πίνακας 4.50: Πίνακας με τις επισκέψεις και τα ποσοστά επισκέψεων ανά χώρα για το 2ο τετράμηνο 2014**

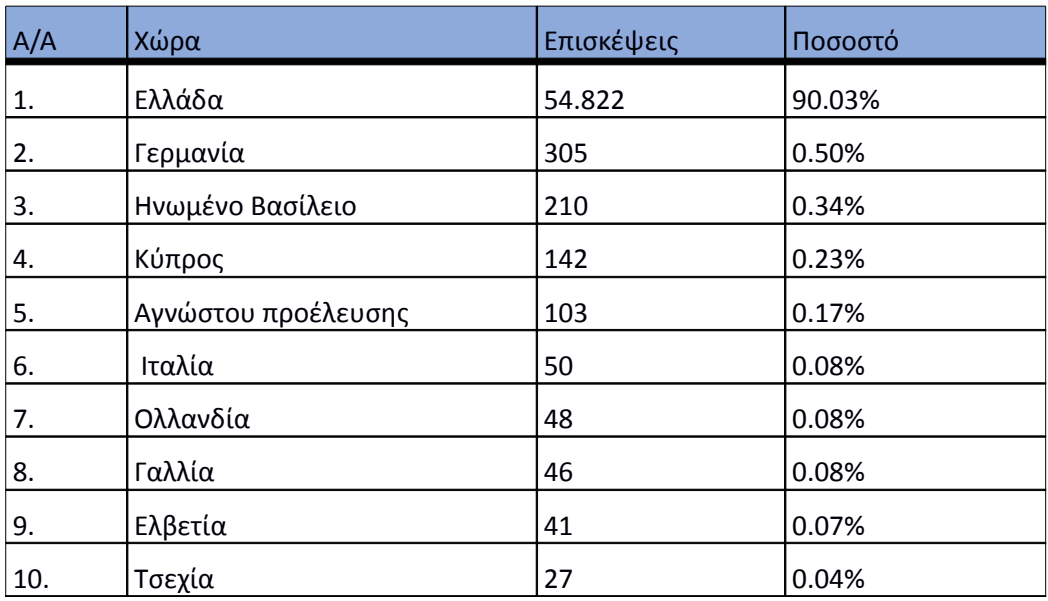

Παρακάτω ακολουθεί το ποσοστό επισκέψεων ανά πόλη της πύλης "atlas.grnet.gr".

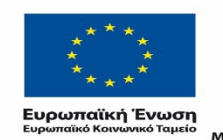

ΕΠΙΧΕΙΡΗΣΙΑΚΟ ΠΡΟΓΡΑΜΜΑ<br>**ΕΚΠΑΙΔΕΥΣΗ ΚΑΙ ΔΙΑ ΒΙΟΥ ΜΑΘΗΣΗ**<br>επένδυση στην μοινωνία της χνώσης

 $YIIOYIPIEIO IIAIAEIAΣ & ΘPHEKEYMATON, IIOAITIEMOY & AØAHTIEMOY  
\nE I Δ I K H Y T H P E ΣI A Δ I A X E I P I Σ H Σ$ Με τη συγχρηματοδότηση της Ελλάδας και της Ευρωπαϊκής Ένωσης

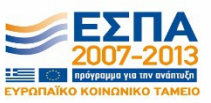

*«Π6.2.2 Ανάλυση Αρχείων Κίνησης* 

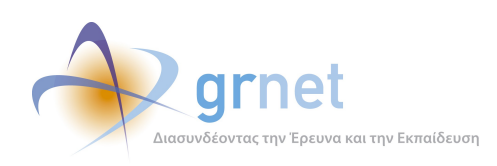

*Διαδικτυακής Πύλης»*

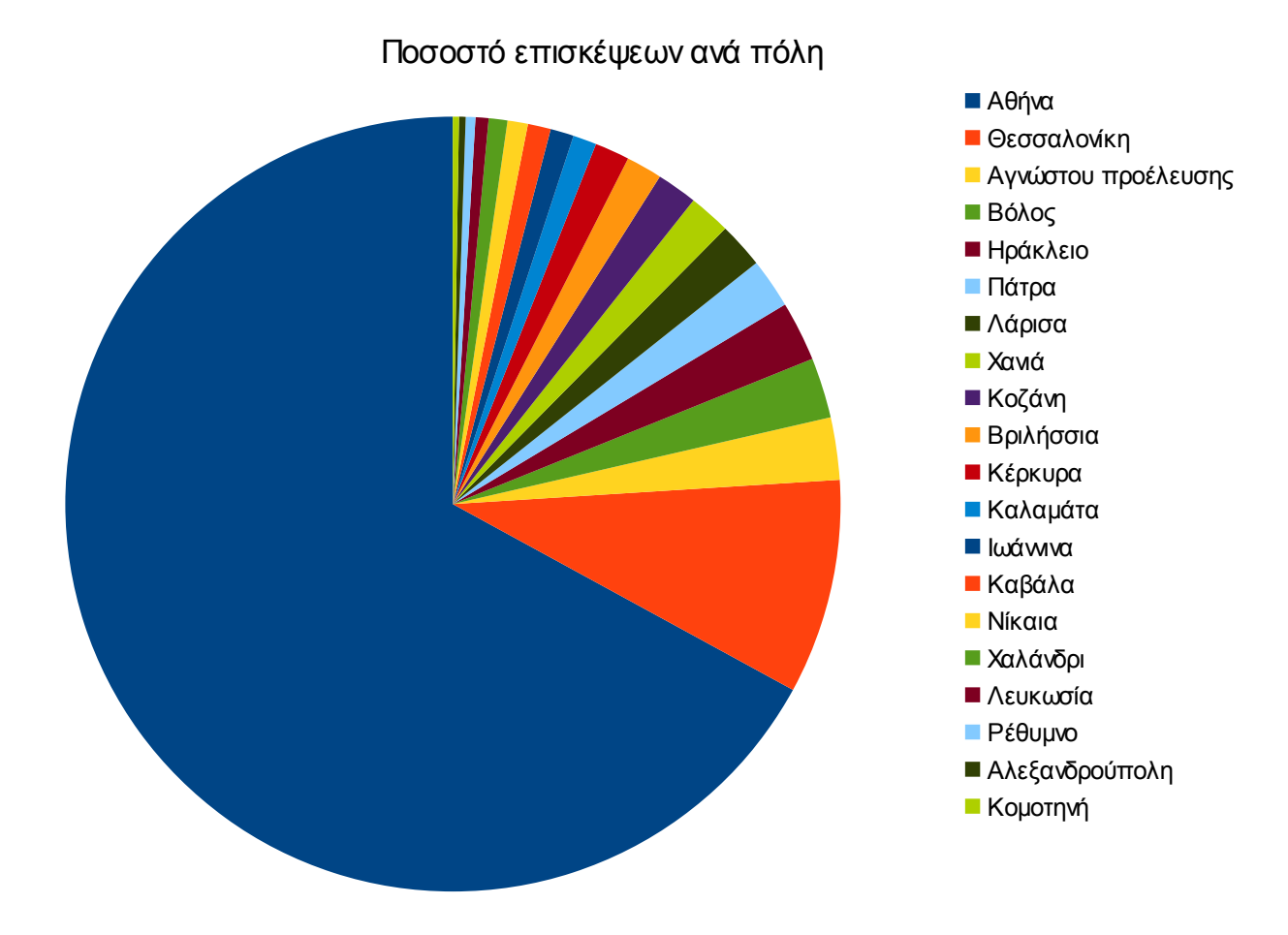

**Εικόνα 4.57: Ποσοστό επισκέψεων ανά πόλη για το 2ο τετράμηνο 2014**

## **Πίνακας 4.51: Πίνακας με τις επισκέψεις και τα ποσοστά επισκέψεων ανά πόλη για το 2ο τετράμηνο 2014**

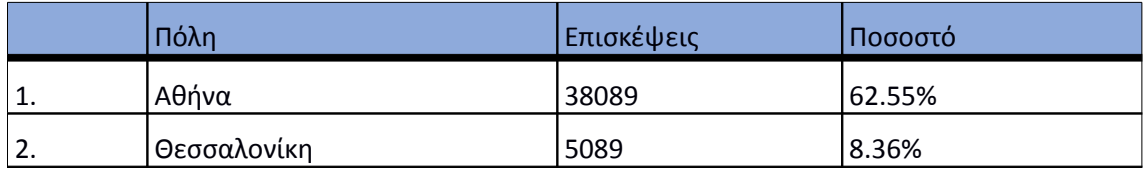

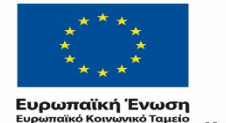

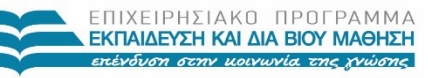

 $YIIOYIPIEIO IIAIAEIAΣ & ΘPHEKEYMATON, IIOAITIEMOY & AØAHTIEMOY  
\nE I Δ I K H Y T H P E ΣI A Δ I A X E I P I Σ H Σ$ Με τη συγχρηματοδότηση της Ελλάδας και της Ευρωπαϊκής Ένωσης

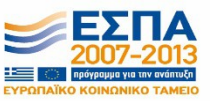

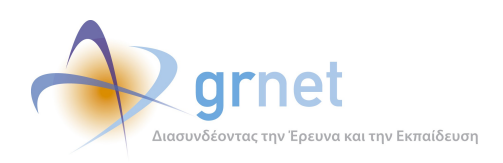

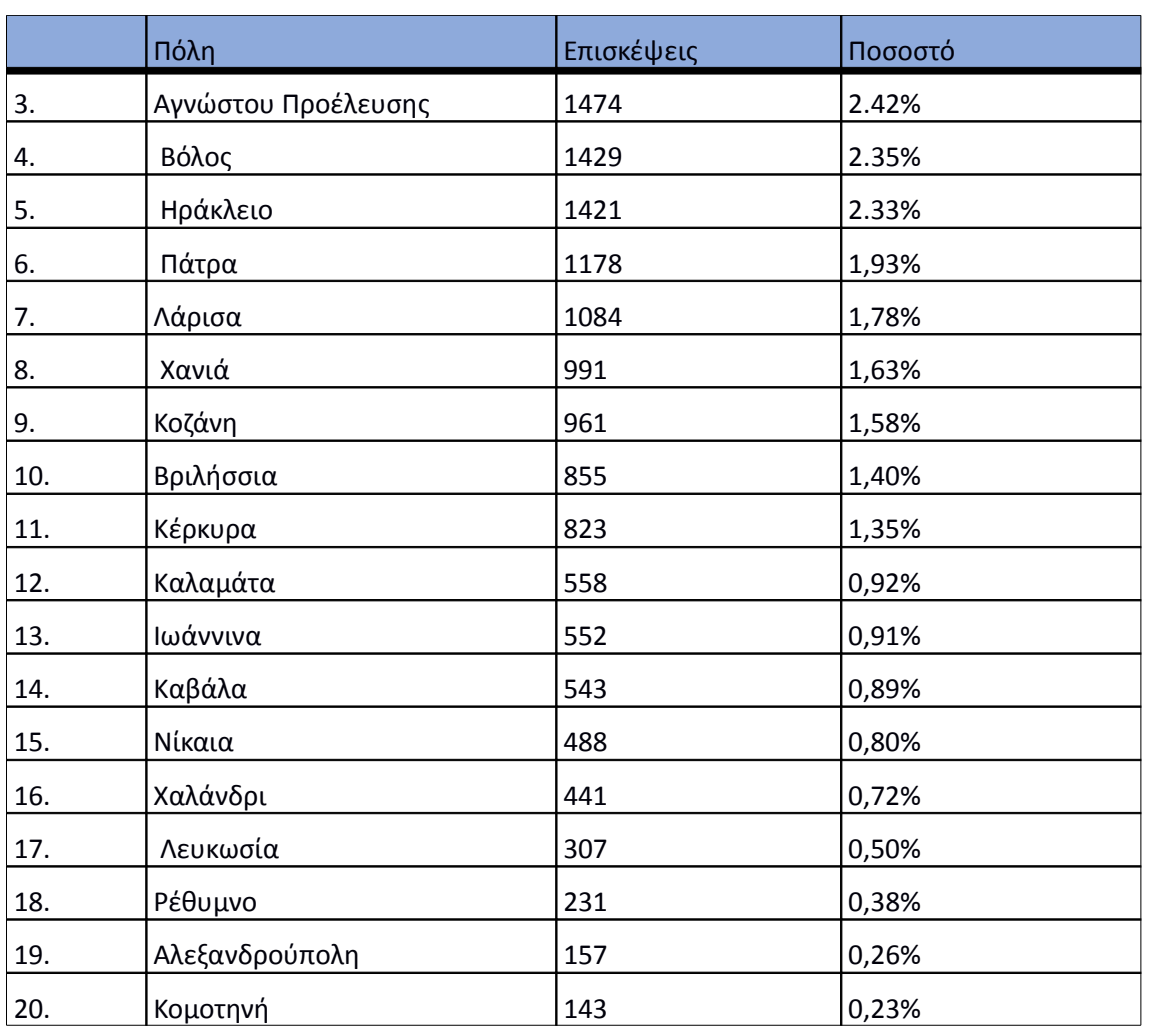

## **4.6.5 Επίπεδο δραστηριότητας ανά ημέρα της εβδομάδας**

Στα επόμενα διαγράμματα αναλύονται οι επισκέψεις που πραγματοποιήθηκαν το 2ο τετράμηνο 2014 ανάλογα με την ημέρα της εβδομάδας και ανάλογα με τις εργάσιμες και μη εργάσιμες ημέρες αντίστοιχα.

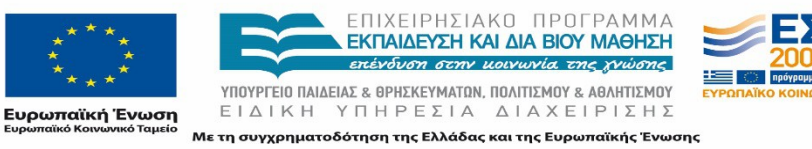

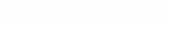

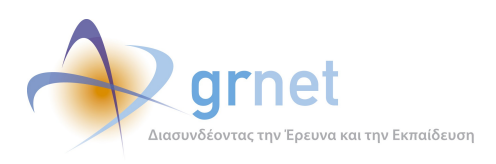

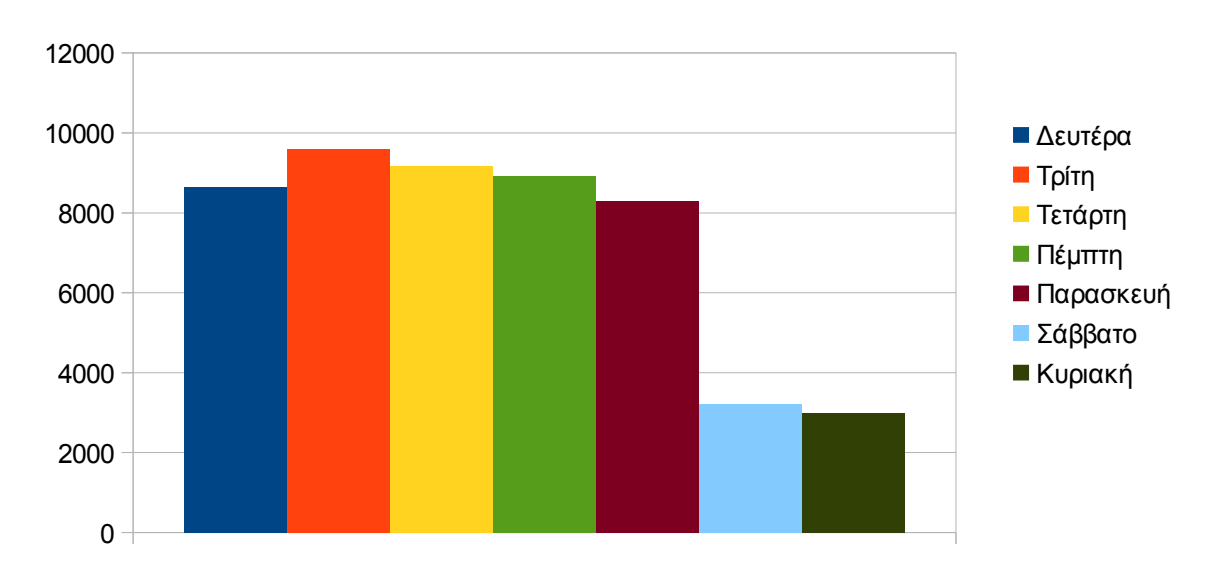

Eπίπεδο δραστηριότητας ανά ημέρα της εβδομάδας

Εικόνα 4.58: Το επίπεδο δραστηριότητας ανά ημέρα της εβδομάδας για το 2ο τετράμηνο 2014

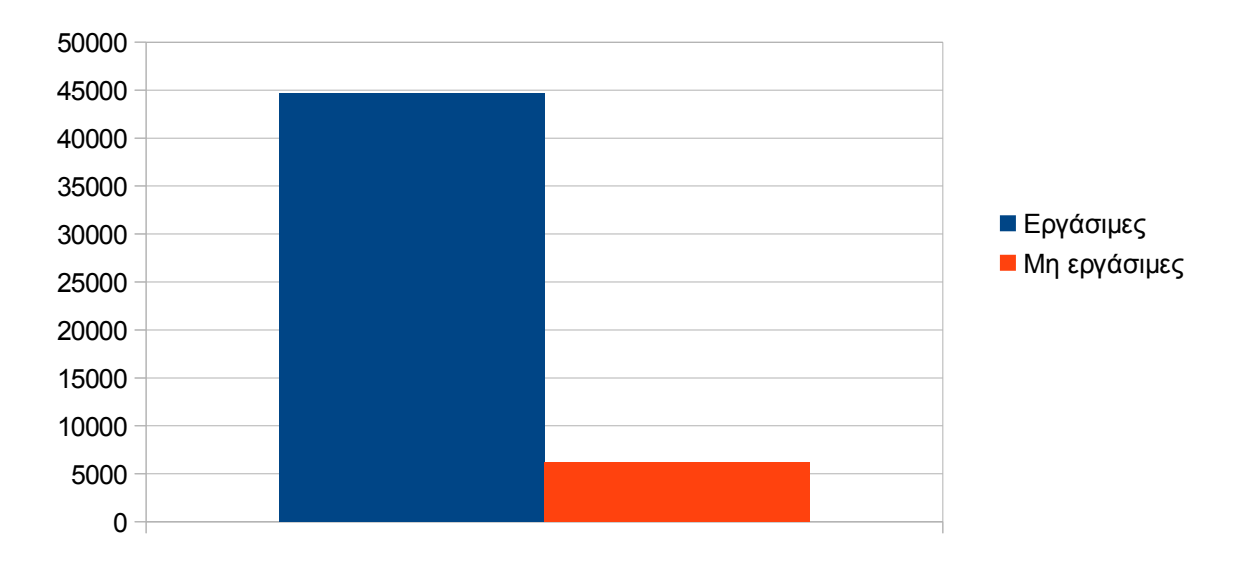

Eπίπεδο δραστηριότητας ανά εργάσιμη και μη ημέρα της εβδομάδας

**Εικόνα 4.59: Το επίπεδο δραστηριότητας ανά εργάσιμη και μη ημέρα της εβδομάδας για το 2ο τετράμηνο 2014** 

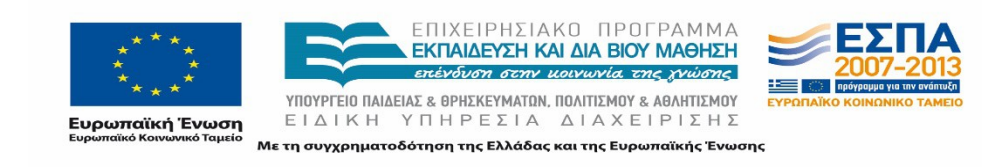

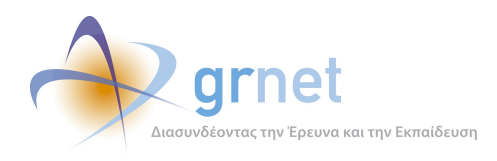

Στον πίνακα που ακολουθεί (Πίνακας 4.37) παρουσιάζεται ο αριθμός των επισκέψεων ανά ημέρα της εβδομάδας για το 2ο τετράμηνο 2014 που παρουσιάστηκαν διαγραμματικά παραπάνω.

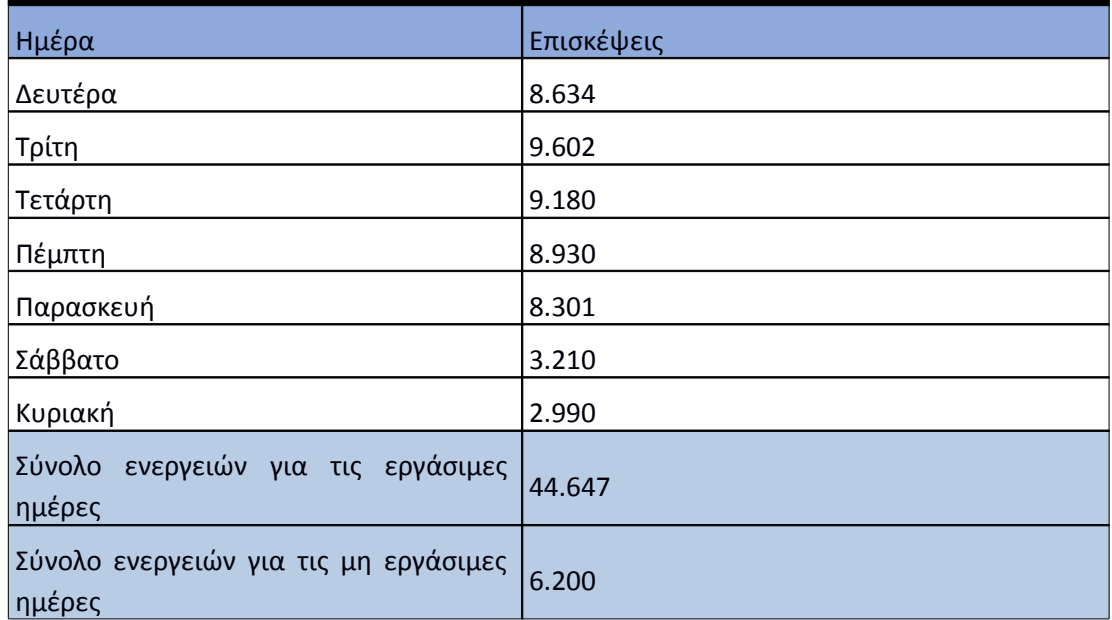

## **Πίνακας 4.52: Επισκέψεις και ενέργειες που πραγματοποιήθηκαν ανά ημέρα της εβδομάδας για το 2ο τετράμηνο 2014**

## **4.6.6 Επίπεδο δραστηριότητας ανά ώρα της ημέρας**

Στο επόμενο διάγραμμα φαίνεται αναλυτικά η κίνηση επισκέψεων ανάλογα με την ώρα της ημέρας το 2ο τετράμηνο 2014 . Οι ώρες αιχμής είναι μεταξύ 11:00-14:00.

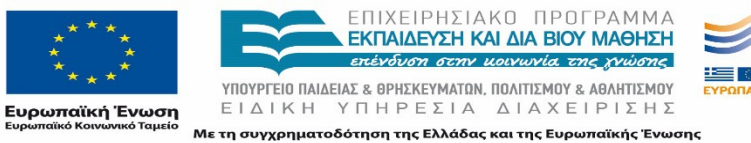

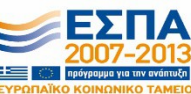

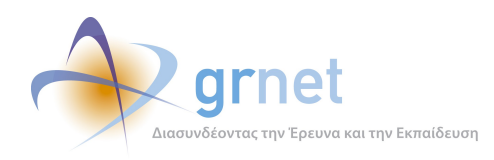

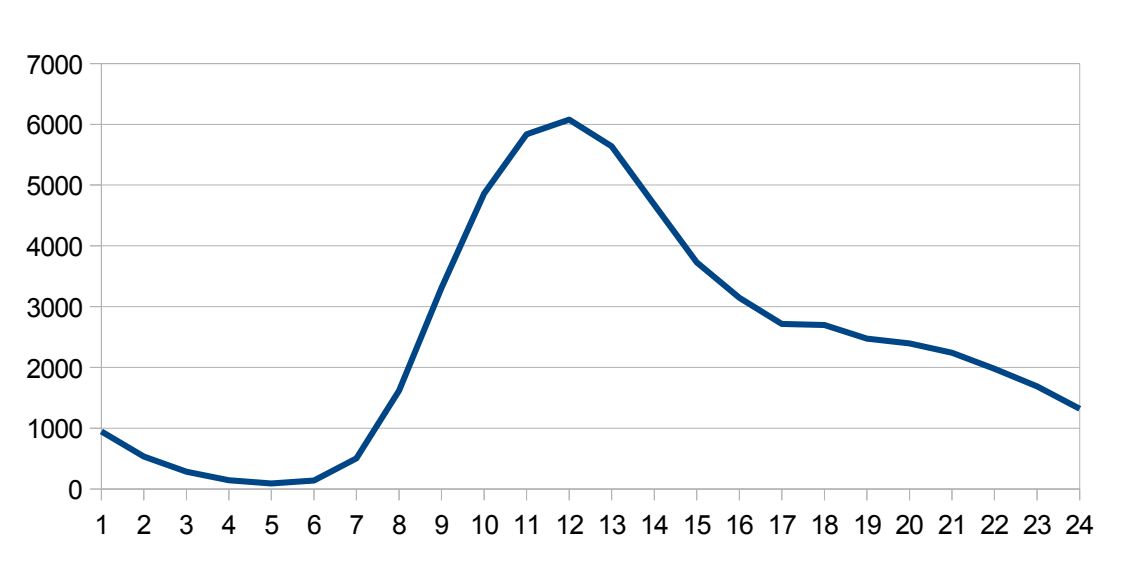

# Επίπεδο δραστηριότητας ανά ώρα της ημέρας

Εικόνα 4.**60**: Το επίπεδο δραστηριότητας ανά ώρα της ημέρας για το 2ο τετράμηνο 2014

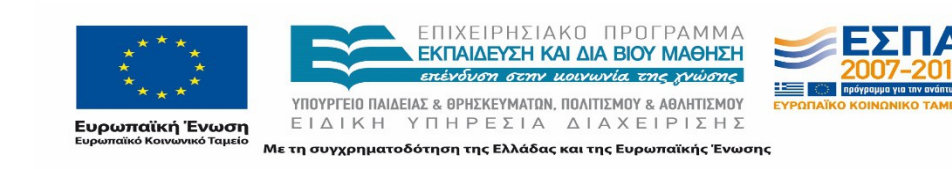

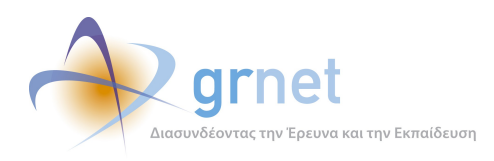

## 4.7 **Αναφορά για την περίοδο Σεπτέμβριος 2014-Δεκέμβριος 2014 (3ο τετράμηνο 2014)**

Στην ενότητα αυτή παρουσιάζονται στοιχεία για τα αποτελέσματα της ανάλυσης των αρχείων κίνησης για το 3ο τετράμηνο του 2014.

## **4.7.1 Δημοφιλέστερες Σελίδες**

Στην Εικόνα 4.49 παρουσιάζονται οι δημοφιλέστερες σελίδες της πύλης του "atlas.grnet.gr" για το 3ο τετράμηνο 2014 συνολικά. Επίσης στον πίνακα που ακολουθεί παρατίθεται ο αριθμός των προβολών που πραγματοποιήθηκαν την συγκεκριμένη περίοδο.

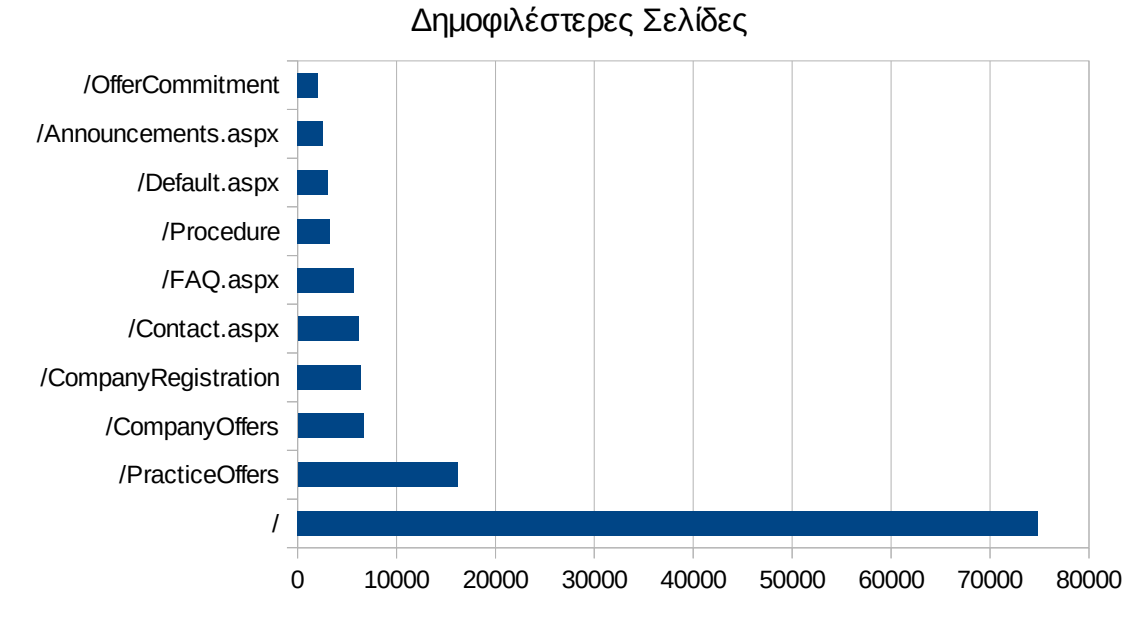

**Εικόνα 4.61: Οι 10 δημοφιλέστερες σελίδες της πύλης συνολικά για το 3ο τετράμηνο 2014**

## **Πίνακας 4.53: Κατάλογος με τις 10 δημοφιλέστερες σελίδες της πύλης του "atlas.grnet.gr" για το 3ο τετράμηνο 2014**

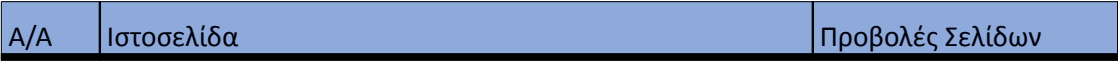

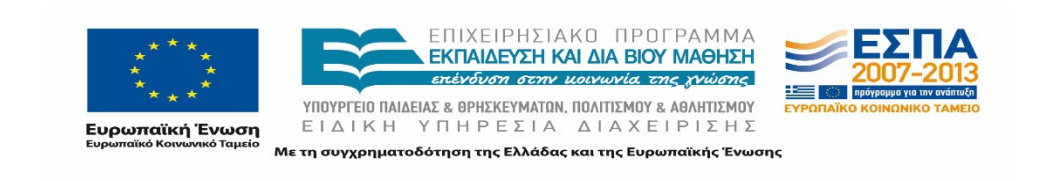

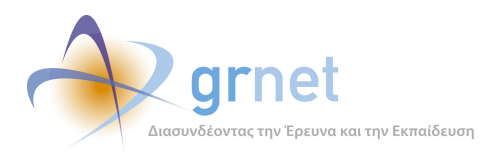

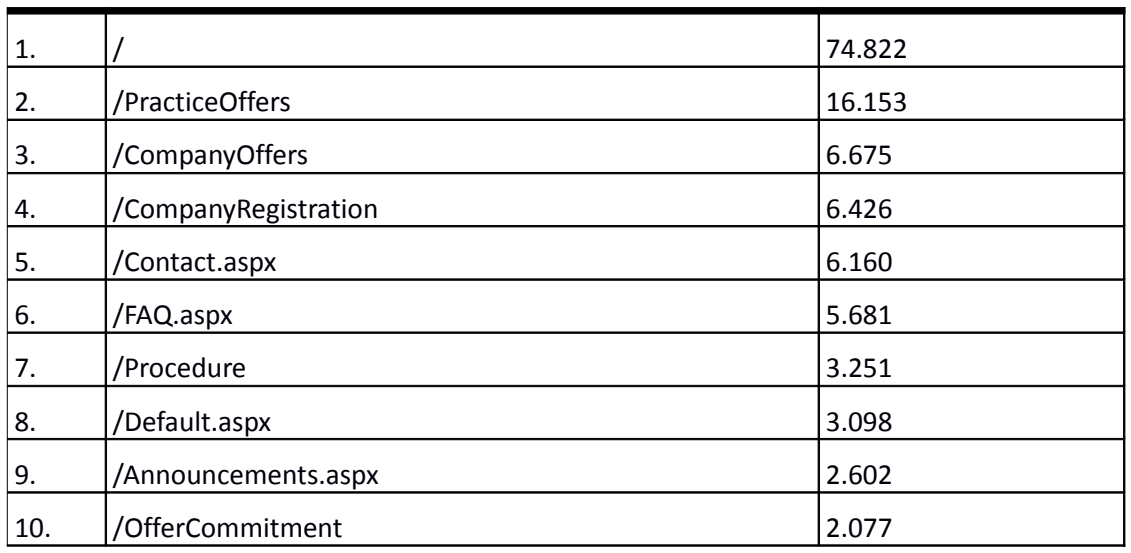

#### **4.7.2 Δημοφιλέστερες σελίδες εισόδου**

Στην εικόνα 4.50 παρουσιάζονται οι 10 δημοφιλέστερες σελίδες εισόδου για το 3ο τετράμηνο 2014. Επίσης στον πίνακα που ακολουθεί παρατίθεται ο αριθμός των επισκέψεων που πραγματοποιήθηκαν. Η ταξινόμηση στον πίνακα έγινε με βάση τον αριθμό επισκέψεων συνολικά για όλη την συγκεκριμένη περίοδο.

Η αρχική σελίδα της πύλης του "atlas.grnet.gr" παραμένει η δημοφιλέστερη σελίδα εισόδου στην πύλη.

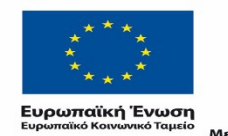

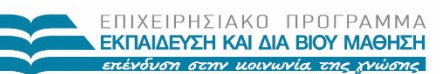

 $\begin{array}{lll} \texttt{YIOOYPTEIO} \texttt{IAIAEIAE} & \texttt{BPHEKEYMATAN, IOAITIEMOY} & \texttt{ABAHTIEMOY} \\ \texttt{E} & \texttt{I} & \texttt{A} & \texttt{I} & \texttt{H} & \texttt{I} \\ \texttt{E} & \texttt{I} & \texttt{A} & \texttt{I} & \texttt{H} & \texttt{I} \\ \end{array}$ Με τη συγχρηματοδότηση της Ελλάδας και της Ευρωπαϊκής Ένωσης

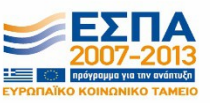

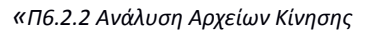

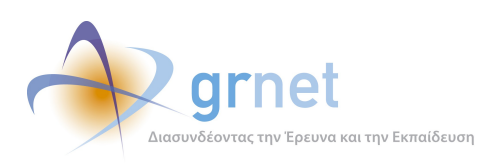

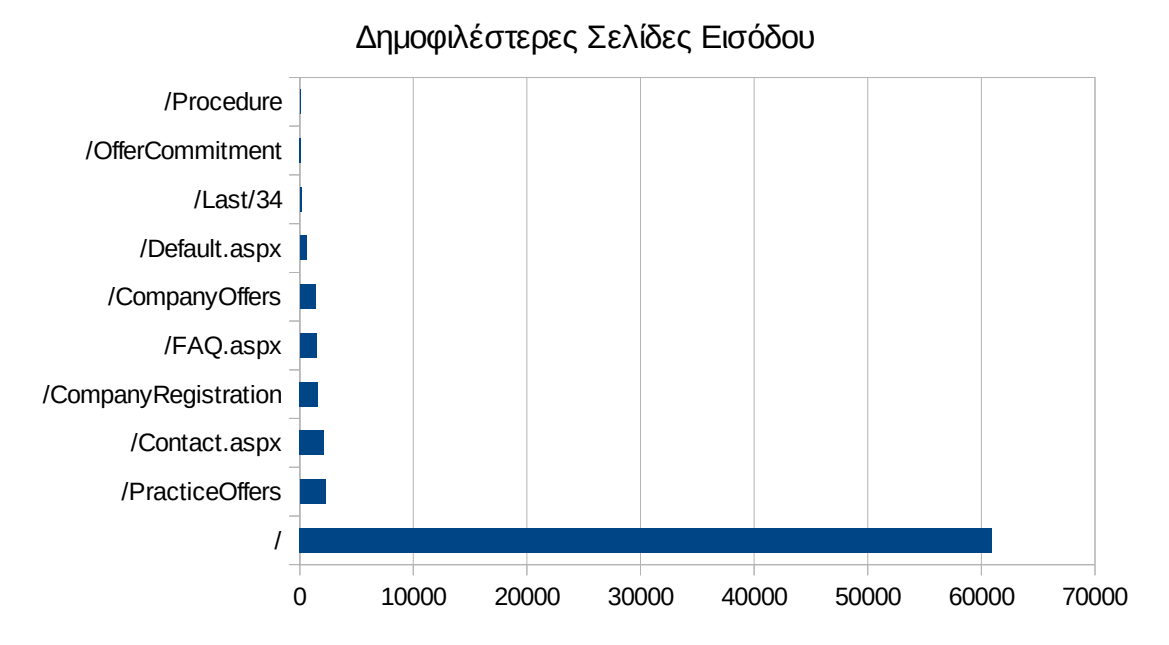

## **Εικόνα 4.62: Οι 10 δημοφιλέστερες σελίδες εισόδου του "atlas.grnet.gr" συνολικά για το 3ο τετράμηνο 2014**

## **Πίνακας 4.54: Κατάλογος με τις 10 δημοφιλέστερες σελίδες εισόδου της πύλης του "atlas.grnet.gr" για το 3ο τετράμηνο 2014**

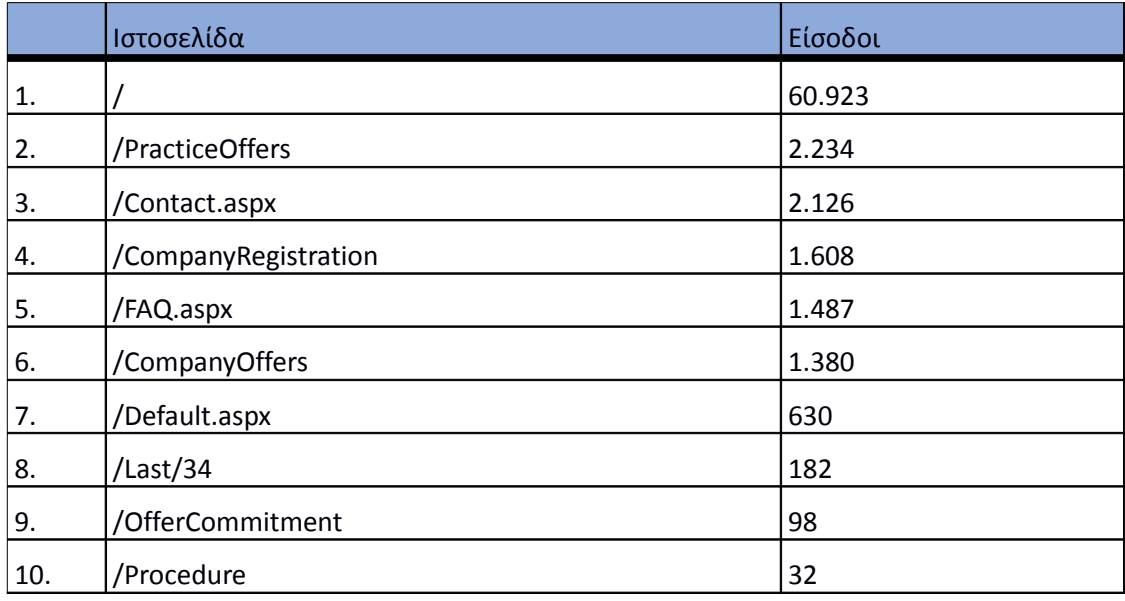

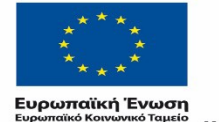

ΕΠΙΧΕΙΡΗΣΙΑΚΟ ΠΡΟΓΡΑΜΜΑ ΕΚΠΑΙΔΕΥΣΗ ΚΑΙ ΔΙΑ ΒΙΟΥ ΜΑΘΗΣΗ επένδυση στην μοινωνία της χνώσης

 $\begin{array}{lll} \texttt{YIOVPTEIO} \texttt{IAIAEIAE} & \texttt{BPHEKEYMATIN, \texttt{IOAITIEMOY} & \texttt{ABAHTIEMOY} \\ \texttt{E} & \texttt{I} & \texttt{A} & \texttt{I} & \texttt{H} & \texttt{I} & \texttt{I} & \texttt{I} & \texttt{I} \\ \texttt{E} & \texttt{I} & \texttt{A} & \texttt{I} & \texttt{I} & \texttt{I} & \texttt{I} & \texttt{I$ Με τη συγχρηματοδότηση της Ελλάδας και της Ευρωπαϊκής Ένωσης

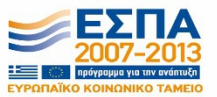

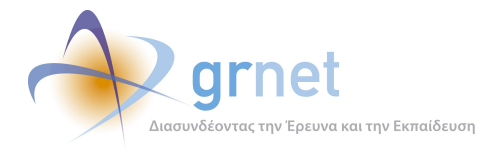

## **4.7.3 Δημοφιλέστερες σελίδες εξόδου**

Στην εικόνα 4.51 παρουσιάζονται οι 10 δημοφιλέστερες σελίδες εξόδου για το 3ο τετράμηνο 2014. Επίσης στον πίνακα που ακολουθεί παρατίθεται ο αριθμός των εξόδων απ τις 10 δημοφιλέστερες σελίδες εξόδου που πραγματοποιήθηκαν το 3ο τετράμηνο 2014.

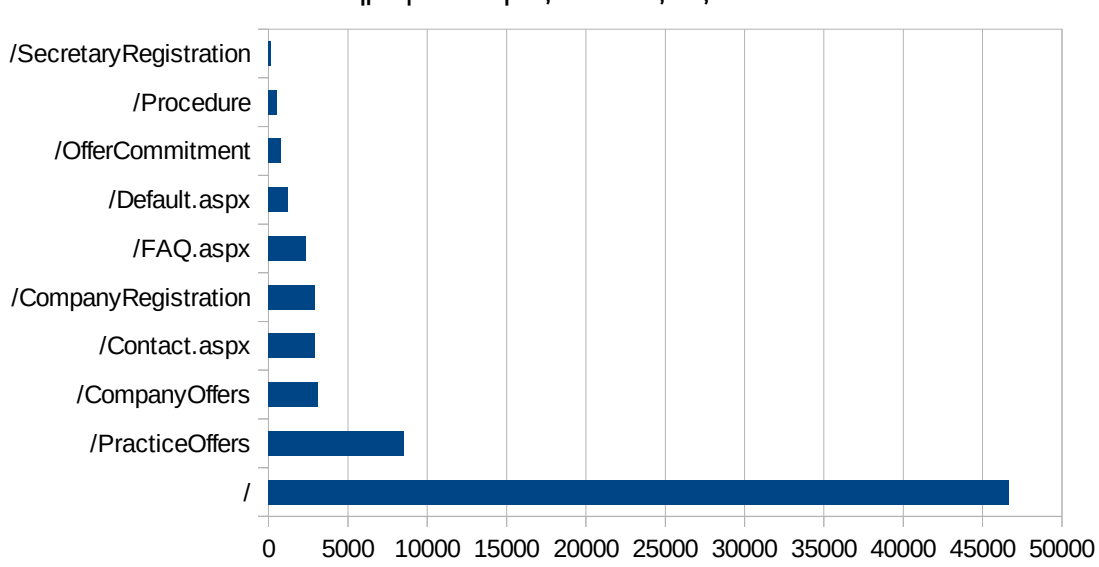

Δημοφιλέστερες Σελίδες Εξόδου

**Εικόνα 4.63: Οι 10 δημοφιλέστερες σελίδες εξόδου για το 3ο τετράμηνο 2014** 

#### **Πίνακας 4.55: Κατάλογος με τις 10 δημοφιλέστερες σελίδες εξόδου για το 3ο τετράμηνο 2014**

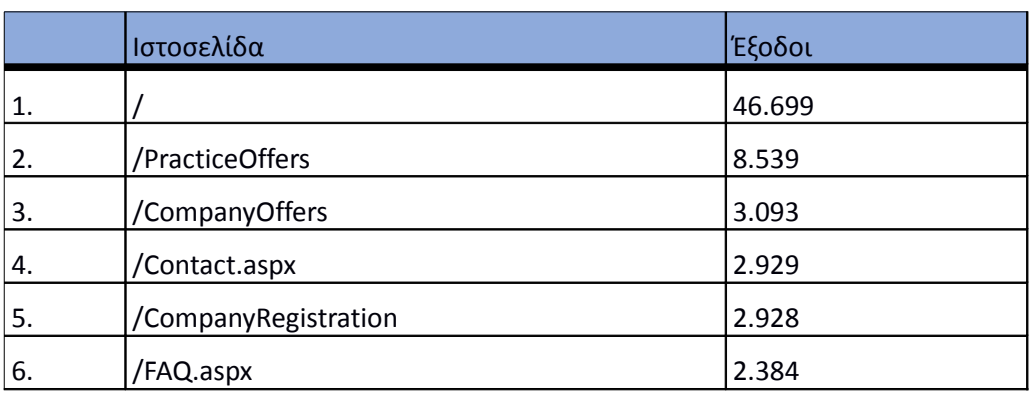

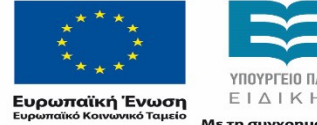

ΕΠΙΧΕΙΡΗΣΙΑΚΟ ΠΡΟΓΡΑΜΜΑ ΕΚΠΑΙΔΕΥΣΗ ΚΑΙ ΔΙΑ ΒΙΟΥ ΜΑΘΗΣΗ επένδυση στην μοινωνία της χνώσης

ΥΠΟΥΡΓΕΙΟ ΠΑΙΔΕΙΑΣ & ΘΡΗΣΚΕΥΜΑΤΩΝ, ΠΟΛΙΤΙΣΜΟΥ & ΑΘΛΗΤΙΣΜΟΥ ΕΙΔΙΚΗ ΥΠΗΡΕΣΙΑ ΔΙΑΧΕΙΡΙΣΗΣ Με τη συγχρηματοδότηση της Ελλάδας και της Ευρωπαϊκής Ένωσης

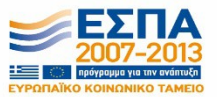

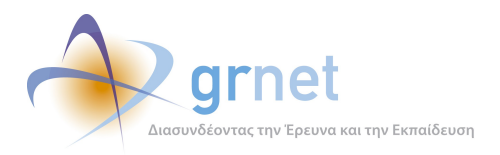

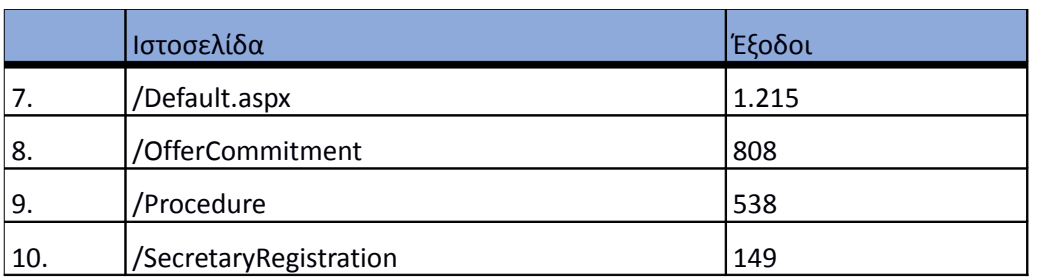

#### **4.7.4 Επισκέψεις ανά χώρα και ανά πόλη**

Παρακάτω ακολουθεί το ποσοστό επισκέψεων ανά χώρα της πύλης "atlas.grnet.gr". Η Ελλάδα έχει το ποσοστό των 98,77%, και ακολουθούν η Γερμανία, η Κύπρος, το Ηνωμένο Βασίλειο, κλπ με μικρά ποσοστά.

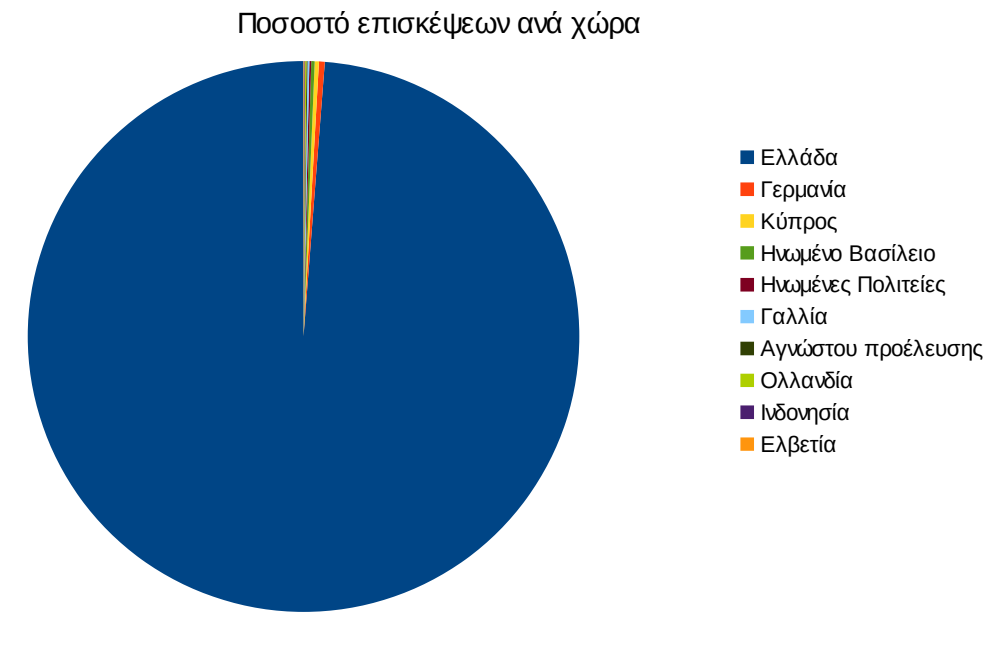

**Εικόνα 4.64: Ποσοστό επισκέψεων ανά χώρα για το 3ο τετράμηνο 2014**

## **Πίνακας 4.56: Πίνακας με τις επισκέψεις και τα ποσοστά επισκέψεων ανά χώρα για το 3ο τετράμηνο 2014**

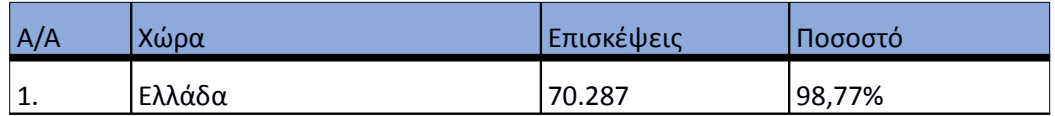

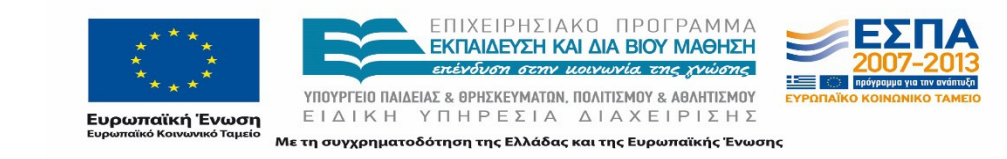

*«Π6.2.2 Ανάλυση Αρχείων Κίνησης* 

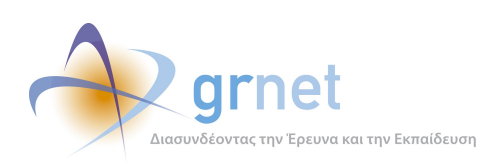

*Διαδικτυακής Πύλης»*

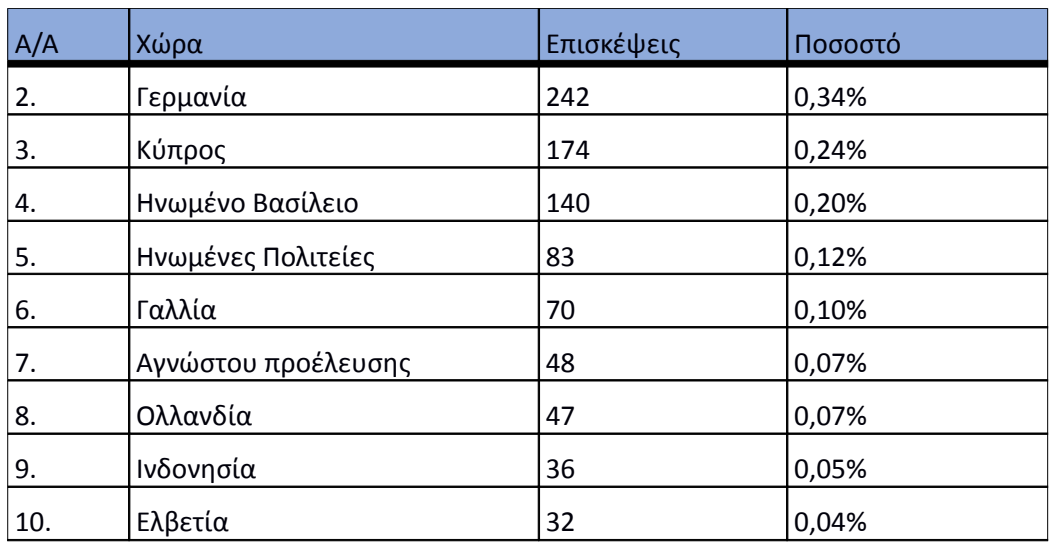

Παρακάτω ακολουθεί το ποσοστό επισκέψεων ανά πόλη της πύλης "atlas.grnet.gr".

#### **Εικόνα 4.65: Ποσοστό επισκέψεων ανά πόλη για το 3ο τετράμηνο 2014**

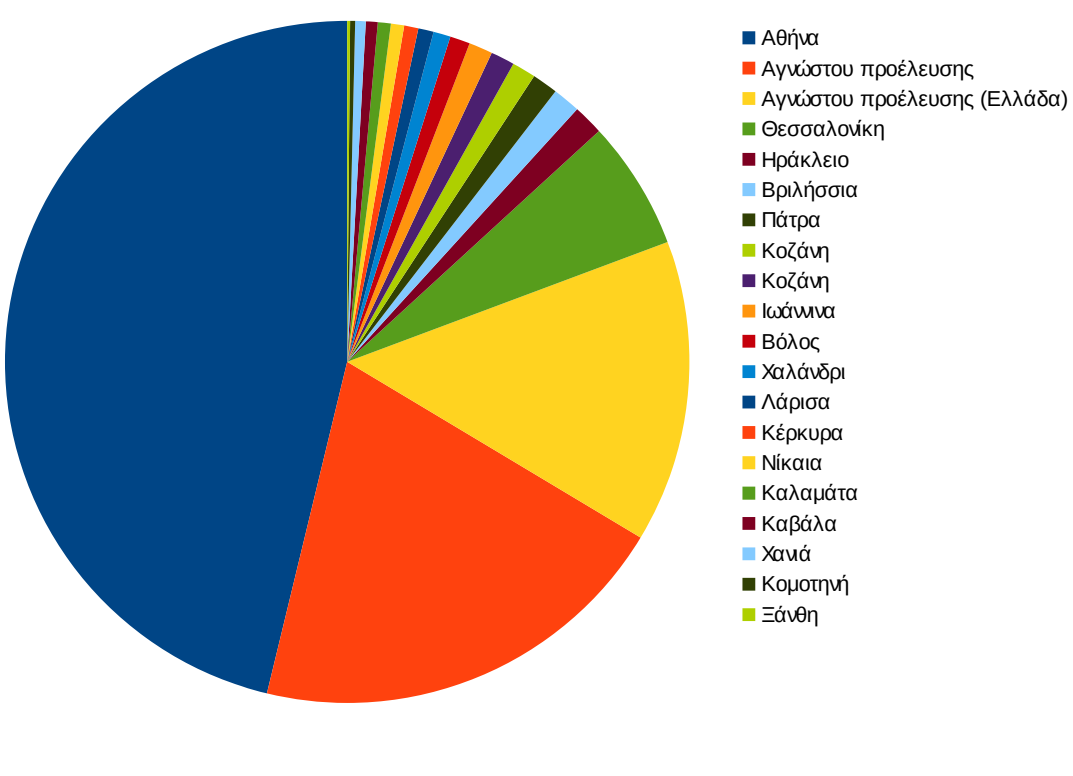

Ποσοστό επισκέψεων ανά πόλη

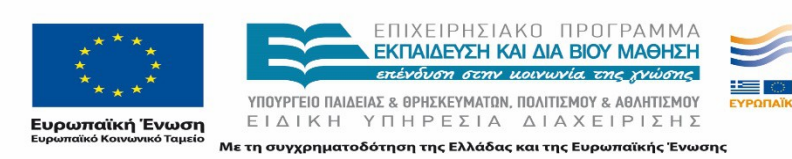

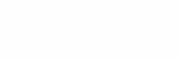

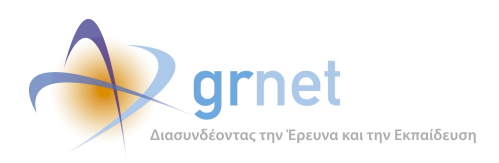

## **Πίνακας 4.57: Πίνακας με τις επισκέψεις και τα ποσοστά επισκέψεων ανά πόλη για το 3ο τετράμηνο 2014**

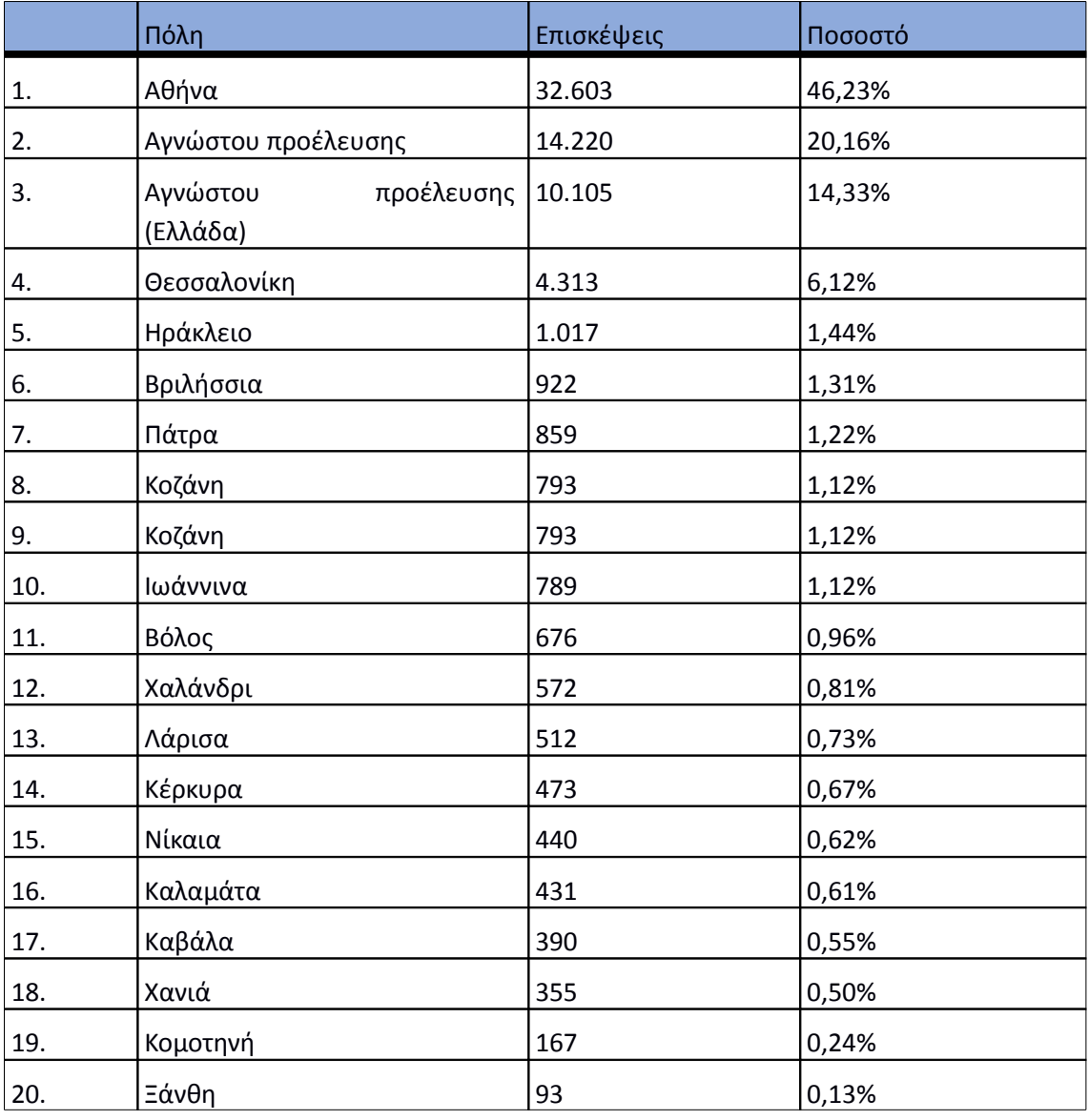

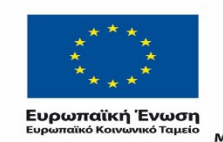

ΕΠΙΧΕΙΡΗΣΙΑΚΟ ΠΡΟΓΡΑΜΜΑ<br>**ΕΚΠΑΙΔΕΥΣΗ ΚΑΙ ΔΙΑ ΒΙΟΥ ΜΑΘΗΣΗ**<br>επένδυση στην μοινωνία της χνώσης

 $YIIOYIPIEIO IIAIAEIAΣ & ΘPHEKEYMATON, IIOAITIEMOY & AØAHTIEMOY  
\nE I Δ I K H Y T H P E ΣI A Δ I A X E I P I Σ H Σ$ Με τη συγχρηματοδότηση της Ελλάδας και της Ευρωπαϊκής Ένωσης

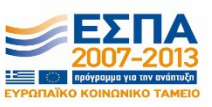

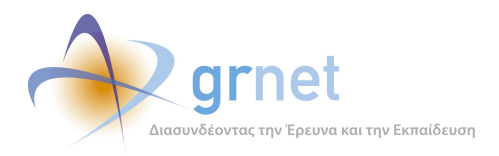

## **4.7.5 Επίπεδο δραστηριότητας ανά ημέρα της εβδομάδας**

Στα επόμενα διαγράμματα αναλύονται οι επισκέψεις που πραγματοποιήθηκαν το 3ο τετράμηνο 2014 ανάλογα με την ημέρα της εβδομάδας και ανάλογα με τις εργάσιμες και μη εργάσιμες ημέρες αντίστοιχα.

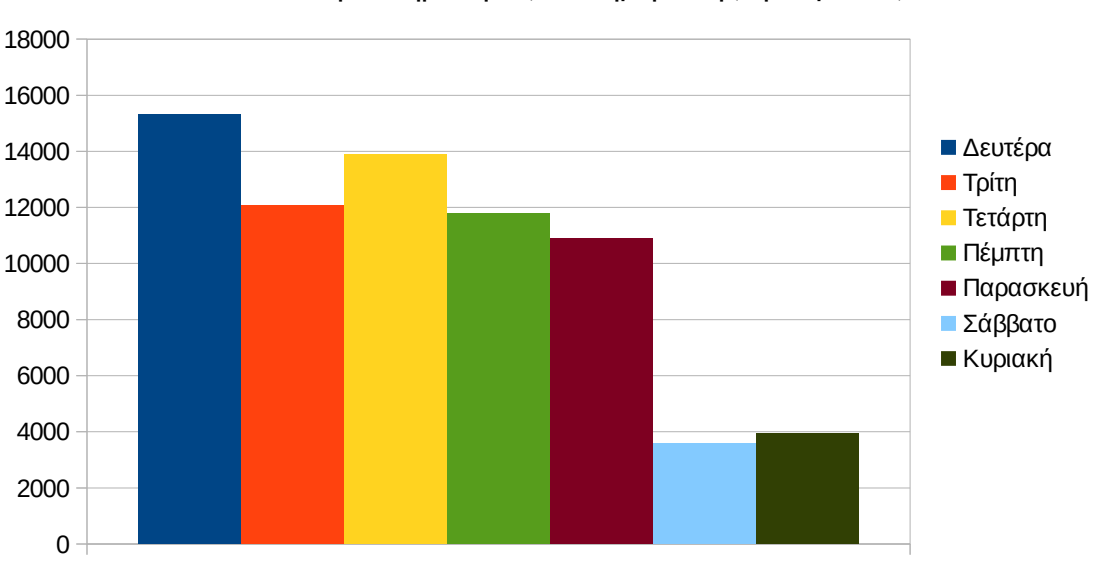

## Eπίπεδο δραστηριότητας ανά ημέρα της εβδομάδας

**Εικόνα 4.66: Το επίπεδο δραστηριότητας ανά ημέρα της εβδομάδας για το 3ο τετράμηνο 2014** 

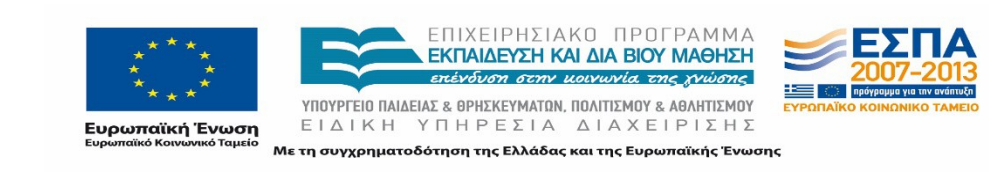

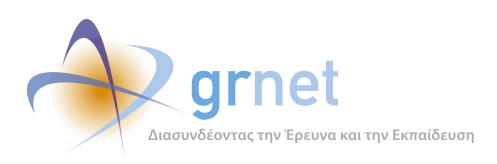

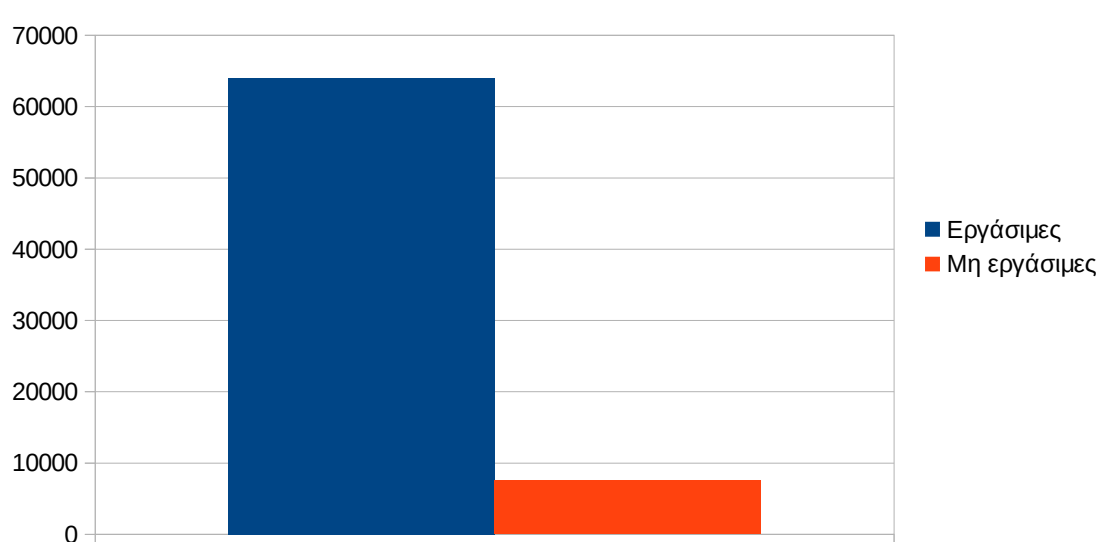

## Eπίπεδο δραστηριότητας ανά εργάσιμη και μη ημέρα της εβδομάδας

#### **Εικόνα 4.67: Το επίπεδο δραστηριότητας ανά εργάσιμη και μη ημέρα της εβδομάδας για το 3ο τετράμηνο 2014**

Στον πίνακα που ακολουθεί (Πίνακας 4.43) παρουσιάζεται ο αριθμός των επισκέψεων ανά ημέρα της εβδομάδας για το 3ο τετράμηνο 2014 που παρουσιάστηκαν διαγραμματικά παραπάνω.

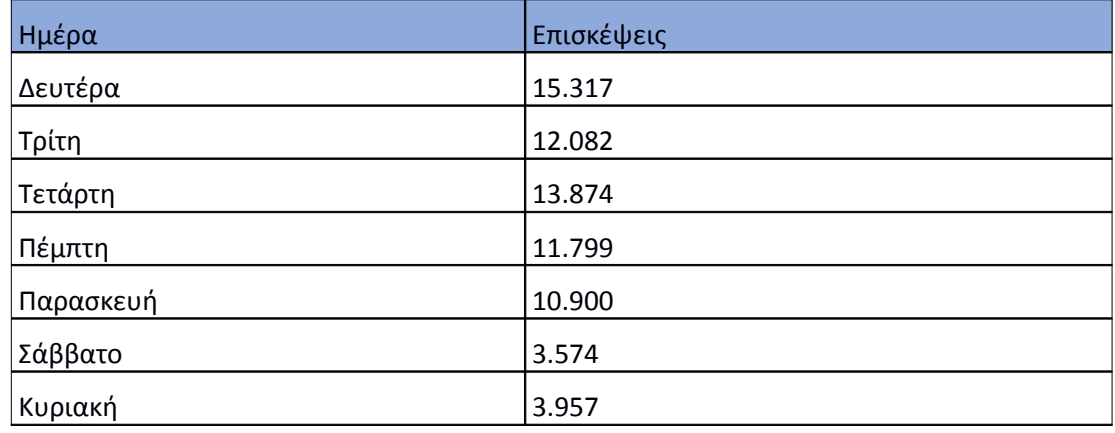

#### **Πίνακας 4.58: Επισκέψεις και ενέργειες που πραγματοποιήθηκαν ανά ημέρα της εβδομάδας για το 3ο τετράμηνο 2014**

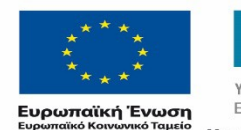

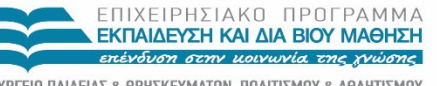

ΥΠΟΥΡΓΕΙΟ ΠΑΙΔΕΙΑΣ & ΘΡΗΣΚΕΥΜΑΤΩΝ, ΠΟΛΙΤΙΣΜΟΥ & ΑΘΛΗΤΙΣΜΟΥ ΕΙΔΙΚΗ ΥΠΗΡΕΣΙΑ ΔΙΑΧΕΙΡΙΣΗΣ Με τη συγχρηματοδότηση της Ελλάδας και της Ευρωπαϊκής Ένωσης

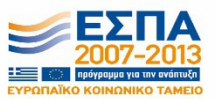

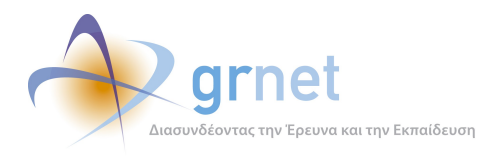

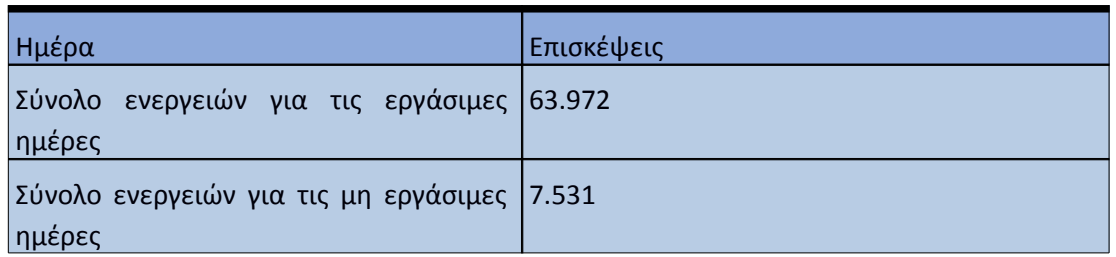

#### **4.7.6 Επίπεδο δραστηριότητας ανά ώρα της ημέρας**

Στο επόμενο διάγραμμα φαίνεται αναλυτικά η κίνηση επισκέψεων ανάλογα με την ώρα της ημέρας το 3ο τετράμηνο 2014 . Οι ώρες αιχμής είναι μεταξύ 11:00-16:00.

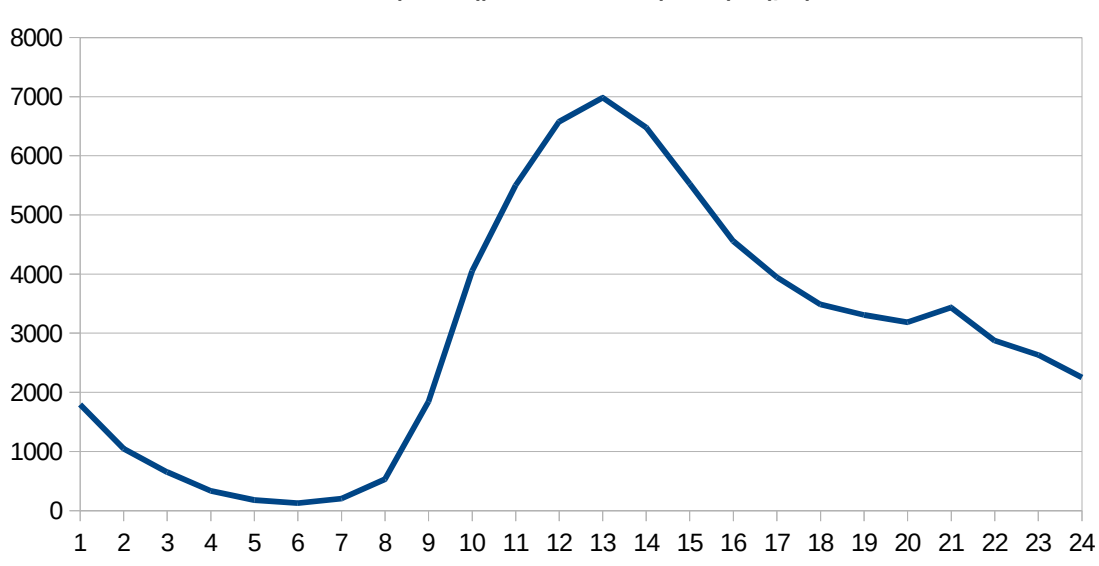

## Επίπεδο δραστηριότας ανά ώρα της ημέρας

**Εικόνα 4.68: Το επίπεδο δραστηριότητας ανά ώρα της ημέρας για το 3ο τετράμηνο 2014** 

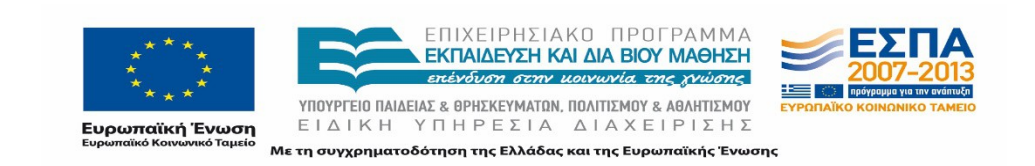

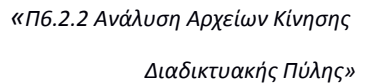

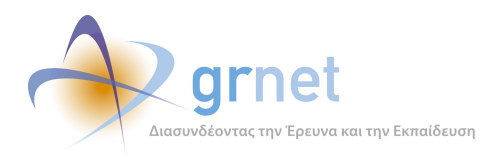

## 4.8 **Αναφορά για την περίοδο Ιανουάριος 2015 - Απρίλιος 2015 (1ο τετράμηνο 2015)**

Στην ενότητα αυτή παρουσιάζονται στοιχεία για τα αποτελέσματα της ανάλυσης των αρχείων κίνησης για το 1ο τετράμηνο του 2015.

#### **4.8.1 Δημοφιλέστερες Σελίδες**

Στην Εικόνα 4.57 παρουσιάζονται οι δημοφιλέστερες σελίδες της πύλης του "atlas.grnet.gr" για το 1ο τετράμηνο του 2015 συνολικά. Επίσης στον πίνακα που ακολουθεί παρατίθεται ο αριθμός των προβολών που πραγματοποιήθηκαν την συγκεκριμένη περίοδο.

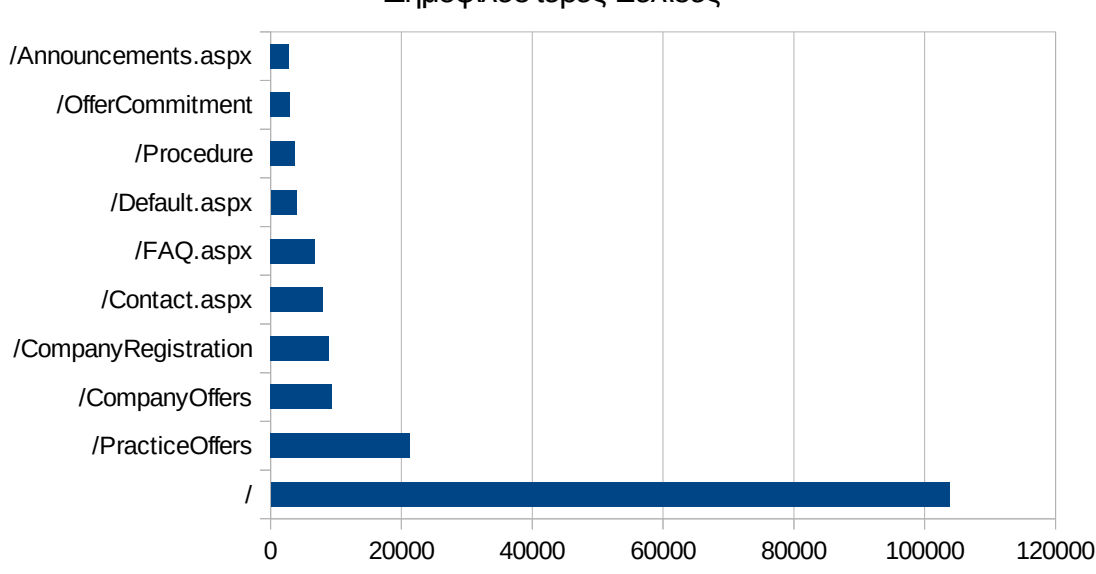

Δημοφιλέστερες Σελίδες

**Εικόνα 4.69: Οι 10 δημοφιλέστερες σελίδες της πύλης συνολικά για το 1ο τετράμηνο 2015**

## **Πίνακας 4.59: Κατάλογος με τις 10 δημοφιλέστερες σελίδες της πύλης του "atlas.grnet.gr" για το 1ο τετράμηνο 2015**

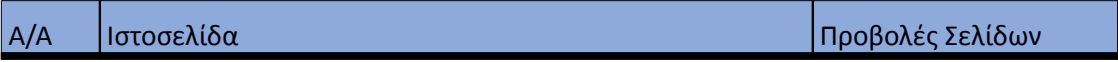

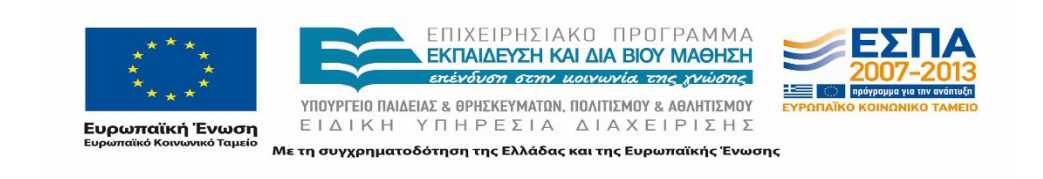

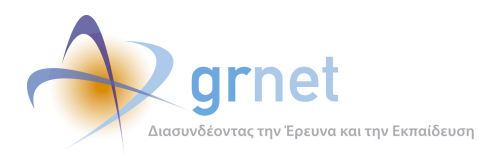

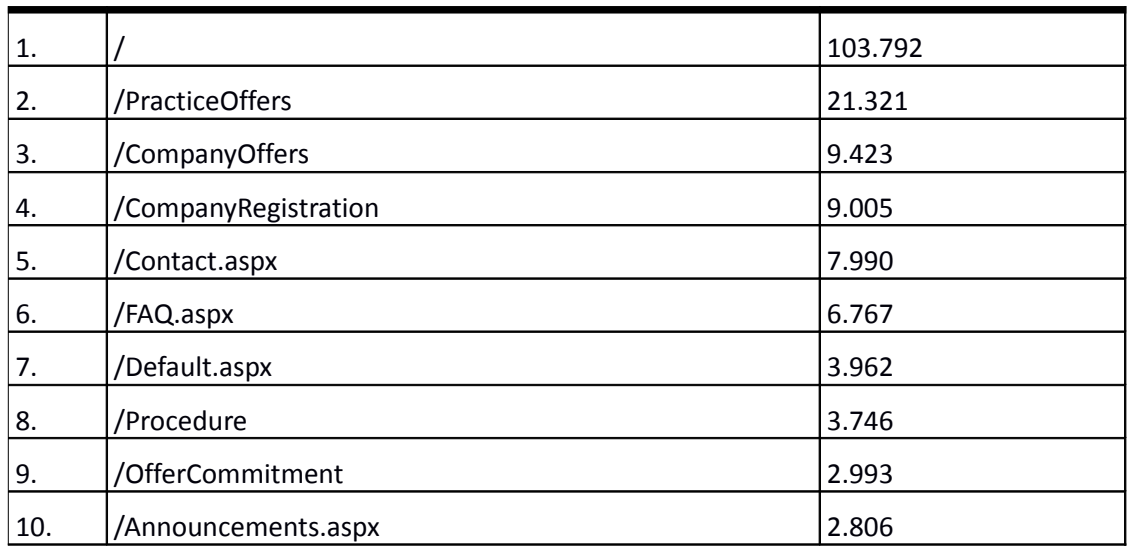

#### **4.8.2 Δημοφιλέστερες σελίδες εισόδου**

Στην εικόνα 4.58 παρουσιάζονται οι 10 δημοφιλέστερες σελίδες εισόδου για το 1ο τετράμηνο 2015. Επίσης στον πίνακα που ακολουθεί παρατίθεται ο αριθμός των επισκέψεων που πραγματοποιήθηκαν. Η ταξινόμηση στον πίνακα έγινε με βάση τον αριθμό επισκέψεων συνολικά για όλη την συγκεκριμένη περίοδο.

Η αρχική σελίδα της πύλης του "atlas.grnet.gr" παραμένει η δημοφιλέστερη σελίδα εισόδου στην πύλη.

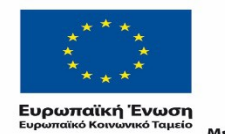

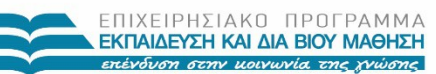

 $\begin{array}{lll} \texttt{YIOOYPTEIO} \texttt{IAIAEIAE} & \texttt{BPHEKEYMATAN, IOAITIEMOY} & \texttt{ABAHTIEMOY} \\ \texttt{E} & \texttt{I} & \texttt{A} & \texttt{I} & \texttt{H} & \texttt{I} \\ \texttt{E} & \texttt{I} & \texttt{A} & \texttt{I} & \texttt{H} & \texttt{I} \\ \end{array}$ Με τη συγχρηματοδότηση της Ελλάδας και της Ευρωπαϊκής Ένωσης

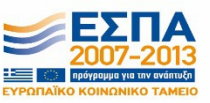

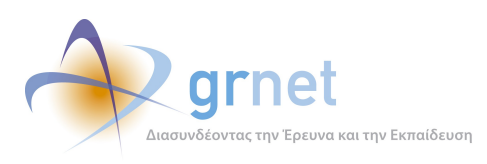

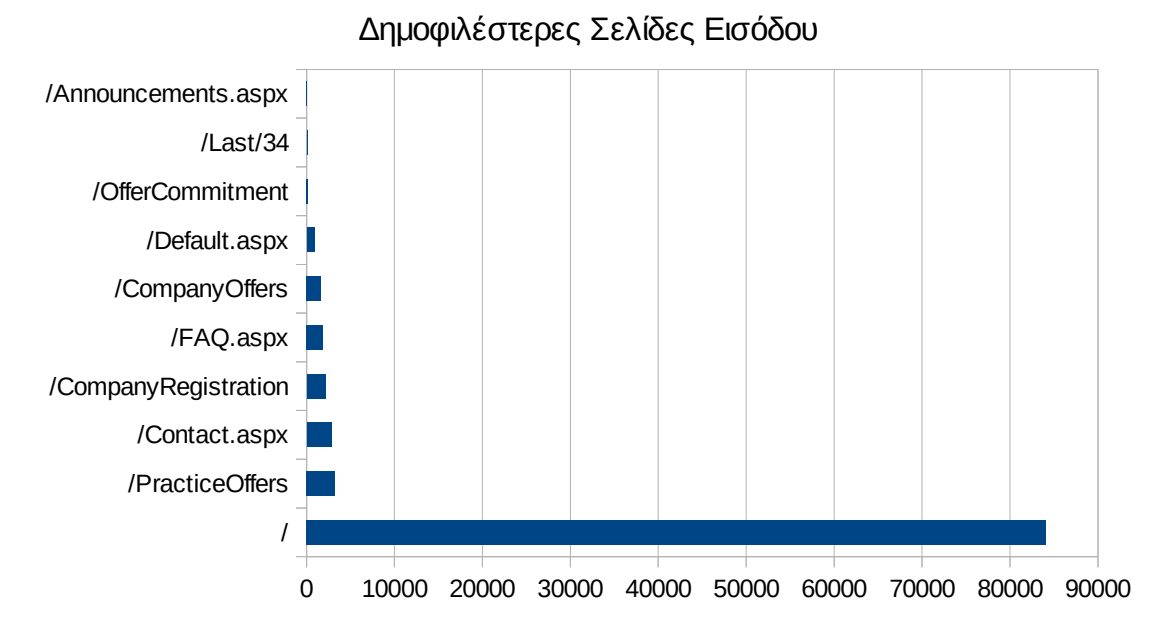

## **Εικόνα 4.70: Οι 10 δημοφιλέστερες σελίδες εισόδου του "atlas.grnet.gr" συνολικά για το 1ο τετράμηνο 2015**

## **Πίνακας 4.60: Κατάλογος με τις 10 δημοφιλέστερες σελίδες εισόδου της πύλης του "atlas.grnet.gr" για το 1ο τετράμηνο 2015**

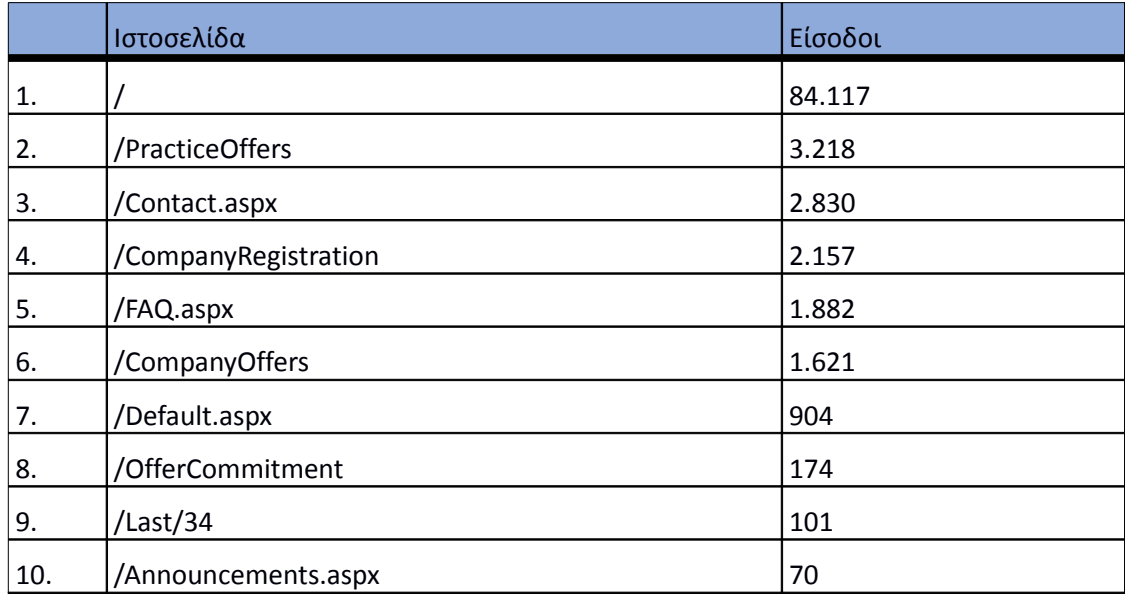

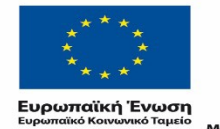

ΕΠΙΧΕΙΡΗΣΙΑΚΟ ΠΡΟΓΡΑΜΜΑ<br>**ΕΚΠΑΙΔΕΎΣΗ ΚΑΙ ΔΙΑ ΒΙΟΎ ΜΑΘΗΣΗ** επένδυση στην μοινωνία της χνώσης

 $\begin{array}{lll} \texttt{YIOVPTEIO} \texttt{IAIAEIAE} & \texttt{BPHEKEYMATIN, \texttt{IOAITIEMOY} & \texttt{ABAHTIEMOY} \\ \texttt{E} & \texttt{I} & \texttt{A} & \texttt{I} & \texttt{H} & \texttt{I} & \texttt{I} & \texttt{I} & \texttt{I} \\ \texttt{E} & \texttt{I} & \texttt{A} & \texttt{I} & \texttt{I} & \texttt{I} & \texttt{I} & \texttt{I$ Με τη συγχρηματοδότηση της Ελλάδας και της Ευρωπαϊκής Ένωσης

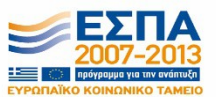

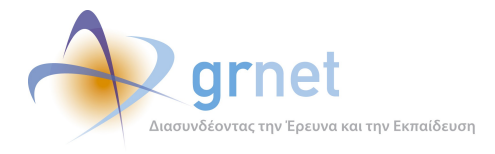

## **4.8.3 Δημοφιλέστερες σελίδες εξόδου**

Στην εικόνα 4.59 παρουσιάζονται οι 10 δημοφιλέστερες σελίδες εξόδου το 1ο τετράμηνο 2015. Επίσης στον πίνακα που ακολουθεί παρατίθενται λεπτομέρειες σχετικά με τις επισκέψεις στις δημοφιλέστερες σελίδες εξόδου συνολικά για το 1ο τετράμηνο 2015.

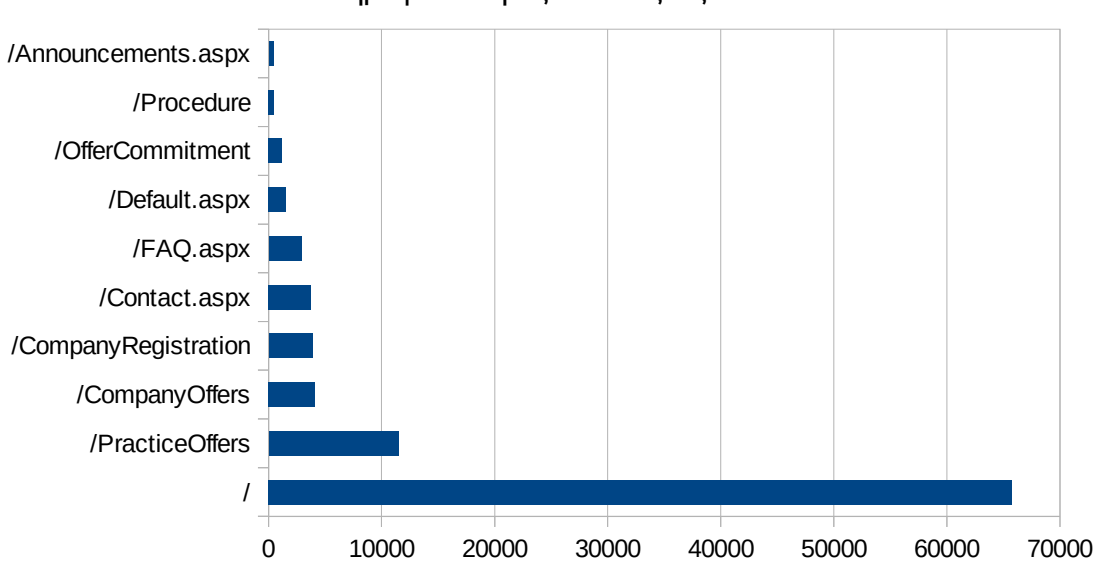

Δημοφιλέστερες Σελίδες Εξόδου

**Εικόνα 4.71: Οι 10 δημοφιλέστερες σελίδες εξόδου για το 1ο τετράμηνο 2015** 

#### **Πίνακας 4.61: Κατάλογος με τις 10 δημοφιλέστερες σελίδες εξόδου για το 1ο τετράμηνο 2015**

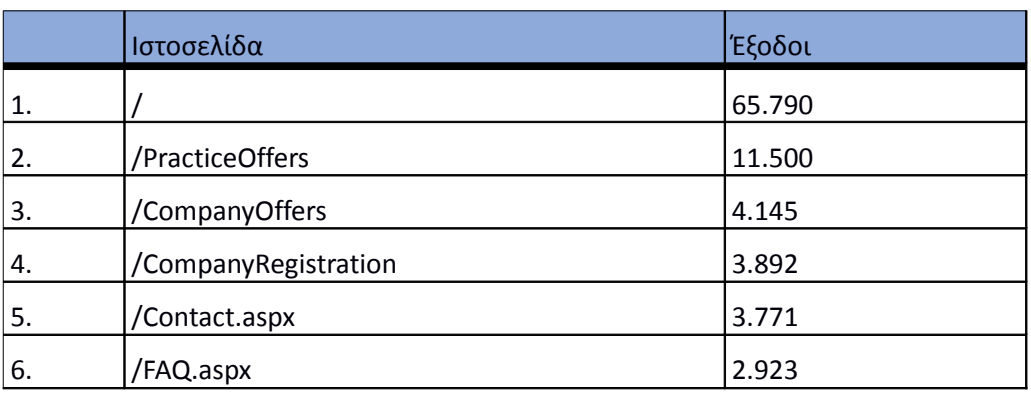

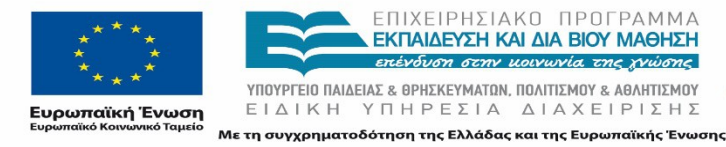

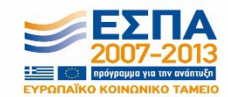

Σελίδα 133 από 163

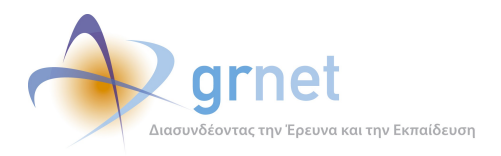

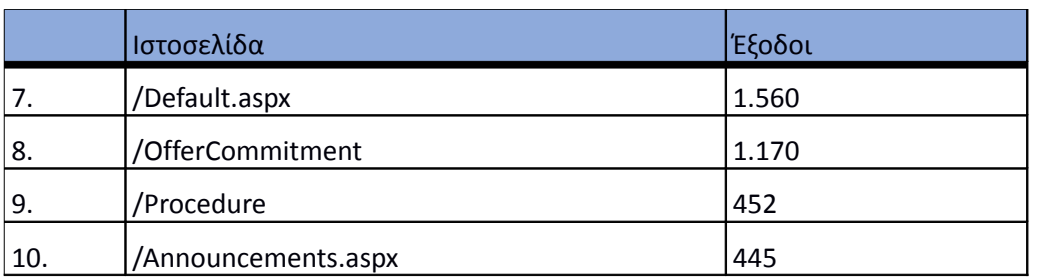

#### **4.8.4 Επισκέψεις ανά χώρα και ανά πόλη**

Παρακάτω ακολουθεί το ποσοστό επισκέψεων ανά χώρα της πύλης "atlas.grnet.gr". Η Ελλάδα έχει το ποσοστό των 98,86%, και ακολουθούν η Κύπρος, η Γερμανία, το Ηνωμένο Βασίλειο, κλπ με μικρά ποσοστά.

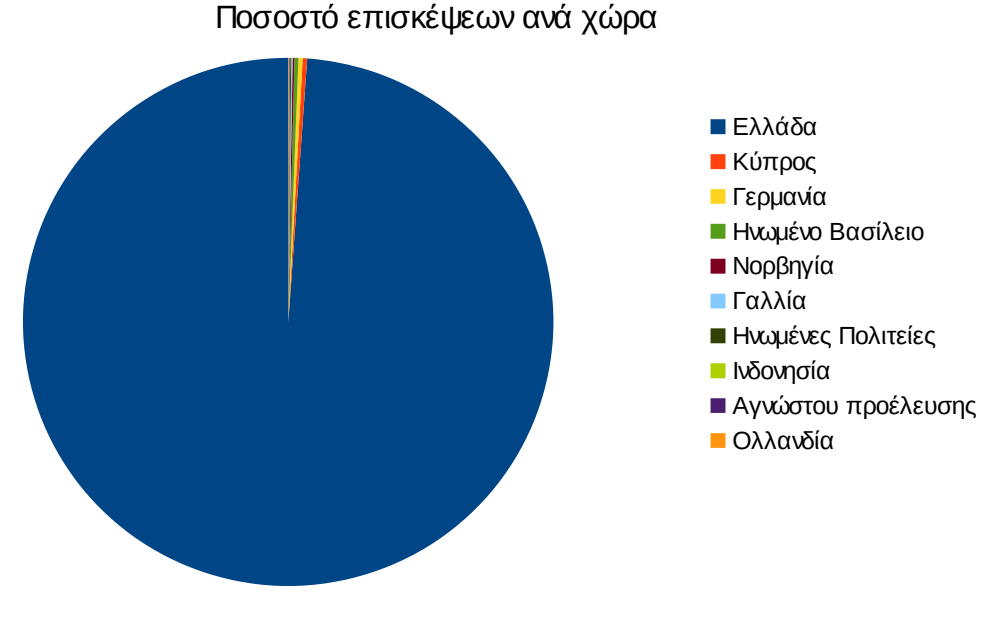

**Εικόνα 4.72: Ποσοστό επισκέψεων ανά χώρα για το 1ο τετράμηνο 2015**

#### **Πίνακας 4.62: Πίνακας με τις επισκέψεις και τα ποσοστά επισκέψεων ανά χώρα για το 1ο τετράμηνο 2015**

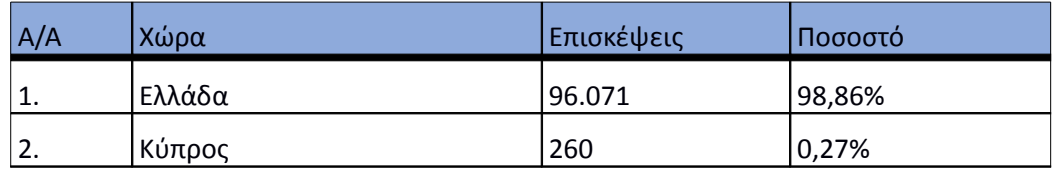

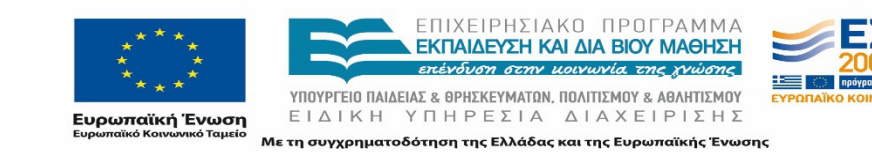

*«Π6.2.2 Ανάλυση Αρχείων Κίνησης* 

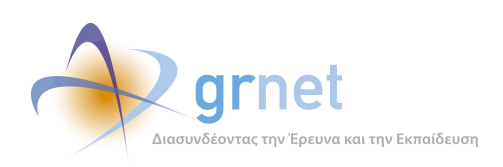

*Διαδικτυακής Πύλης»*

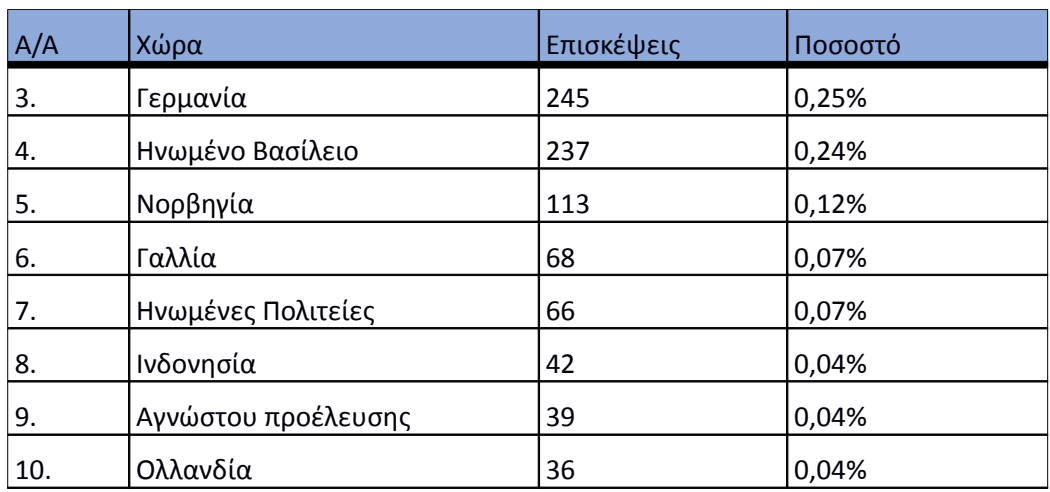

Παρακάτω ακολουθεί το ποσοστό επισκέψεων ανά πόλη της πύλης "atlas.grnet.gr".

#### **Εικόνα 4.73: Ποσοστό επισκέψεων ανά πόλη για το 1ο τετράμηνο 2015**

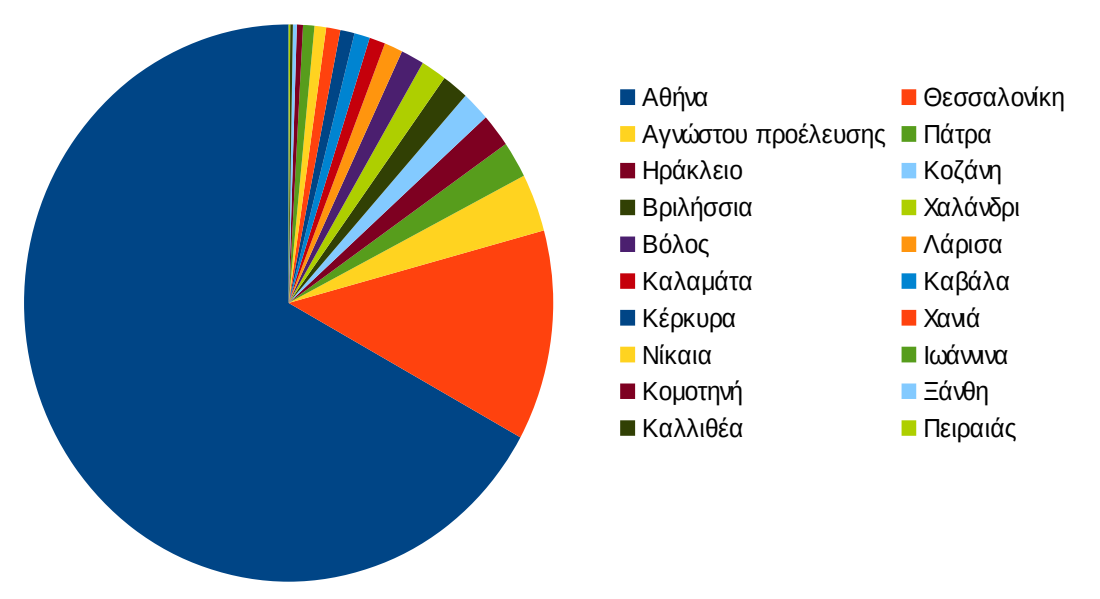

Ποσοστό επισκέψεων ανά πόλη

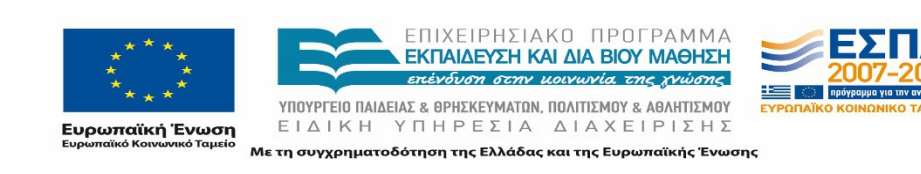

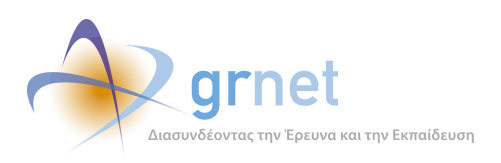

## **Πίνακας 4.63: Πίνακας με τις επισκέψεις και τα ποσοστά επισκέψεων ανά πόλη για το 1ο τετράμηνο 2015**

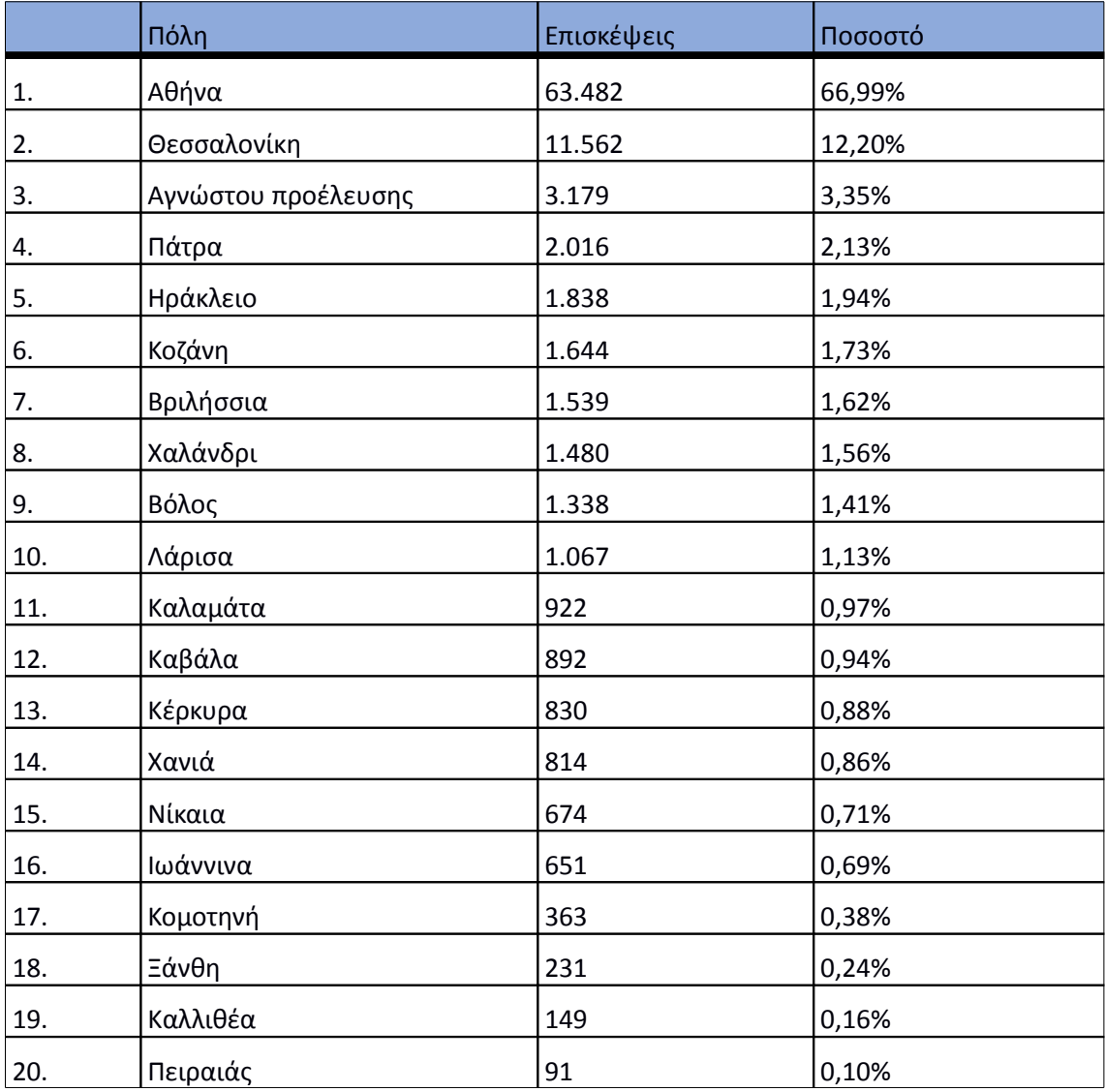

## **4.8.5 Επίπεδο δραστηριότητας ανά ημέρα της εβδομάδας**

Στα επόμενα διαγράμματα αναλύονται οι επισκέψεις που πραγματοποιήθηκαν το 1ο τετράμηνο 2015 ανάλογα με την ημέρα της εβδομάδας και ανάλογα με τις εργάσιμες και μη εργάσιμες ημέρες αντίστοιχα.

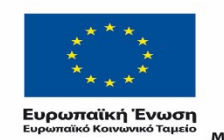

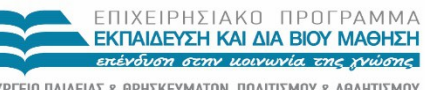

 $\begin{array}{lll} \texttt{YIOOYPTEIO} \texttt{IAIAEIAE} & \texttt{BPHEKEYMATAN, IOAITIEMOY} & \texttt{ABAHTIEMOY} \\ \texttt{E} & \texttt{I} & \texttt{A} & \texttt{I} & \texttt{H} & \texttt{I} \\ \texttt{E} & \texttt{I} & \texttt{A} & \texttt{I} & \texttt{H} & \texttt{I} \\ \end{array}$ Με τη συγχρηματοδότηση της Ελλάδας και της Ευρωπαϊκής Ένωσης

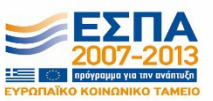

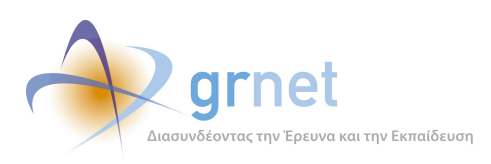

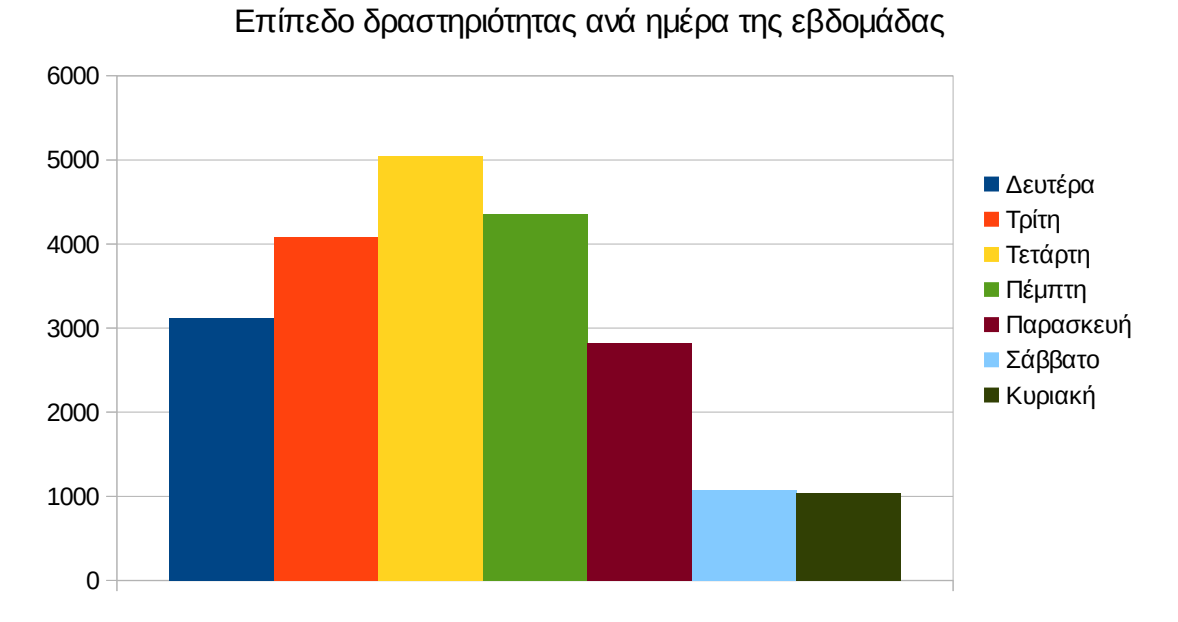

**Εικόνα 4.74: Το επίπεδο δραστηριότητας ανά ημέρα της εβδομάδας για το 1ο τετράμηνο 2015** 

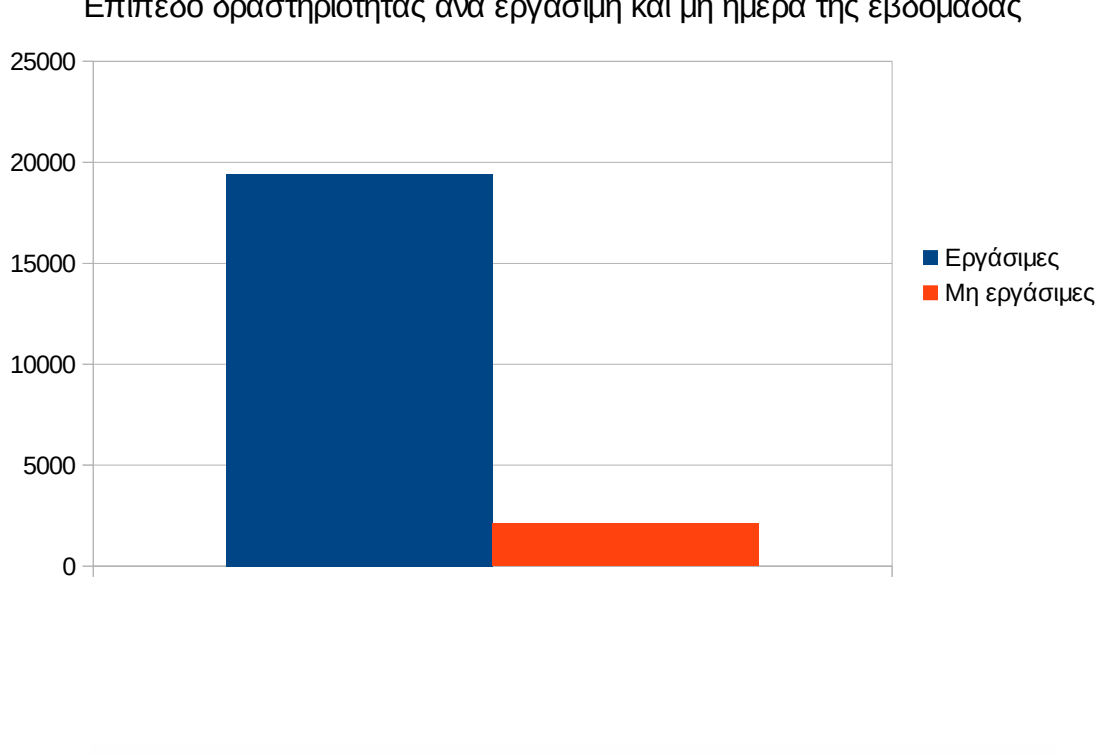

Επίπεδο δραστηριότητας ανά εργάσιμη και μη ημέρα της εβδομάδας

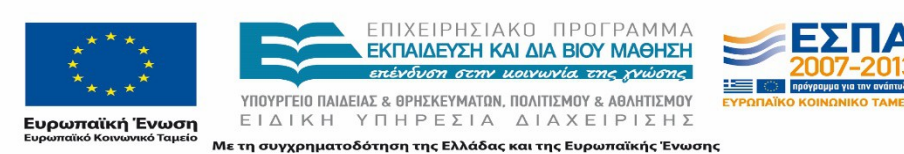

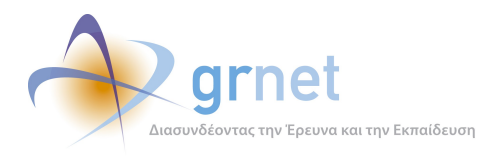

## **Εικόνα 4.75: Το επίπεδο δραστηριότητας ανά εργάσιμη και μη ημέρα της εβδομάδας για το 1ο τετράμηνο 2015**

Στον πίνακα που ακολουθεί (Πίνακας 4.49) παρουσιάζεται ο αριθμός των επισκέψεων ανά ημέρα της εβδομάδας για το 1ο τετράμηνο 2015 που παρουσιάστηκαν διαγραμματικά παραπάνω(Εικόνα 4.76).

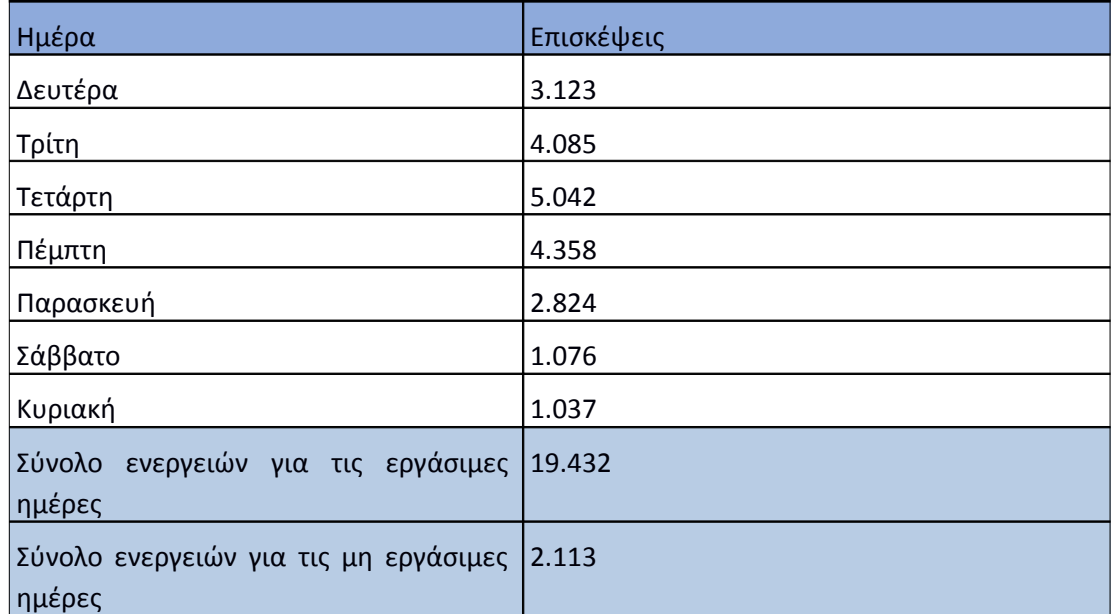

#### **Πίνακας 4.64: Επισκέψεις και ενέργειες που πραγματοποιήθηκαν ανά ημέρα της εβδομάδας για το 1ο τετράμηνο 2015**

## **4.8.6 Επίπεδο δραστηριότητας ανά ώρα της ημέρας**

Στο επόμενο διάγραμμα φαίνεται αναλυτικά η κίνηση επισκέψεων ανάλογα με την ώρα της ημέρας το 1ο τετράμηνο 2015 . Οι ώρες αιχμής είναι μεταξύ 11:00-16:00.

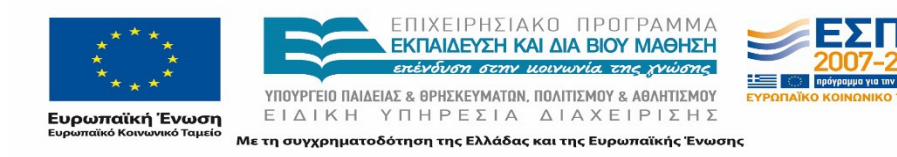

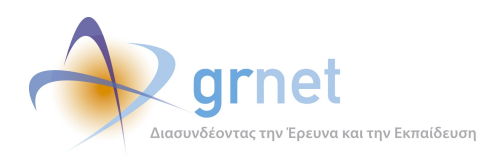

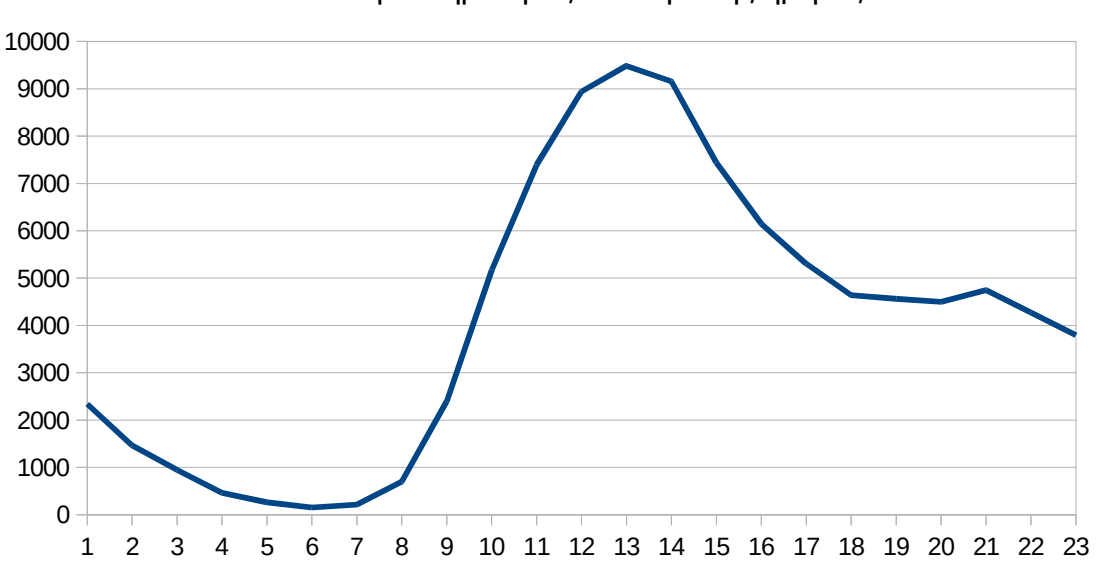

Επίπεδο δραστηριότητας ανά ώρα της ημέρας

**Εικόνα 4.77: Το επίπεδο δραστηριότητας ανά ώρα της ημέρας για το 1ο τετράμηνο 2015** 

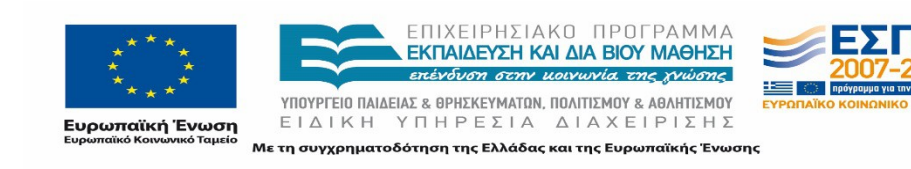

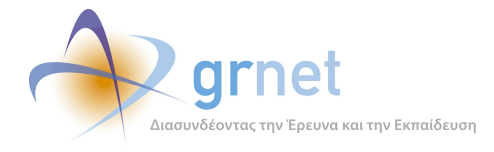

## 4.9 **Αναφορά για την περίοδο Μάιος 2015 – Ιούνιος 2015**

Στην ενότητα αυτή παρουσιάζονται στοιχεία για τα αποτελέσματα της ανάλυσης των αρχείων κίνησης για τους μήνες Μάιος – Ιούνιος 2015.

## **4.9.1 Δημοφιλέστερες Σελίδες**

Στην Εικόνα 4.65 παρουσιάζονται οι δημοφιλέστερες σελίδες της πύλης του "atlas.grnet.gr" για τον Μάιο – Ιούνιο 2015. Επίσης στον πίνακα που ακολουθεί παρατίθεται ο αριθμός των προβολών που πραγματοποιήθηκαν την συγκεκριμένη περίοδο.

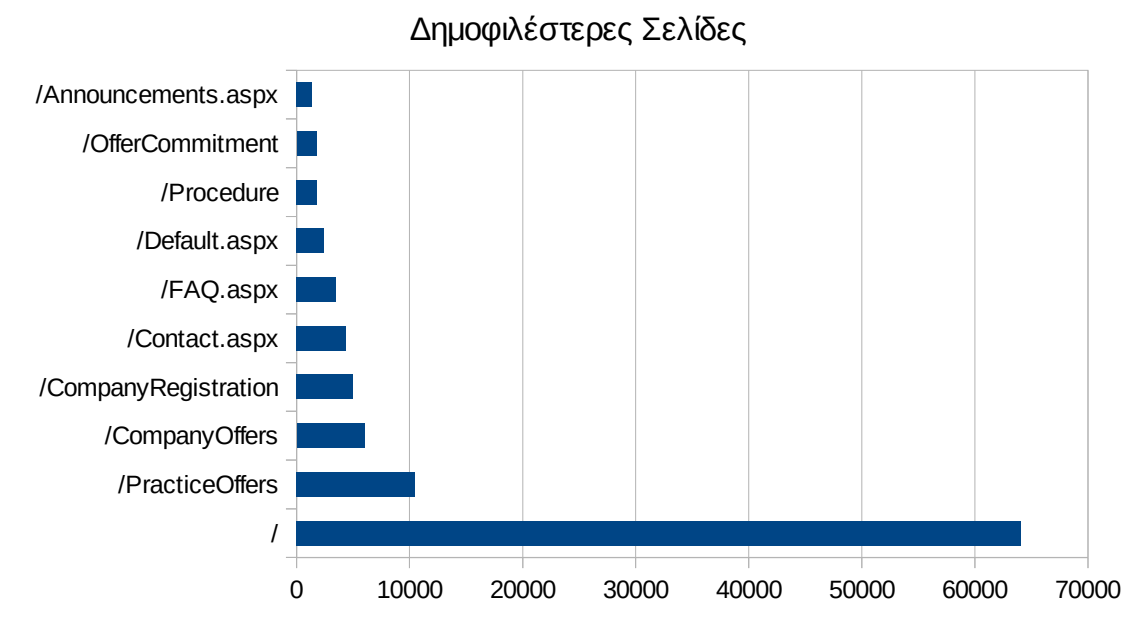

**Εικόνα 4.78: Οι 10 δημοφιλέστερες σελίδες της πύλης συνολικά για τον Μάιο – Ιούνιο 2015**

## **Πίνακας 4.65: Κατάλογος με τις 10 δημοφιλέστερες σελίδες της πύλης του "atlas.grnet.gr" τον Μάιο – Ιούνιο 2015**

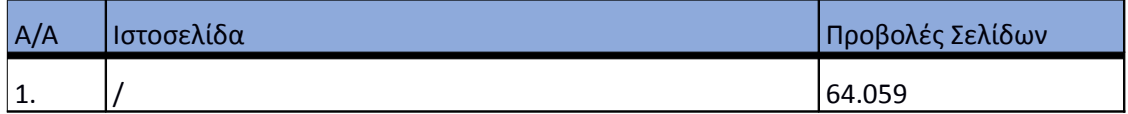

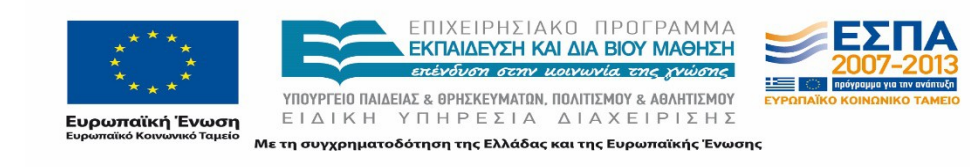

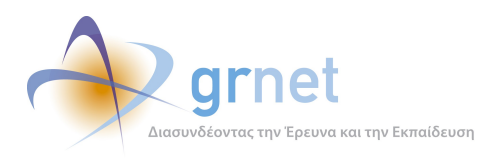

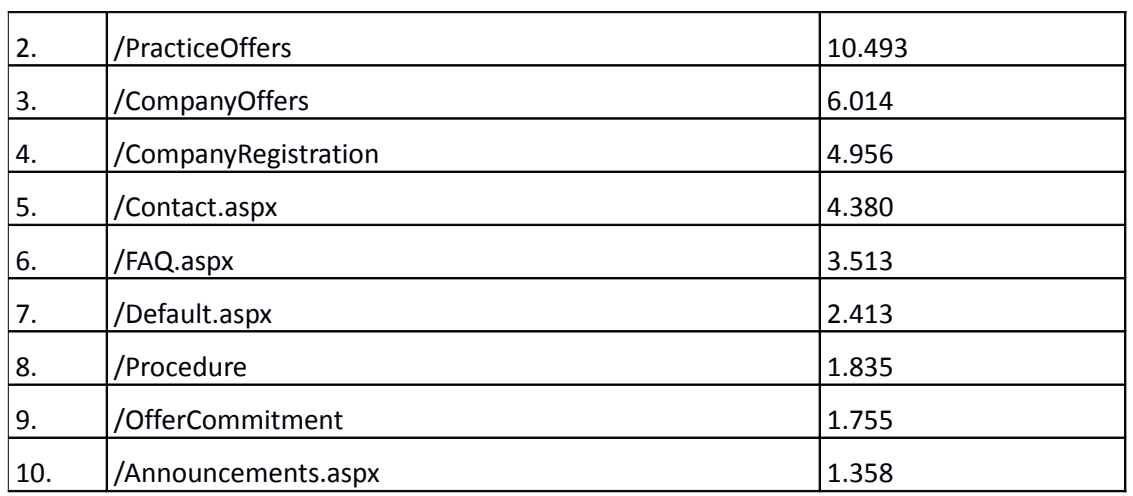

#### **4.9.2 Δημοφιλέστερες σελίδες εισόδου**

Στην εικόνα 4.66 παρουσιάζονται οι 10 δημοφιλέστερες σελίδες εισόδου για τον Μάιο – Ιούνιο 2015. Επίσης στον πίνακα που ακολουθεί παρατίθεται ο αριθμός των επισκέψεων που πραγματοποιήθηκαν. Η ταξινόμηση στον πίνακα έγινε με βάση τον αριθμό επισκέψεων συνολικά για όλη την συγκεκριμένη περίοδο.

Η αρχική σελίδα της πύλης του "atlas.grnet.gr" αποτελεί την δημοφιλέστερη σελίδα εισόδου στην πύλη για τους μήνες Μάιο – Ιούνιο 2015 .

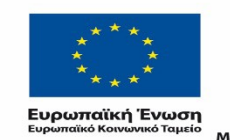

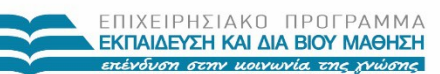

 $\begin{array}{lll} \texttt{YIOOYPTEIO} \texttt{IAIAEIAE} & \texttt{BPHEKEYMATAN, IOAITIEMOY} & \texttt{ABAHTIEMOY} \\ \texttt{E} & \texttt{I} & \texttt{A} & \texttt{I} & \texttt{H} & \texttt{I} \\ \texttt{E} & \texttt{I} & \texttt{A} & \texttt{I} & \texttt{H} & \texttt{I} \\ \end{array}$ Με τη συγχρηματοδότηση της Ελλάδας και της Ευρωπαϊκής Ένωσης

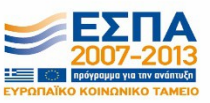

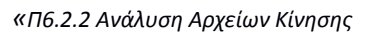

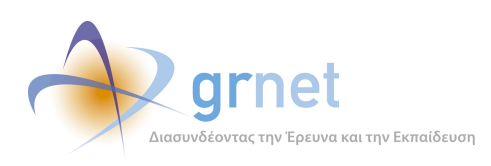

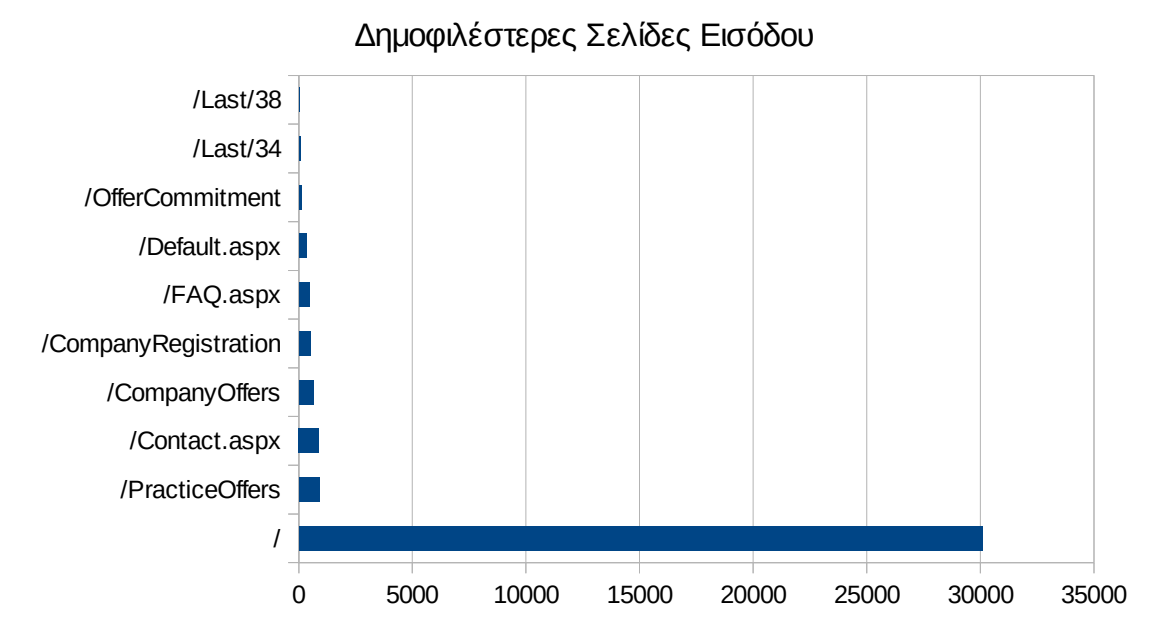

**Εικόνα 4.79: Οι 10 δημοφιλέστερες σελίδες εισόδου του "atlas.grnet.gr" συνολικά για τον Μάιο – Ιούνιο 2015** 

## **Πίνακας 4.66: Κατάλογος με τις 10 δημοφιλέστερες σελίδες εισόδου της πύλης του "atlas.grnet.gr" για τον Μάιο – Ιούνιο 2015**

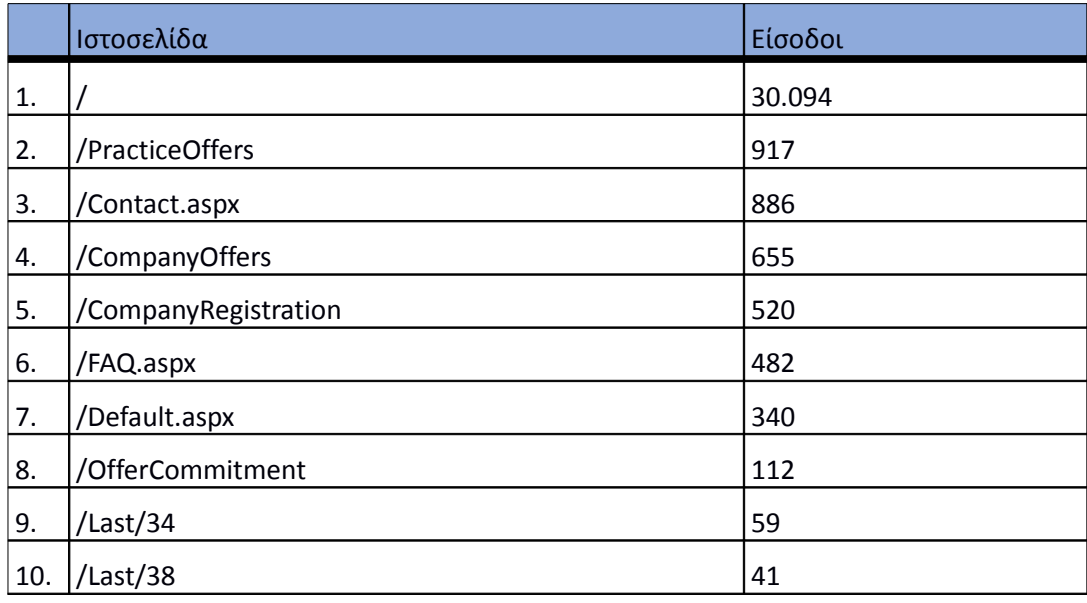

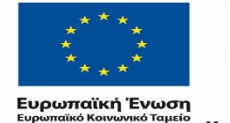

ΕΠΙΧΕΙΡΗΣΙΑΚΟ ΠΡΟΓΡΑΜΜΑ ΕΚΠΑΙΔΕΥΣΗ ΚΑΙ ΔΙΑ ΒΙΟΥ ΜΑΘΗΣΗ επένδυση στην μοινωνία της χνώσης

 $\begin{array}{lll} \texttt{YIOVPTEIO} \texttt{IAIAEIAE} & \texttt{BPHEKEYMATIN, \texttt{IOAITIEMOY} & \texttt{ABAHTIEMOY} \\ \texttt{E} & \texttt{I} & \texttt{A} & \texttt{I} & \texttt{H} & \texttt{I} & \texttt{I} & \texttt{I} & \texttt{I} \\ \texttt{E} & \texttt{I} & \texttt{A} & \texttt{I} & \texttt{I} & \texttt{I} & \texttt{I} & \texttt{I$ Με τη συγχρηματοδότηση της Ελλάδας και της Ευρωπαϊκής Ένωσης

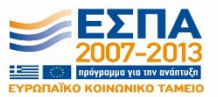

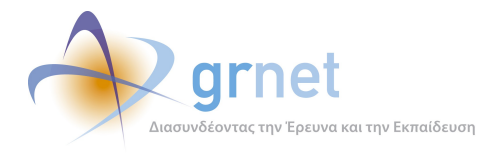

## **4.9.3 Δημοφιλέστερες σελίδες εξόδου**

Στην εικόνα 4.67 παρουσιάζονται οι 10 δημοφιλέστερες σελίδες εξόδου για τον Μάιο – Ιούνιο 2015. Επίσης στον πίνακα που ακολουθεί παρατίθεται ο αριθμός των εξόδων που πραγματοποιήθηκαν από κάθε σελίδα την ίδια περίοδο.

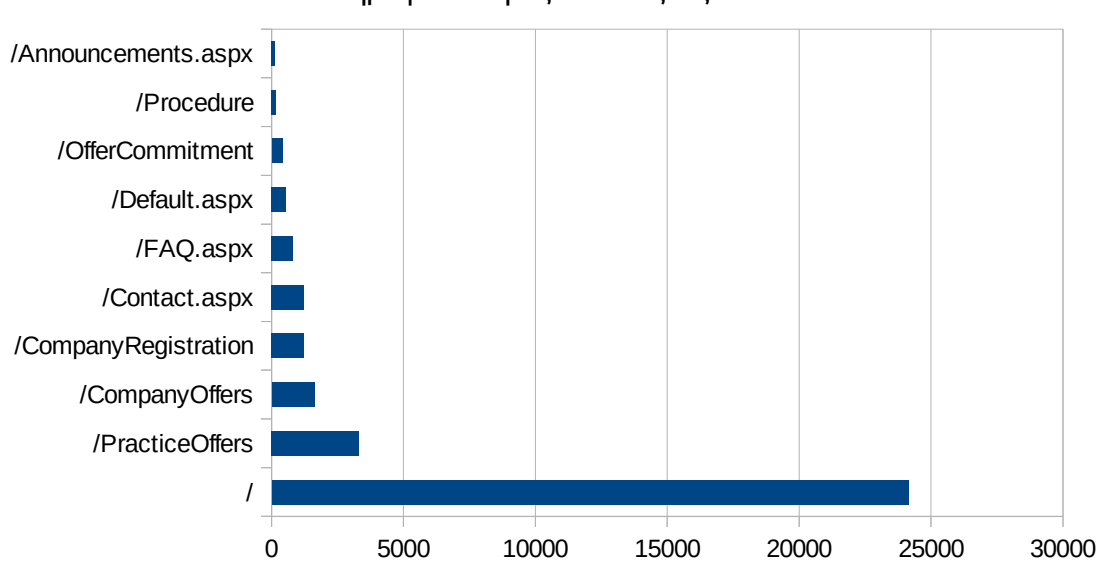

Δημοφιλέστερες Σελίδες Εξόδου

**Εικόνα 4.80: Οι 10 δημοφιλέστερες σελίδες εξόδου για τον Μάιο – Ιούνιο 2015**

#### **Πίνακας 4.67: Κατάλογος με τις 10 δημοφιλέστερες σελίδες εξόδου για τον Μάιο – Ιούνιο 2015**

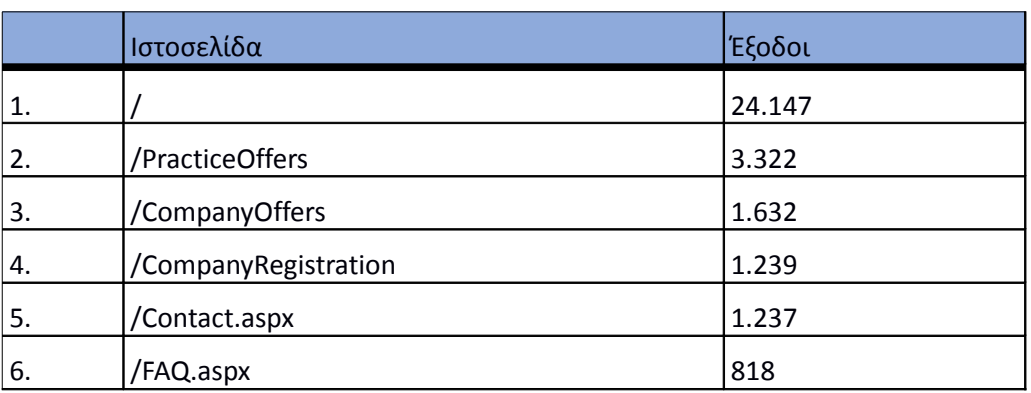

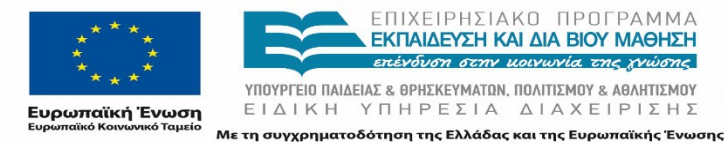

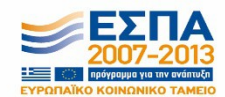

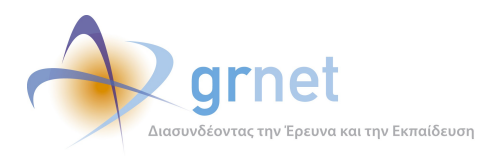

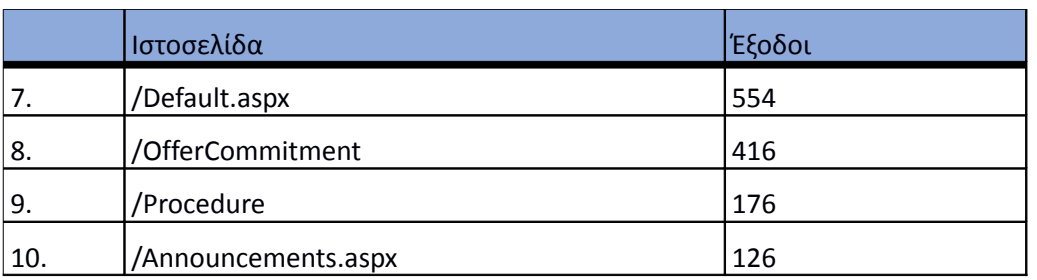

#### **4.9.4 Επισκέψεις ανά χώρα και ανά πόλη**

Παρακάτω ακολουθεί το ποσοστό επισκέψεων ανά χώρα της πύλης "atlas.grnet.gr" για τον Μάιο – Ιούνιο 2015. Η Ελλάδα έχει το ποσοστό των 98,41%, και ακολουθούν η Κύπρος, η Γερμανία, το Ηνωμένο Βασίλειο, κλπ με μικρά ποσοστά.

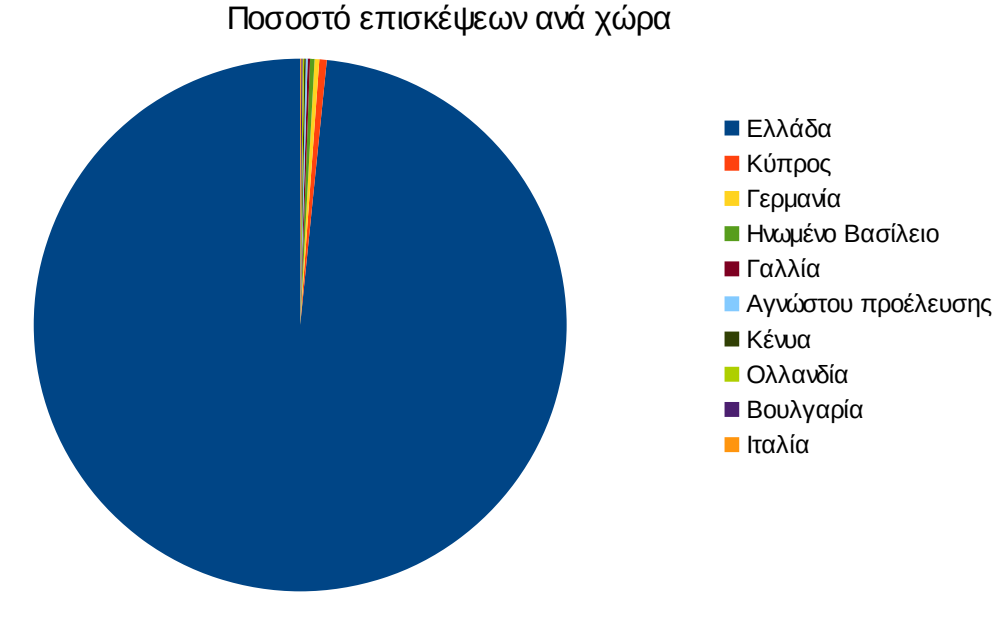

**Εικόνα 4.81: Ποσοστό επισκέψεων ανά χώρα για τον Μάιο – Ιούνιο 2015**

## **Πίνακας 4.68: Πίνακας με τις επισκέψεις και τα ποσοστά επισκέψεων ανά χώρα για τον Μάιο – Ιούνιο 2015**

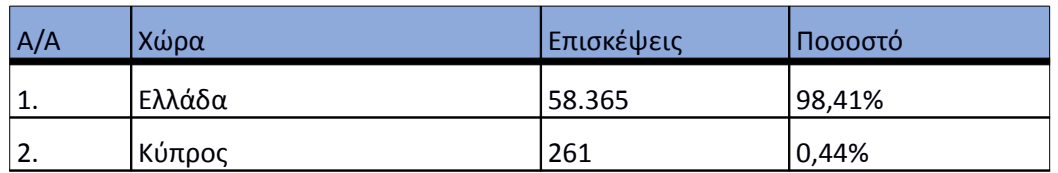

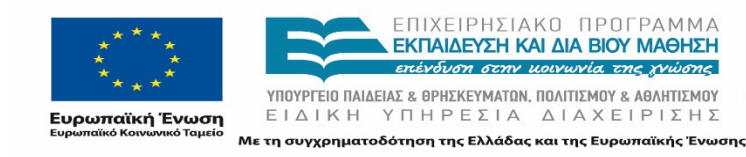

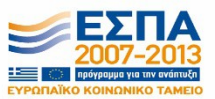
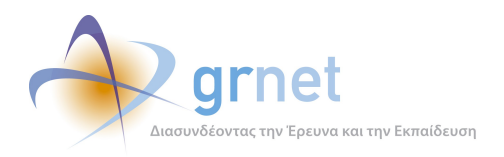

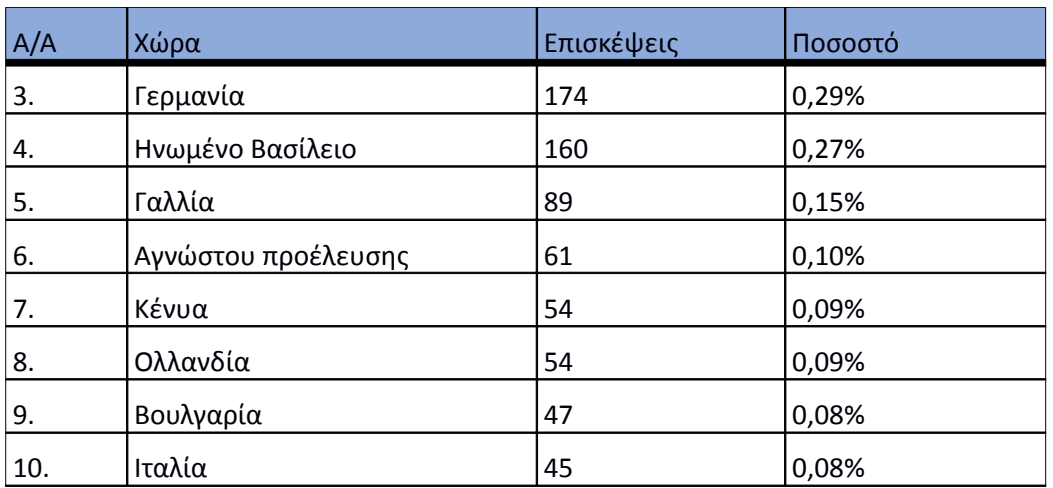

Παρακάτω ακολουθεί το ποσοστό επισκέψεων ανά πόλη της πύλης "atlas.grnet.gr".

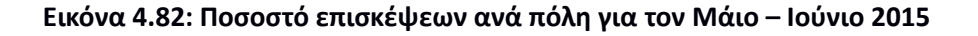

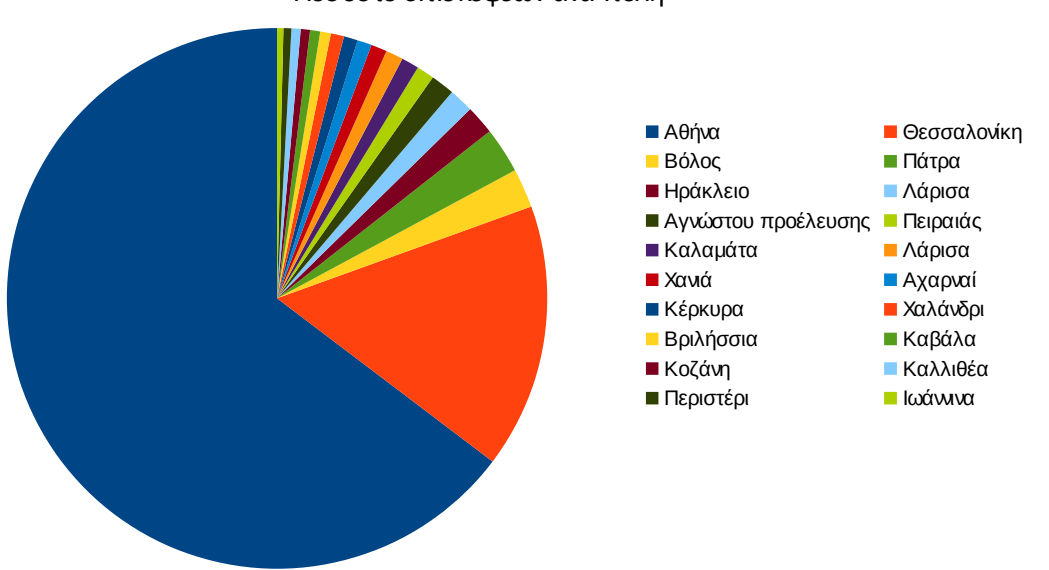

Ποσοστό επισκέψεων ανά πόλη

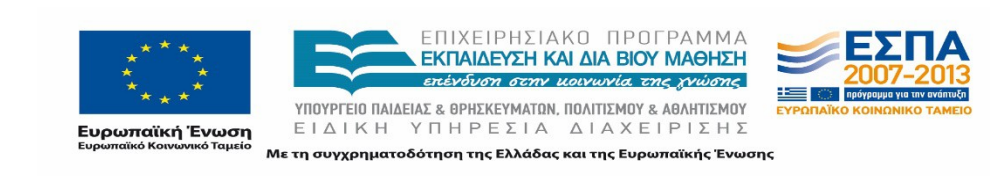

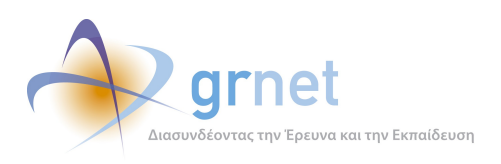

### **Πίνακας 4.69: Πίνακας με τις επισκέψεις και τα ποσοστά επισκέψεων ανά πόλη για τον Μάιο – Ιούνιο 2015**

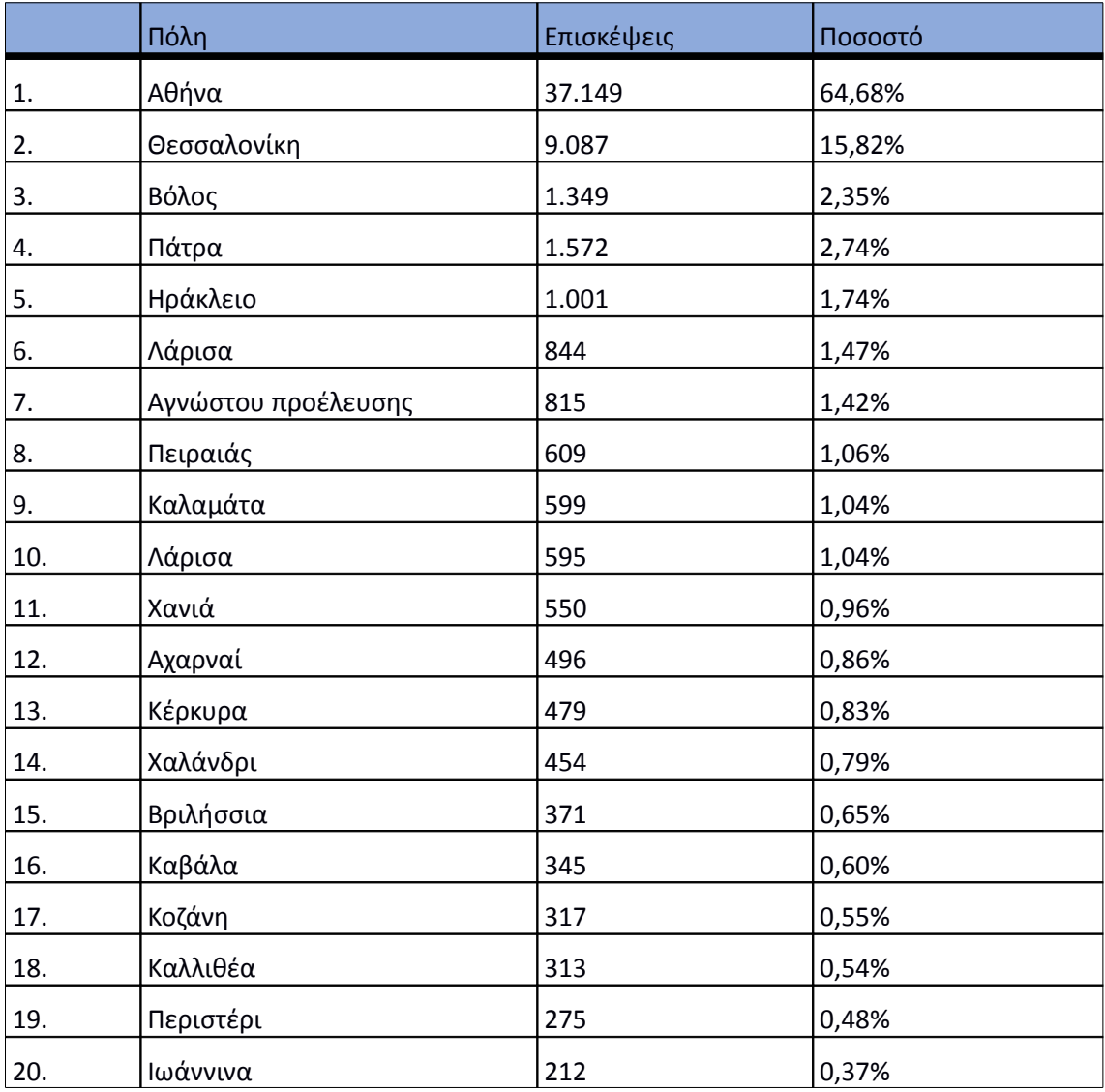

### **4.9.5 Επίπεδο δραστηριότητας ανά ημέρα της εβδομάδας**

Στα επόμενα διαγράμματα αναλύονται οι επισκέψεις που πραγματοποιήθηκαν τον Μάιο – Ιούνιο 2015 ανάλογα με την ημέρα της εβδομάδας και ανάλογα με τις εργάσιμες και μη εργάσιμες ημέρες αντίστοιχα.

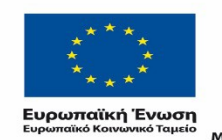

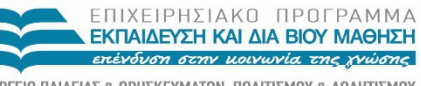

 $\begin{array}{lll} \texttt{YIOOYPTEIO} \texttt{IAIAEIAE} & \texttt{BPHEKEYMATAN, IOAITIEMOY} & \texttt{ABAHTIEMOY} \\ \texttt{E} & \texttt{I} & \texttt{A} & \texttt{I} & \texttt{H} & \texttt{I} \\ \texttt{E} & \texttt{I} & \texttt{A} & \texttt{I} & \texttt{I} & \texttt{I} & \texttt{I} \\ \end{array}$ Με τη συγχρηματοδότηση της Ελλάδας και της Ευρωπαϊκής Ένωσης

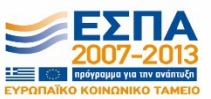

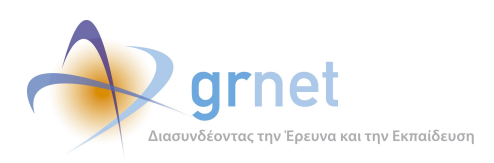

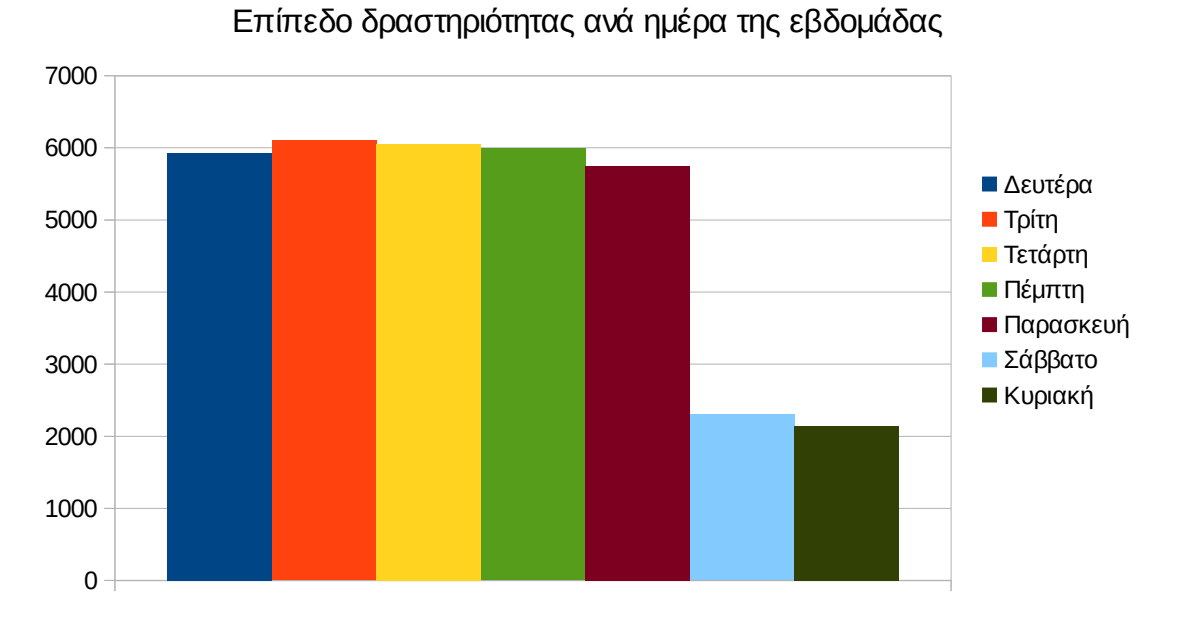

### **Εικόνα 4.83: Το επίπεδο δραστηριότητας ανά ημέρα της εβδομάδας για τον Μάιο – Ιούνιο 2015**

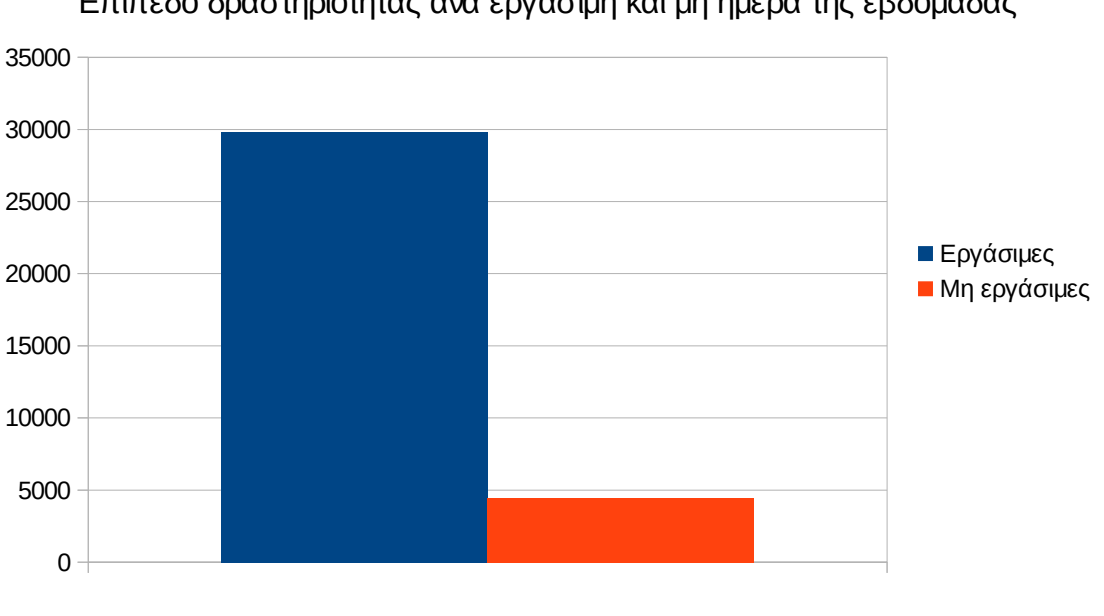

## Επίπεδο δραστηριότητας ανά εργάσιμη και μη ημέρα της εβδομάδας

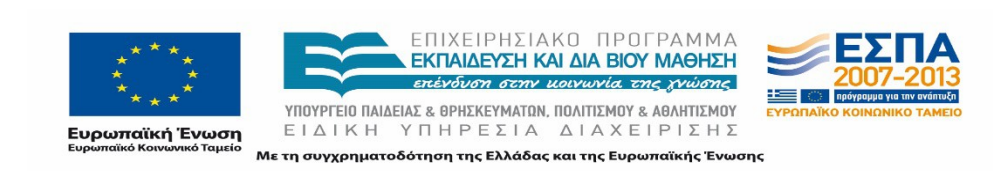

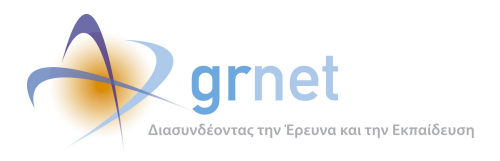

### **Εικόνα 4.84: Το επίπεδο δραστηριότητας ανά εργάσιμη και μη ημέρα της εβδομάδας για τον Μάιο – Ιούνιο 2015**

Στον πίνακα που ακολουθεί (Πίνακας 4.55) παρουσιάζεται ο αριθμός των επισκέψεων ανά ημέρα της εβδομάδας για τον Μάιο – Ιούνιο 2015 που παρουσιάστηκαν διαγραμματικά παραπάνω(Εικόνα 4.70).

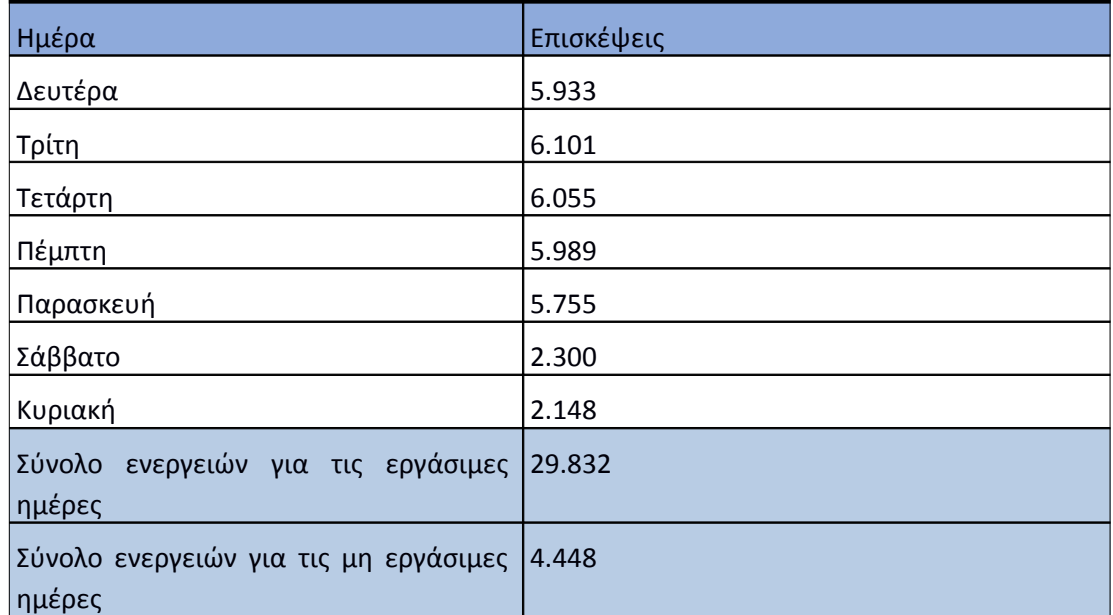

### **Πίνακας 4.70: Επισκέψεις που πραγματοποιήθηκαν ανά ημέρα της εβδομάδας για τον Μάιο – Ιούνιο 2015**

### **4.9.6 Επίπεδο δραστηριότητας ανά ώρα της ημέρας**

Στο επόμενο διάγραμμα φαίνεται αναλυτικά η κίνηση επισκέψεων ανάλογα με την ώρα της ημέρας την περίοδο Μάιος – Ιούνιος 2015 . Οι ώρες αιχμής είναι μεταξύ 11:00-16:00.

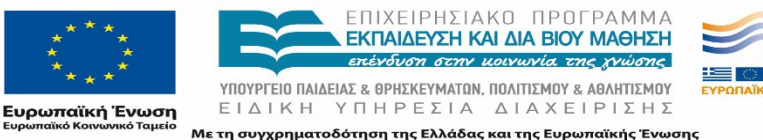

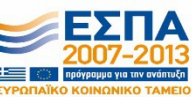

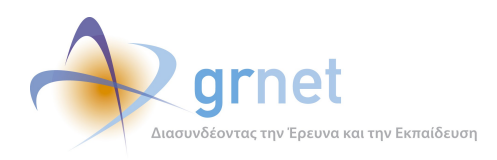

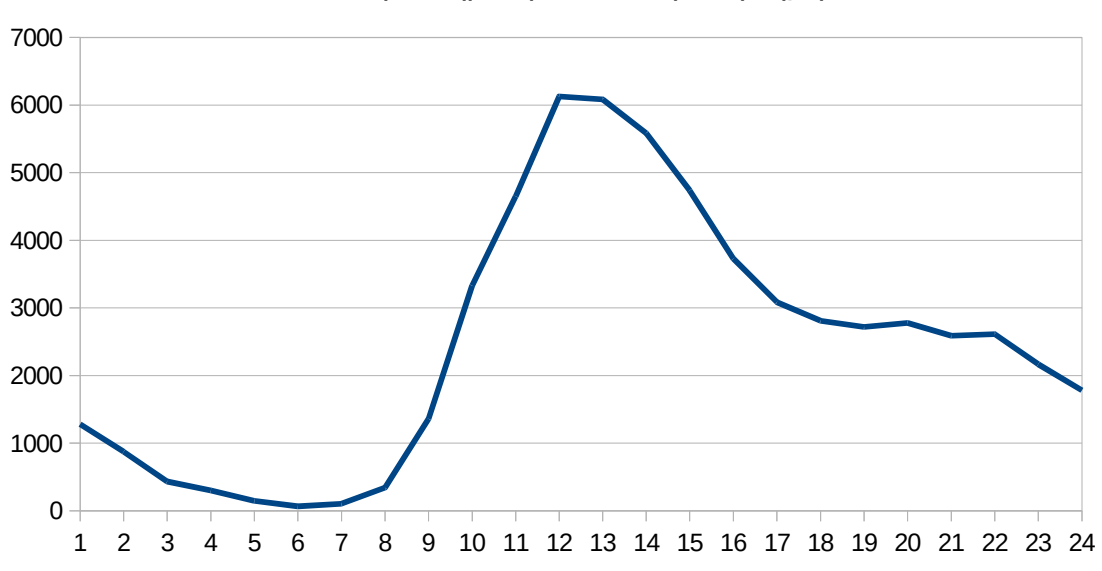

Επίπεδο δραστηριότητας ανά ώρα της ημέρας

**Εικόνα 4.85: Το επίπεδο δραστηριότητας ανά ώρα της ημέρας για τον Μάιο – Ιούνιο 2015**

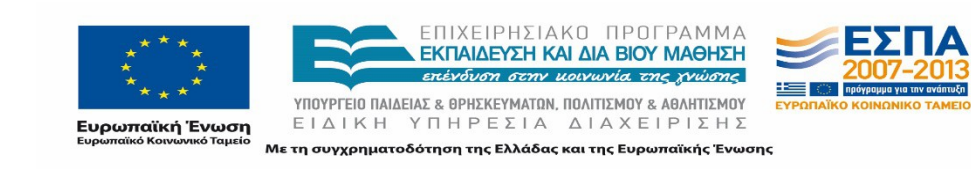

*«Π6.2.2 Ανάλυση Αρχείων Κίνησης Διαδικτυακής Πύλης»*

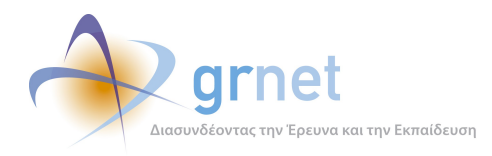

# 4.10 **Σύγκριση στοιχείων μηνιαίων αναφορών**

Στην ενότητα αυτή μελετώνται οι μεταβολές που παρουσιάζονται σε κάθε τετράμηνη περίοδο στα κυριότερα στατιστικά του κόμβου. Πιο συγκεκριμένα, παρουσιάζονται οι μεταβολές στα παρακάτω στοιχεία:

- **Δημοφιλέστερες σελίδες**: Παρουσιάζονται οι 10 δημοφιλέστερες σελίδες κάθε τετραμήνου συγκριτικά σε έναν πίνακα.
- **Δημοφιλέστερες σελίδες εισόδου:** Παρουσιάζονται οι 10 δημοφιλέστερες σελίδες εισόδου κάθε τετραμήνου συγκριτικά σε έναν πίνακα.
- **Δημοφιλέστερες σελίδες εξόδου:** Παρουσιάζονται οι 10 δημοφιλέστερες σελίδες εξόδου κάθε τετραμήνου συγκριτικά σε έναν πίνακα.
- **Αρχεία με το μεγαλύτερο βαθμό μεταφόρτωσης:** Παρουσιάζονται τα 5 αρχεία με τον μεγαλύτερο βαθμό μεταφόρτωσης κάθε τετραμήνου συγκριτικά σε έναν πίνακα. Επίσης, παρουσιάζονται σε χαρακτηριστική Εικόνα οι διακυμάνσεις στις επισκέψεις στα 5 αρχεία με το μεγαλύτερο βαθμό προσβασιμότητας, του κάθε τετραμήνου συνολικά.
- **Επίπεδο δραστηριότητας ανά ημέρα της εβδομάδας:** Παρουσιάζονται οι επισκέψεις στην πύλη του "atlas.grnet.gr" ανά ημέρα της εβδομάδας, σε κάθε τετράμηνο
- **Επίπεδο δραστηριότητας ανά ώρα της ημέρας:** Παρουσιάζονται οι επισκέψεις στην πύλη του "atlas.grnet.gr" κατά την διάρκεια της ημέρας για κάθε τετράμηνο.

#### **4.10.1 Δημοφιλέστερες Σελίδες**

Οι παρακάτω πίνακες παρουσιάζουν την σύγκριση των 10 δημοφιλέστερων σελίδων για κάθε τετράμηνο.

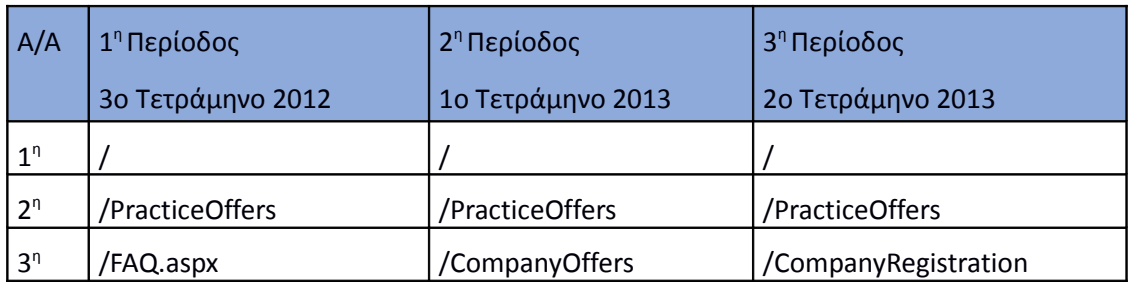

#### **Πίνακας 4.71: Οι 10 δημοφιλέστερες σελίδες κάθε τετραμήνου**

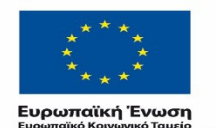

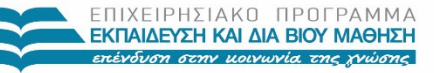

ΥΠΟΥΡΓΕΙΟ ΠΑΙΔΕΙΑΣ & ΘΡΗΣΚΕΥΜΑΤΩΝ, ΠΟΛΙΤΙΣΜΟΥ & ΑΘΛΗΤΙΣΜΟΥ ΕΙΔΙΚΗ ΥΠΗΡΕΣΙΑ ΔΙΑΧΕΙΡΙΣΗΣ Με τη συγχρηματοδότηση της Ελλάδας και της Ευρωπαϊκής Ένωσης

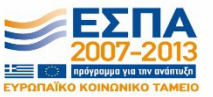

*«Π6.2.2 Ανάλυση Αρχείων Κίνησης* 

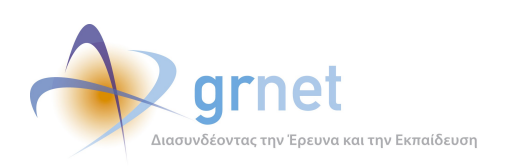

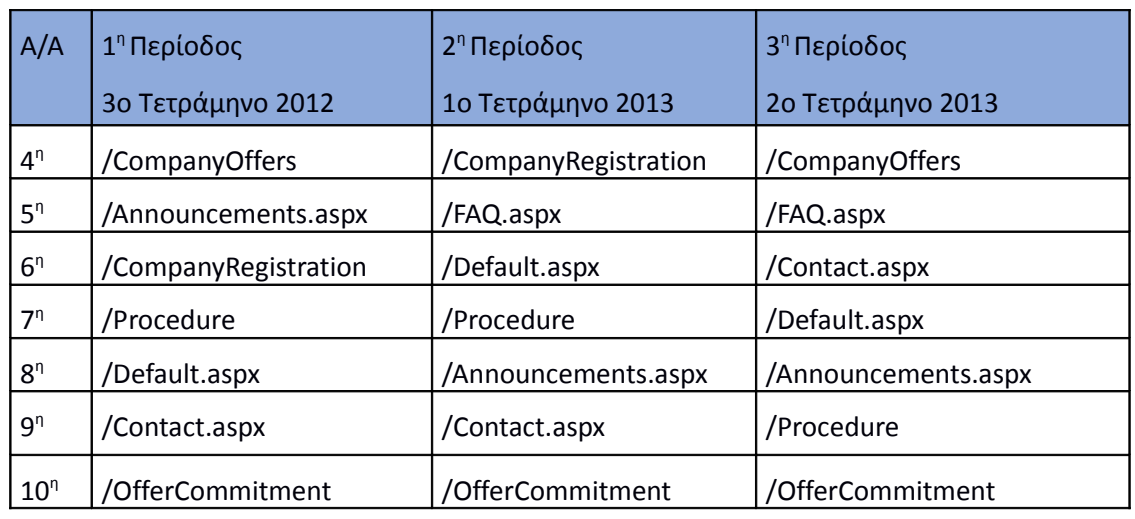

### **Πίνακας 4.72: Οι 10 δημοφιλέστερες σελίδες κάθε τετραμήνου**

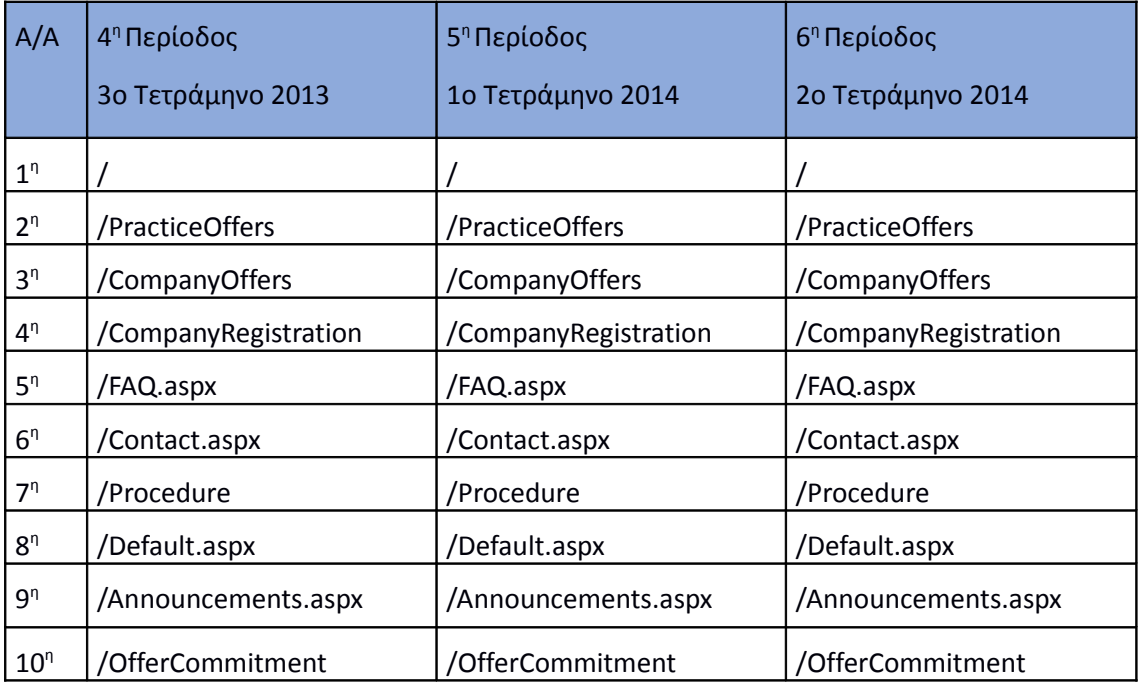

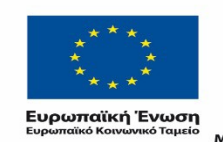

r.

ΕΠΙΧΕΙΡΗΣΙΑΚΟ ΠΡΟΓΡΑΜΜΑ<br>**ΕΚΠΑΙΔΕΥΣΗ ΚΑΙ ΔΙΑ ΒΙΟΥ ΜΑΘΗΣΗ**<br>επένδυση στην μοινωνία της χνώσης

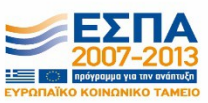

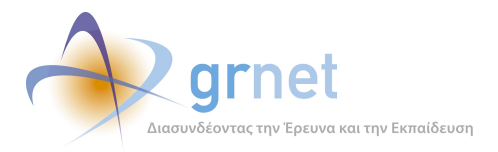

#### **Πίνακας 4.73: Οι 10 δημοφιλέστερες σελίδες κάθε τετραμήνου**

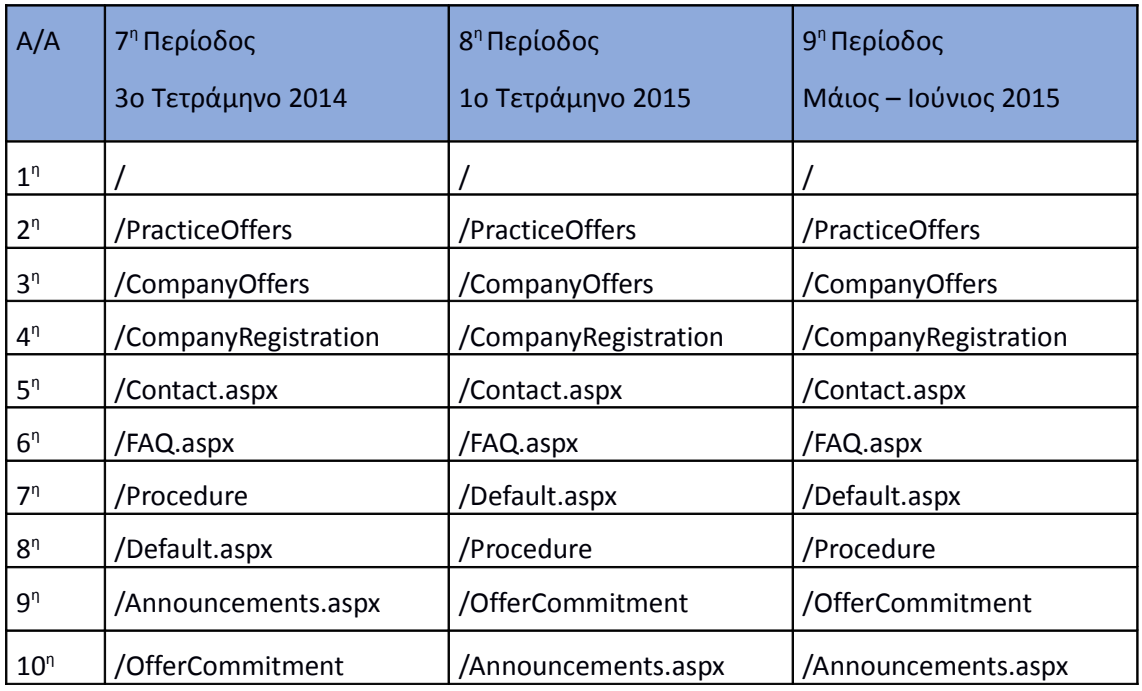

#### **4.10.2 Δημοφιλέστερες σελίδες εισόδου**

Οι παρακάτω πίνακες παρουσιάζουν την σύγκριση των 10 δημοφιλέστερων σελίδων εισόδου για κάθε τετράμηνο.

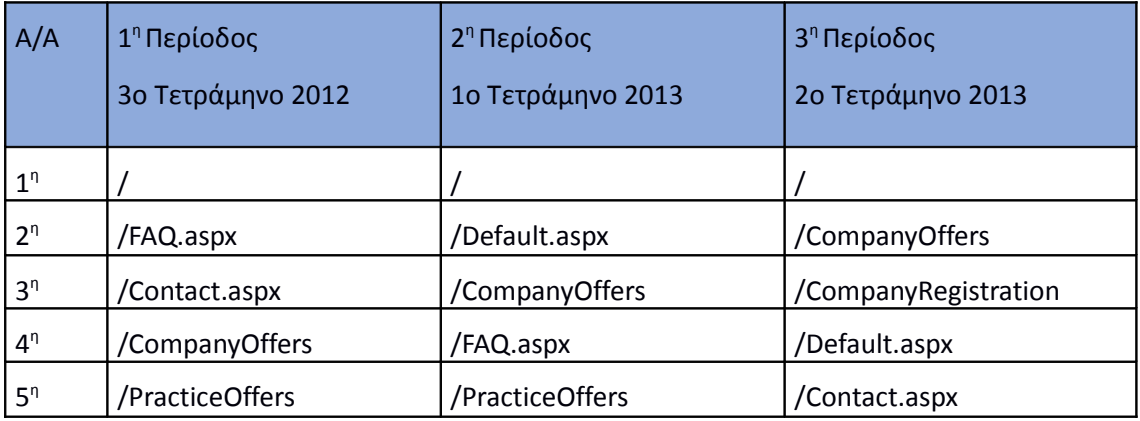

#### **Πίνακας 4.74: Οι 10 δημοφιλέστερες σελίδες εισόδου κάθε τετραμήνου**

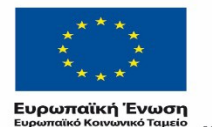

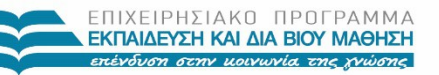

 $YIIOYIPIEIO IIAIAEIAΣ & ΘPHEKEYMATON, IIOAITIEMOY & AØAHTIEMOY  
\nE I Δ I K H Y T H P E ΣI A Δ I A X E I P I Σ H Σ$ Με τη συγχρηματοδότηση της Ελλάδας και της Ευρωπαϊκής Ένωσης

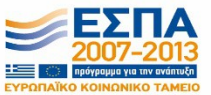

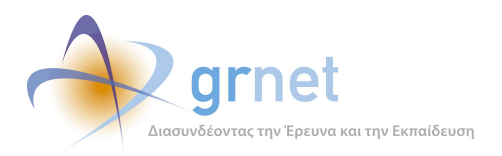

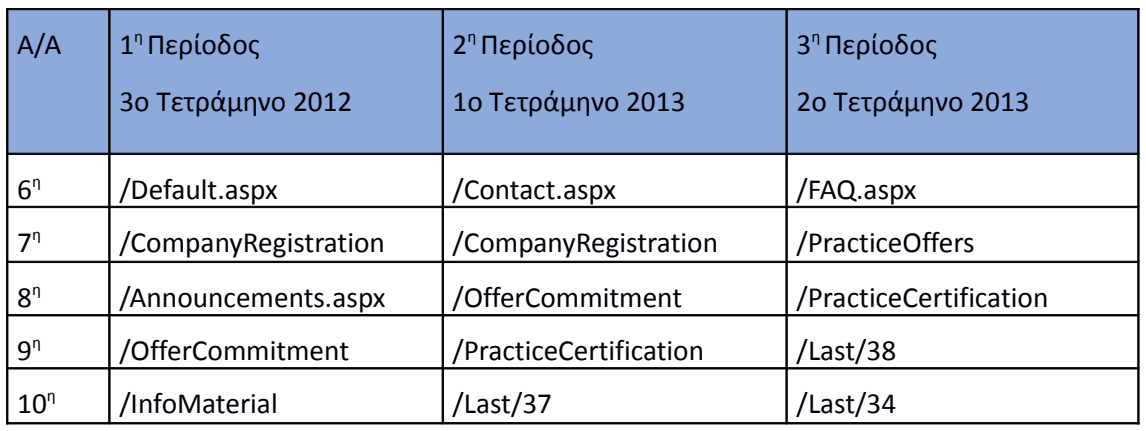

#### **Πίνακας 4.75: Οι 10 δημοφιλέστερες σελίδες εισόδου κάθε τετραμήνου**

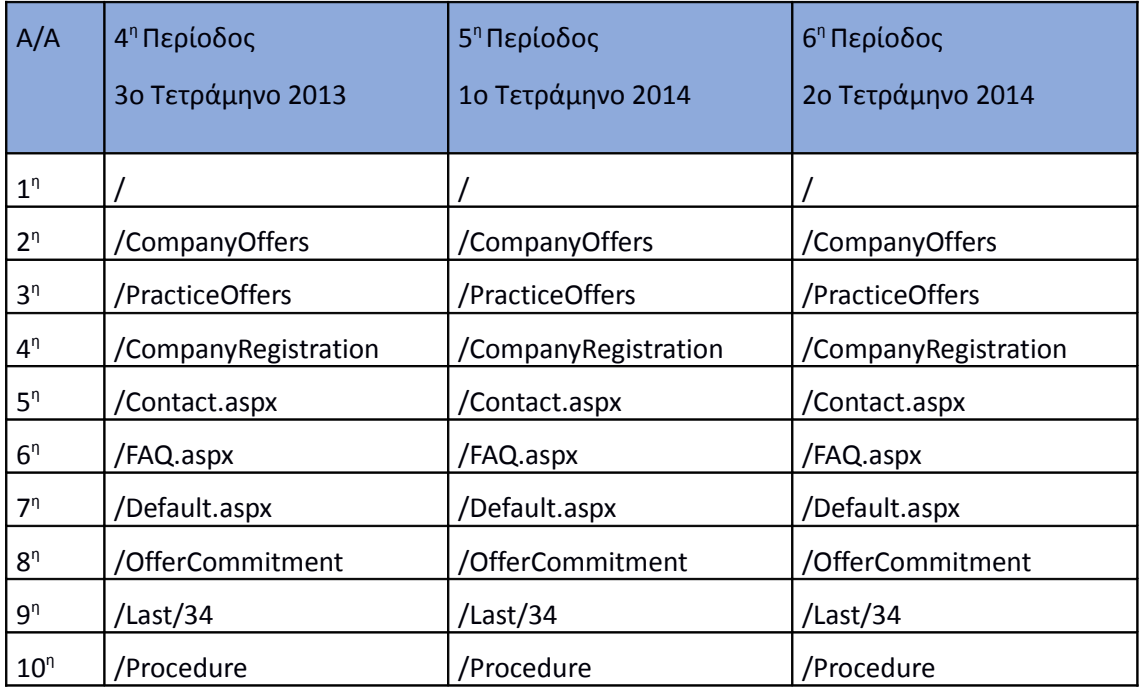

#### **Πίνακας 4.76: Οι 10 δημοφιλέστερες σελίδες εισόδου κάθε τετραμήνου**

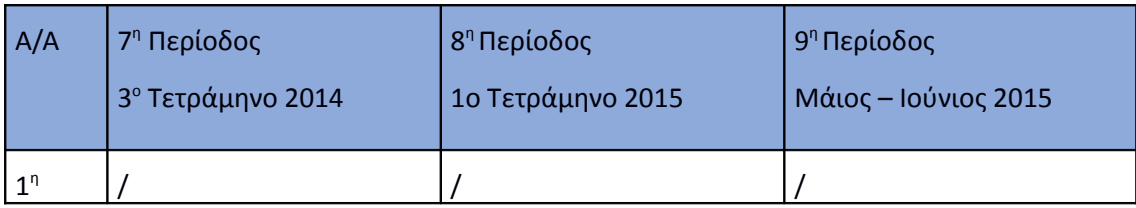

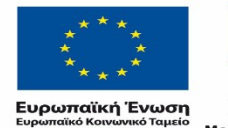

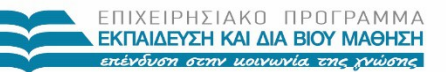

 $YIIOYIPIEIO IIAIAEIAΣ & ΘPHEKEYMATON, IIOAITIEMOY & AØAHTIEMOY  
\nE I Δ I K H Y T H P E ΣI A Δ I A X E I P I Σ H Σ$ Με τη συγχρηματοδότηση της Ελλάδας και της Ευρωπαϊκής Ένωσης

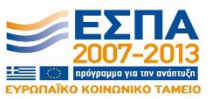

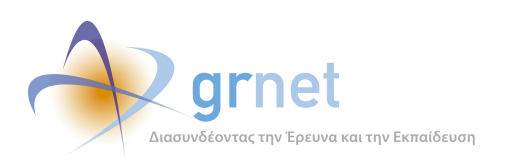

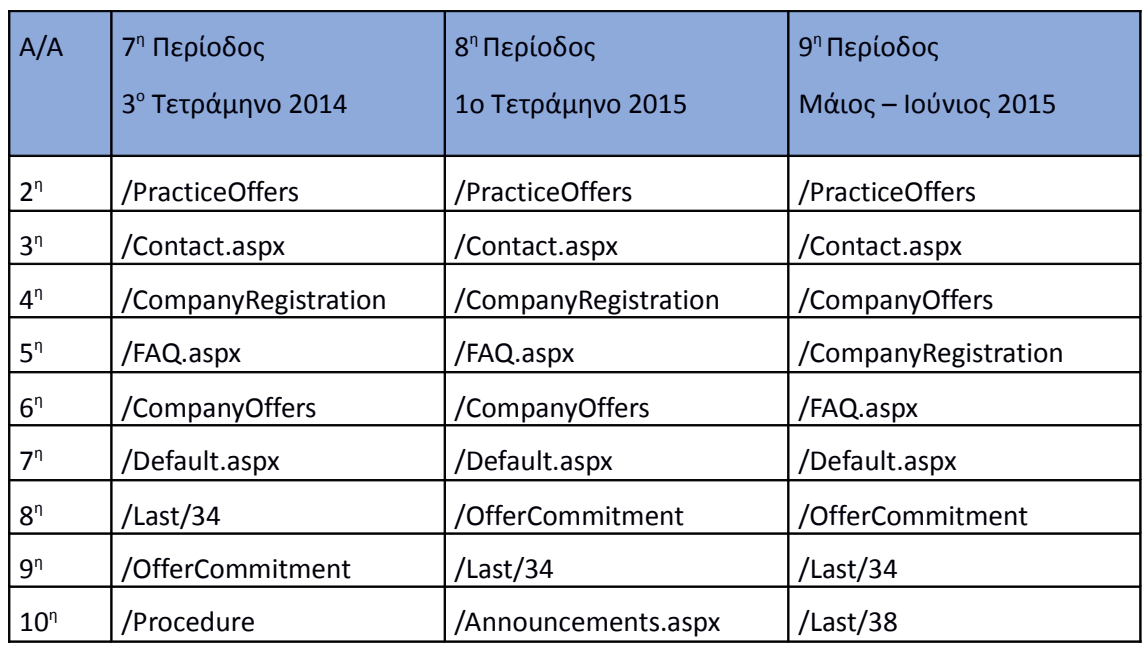

#### **4.10.3 Δημοφιλέστερες σελίδες εξόδου**

Οι παρακάτω πίνακες παρουσιάζουν την σύγκριση των 10 δημοφιλέστερων σελίδων εξόδου για κάθε τετράμηνο.

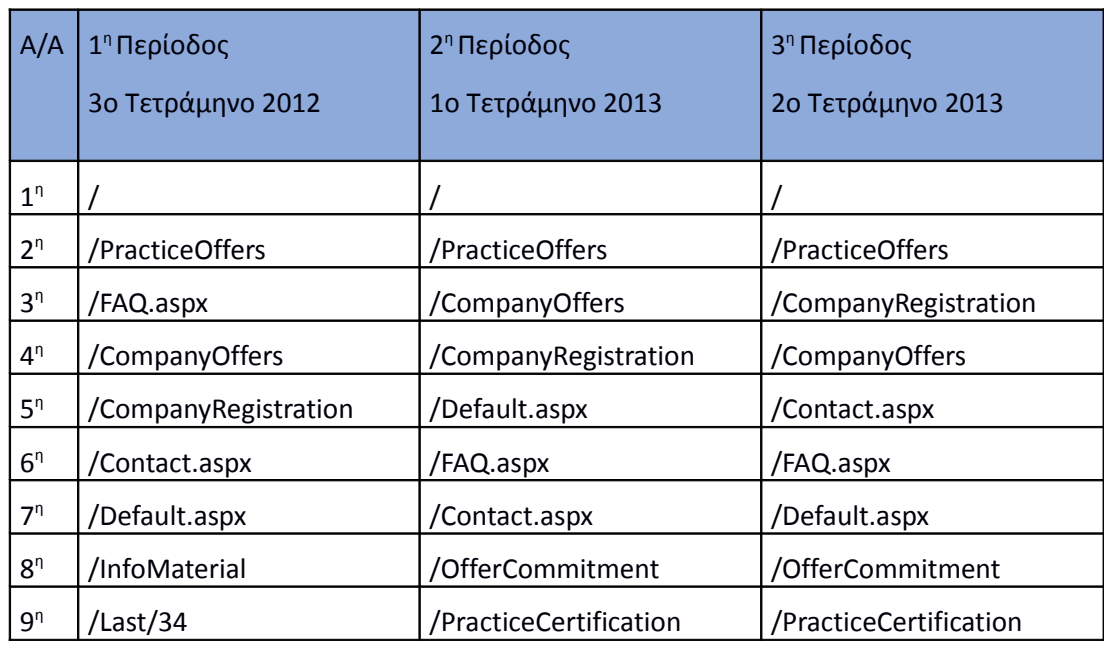

### **Πίνακας 4.77: Οι 10 δημοφιλέστερες σελίδες εξόδου κάθε τετραμήνου**

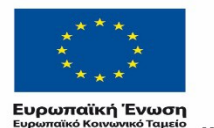

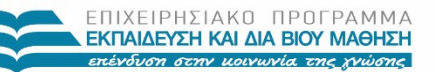

 $YIIOYIPIEIO IIAIAEIAΣ & ΘPHEKEYMATON, IIOAITIEMOY & AØAHTIEMOY  
\nE I Δ I K H Y T H P E ΣI A Δ I A X E I P I Σ H Σ$ Με τη συγχρηματοδότηση της Ελλάδας και της Ευρωπαϊκής Ένωσης

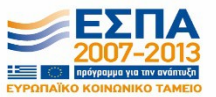

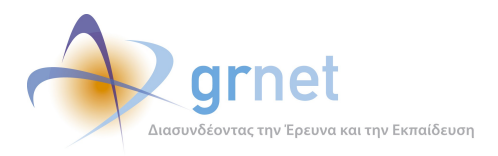

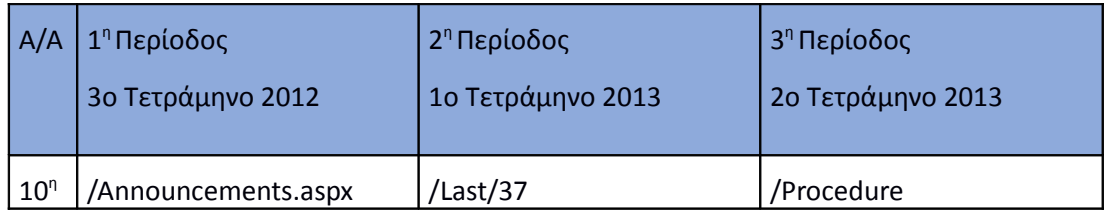

#### **Πίνακας 4.78: Οι 10 δημοφιλέστερες σελίδες εξόδου κάθε μήνα**

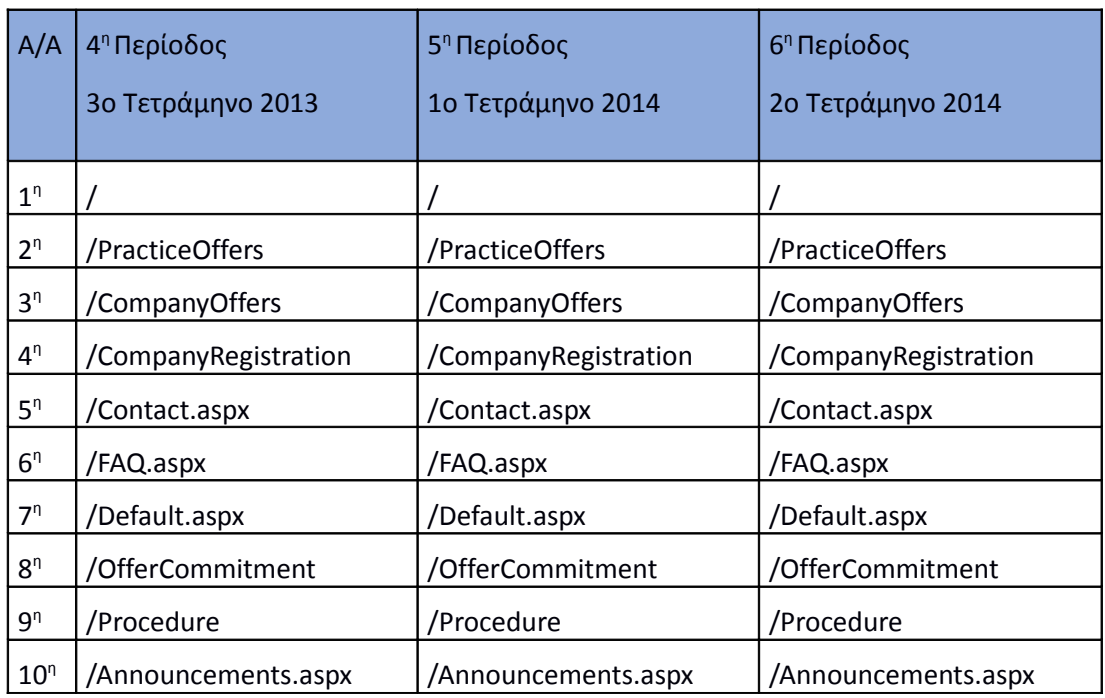

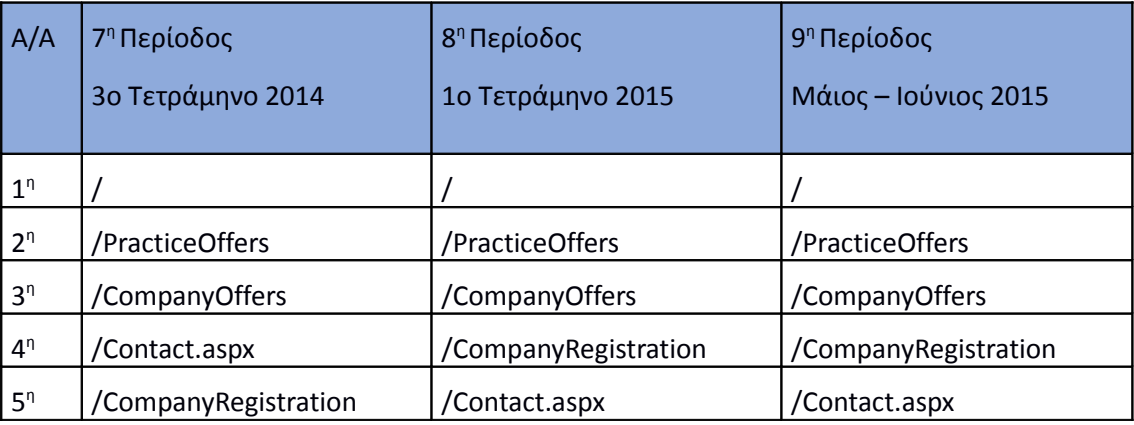

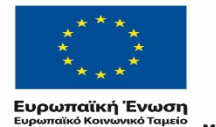

r.

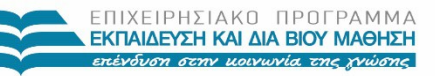

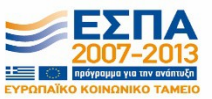

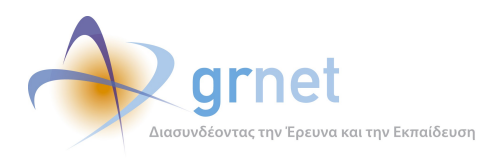

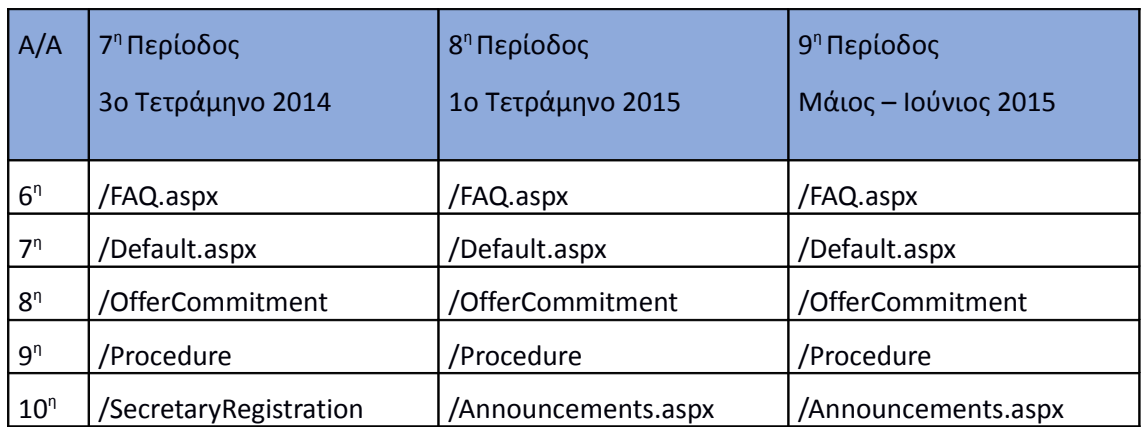

### **4.10.4 Επίπεδο δραστηριότητας ανά ημέρα της εβδομάδας**

Στην Εικόνα 4.73, φαίνονται οι επισκέψεις ανά ημέρα της εβδομάδας, κάθε τετράμηνο. Αναμενόμενο, όπως προαναφέραμε, είναι ότι το επίπεδο δραστηριότητας είναι μεγαλύτερο το 1ο τετράμηνο του 2014 και ακολουθεί το 3° τετράμηνο του ίδιου έτους.

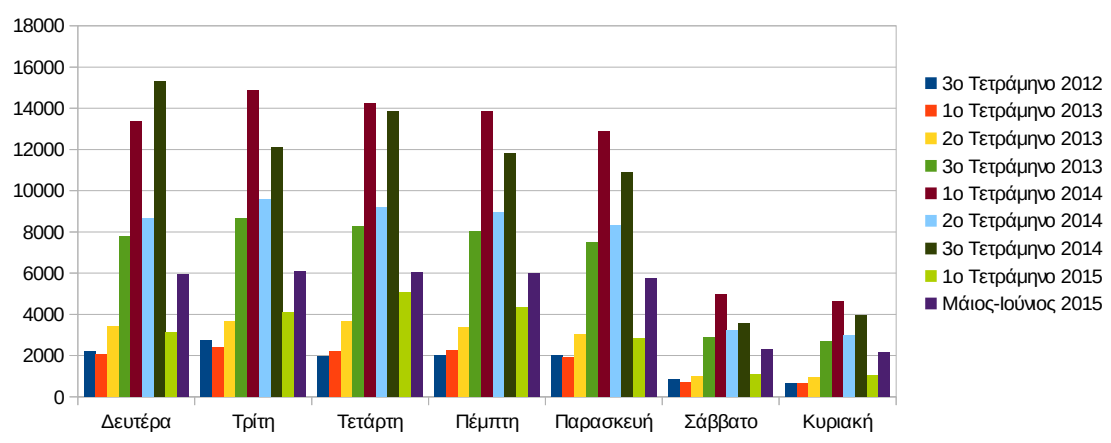

#### Επίπεδο δραστηριότητας ανά ημέρα της εβδομάδας

### **Εικόνα 4.86: Διακύμανση κατά τις τετράμηνες περιόδους στην ημερήσια δραστηριότητα της συνολικής περιόδου Σεπτέμβριος 2012-Ιούνιος 2015**

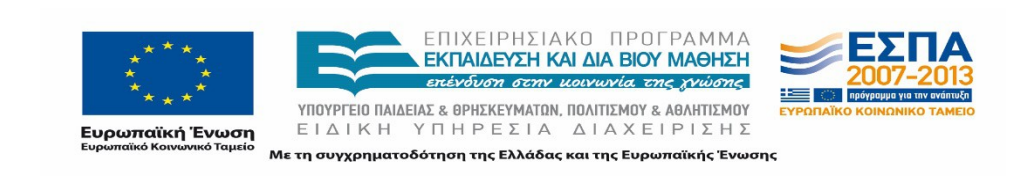

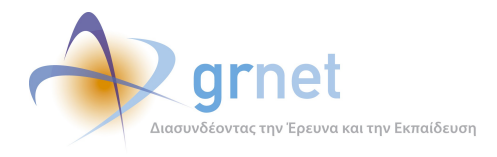

Στην Εικόνα 4.74, παρουσιάζεται το επίπεδο δραστηριότητας ανά εργάσιμες και μη μέρες της εβδομάδας. Όπως προκύπτει από το παρακάτω γράφημα, οι εργάσιμες ημέρες, καθ' όλη τη διάρκεια της μελέτης, έχουν πολύ υψηλότερη δραστηριότητα από τις μη εργάσιμες.

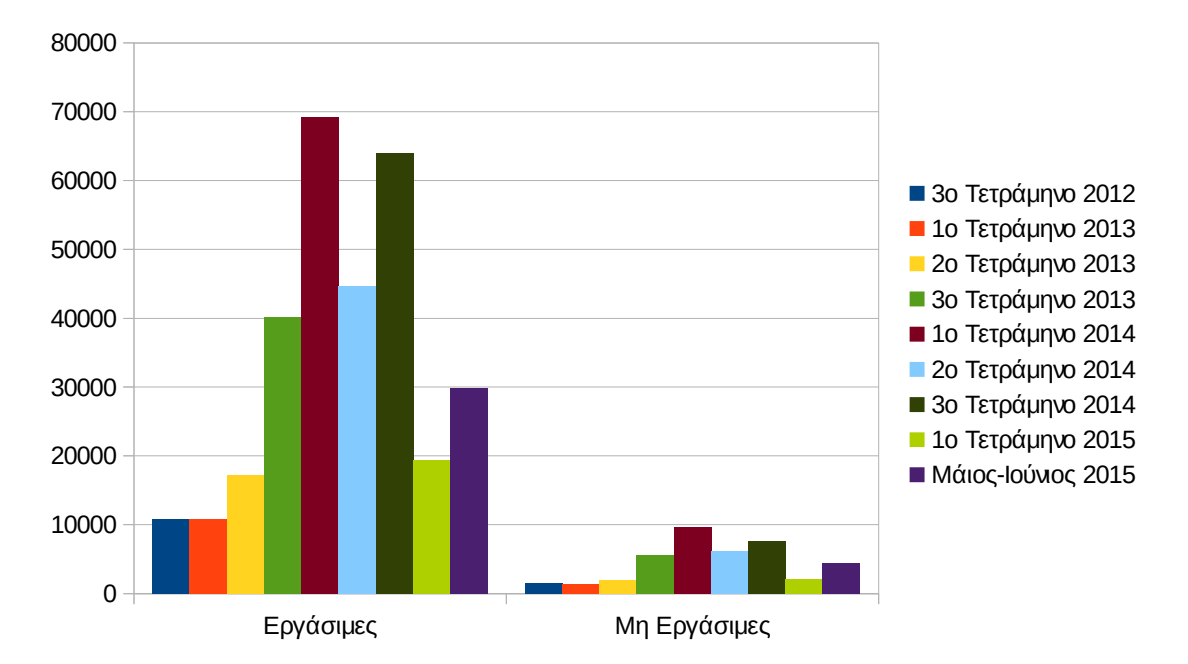

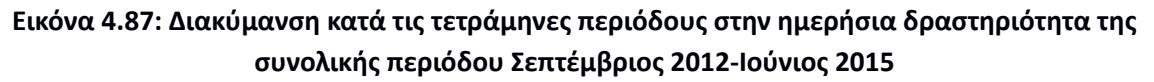

### **4.10.5 Επίπεδο δραστηριότητας ανά ώρα της ημέρας**

Στο γράφημα της Εικόνας 4.75 παρουσιάζεται το επίπεδο δραστηριότητας ανά ώρα της ημέρας.

Για το 3ο τετράμηνο 2012, οι ώρες αιχμής στην πύλη σημειώνονται μεταξύ 10:00πμ – 15:00μμ. Για το 1ο τετράμηνο του 2013 οι ώρες αιχμής σημειώνονται μεταξύ 11.00πμ – 15:00μμ, ενώ για το 2ο τετράμηνο του 2013 μεταξύ 11:00πμ – 14:00 μμ. Για το 3ο τετράμηνο 2013, οι ώρες αιχμής παρατηρούνται μεταξύ 09:00πμ – 14:00μμ και για το 1ο και 2ο τετράμηνο 2014 μεταξύ 10:00πμ – 15:00μμ. Τέλος, για το 1º τετράμηνο 2015 καθώς και για την περίοδο Μάιος-Ιούνιος 2015 οι ώρες αιχμής παρατηρήθηκαν μεταξύ 11:00πμ – 16:00 μμ. Για την συνολική περίοδο μελέτης όπως φαίνεται και από το παρακάτω διάγραμμα, οι ώρες αιχμής είναι 10:00πμ-16.00μμ.

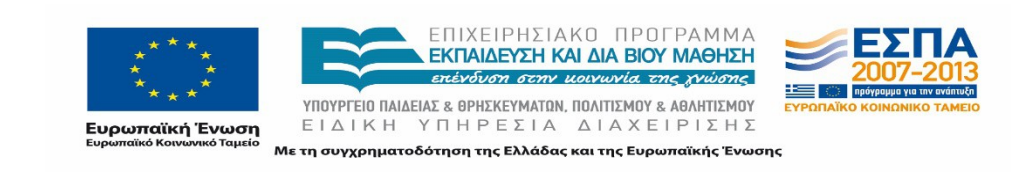

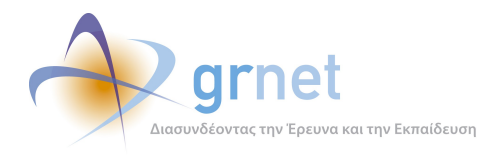

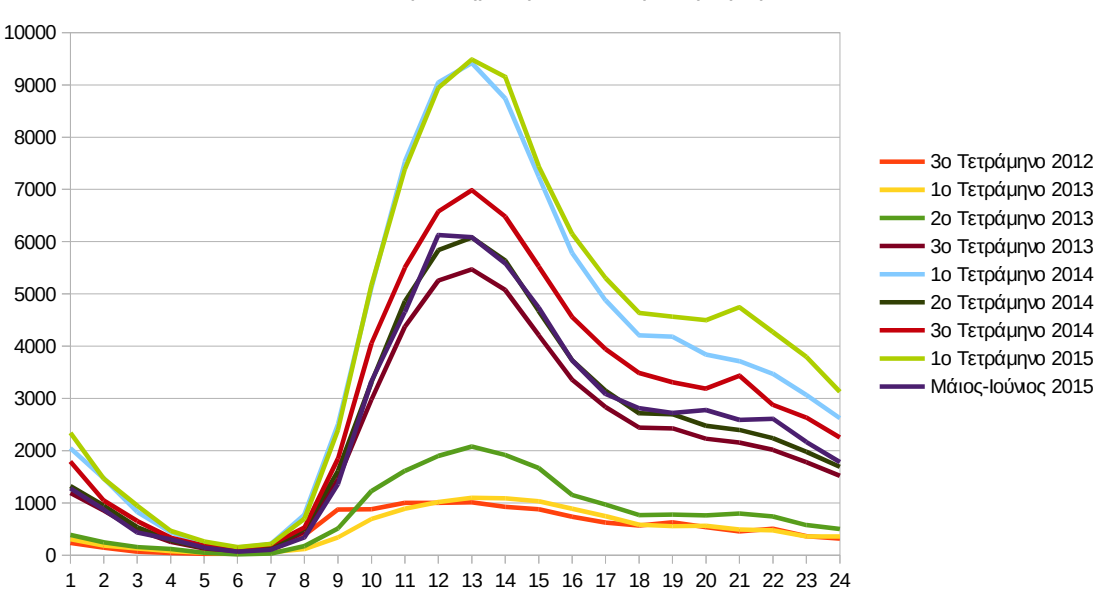

Επίπεδο δραστηριότητας ανά ώρα της ημέρας

**Εικόνα 4.88: Το επίπεδο δραστηριότητας ανά ώρα της ημέρας ανά τετράμηνο και συνολική εικόνα για την περίοδο Σεπτέμβριος 2012-Ιούνιος 2015**

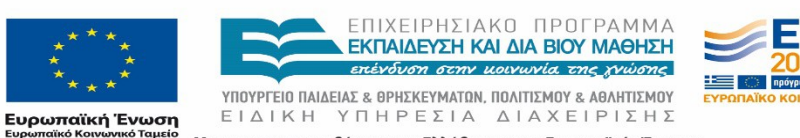

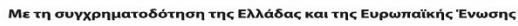

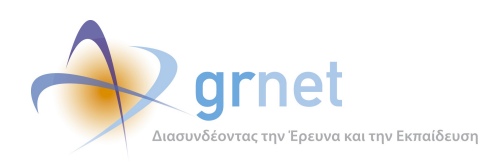

# **5 Αναλυτική Επεξήγηση Όρων**

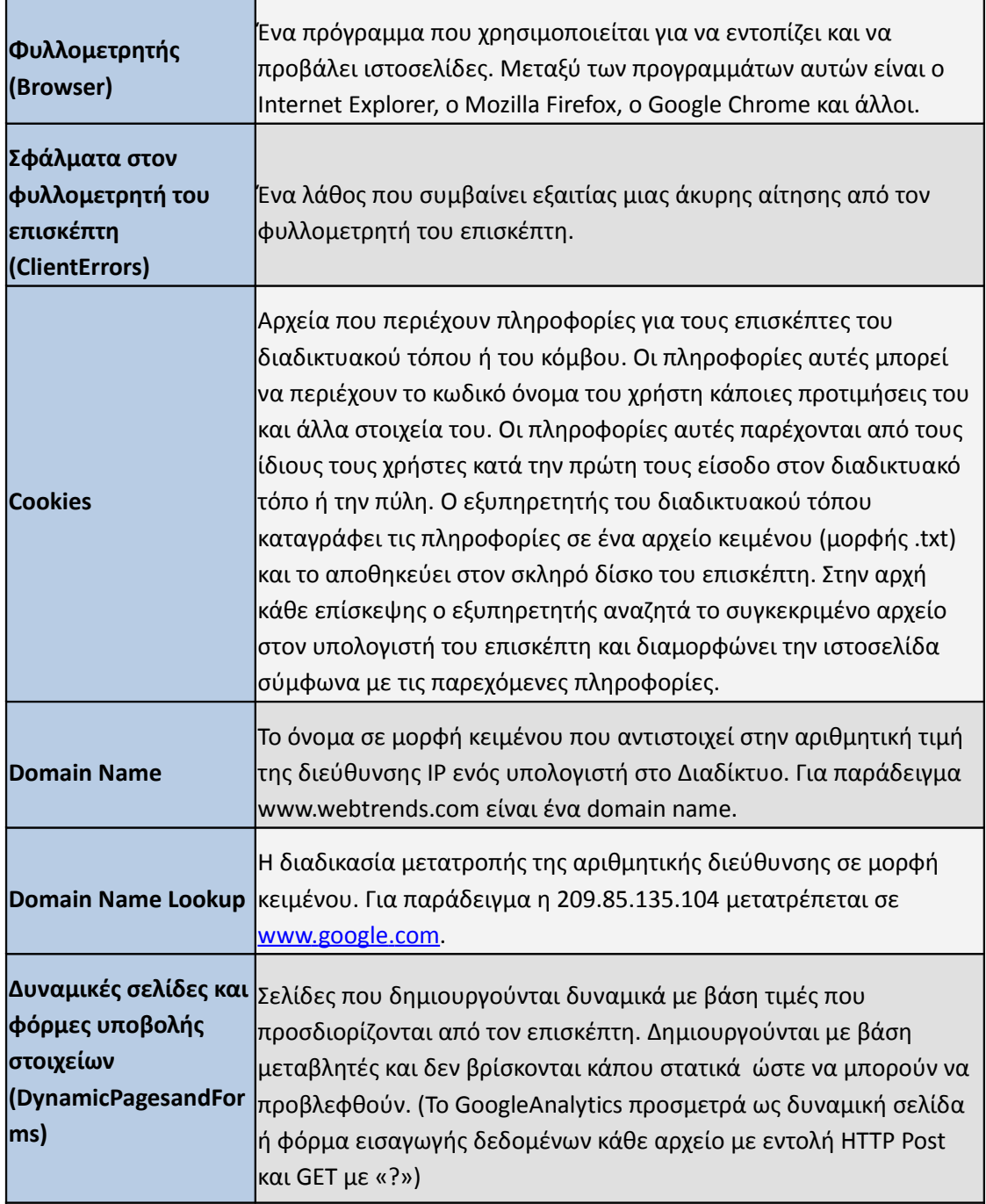

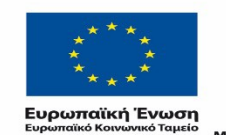

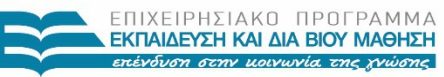

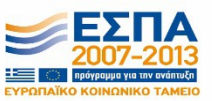

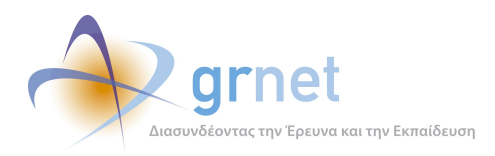

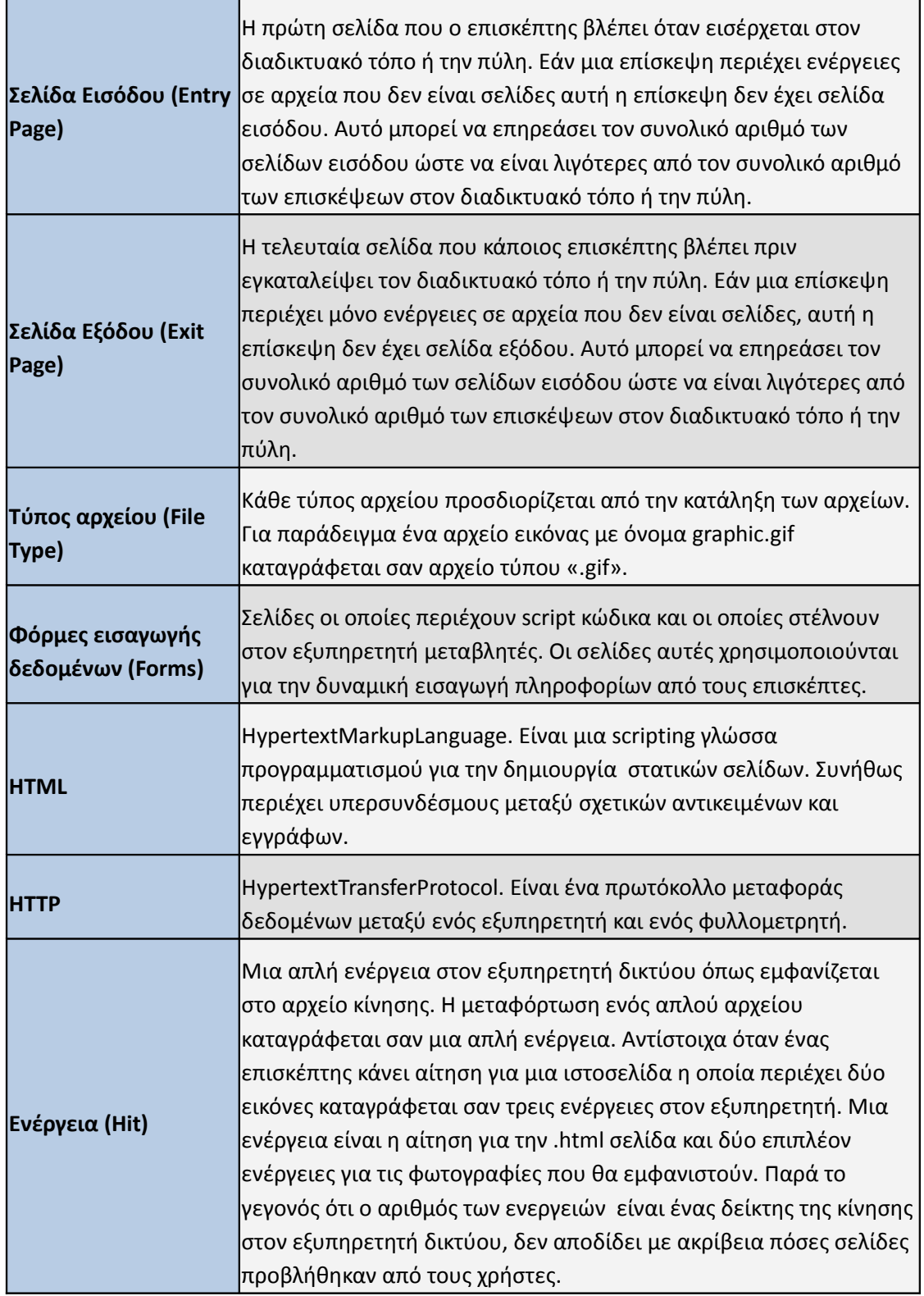

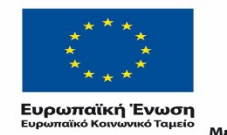

Ē.

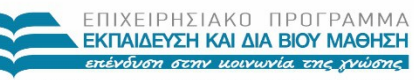

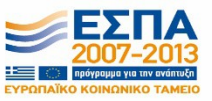

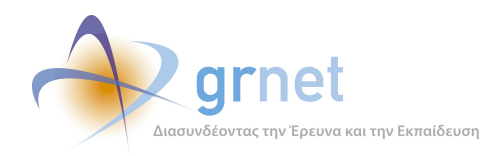

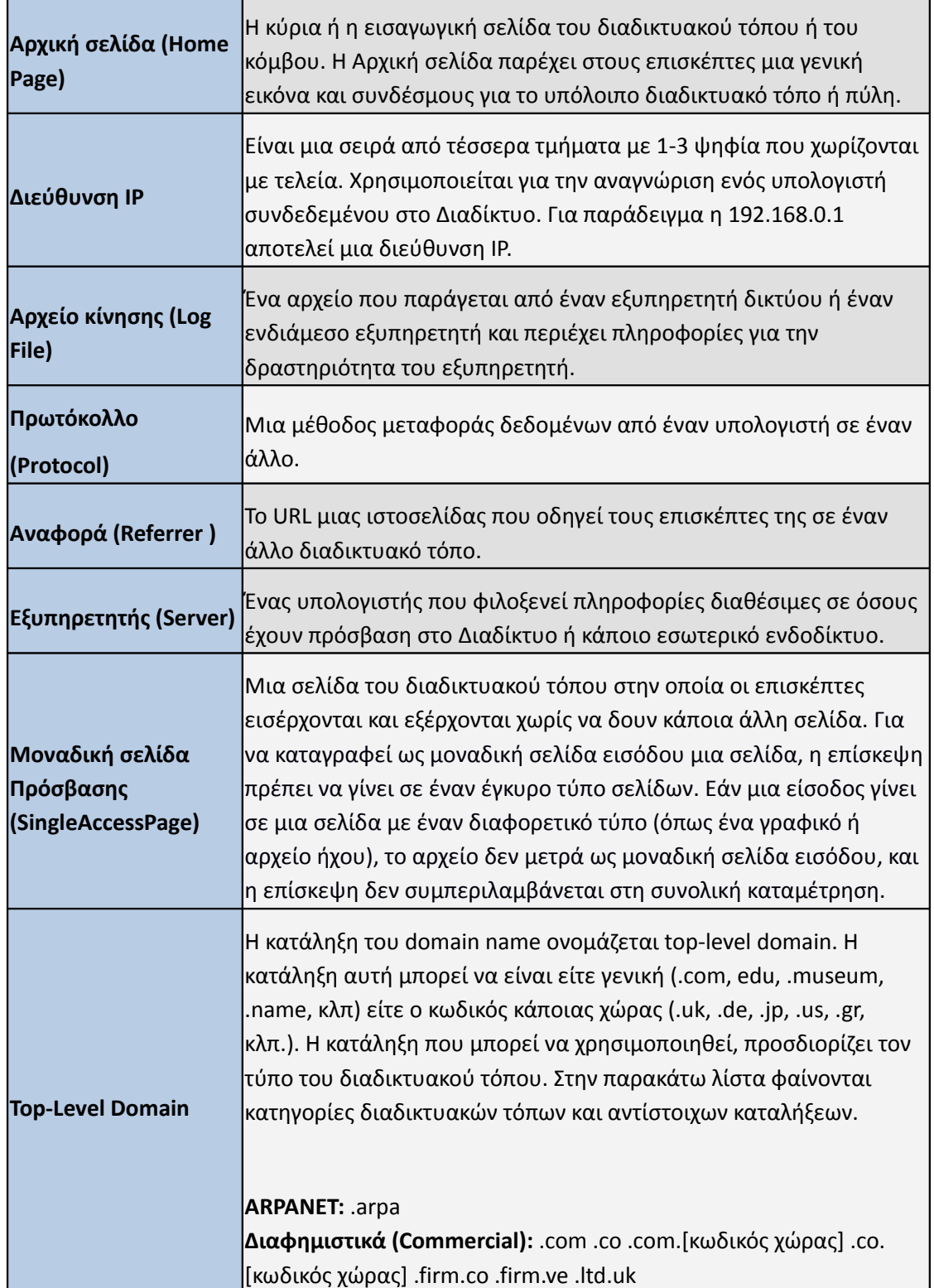

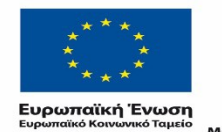

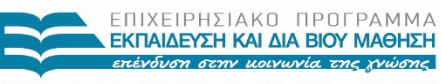

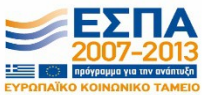

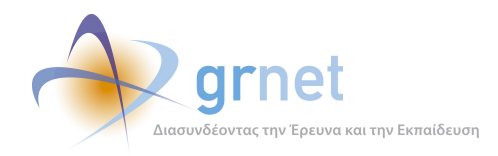

٦

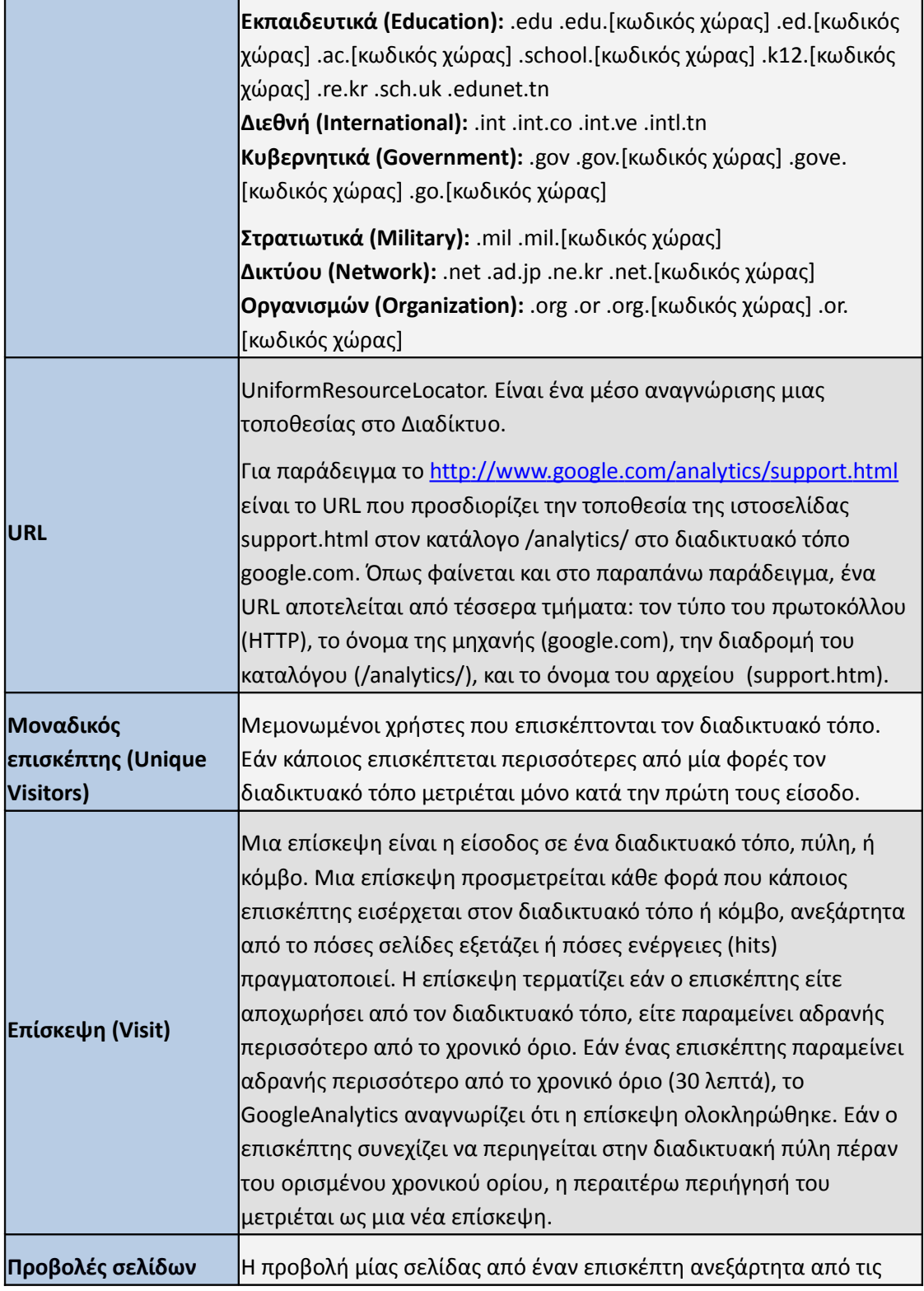

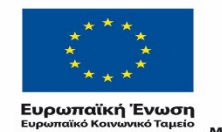

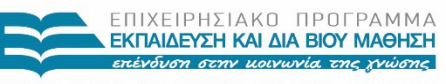

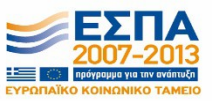

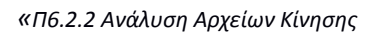

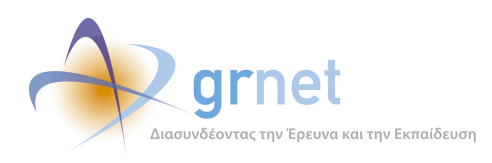

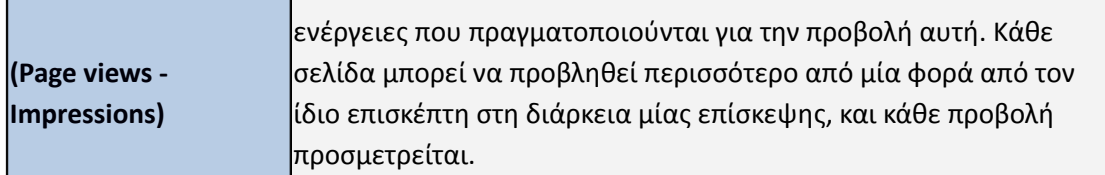

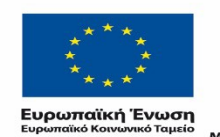

ΕΠΙΧΕΙΡΗΣΙΑΚΟ ΠΡΟΓΡΑΜΜΑ<br>**ΕΚΠΑΙΔΕΥΣΗ ΚΑΙ ΔΙΑ ΒΙΟΥ ΜΑΘΗΣΗ**<br>επένδυση στην μοινωνία της χνώσης **Property** 

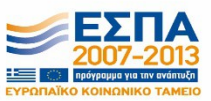